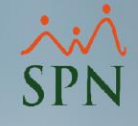

# Sistema de Información Gestión Talento Humano y **Nóminas**

# Reclutamiento y Selección

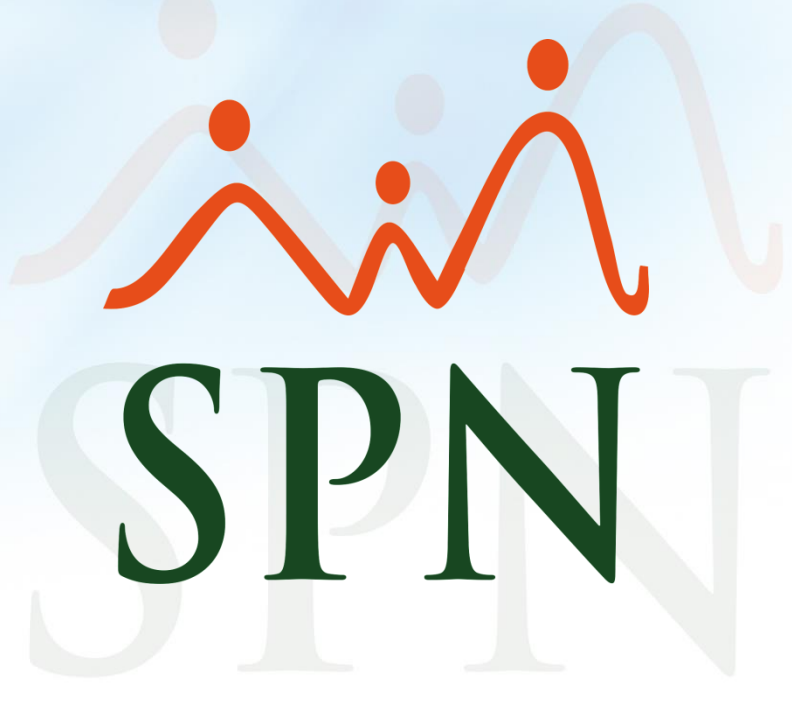

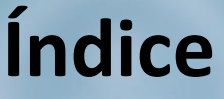

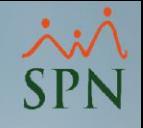

<span id="page-1-0"></span>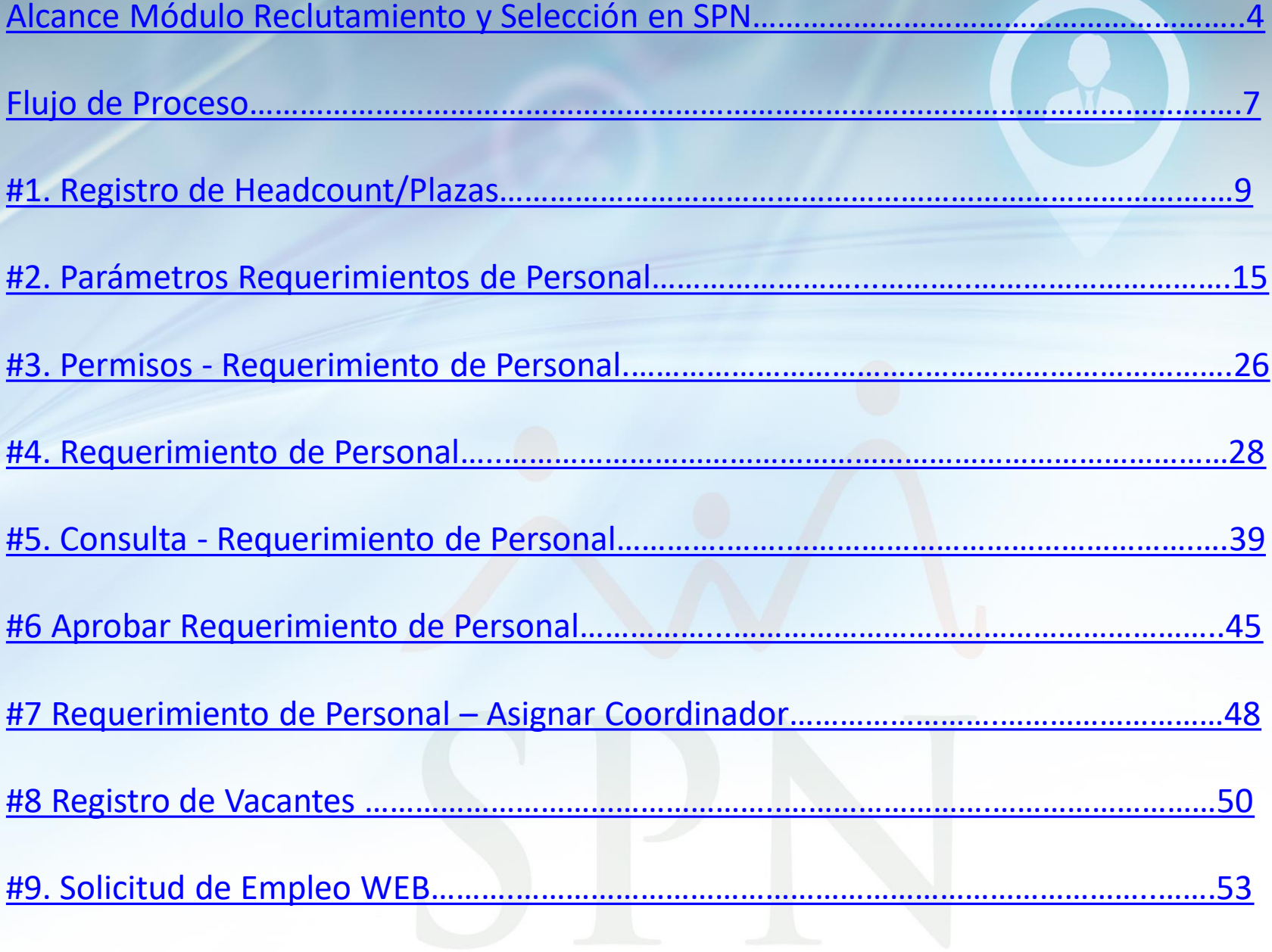

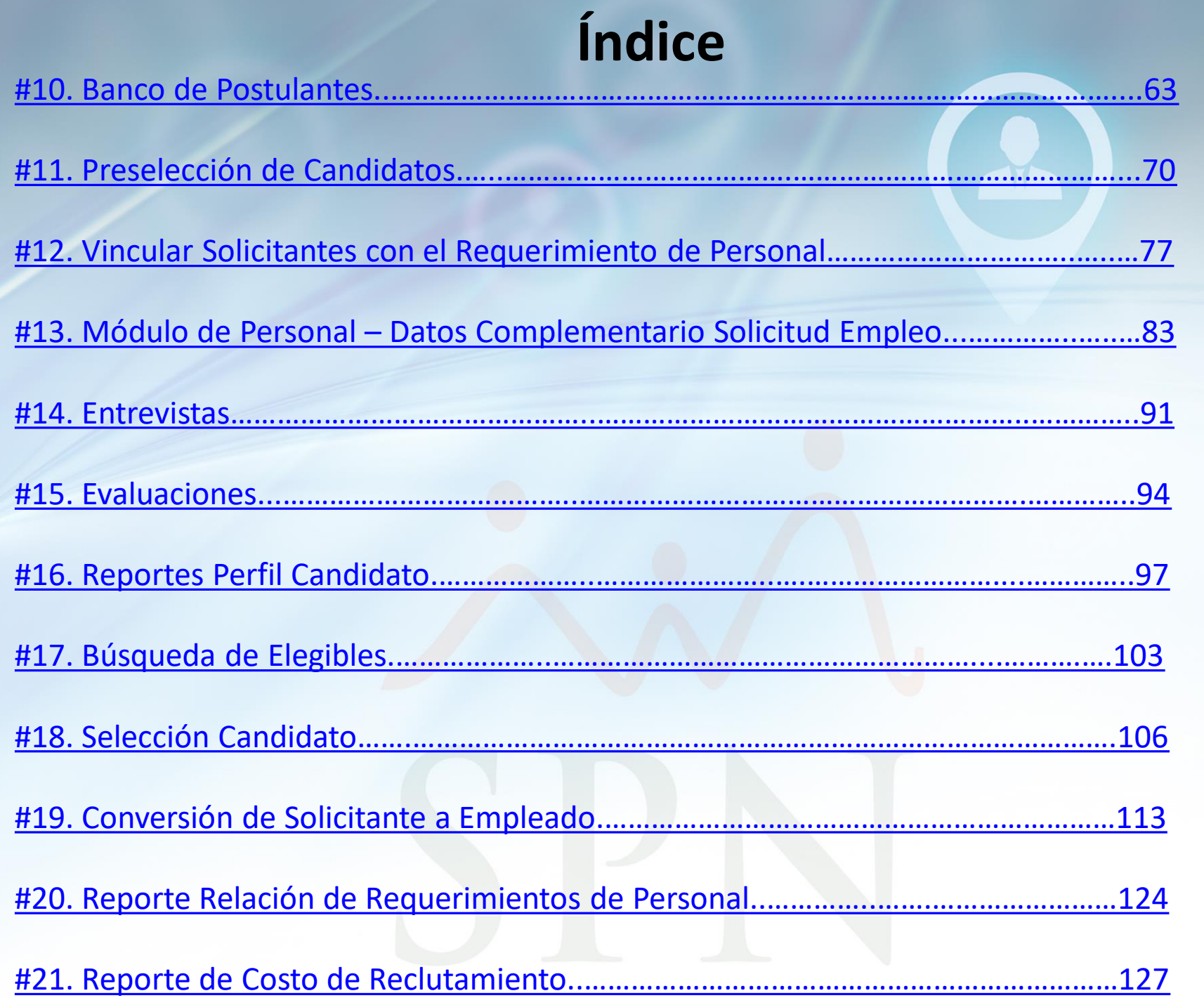

 $\frac{1}{SPN}$ 

<span id="page-3-0"></span>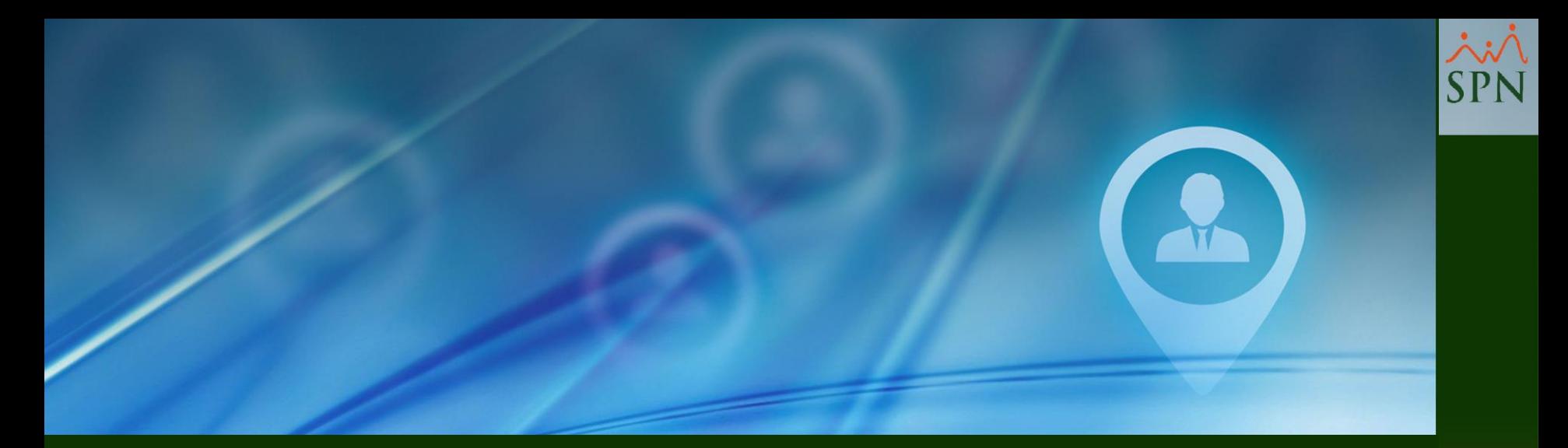

# Alcance Módulo de Reclutamiento y Selección

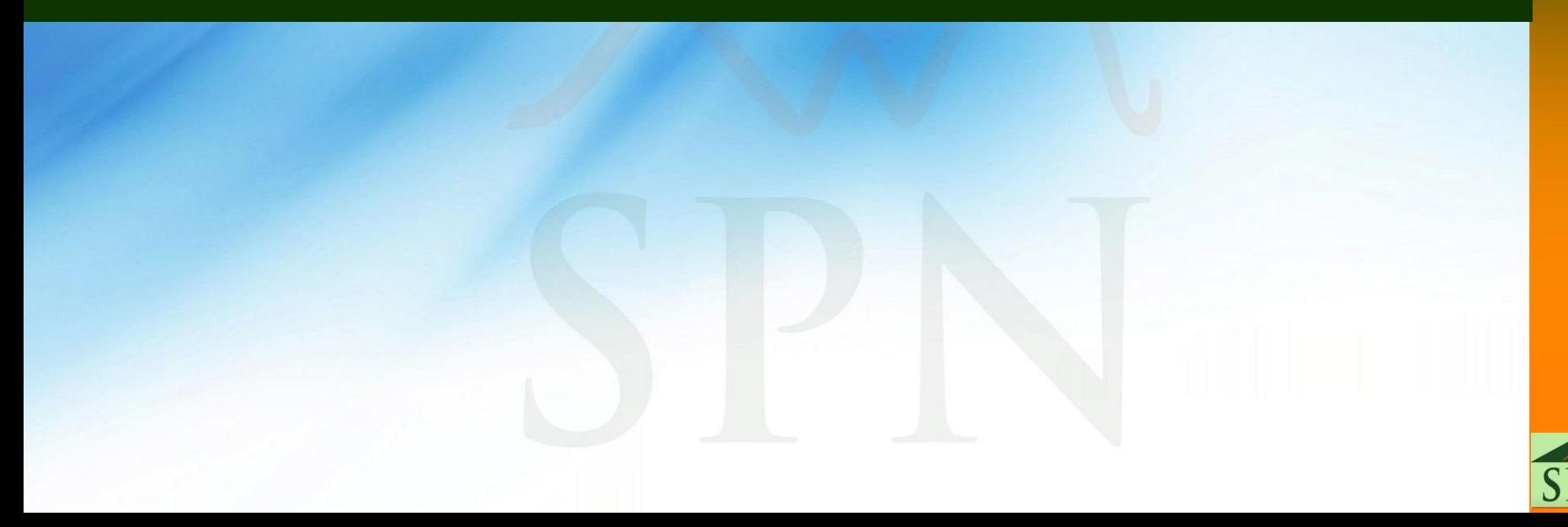

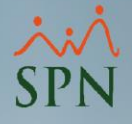

#### **Alcance Módulo Reclutamiento y Selección en SPN:**

#### **#1. Solicitudes de Empleo:**

- Se llenan por medio a una aplicación web que se debe instalar al cliente en su portal de internet.
- Los interesados llenan las solicitudes y anexan su cédula y cualquier otro documento
- Se puede ejecutar en el celular ya que es una aplicación ¨Responsive¨
- Las solicitudes alimentan directamente la tabla de Solicitantes
- RRHH puede consultar por múltiple criterios y controles de búsqueda el banco de postulantes.

#### **#2. Requerimiento de Personal:**

- Via AUTOSERVICIO los Gerentes solicitan personal
- Esto llega directo al módulo de Personal
- RRHH consulta los Requerimientos y los trabaja
- Al final los coloca como trabajados
- Pueden generar reportes sobre todos los Requerimientos

#### **#3. Vacantes:**

• RRHH registra y publica la Vacante.

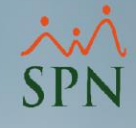

#### **Alcance Módulo Reclutamiento y Selección en SPN:**

#### **#4. Entrevistas y Evaluaciones:**

- Se identifican los Candidatos para realizar Entrevistas y Evaluaciones
- En el módulo de Personal se registran las Entrevistas y Evaluaciones

#### **#5. Aprobación del Candidato:**

- Se selecciona el Candidato a contratar y se aprueba
- A nivel de datos de Empleados se convierte el Solicitante y se pasa a Empleado con todos sus datos.

#### **#6. Banco de Elegibles.**

- Es una consulta que se tiene para conocer a todos los que han pasado como solicitantes
- Es útil para ubicar a los candidatos que hemos registrado y/o evaluado y no hemos contratado todavía

<span id="page-6-0"></span>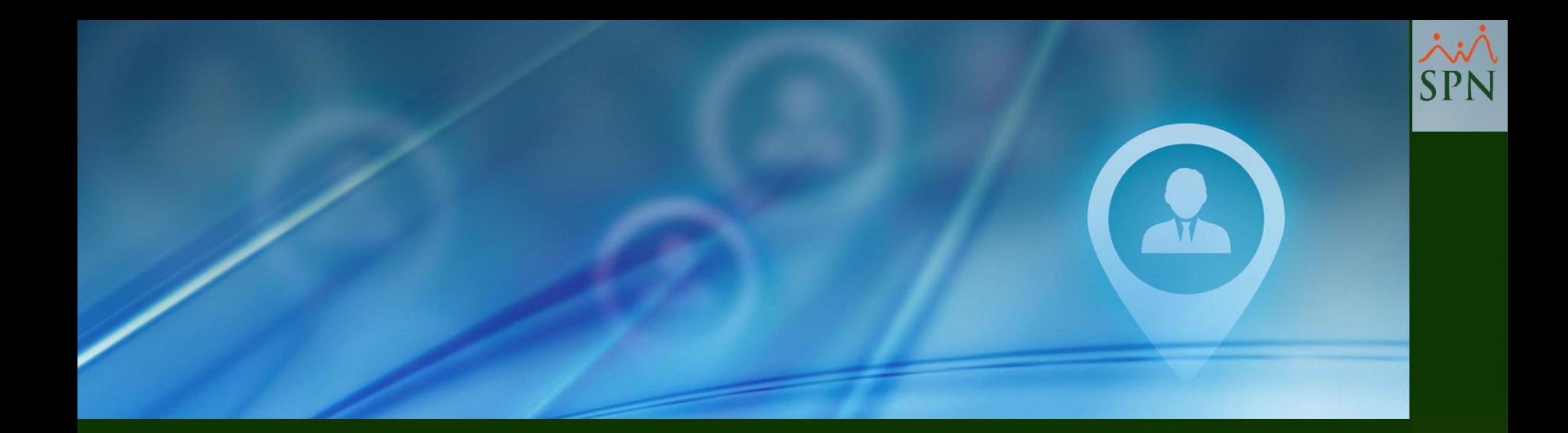

# Flujo de Proceso

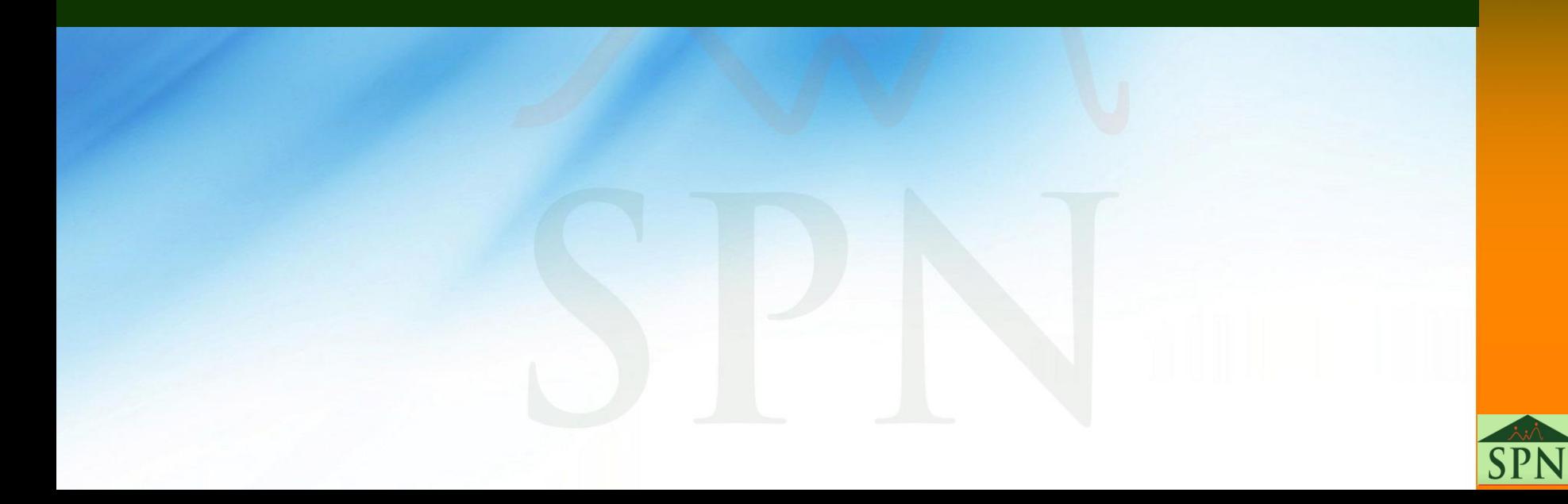

# **Flujo Reclutamiento y Selección**

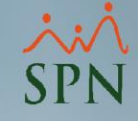

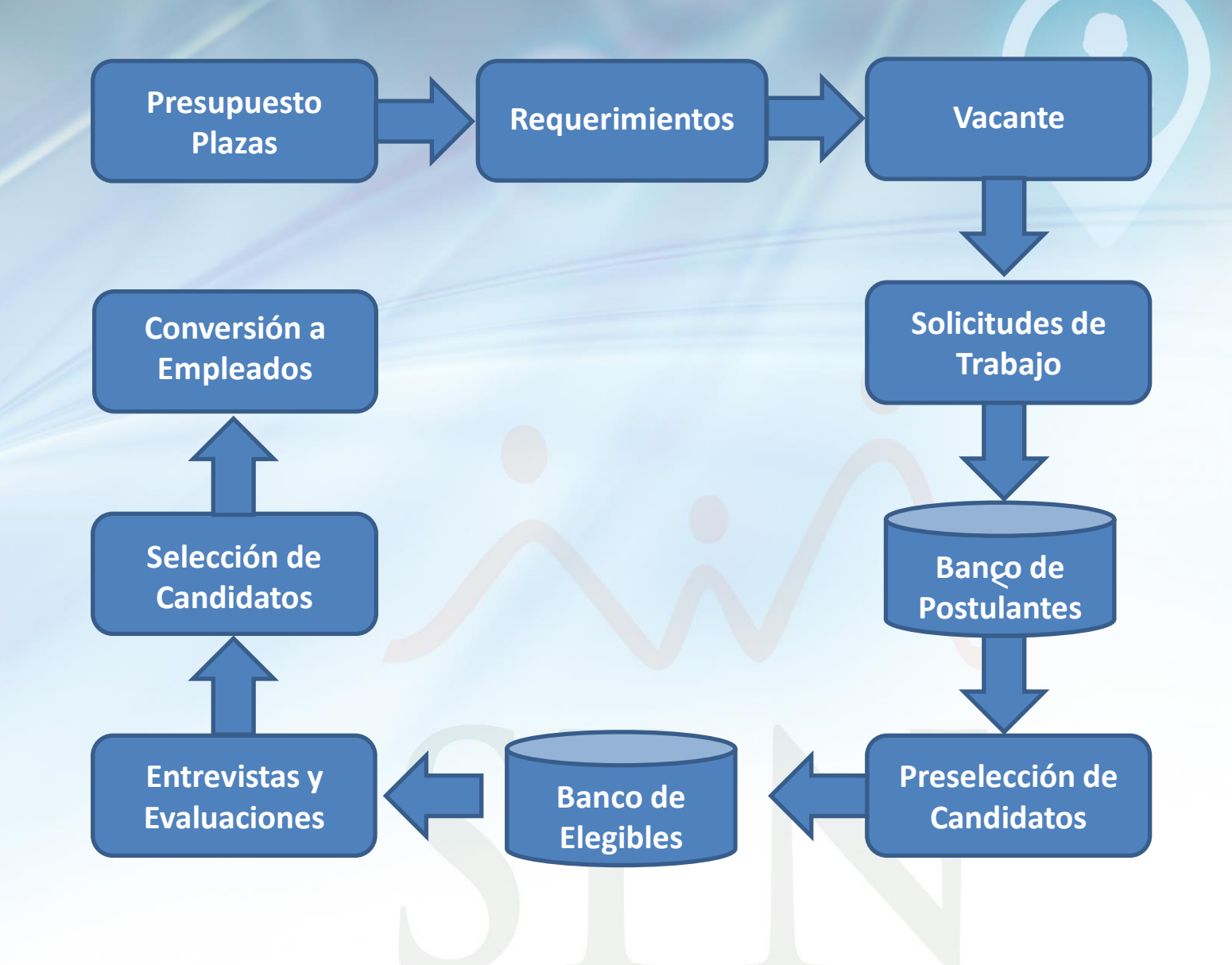

<span id="page-8-0"></span>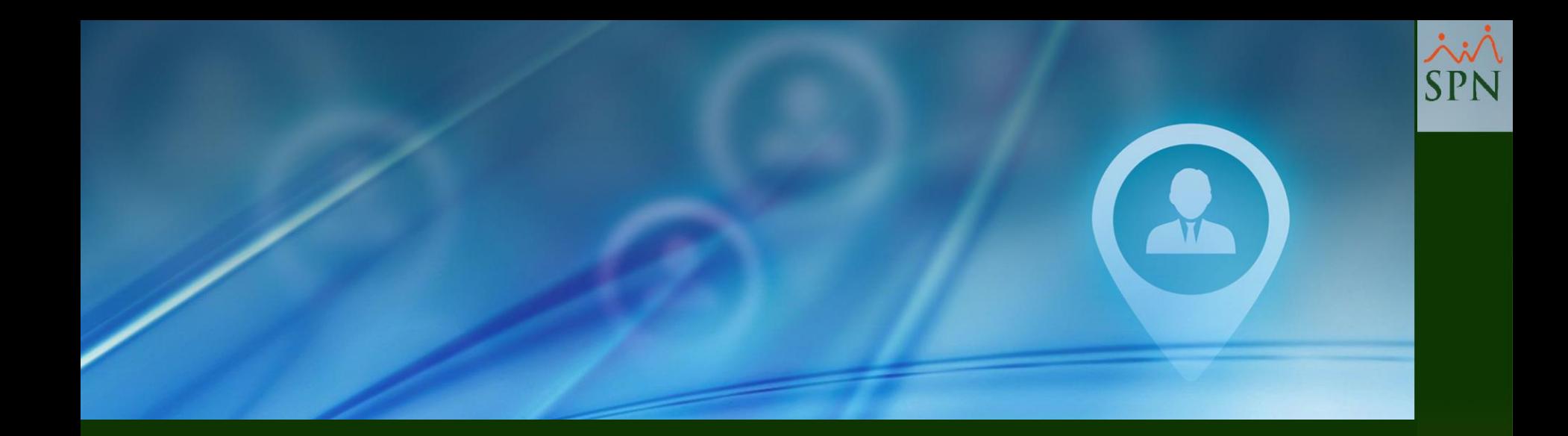

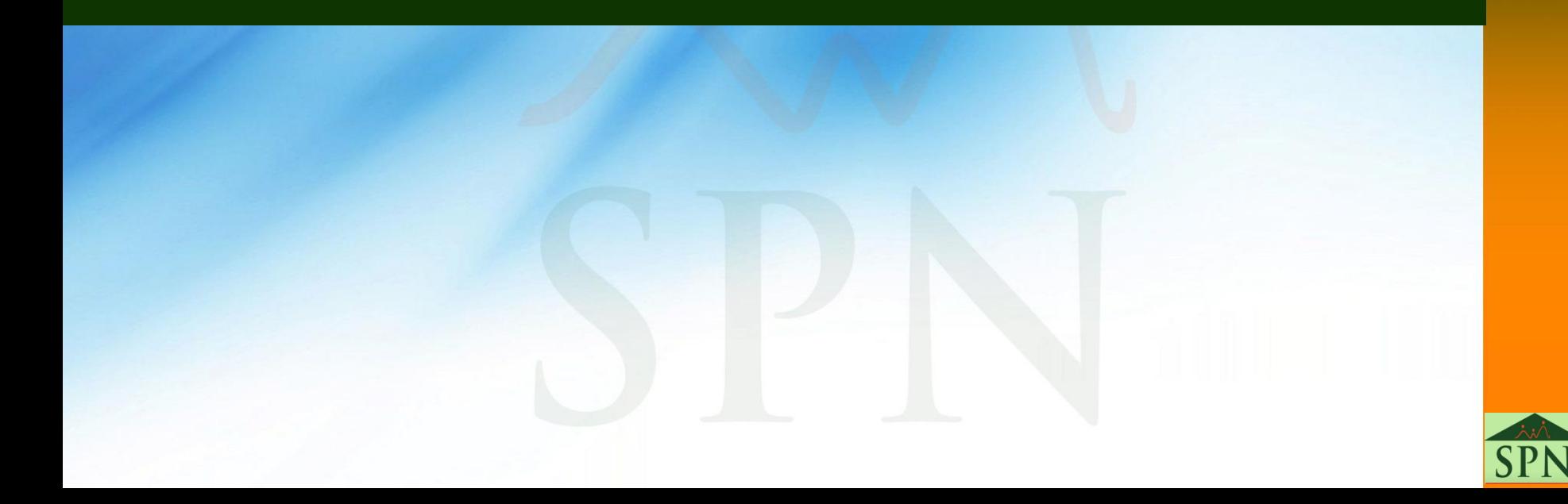

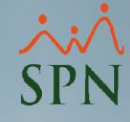

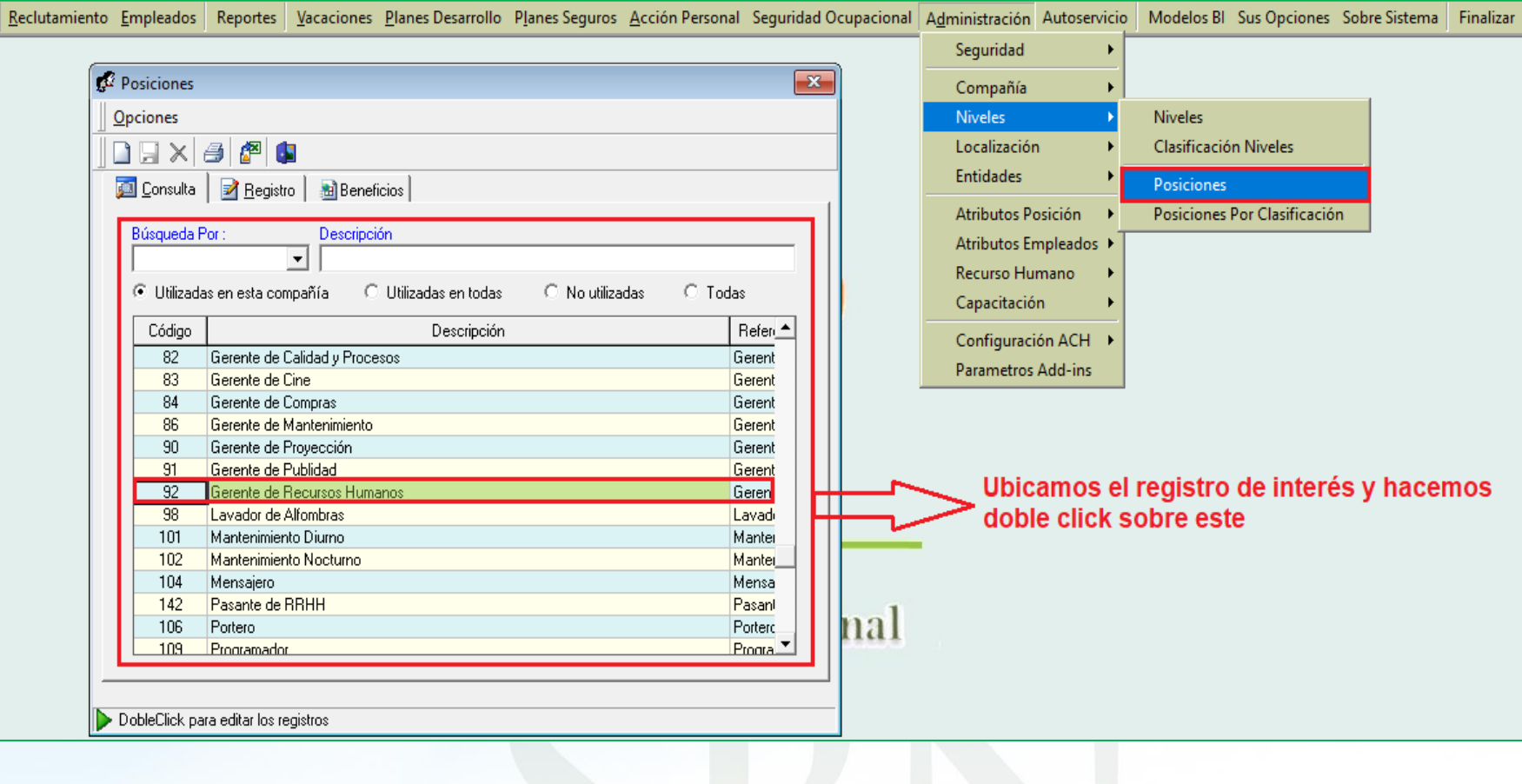

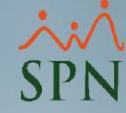

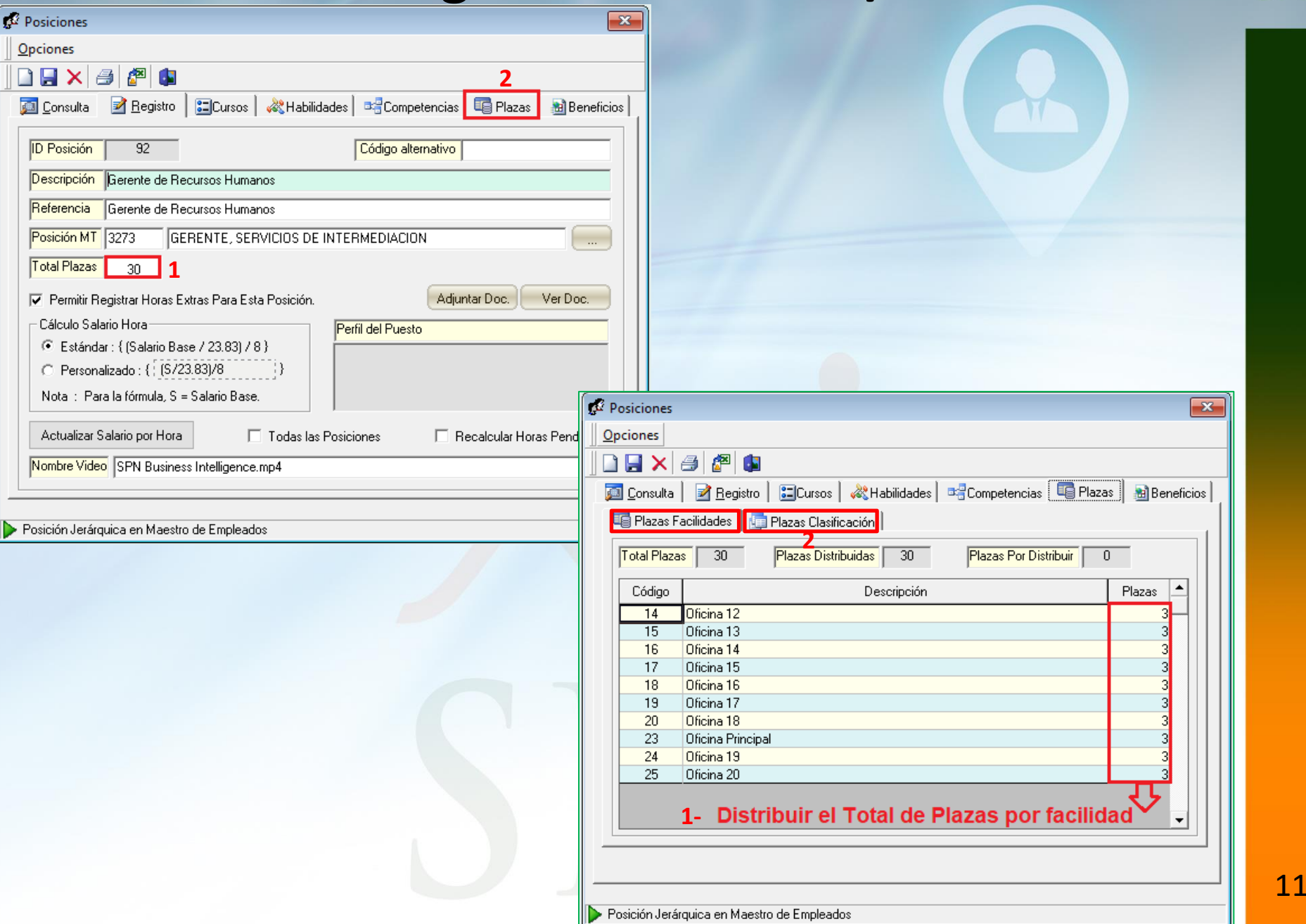

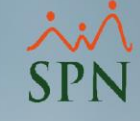

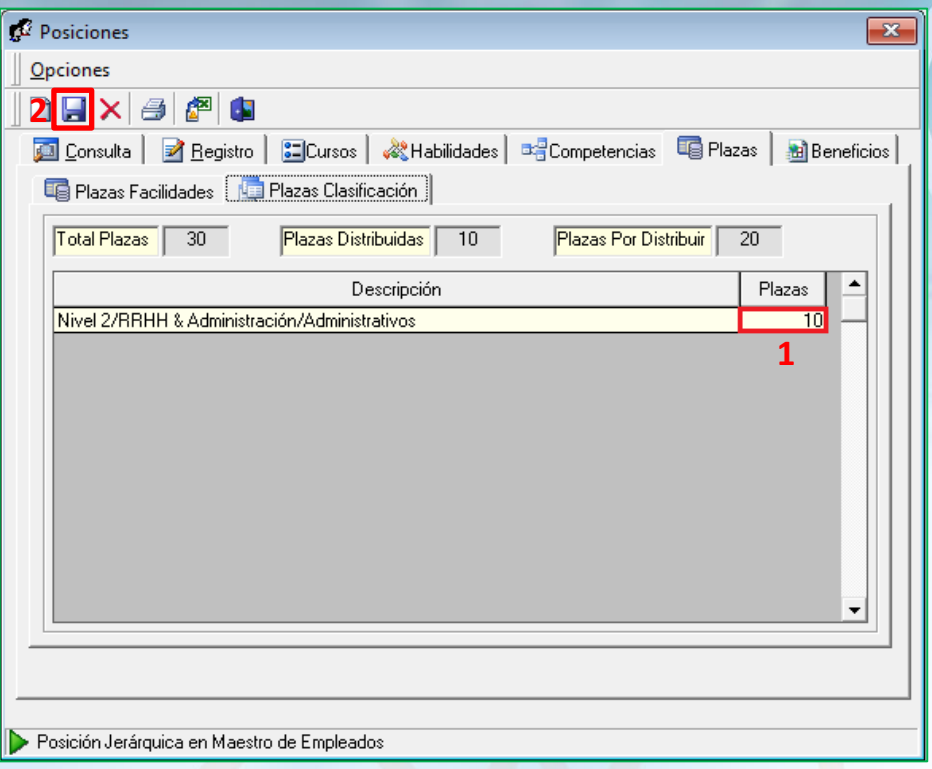

### **#1. Reportes de Plazas**

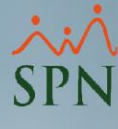

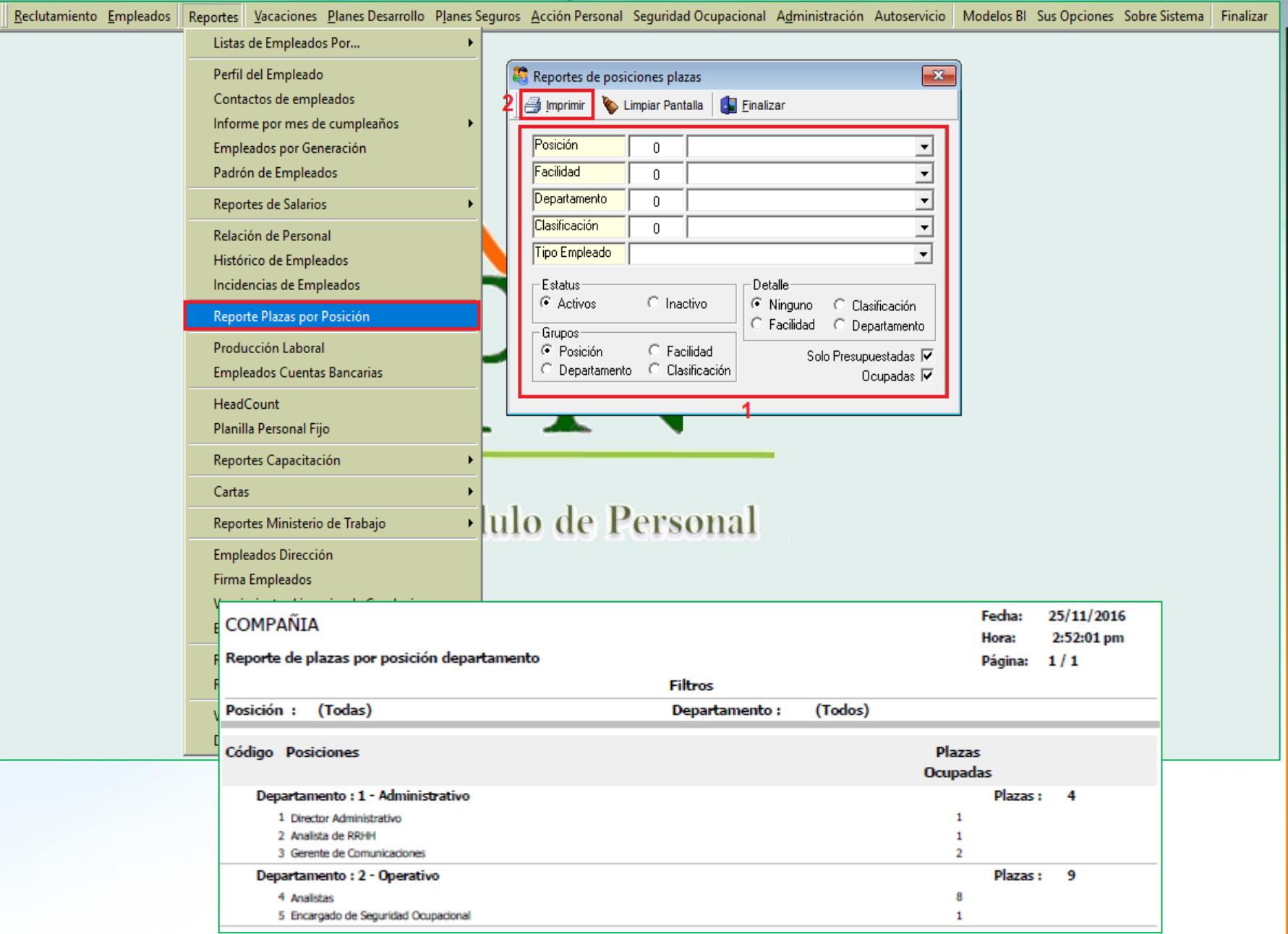

## **#1. Reportes de Plazas**

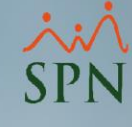

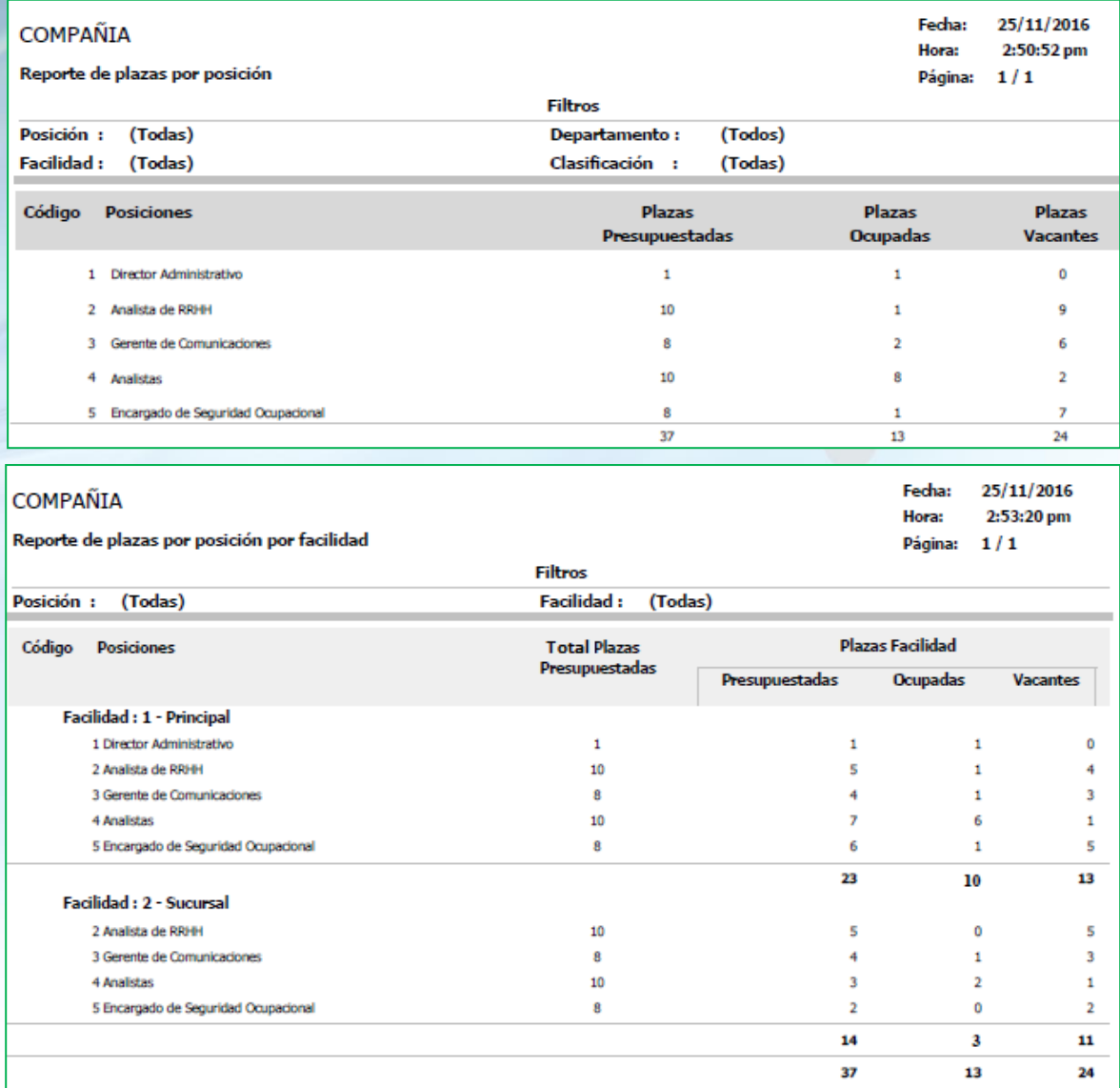

<span id="page-14-0"></span>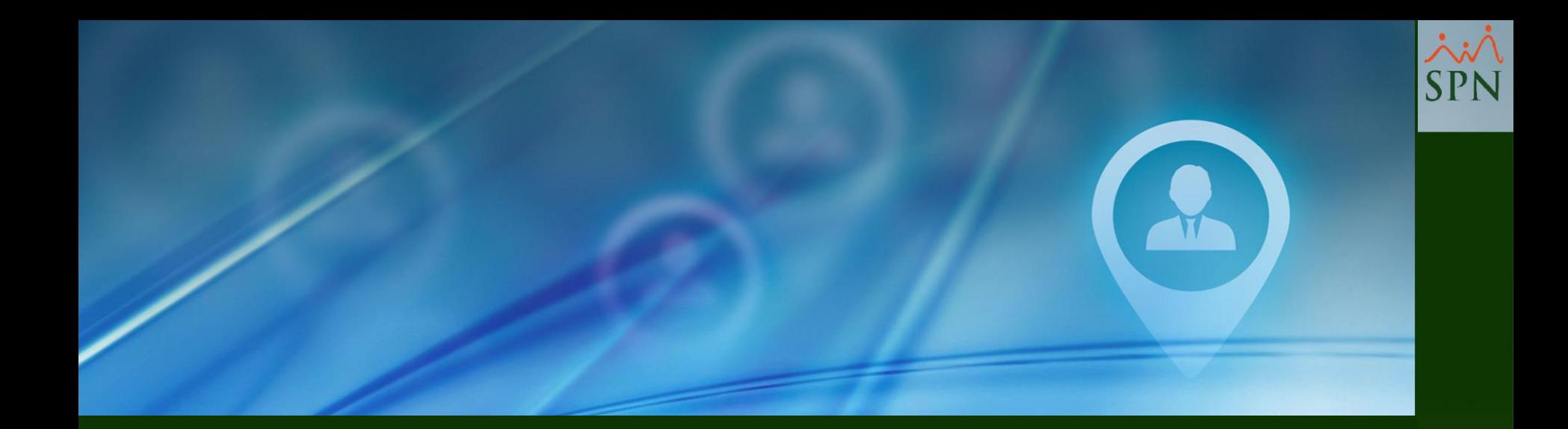

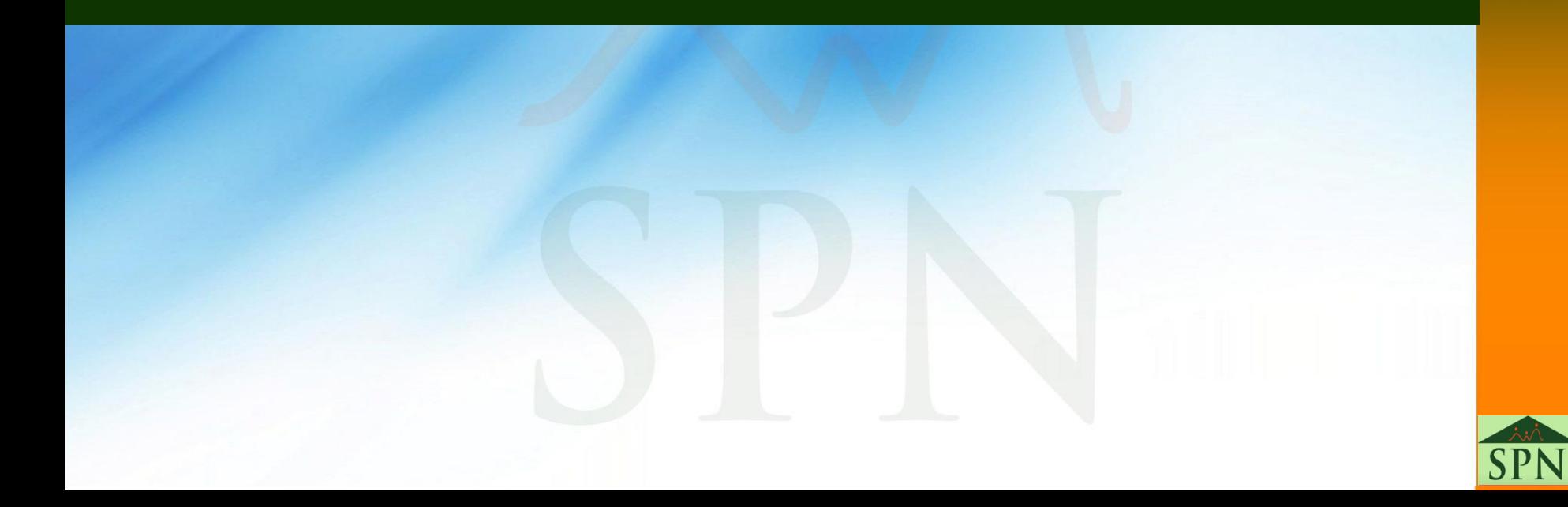

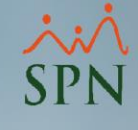

**#1. Tipo de Evaluación Solicitud #2. Tipo de Entrevista Solicitud #3. Razones de Rechazo Solicitud #4. Razón Creación Plaza Vacante #5. Razón Sustitución Plaza Vacante #6. Recursos Tecnológicos #7. Área Laboral #8. Área de Experiencia #9. Vía de Promoción #10. Provincias**

**#11. Municipios #12. Tipos d Títulos #13. Instituciones Académicas #14. Profesiones #15. Nivel Académico #16. Horarios #17. Categoría Habilidades #18. Habilidades #19. Tipos de Competencias #20. Competencias**

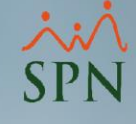

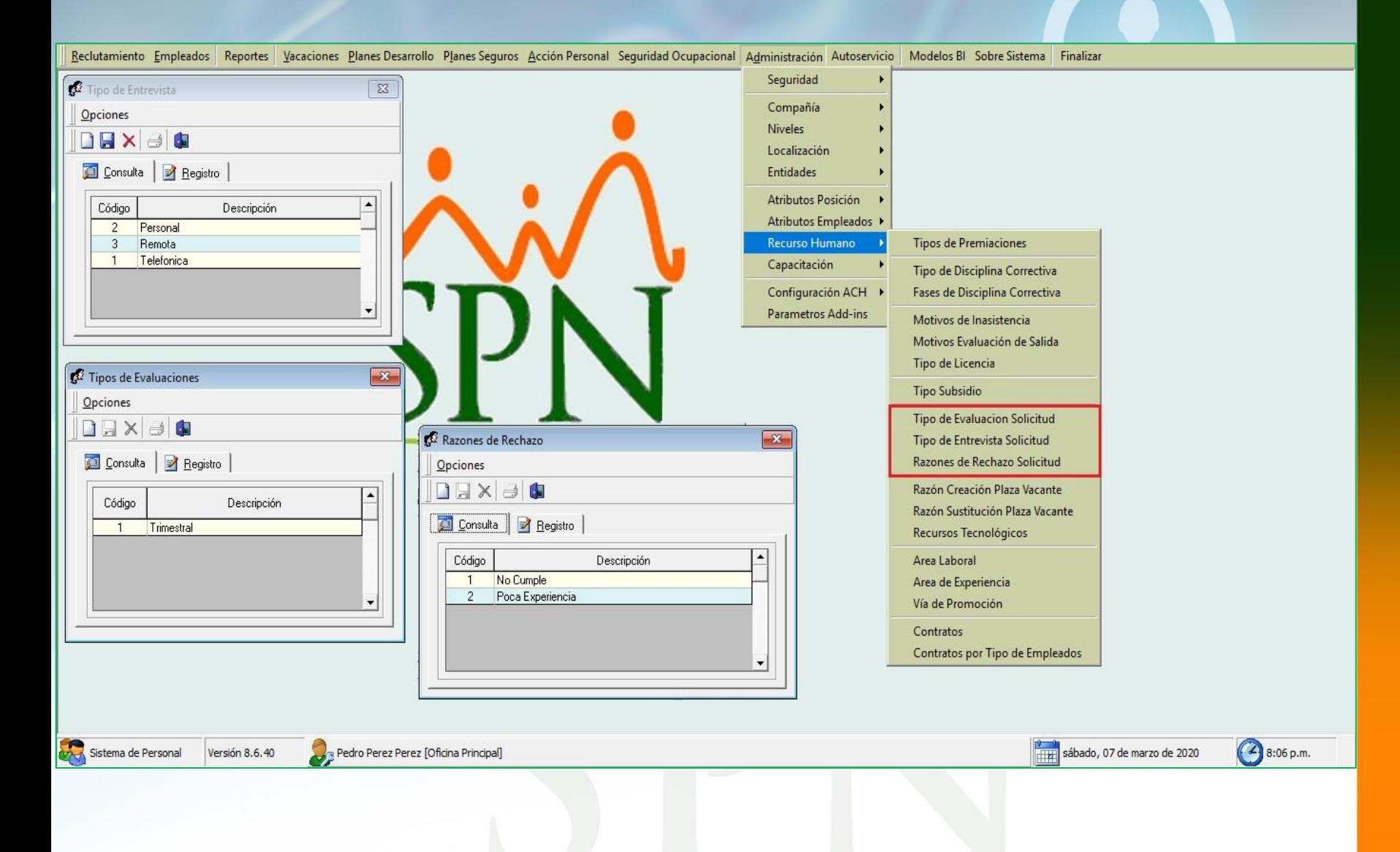

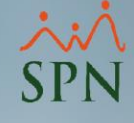

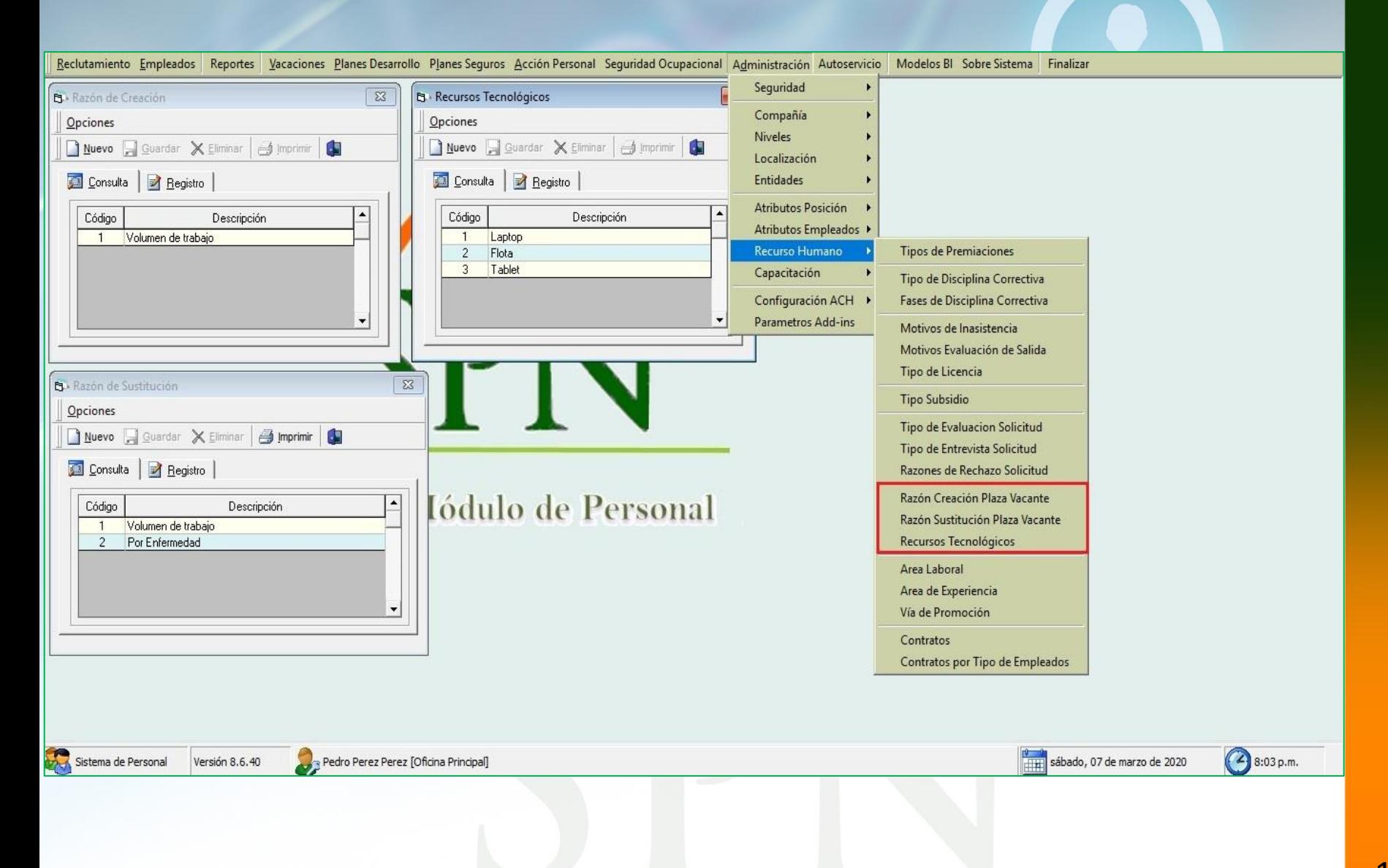

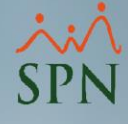

Sistema de Personal (EJEMPLO, S.R.L.)

Reclutamiento Empleados Reportes Vacaciones Planes Desarrollo Planes Seguros Acción Personal Seguridad Ocupacional Administración Autoservicio Modelos BI Sus Opciones Sobre Sistema Finalizar Seguridad Area Laboral  $\overline{\mathbb{Z}}$ Compañía Opciones **Niveles** Nuevo **El Guardar X Eliminar Gi Imprimir** Localización **Entidades** Consulta | 2 Registro | Atributos Posición  $\blacktriangle$ Código Descripción Atributos Empleados ▶  $\overline{2}$ ADMINISTRATIVO Recurso Humano **Tipos de Premiaciones** DIRECCIÓN  $\overline{4}$ Capacitación Tipo de Disciplina Correctiva  $\overline{3}$ GESTIÓN OPERATIVO  $\overline{1}$ Configuración ACH → Fases de Disciplina Correctiva **Parametros Add-ins** Motivos de Inasistencia  $\overline{\phantom{a}}$ Motivos Evaluación de Salida Tipo de Licencia Area de Experiencia  $\overline{\mathbb{Z}}$ Via de Promocion  $\overline{\mathbf{x}}$ **Tipo Subsidio** Opciones Opciones Tipo de Evaluacion Solicitud Nuevo Gerardar X Eliminar | Gimprimir | C Nuevo Gerardar X Eliminar | Gimprimir | C Tipo de Entrevista Solicitud Razones de Rechazo Solicitud Consulta | 2 Registro | Consulta | 2 Registro | Razón Creación Plaza Vacante Descripción Código  $\blacktriangle$ Código Descripción Razón Sustitución Plaza Vacante CALIDAD  $\overline{2}$  $\overline{4}$ **ALDABA** Recursos Tecnológicos COMPRAS  $12<sup>7</sup>$  $\overline{c}$ **INTERNET**  $8$ CONTABILIDAD Area Laboral 5 **INTERNO**  $13<sup>°</sup>$  $\big|$  COSTOS  $\overline{3}$ LINKEDIN Area de Experiencia  $7<sup>7</sup>$ FINANZAS  $\,6\,$ OTROS Vía de Promoción **INDUSTRIAS GRAFICAS** 5  $\blacktriangledown$  $\overline{1}$ PRENSA Contratos Contratos por Tipo de Empleados

F1  $\times$ 

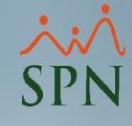

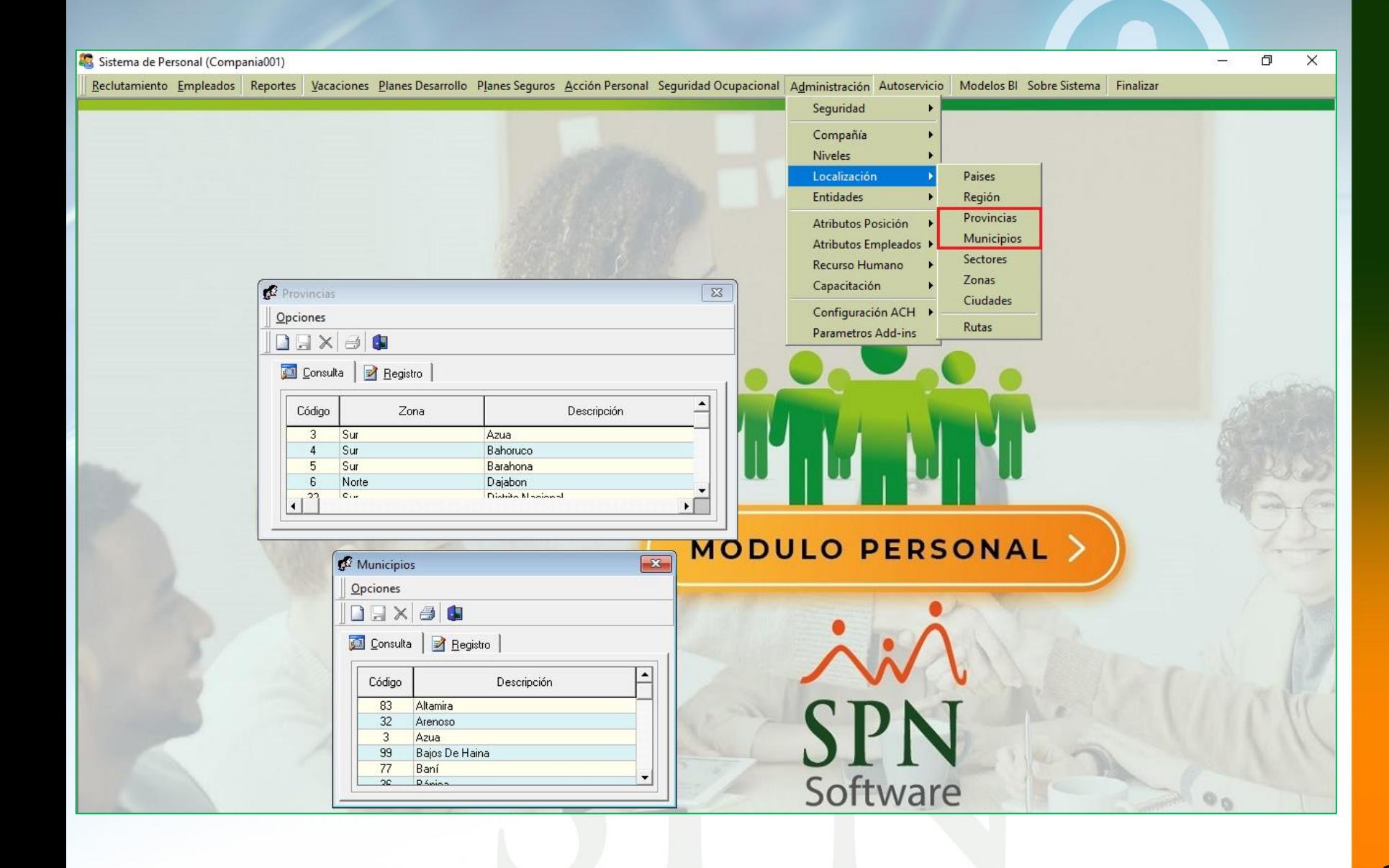

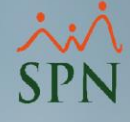

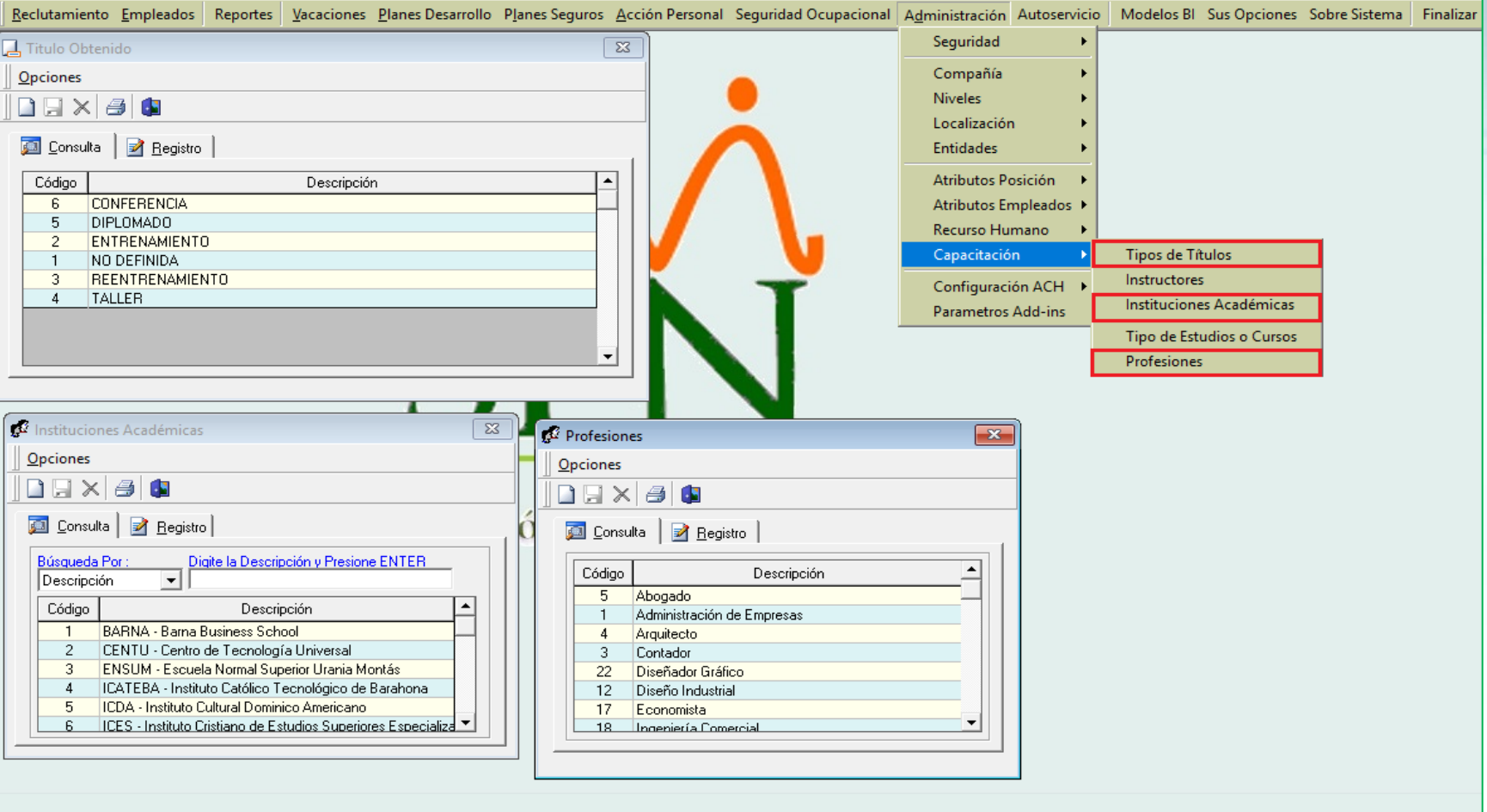

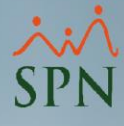

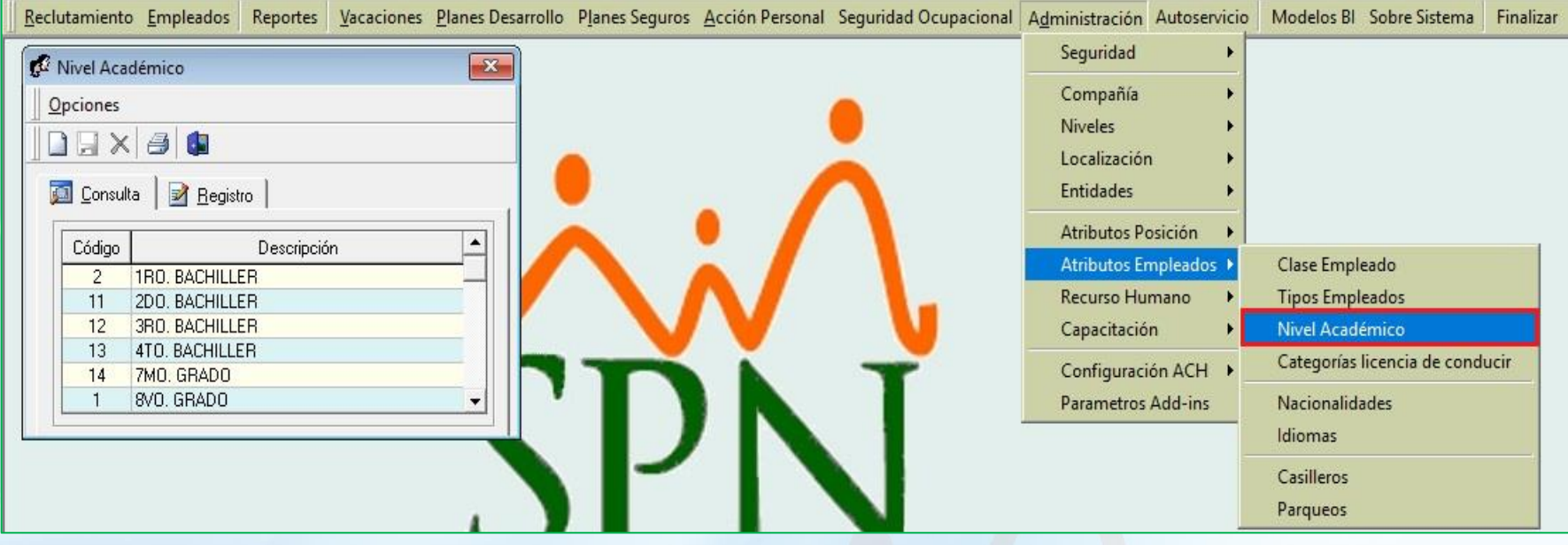

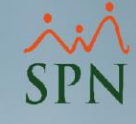

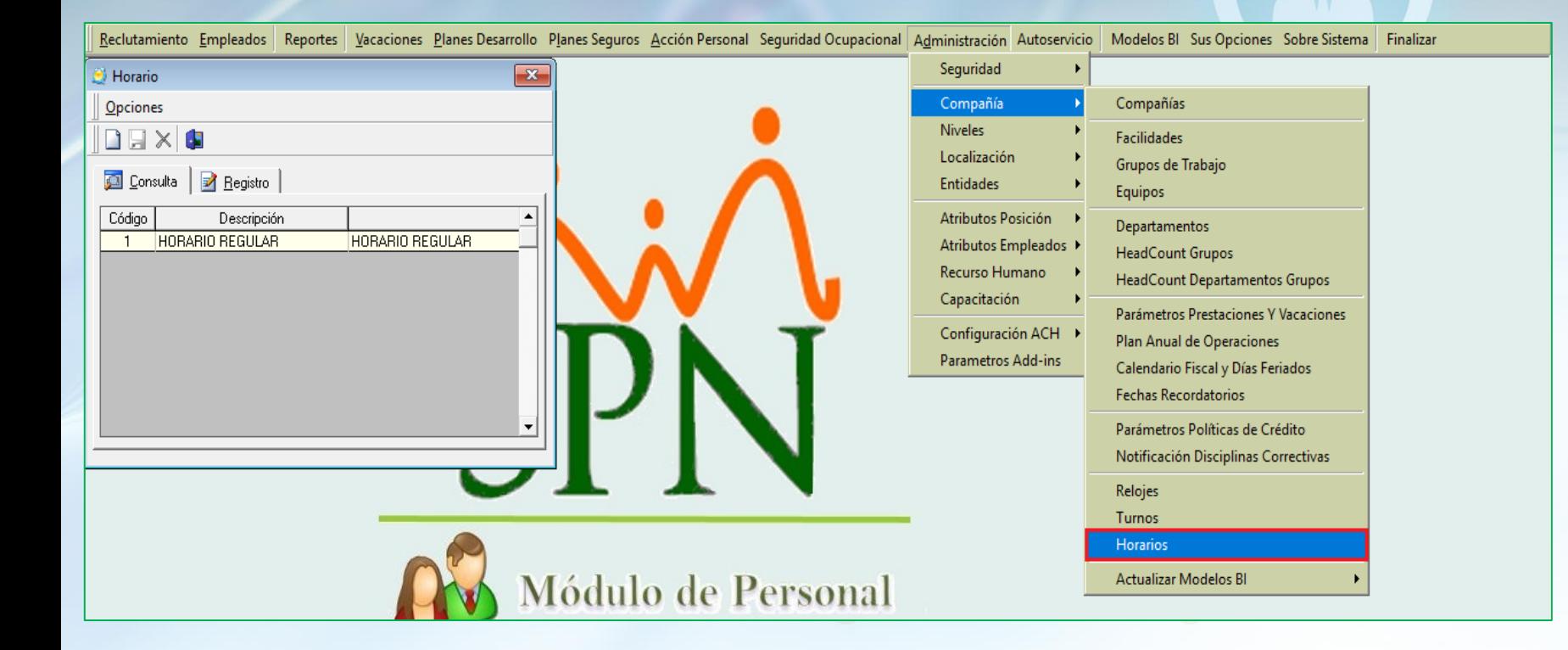

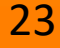

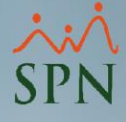

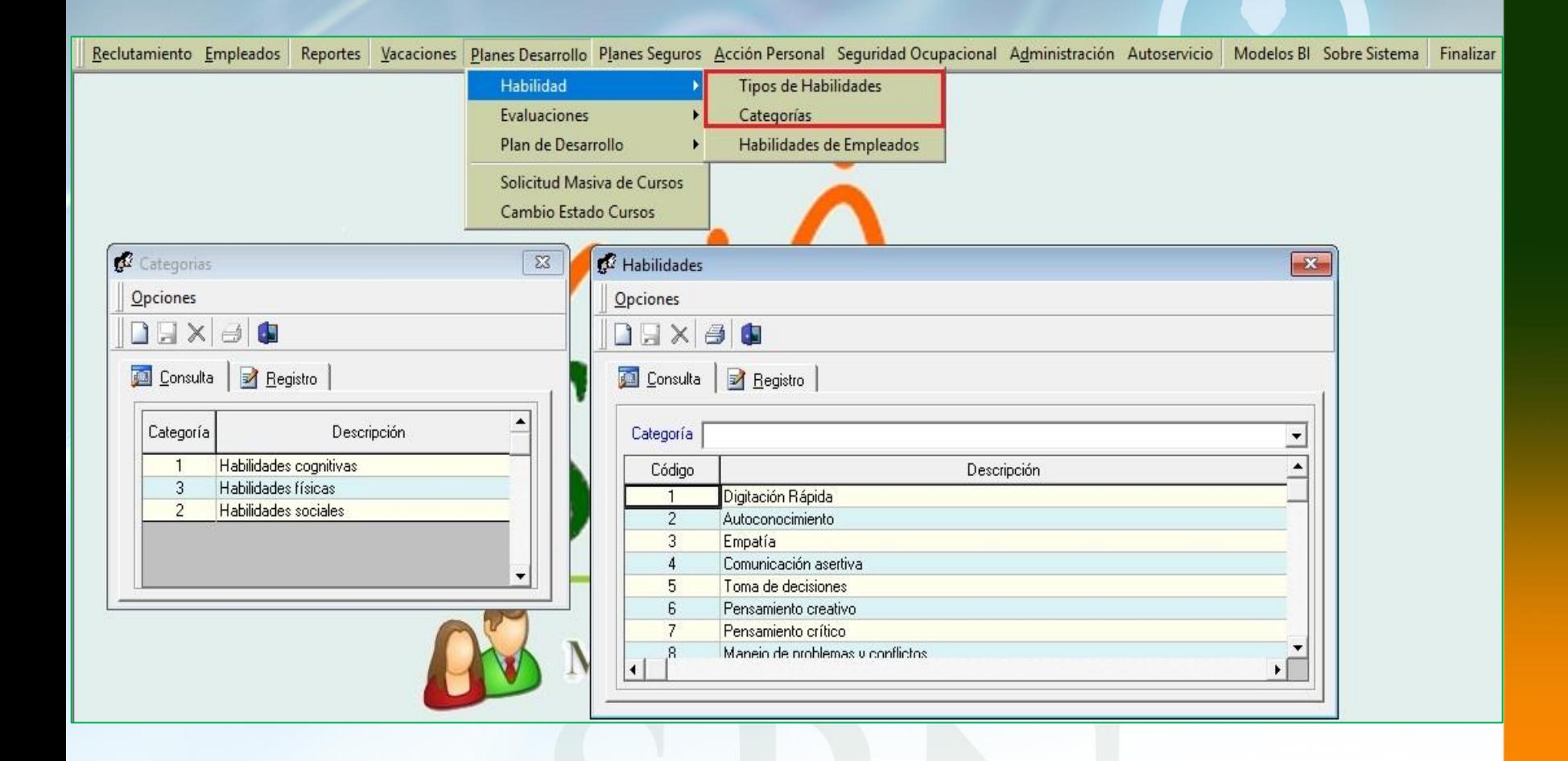

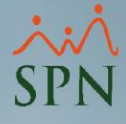

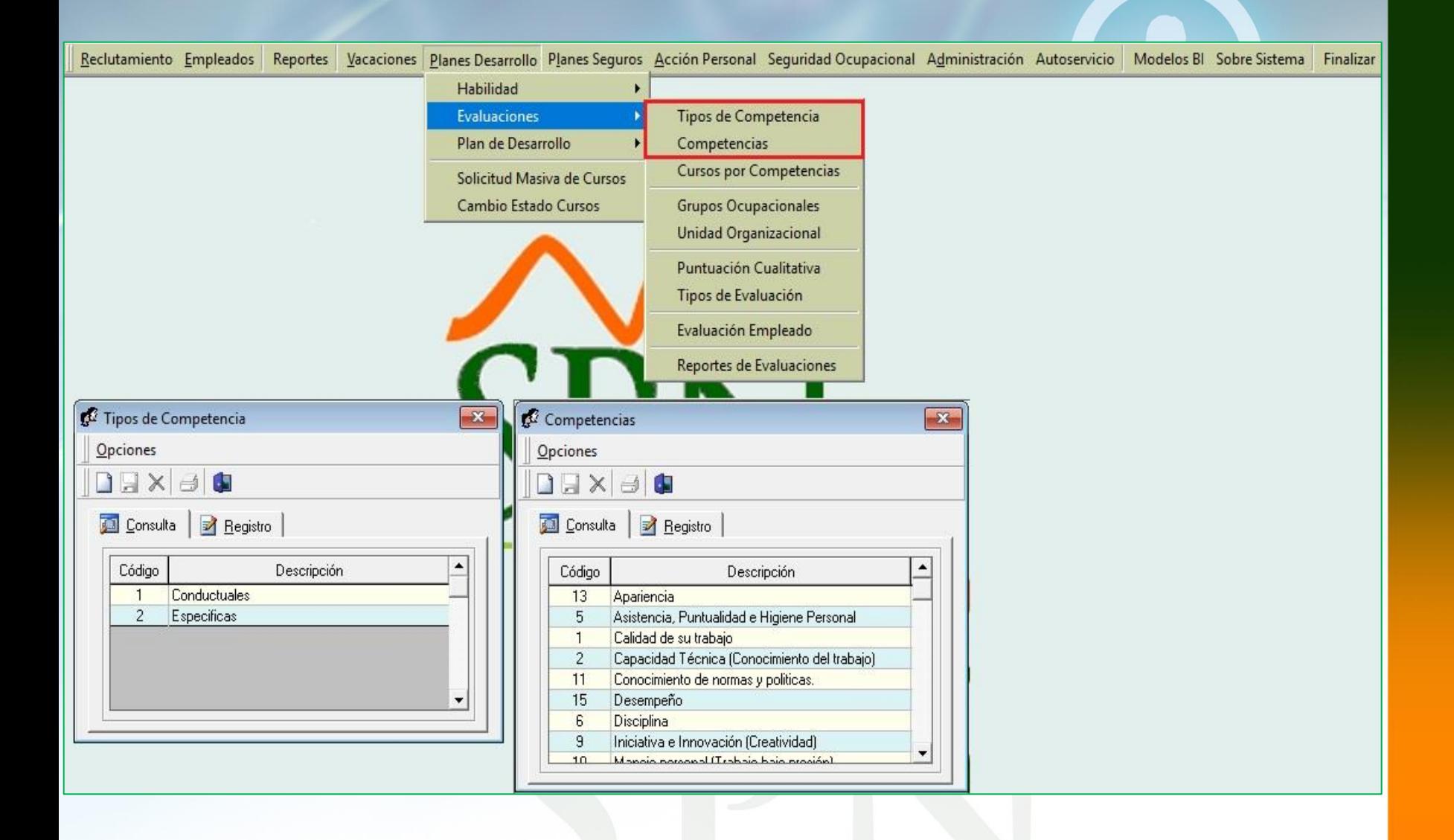

<span id="page-25-0"></span>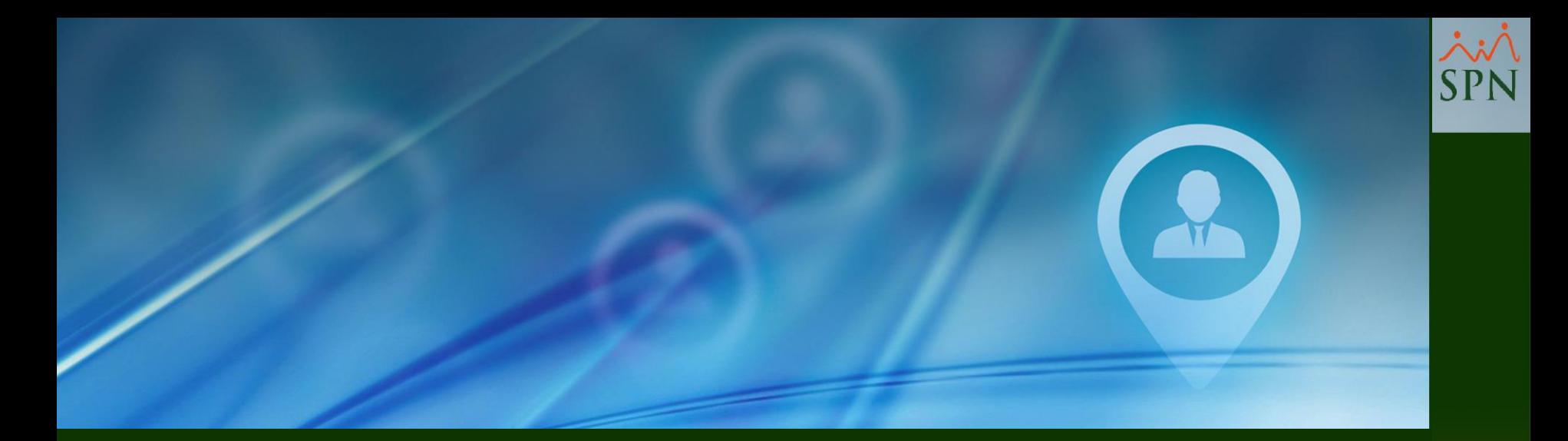

# #3. Permisos - Requerimiento de Personal

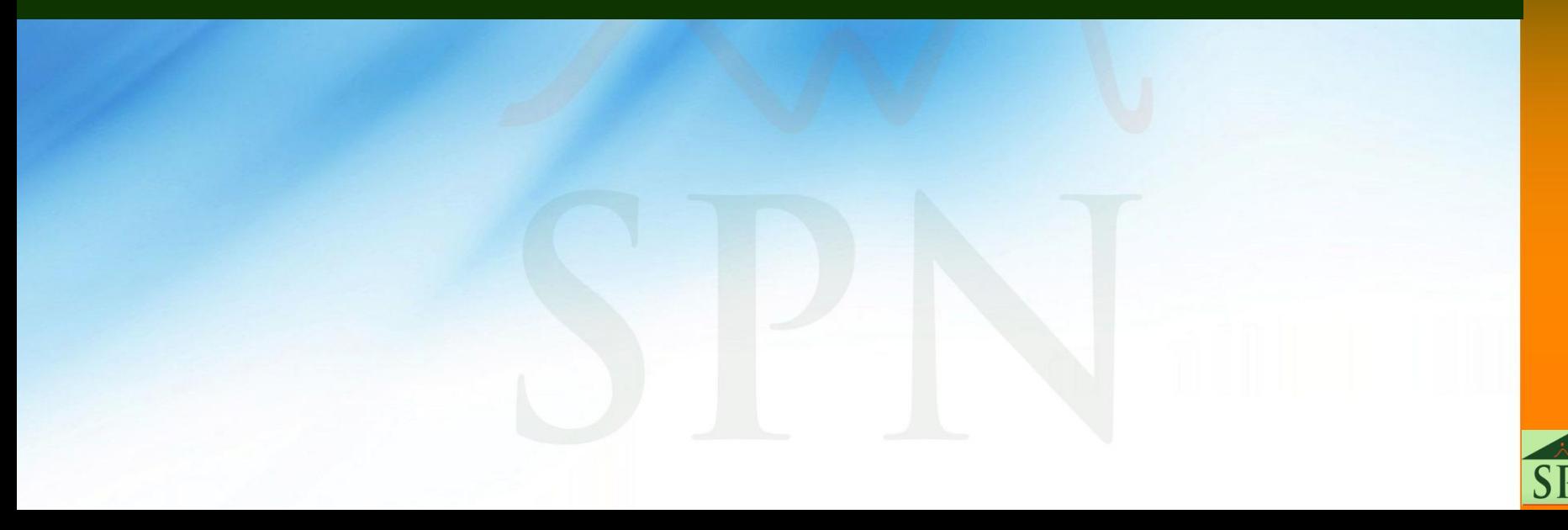

# **#3. Permisos - Requerimiento de Personal**

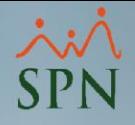

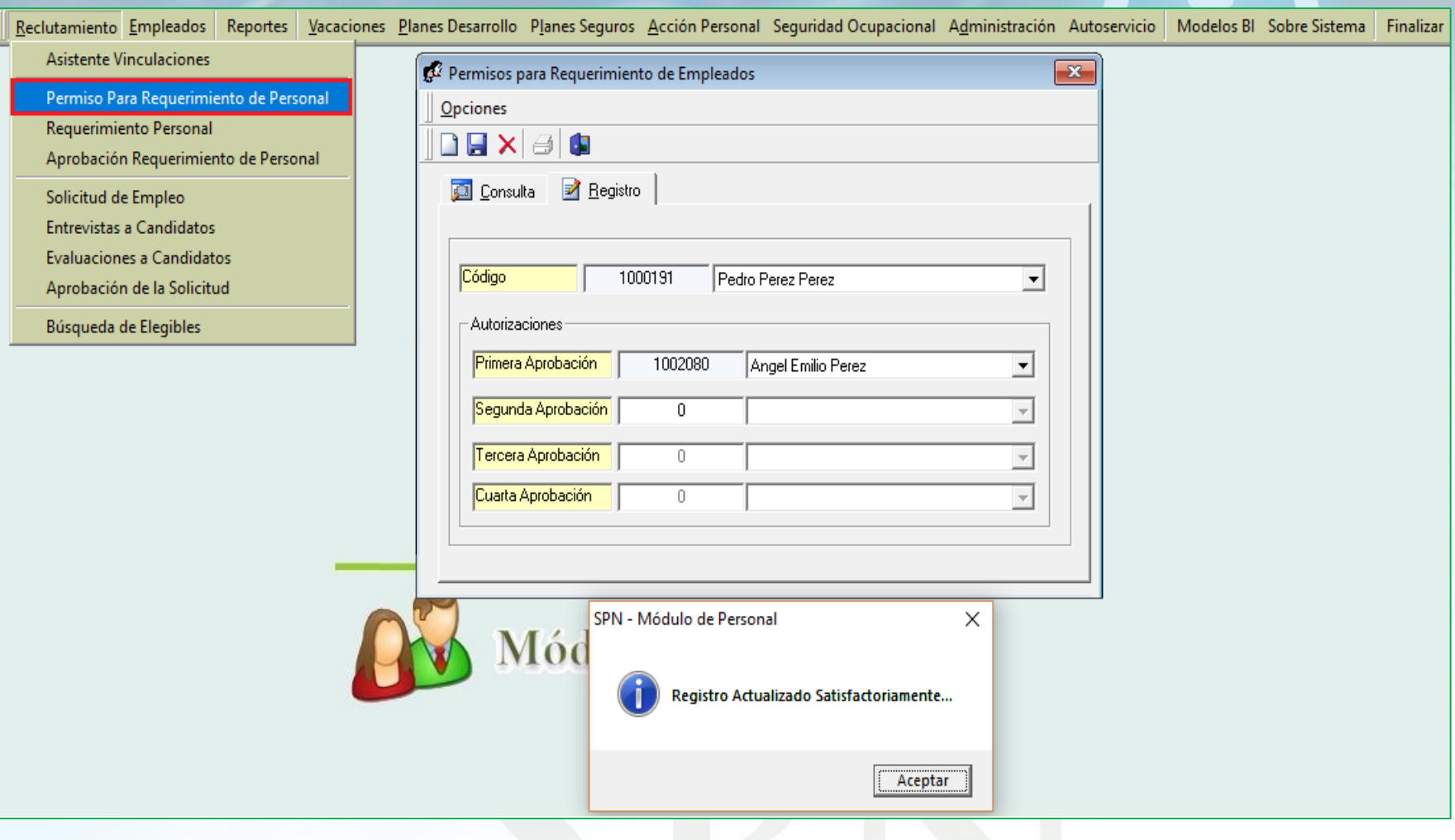

<span id="page-27-0"></span>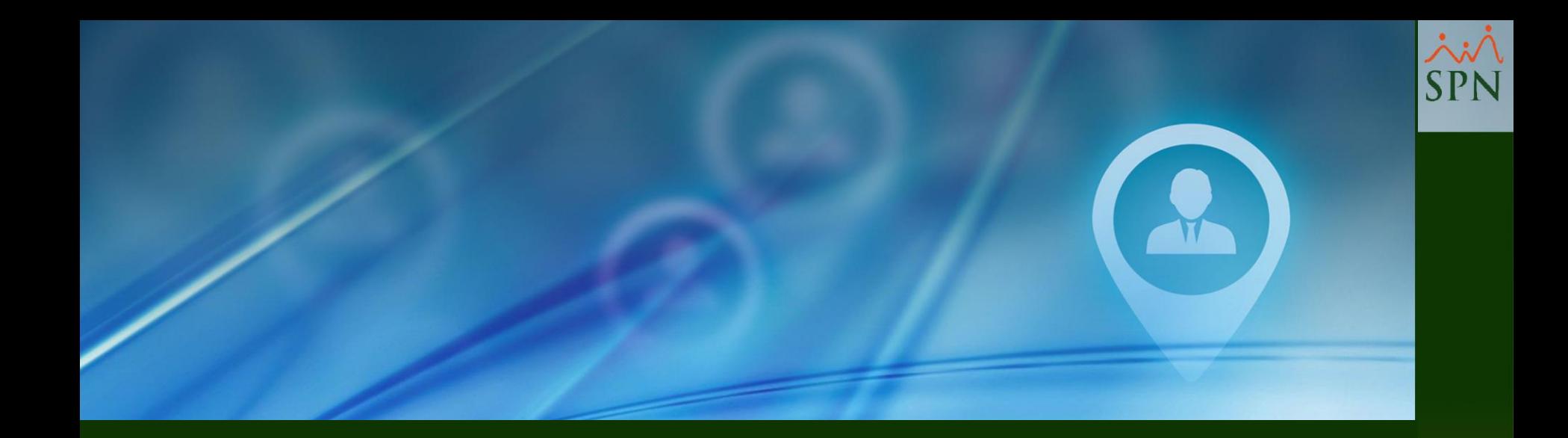

# #4. Requerimiento de Personal

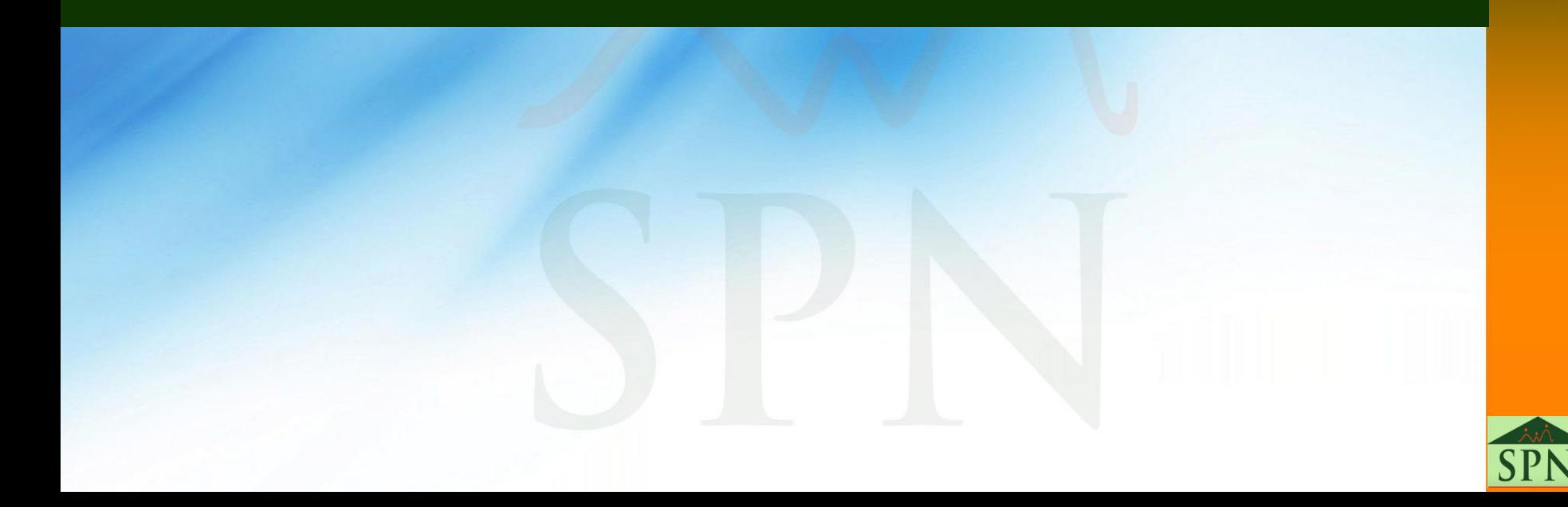

# **#4. Requerimiento de Personal**

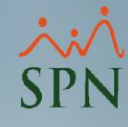

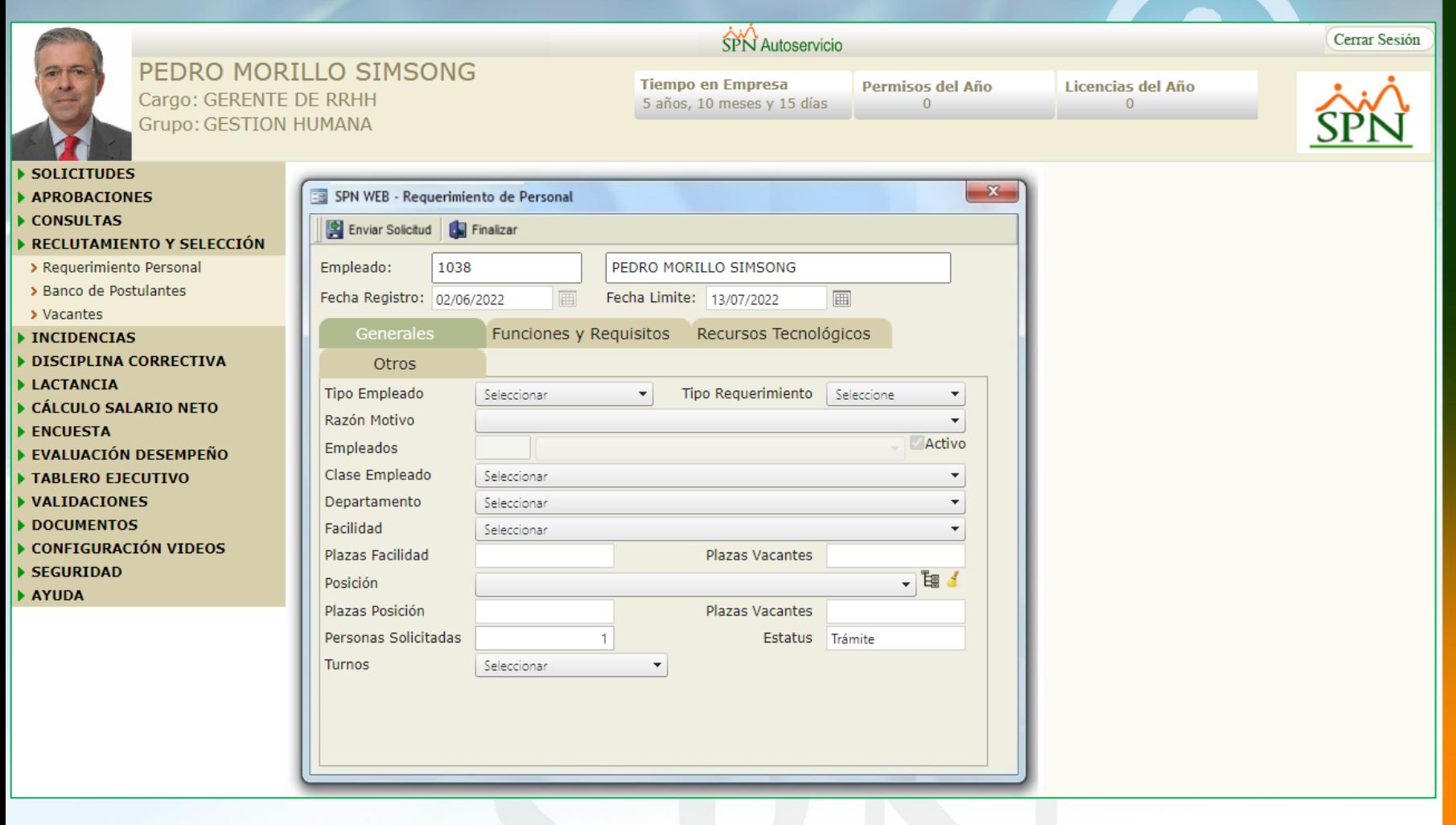

# **#4. Requerimiento de Personal - Sustitución**

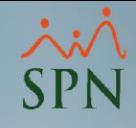

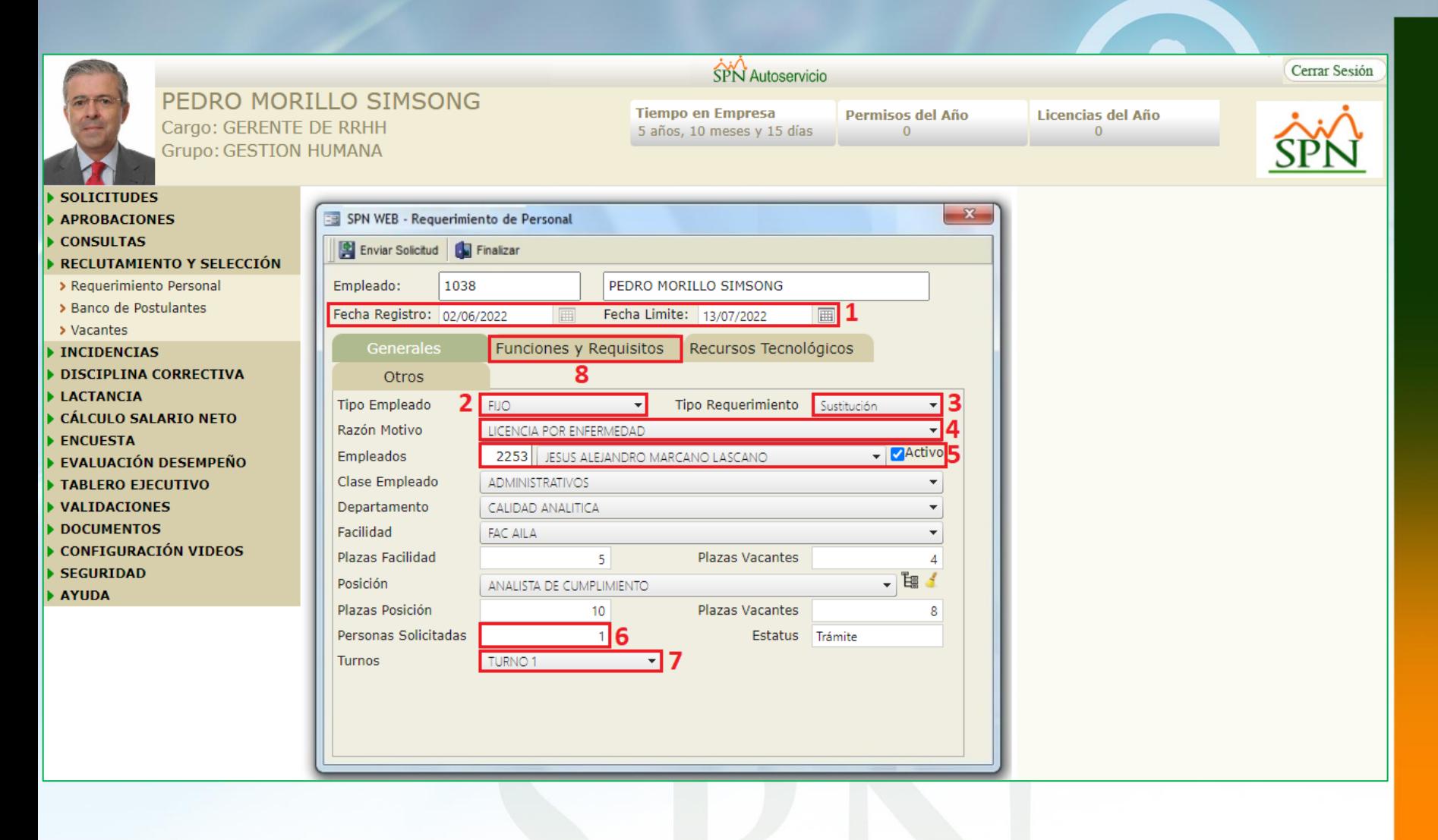

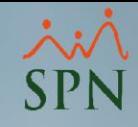

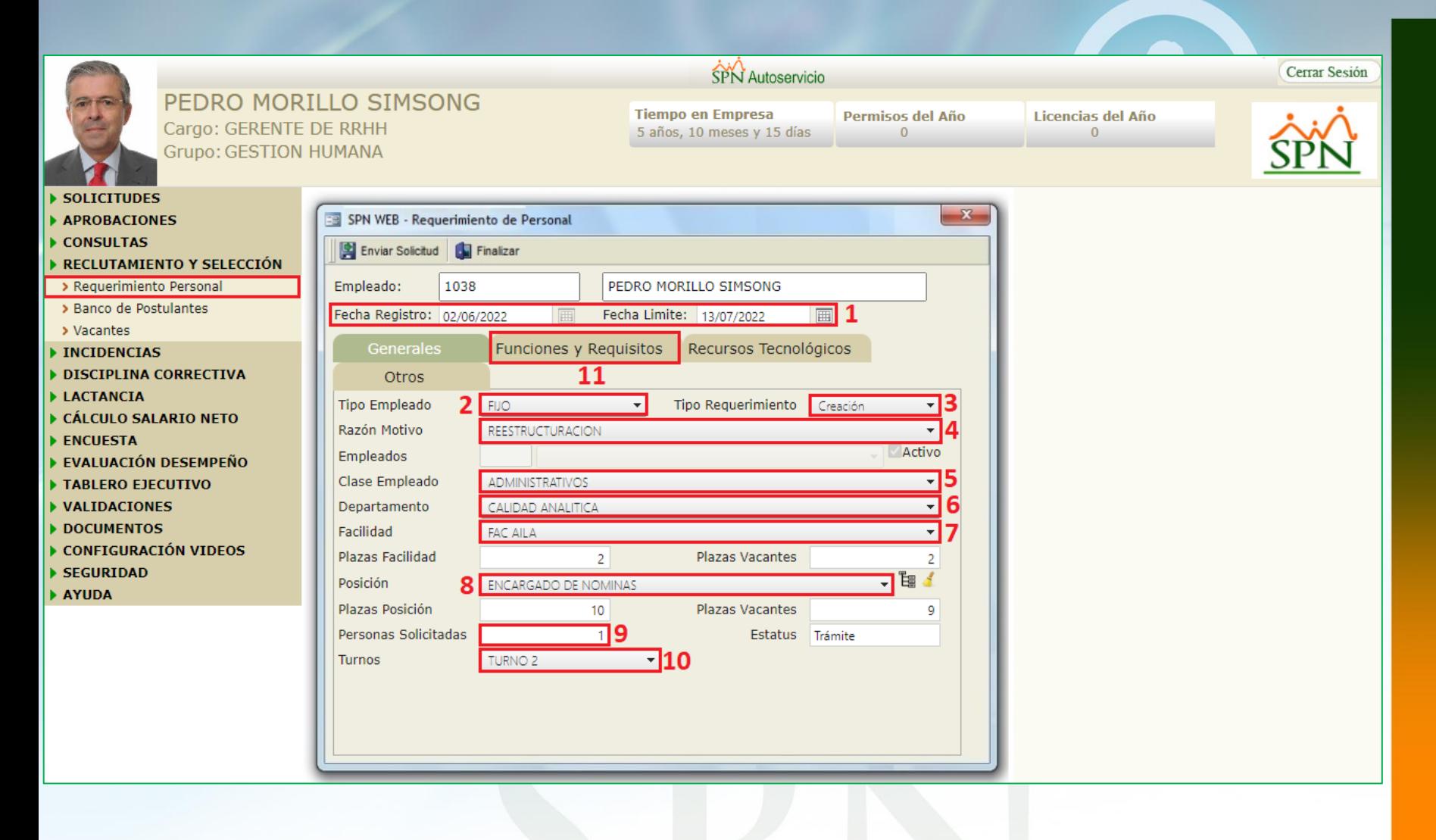

## **#4. Requerimiento de Personal**

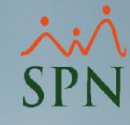

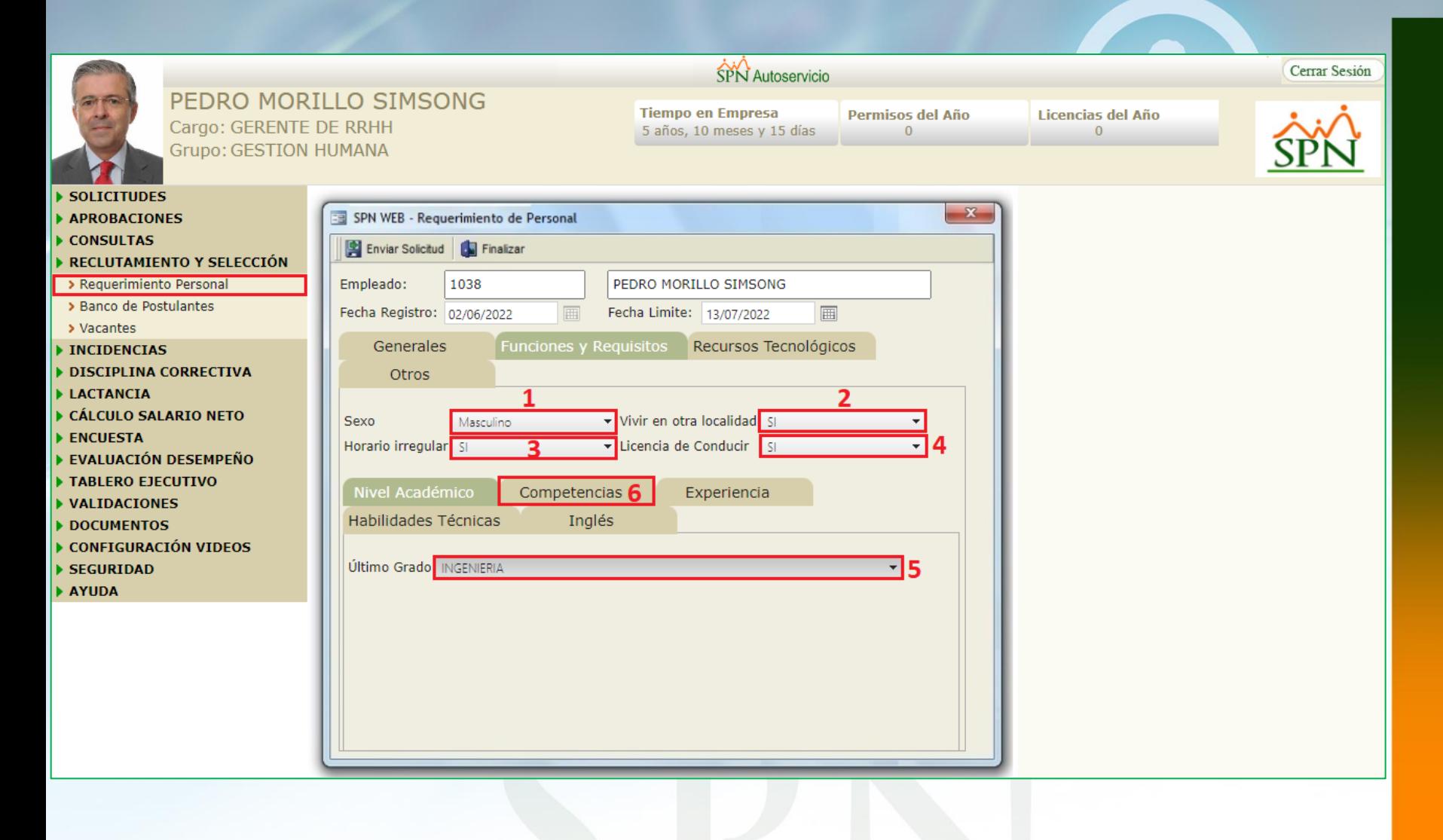

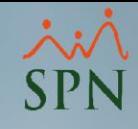

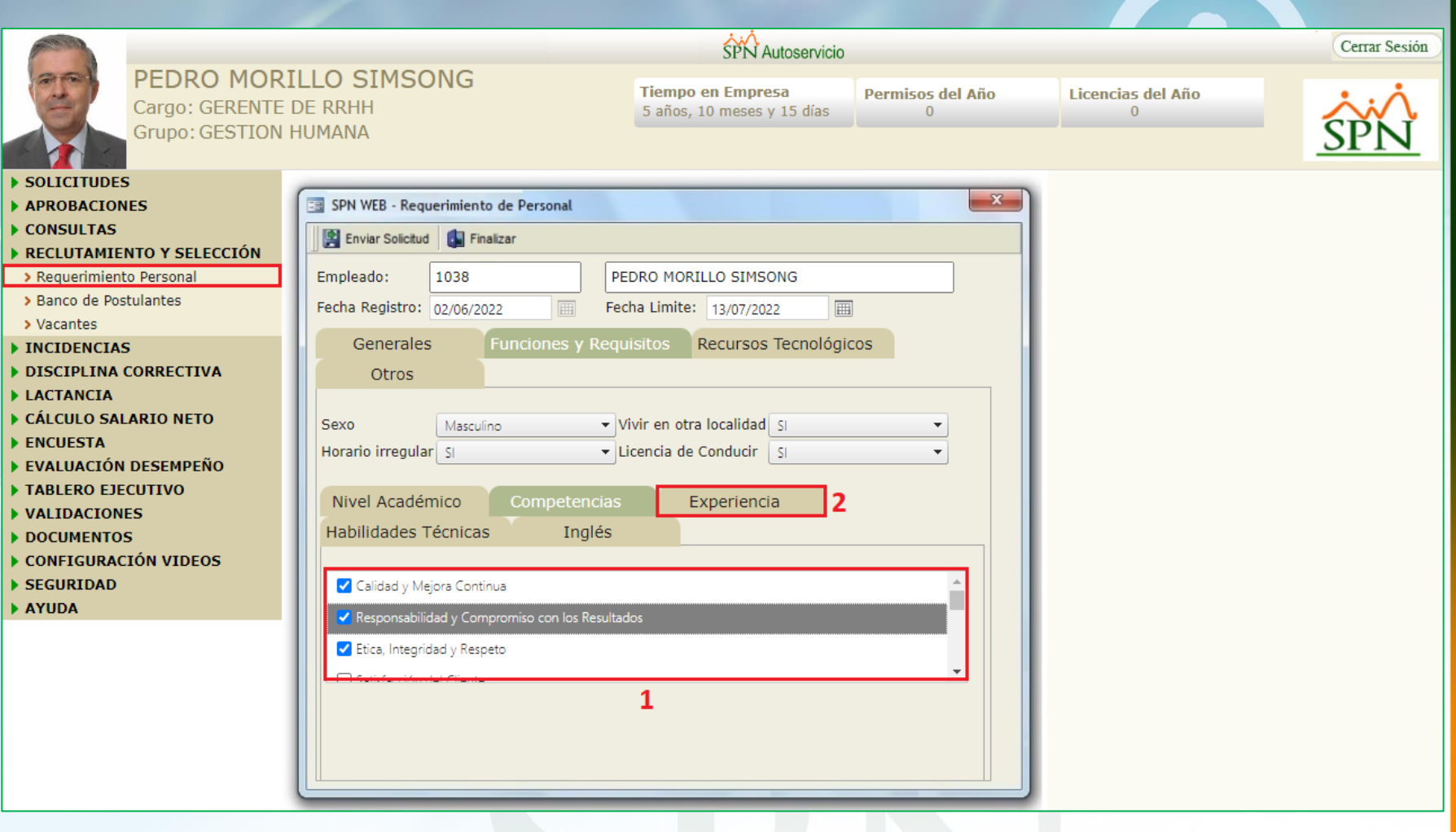

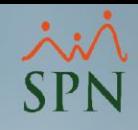

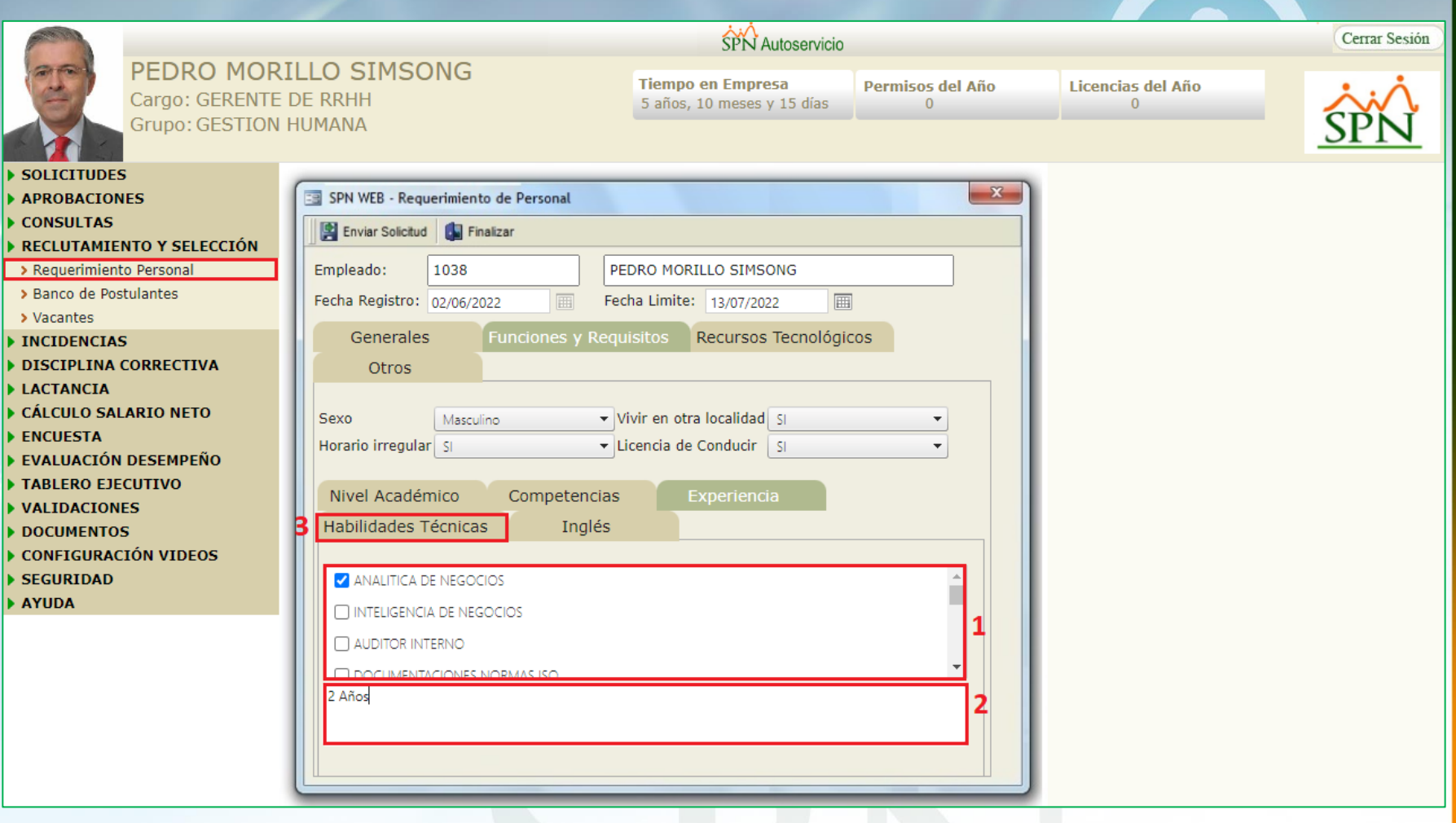

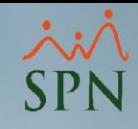

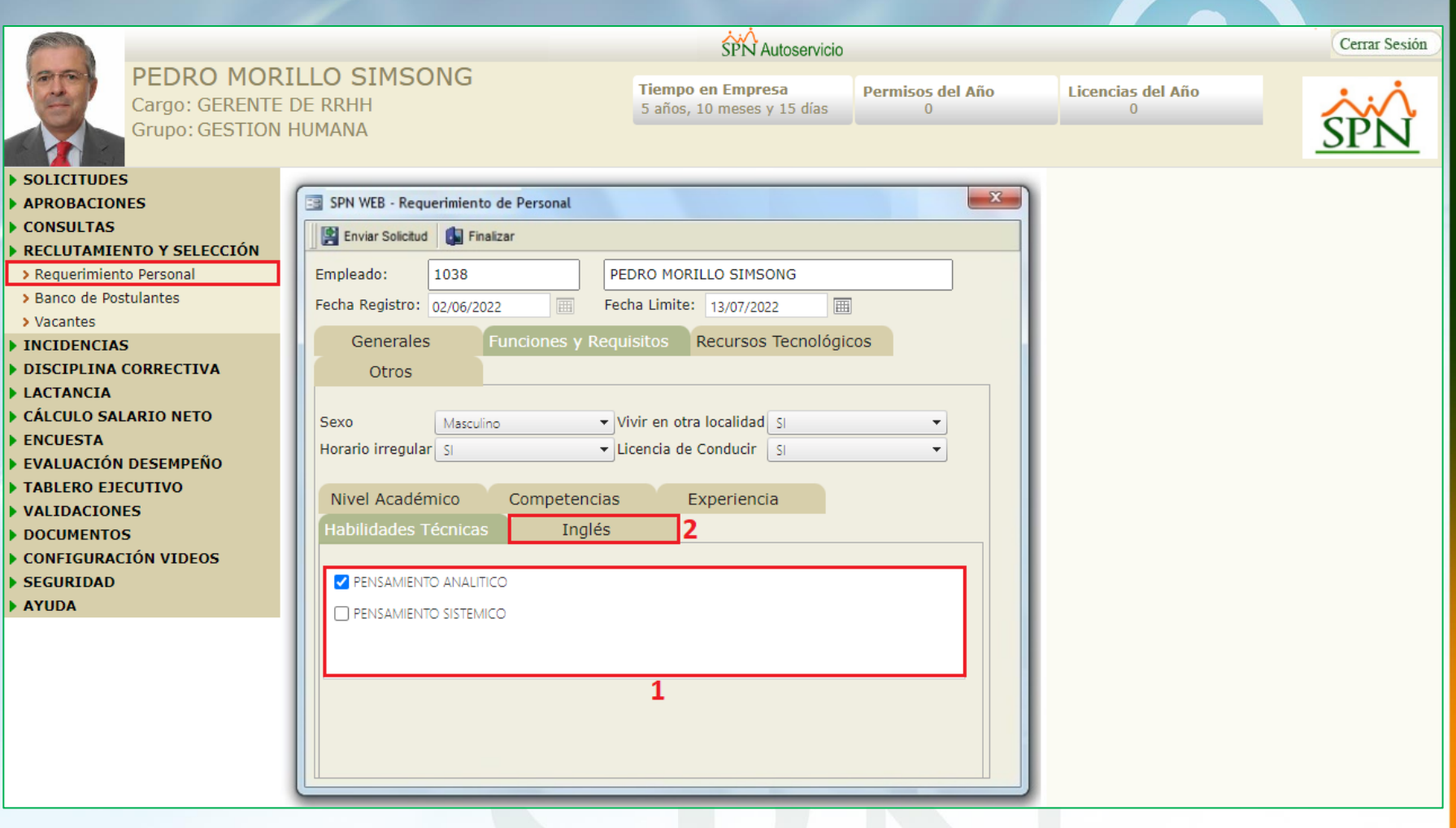

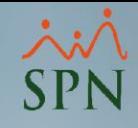

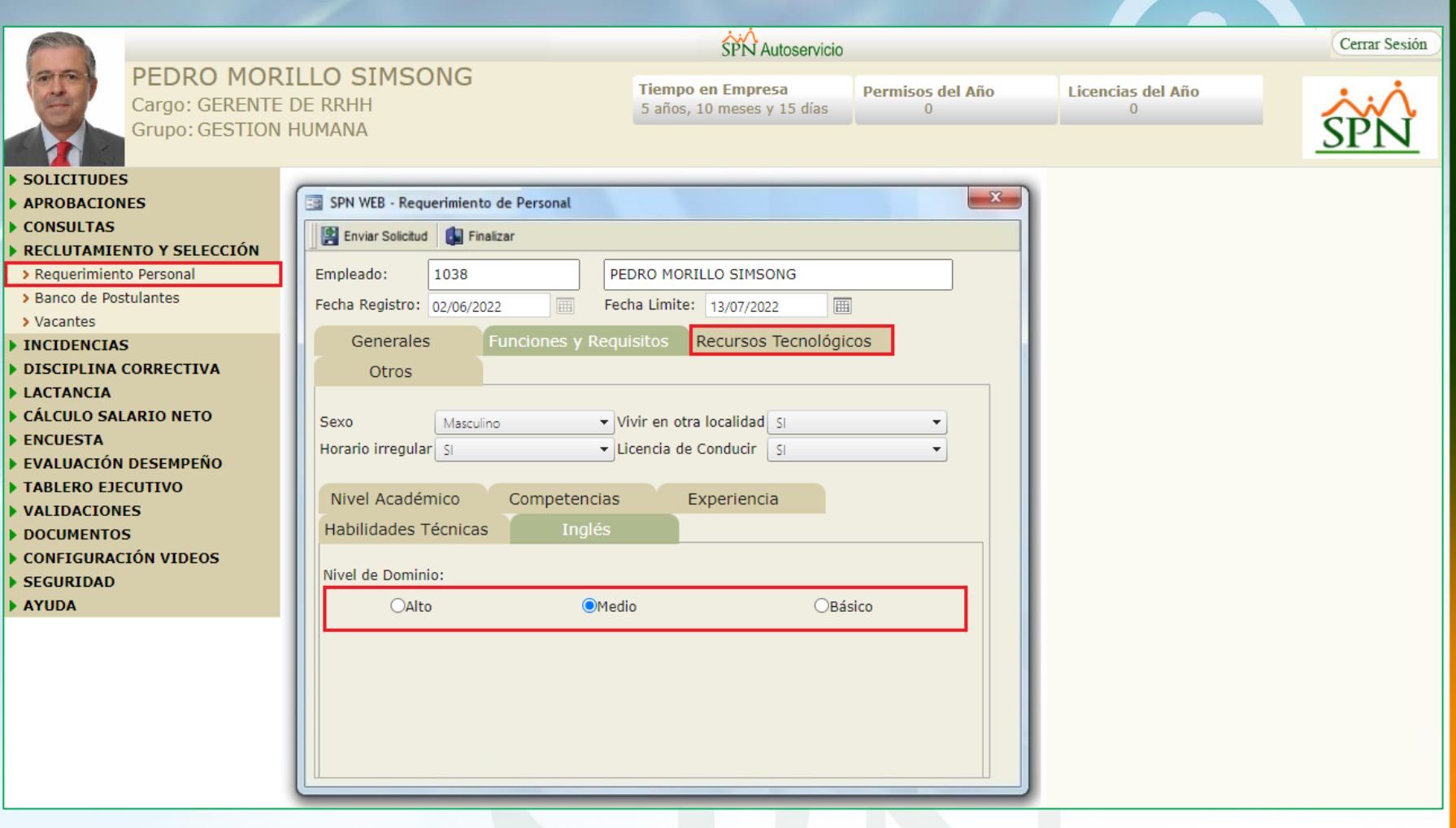
## **#4. Requerimiento de Personal**

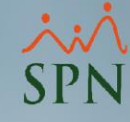

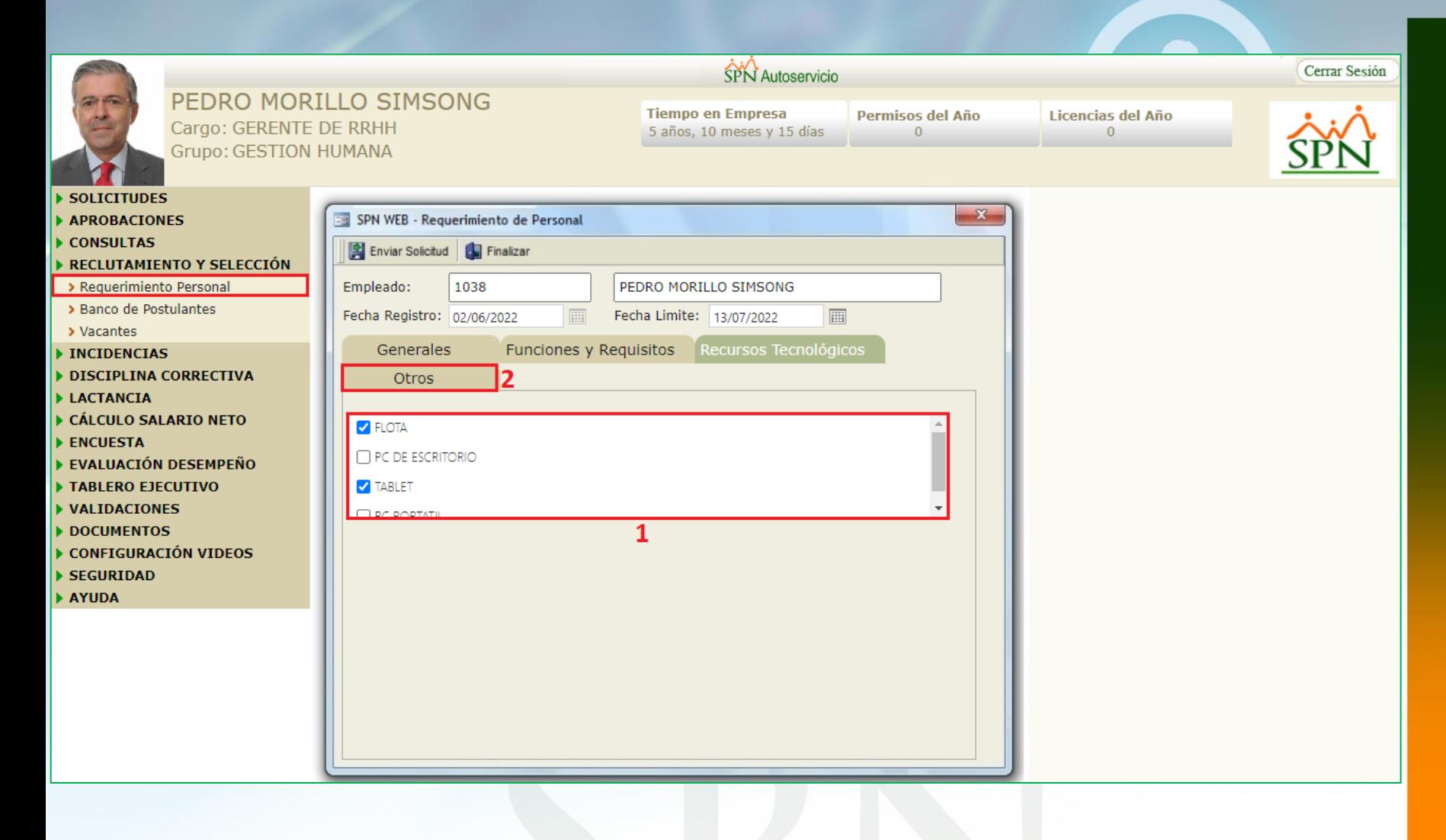

## **#4. Requerimiento de Personal**

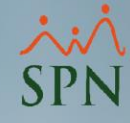

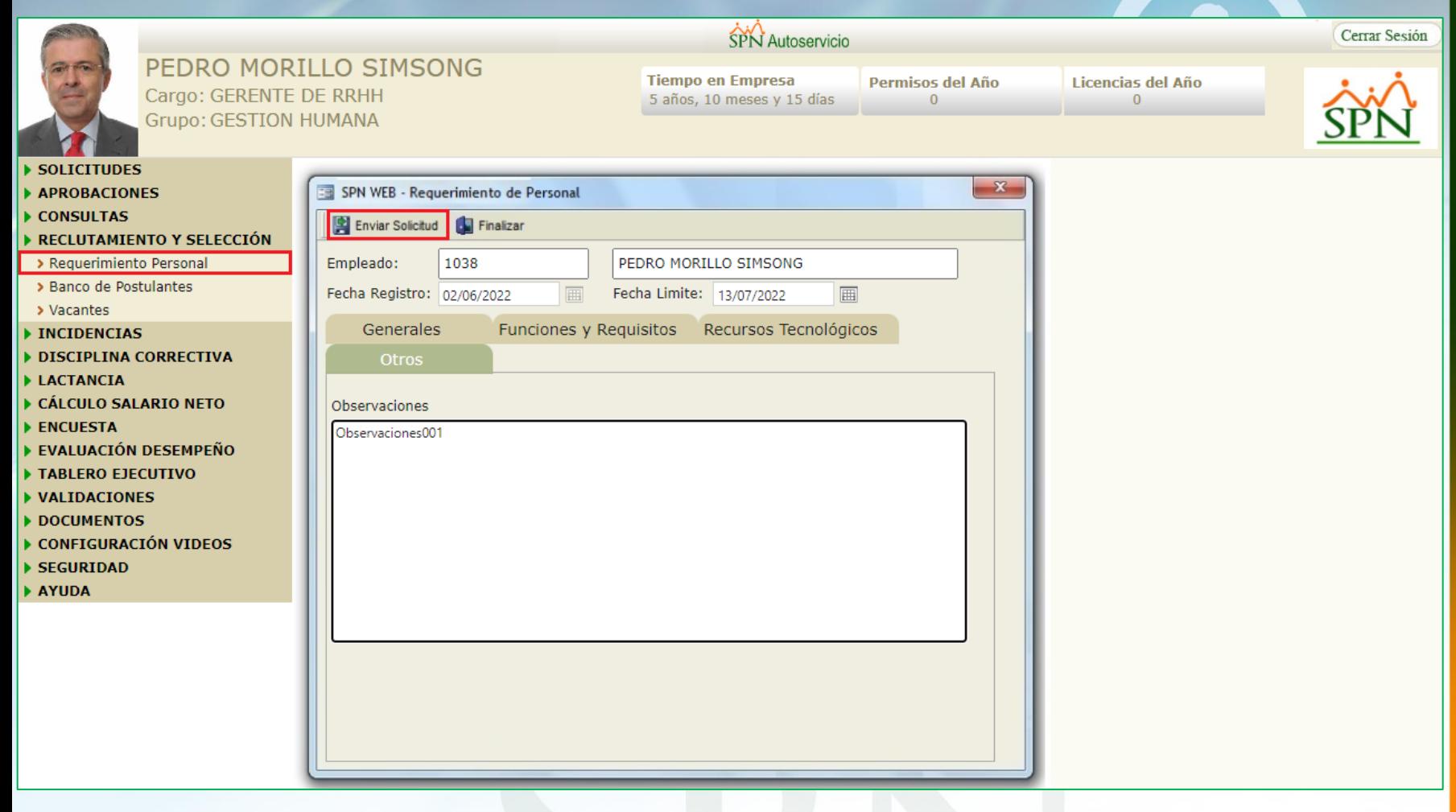

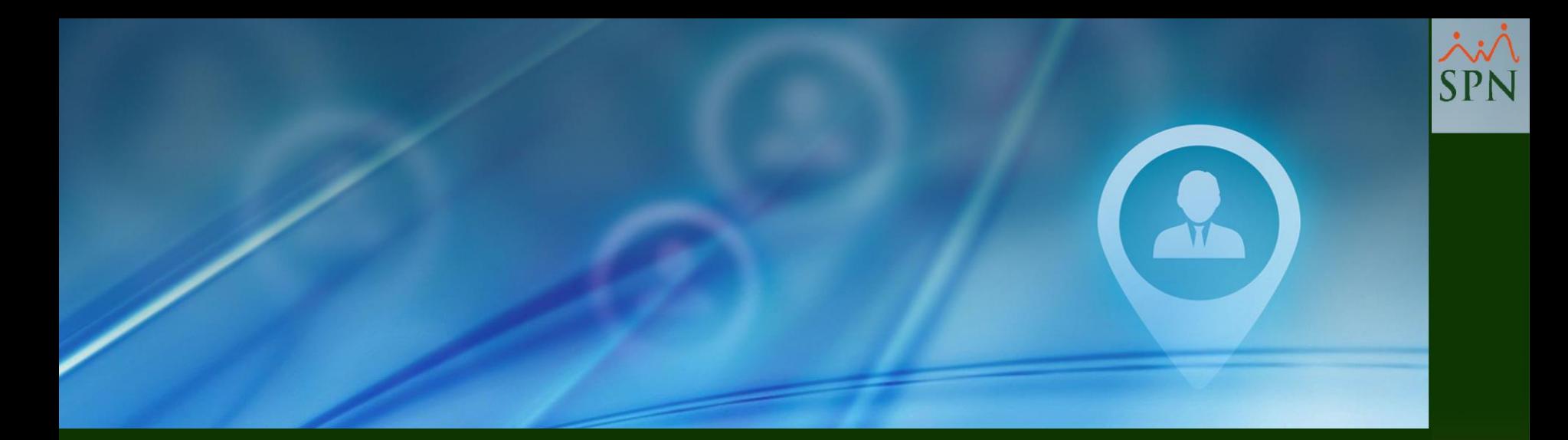

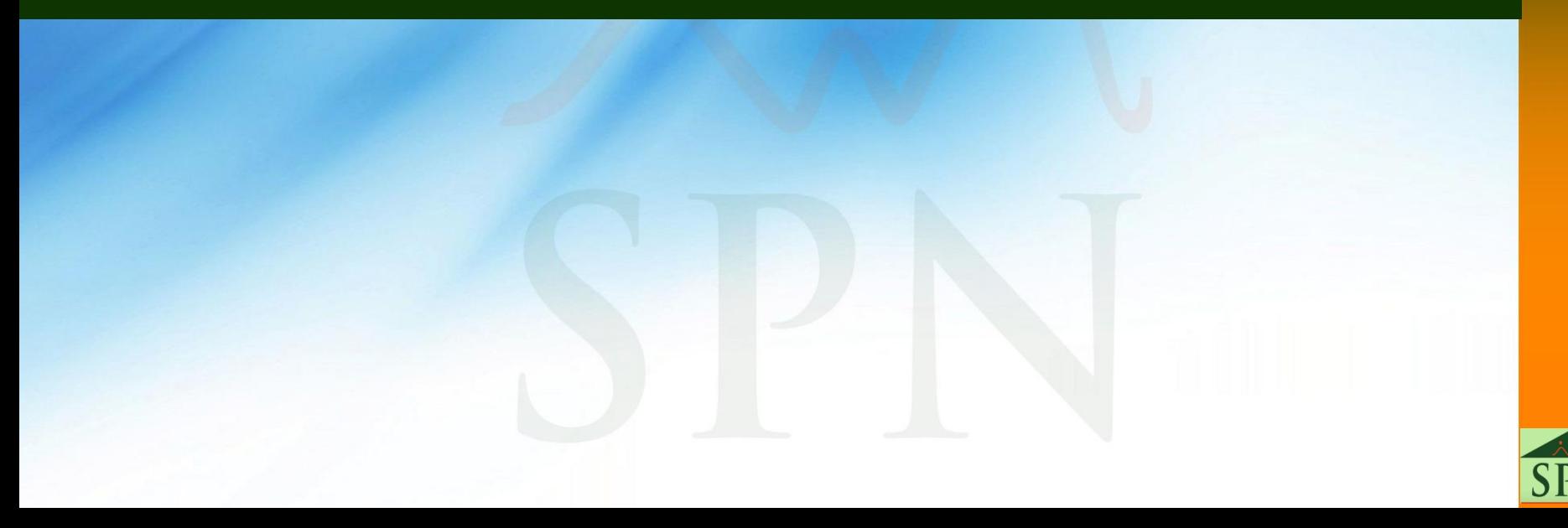

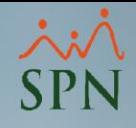

40

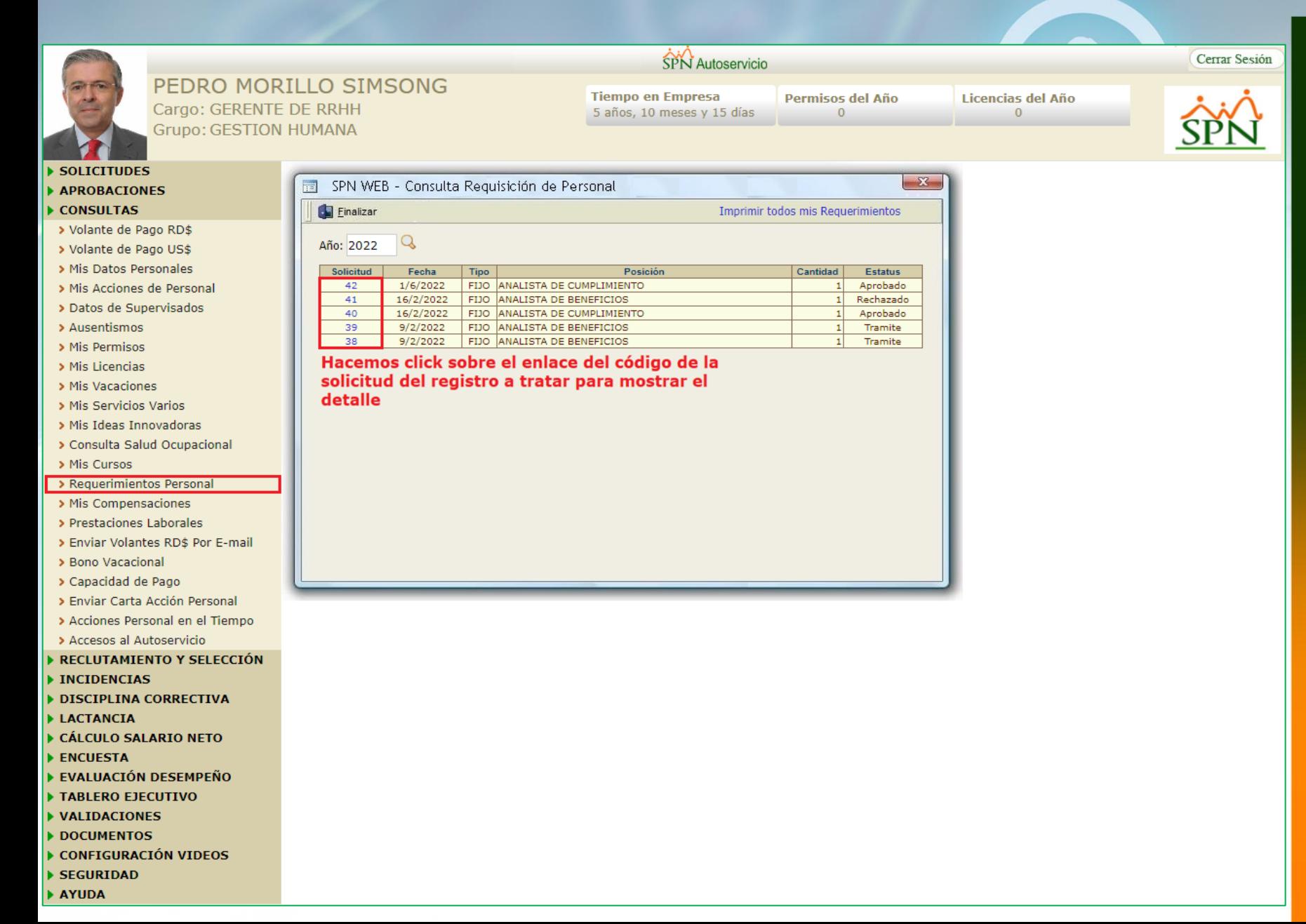

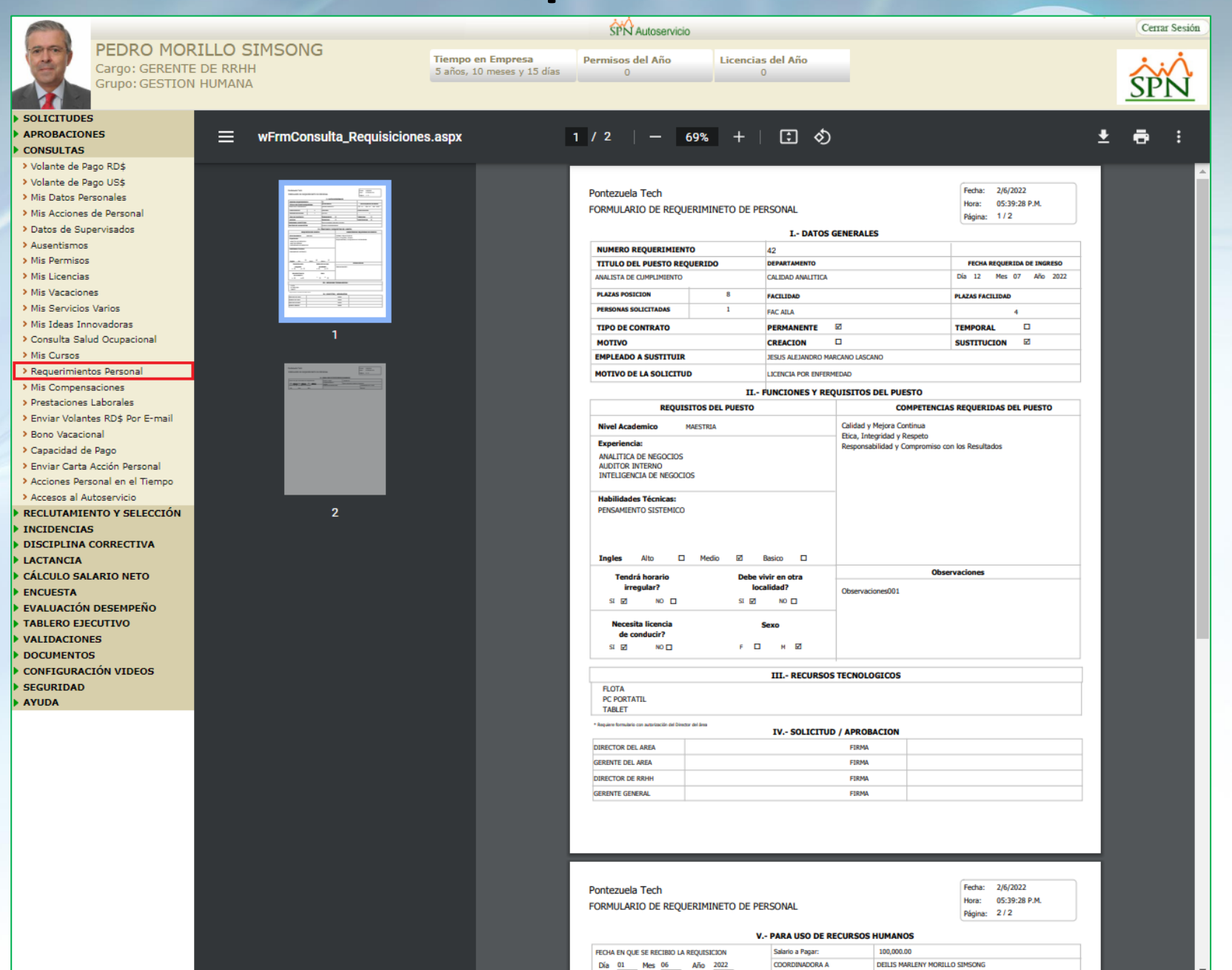

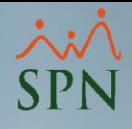

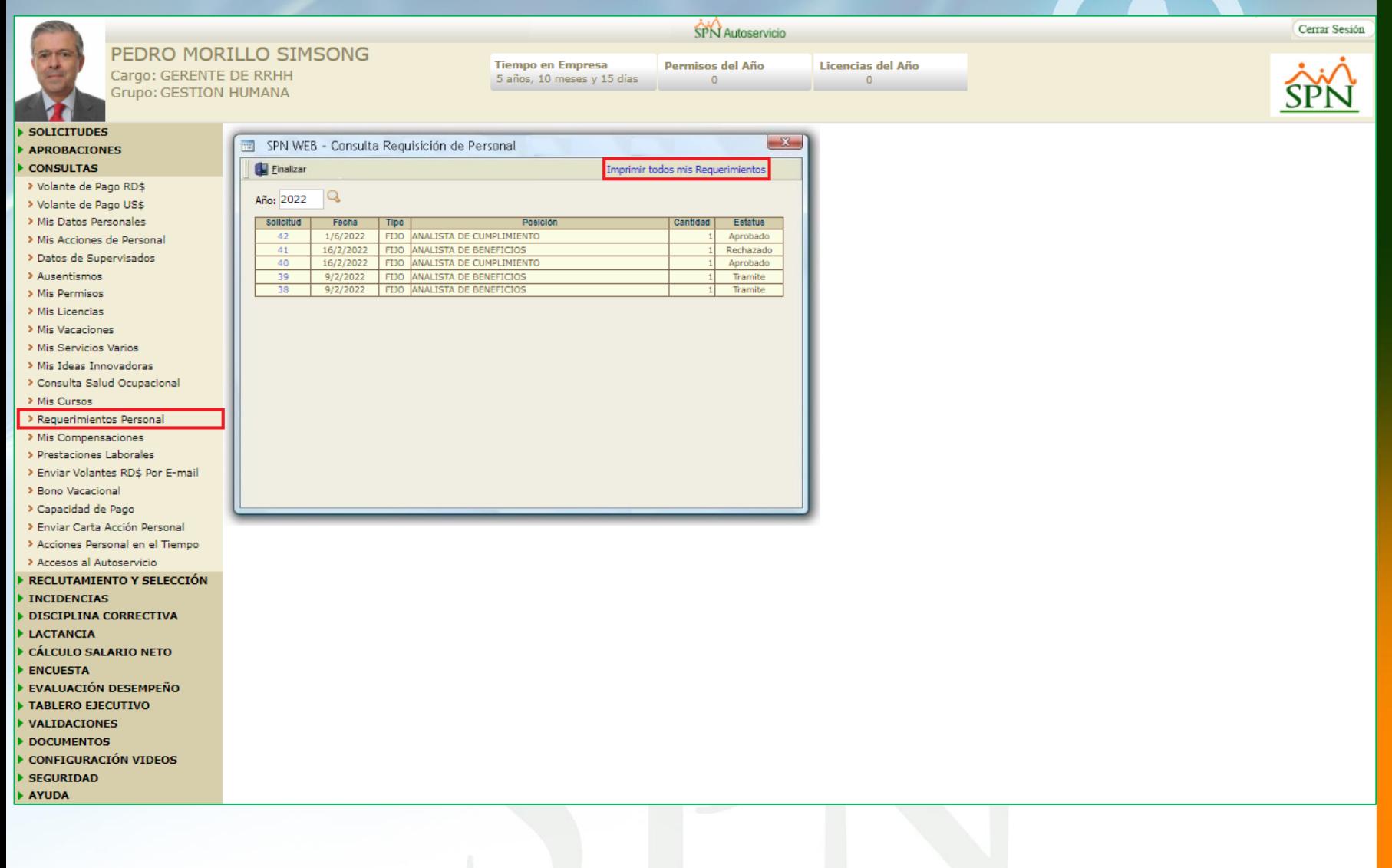

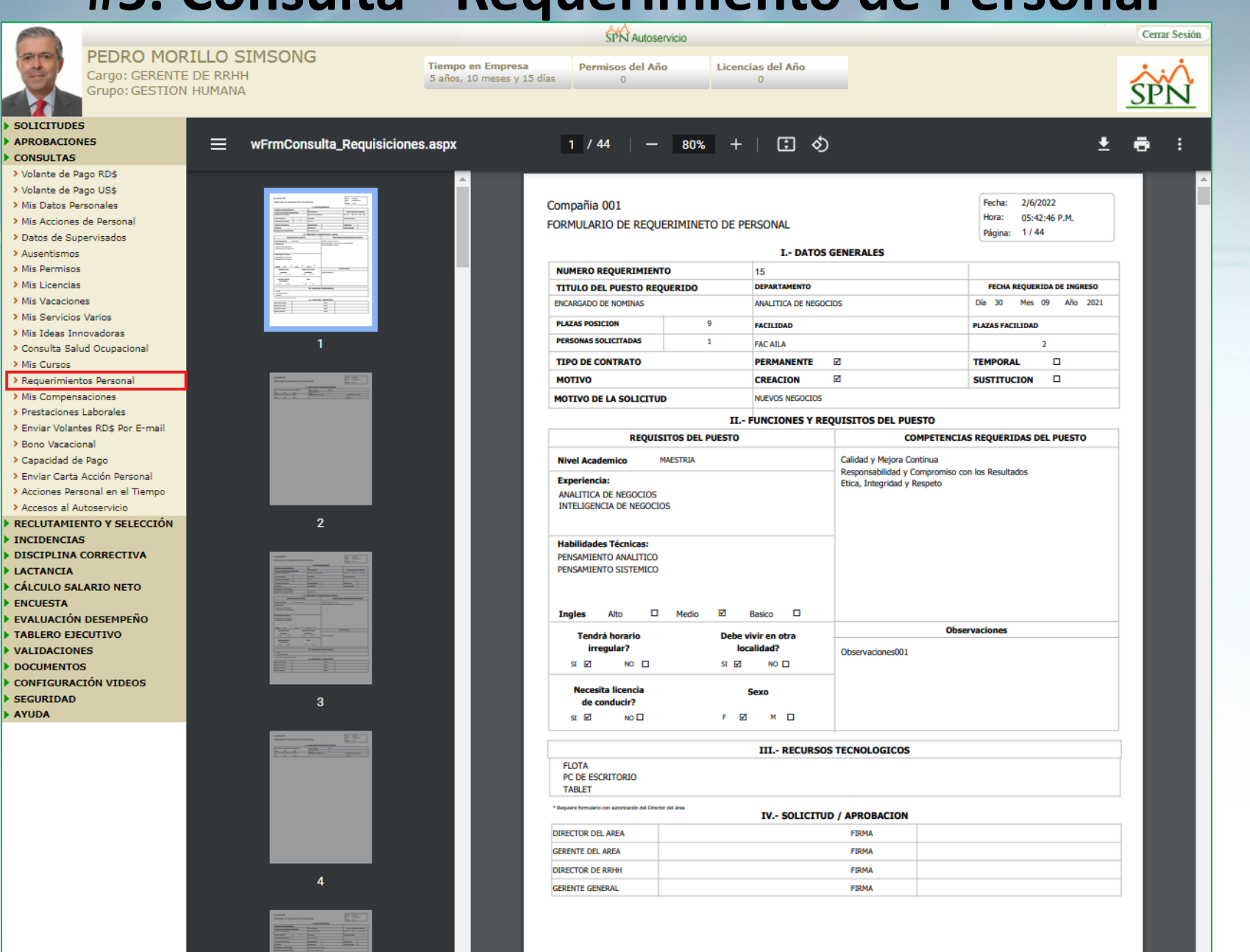

**SPN** 

### COMPAÑIA

### FORMULARIO DE REQUERIMINETO DE PERSONAL

Fecha: 10/3/2020 Hora: 08:57:31 P.M.

**I.- DATOS GENERALES** 

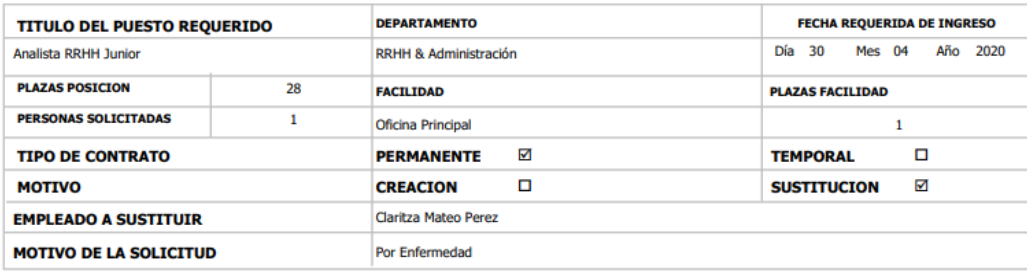

### **IT. EUNCIONES V REQUISITOS DEL BUESTO**

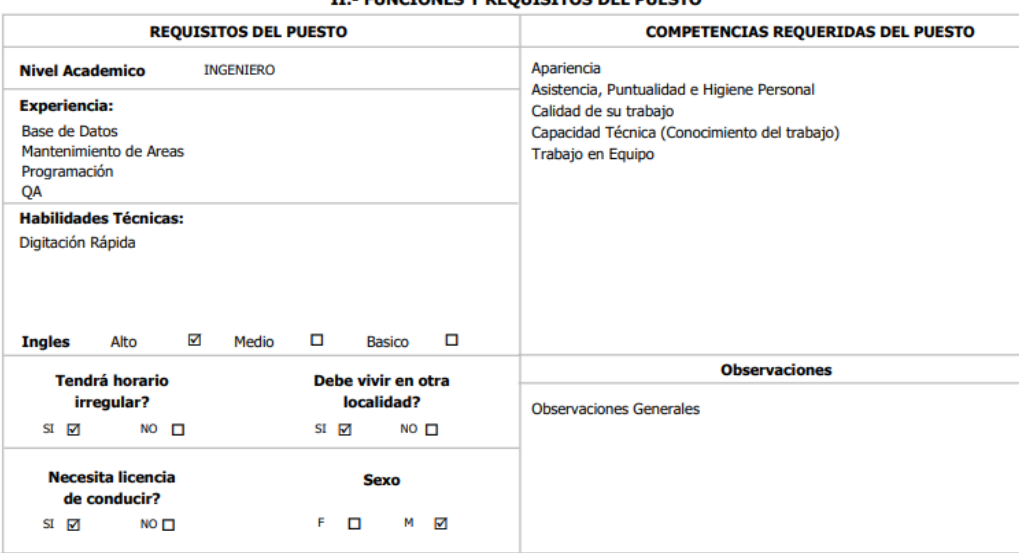

**III.- RECURSOS TECNOLOGICOS** 

Flota Laptop

\* Requiere formulario con autorización del Director del área

### IV.- SOLICITUD / APROBACION

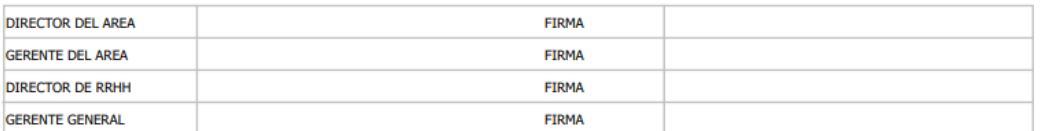

### **V.- PARA USO DE RECURSOS HUMANOS**

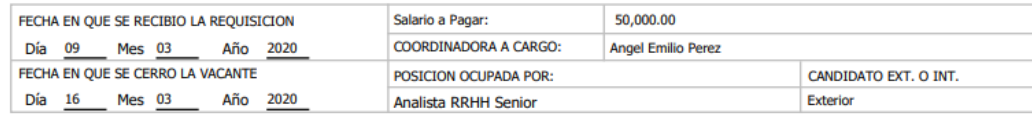

# #5. Consulta -Requerimiento de Personal

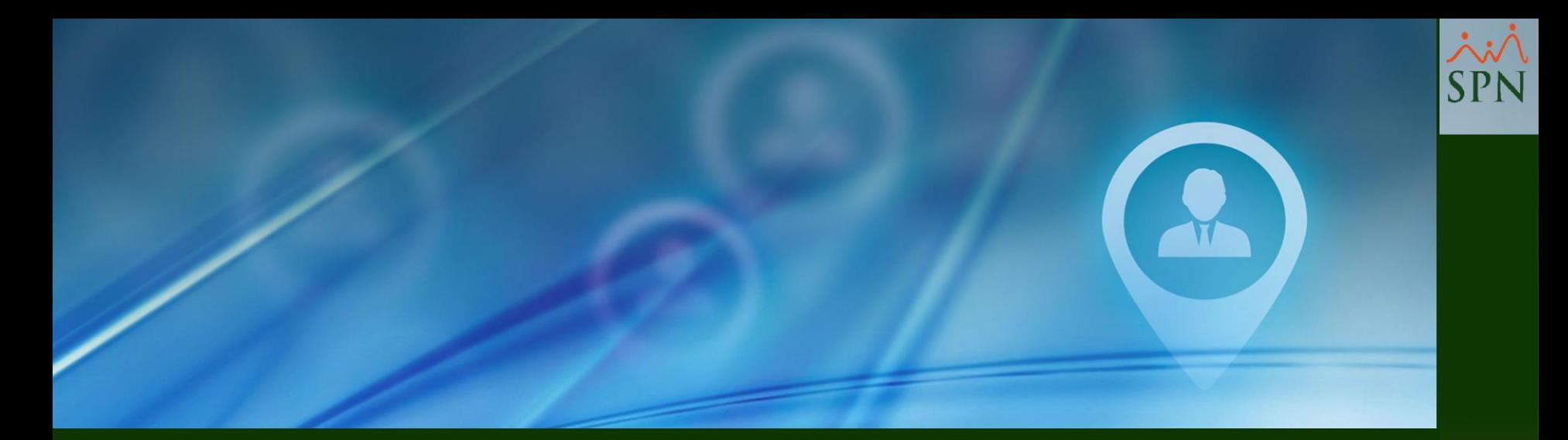

# #6 Aprobar Requerimiento de Personal

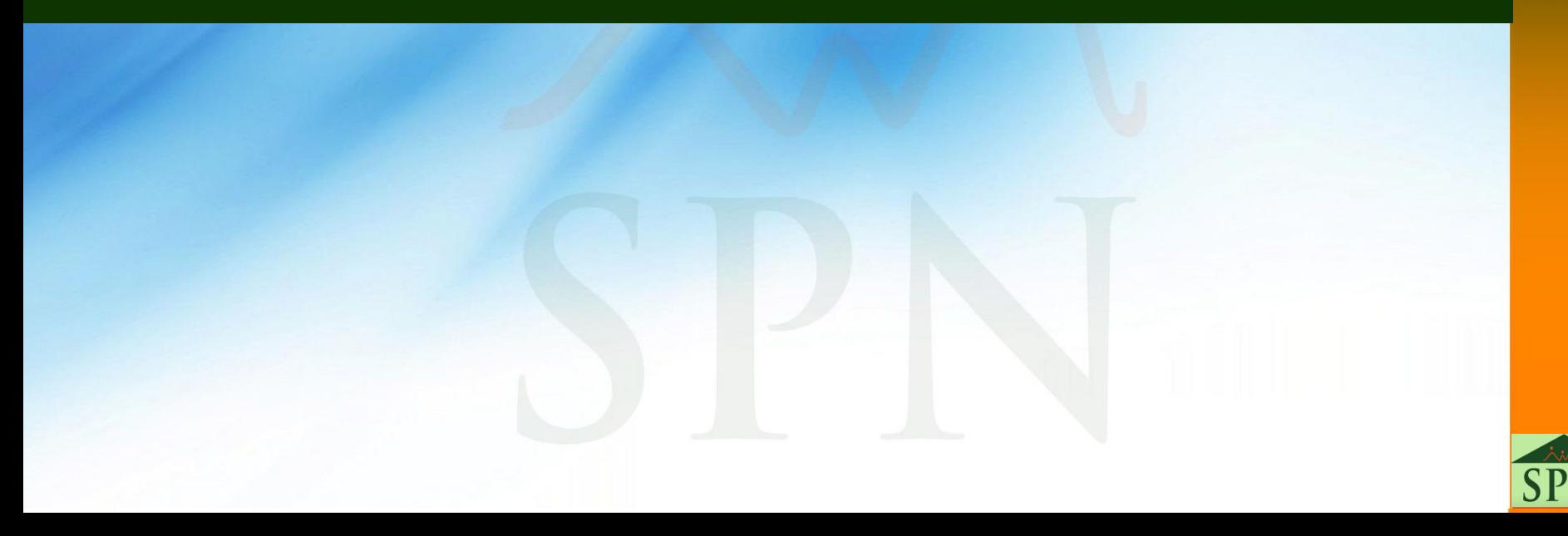

## **#6. Aprobación Requerimiento de Personal**

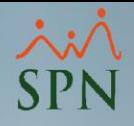

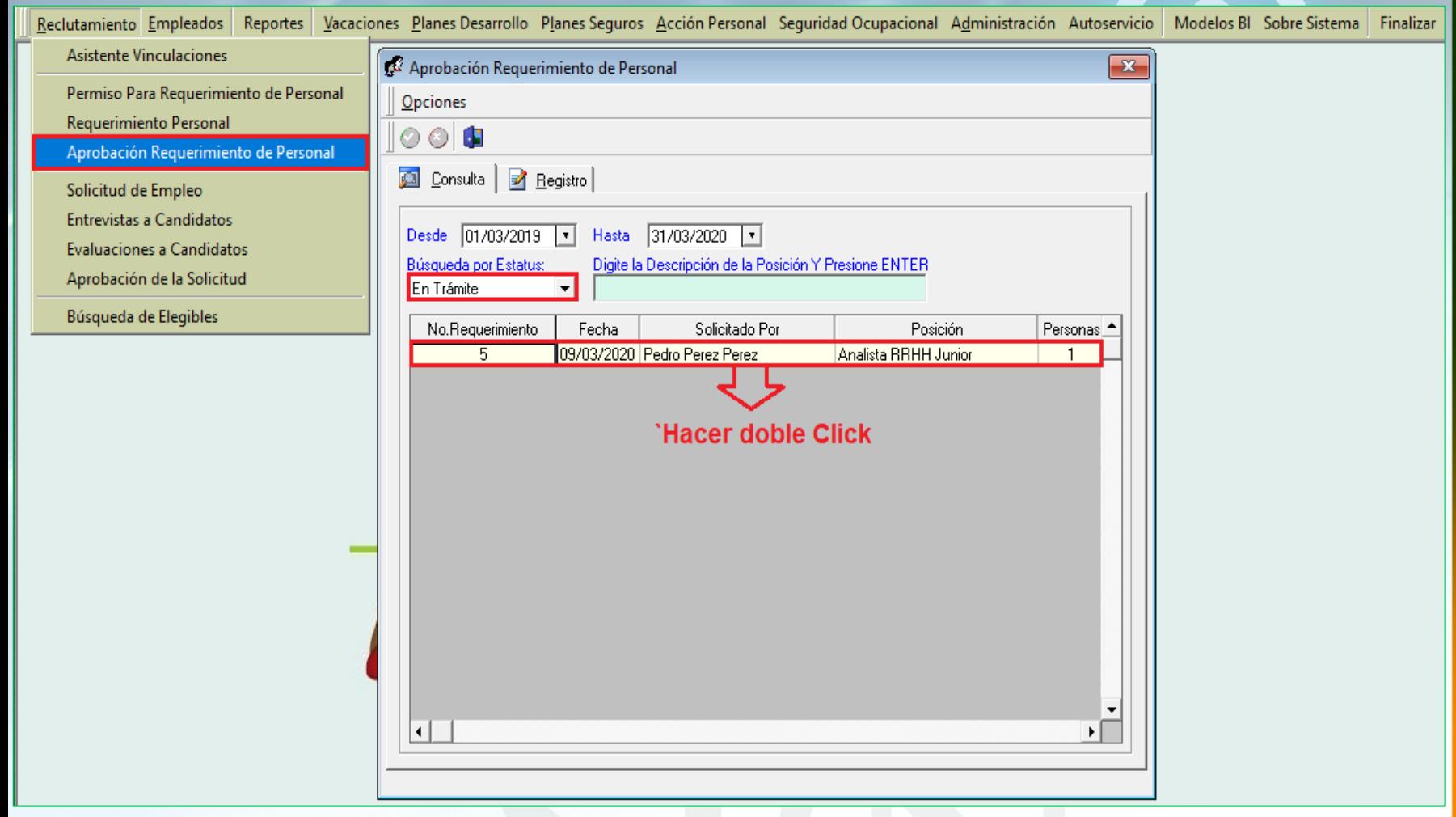

## **#6. Aprobación Requerimiento de Personal**

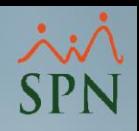

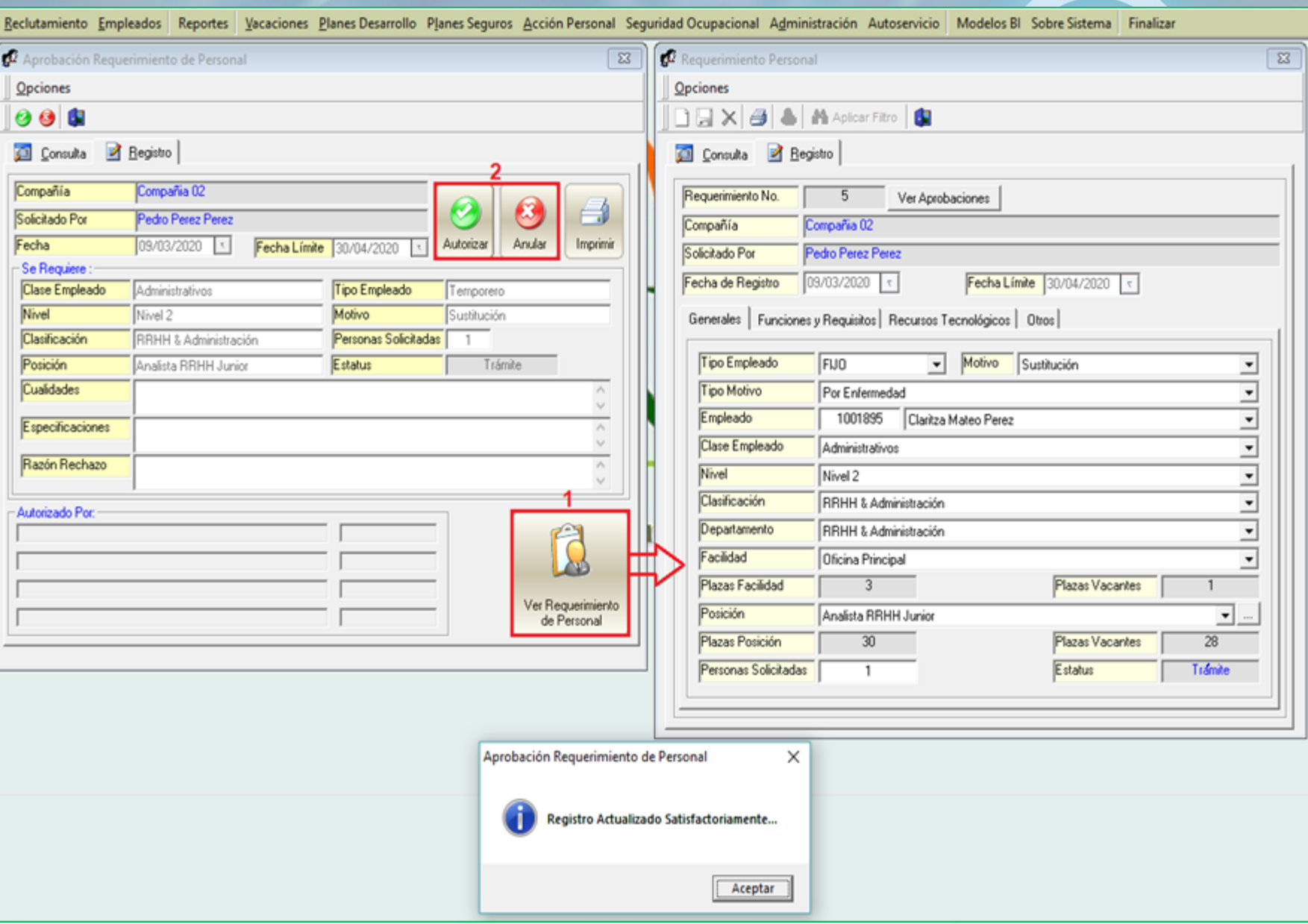

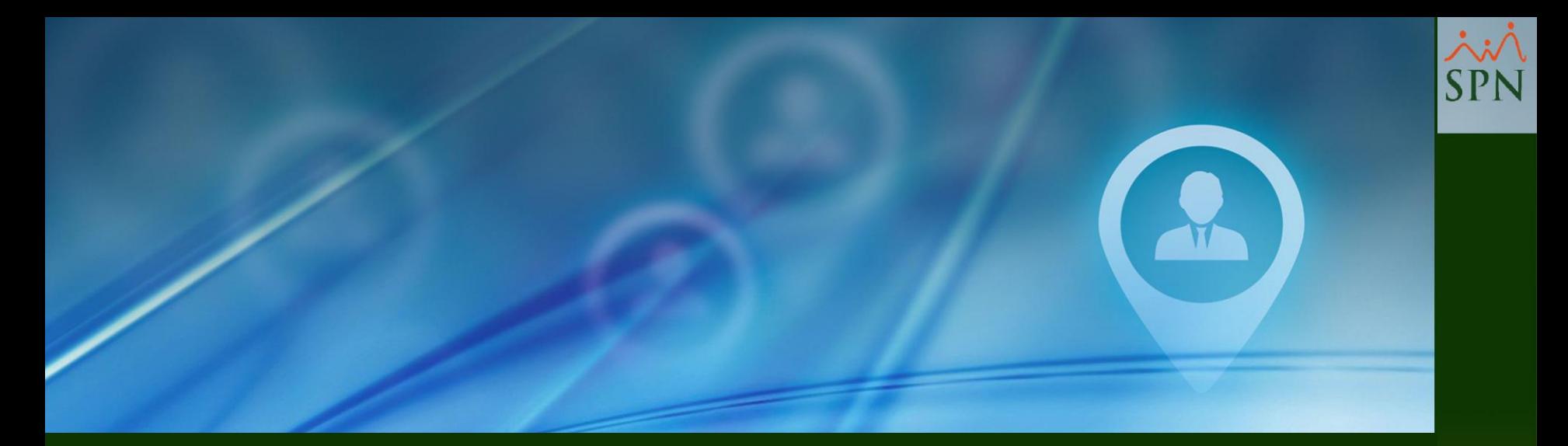

# #7 Requerimiento de Personal -Asignar Coordinador

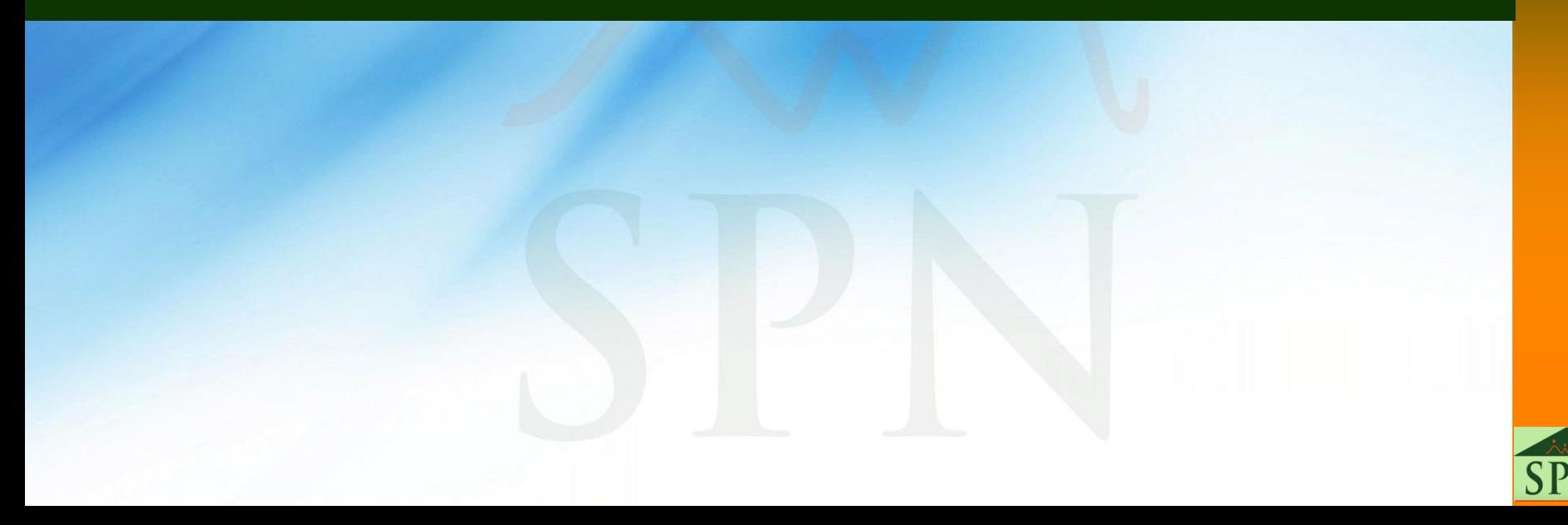

## **#7. Requerimiento de Personal – Asignar Coordinador**

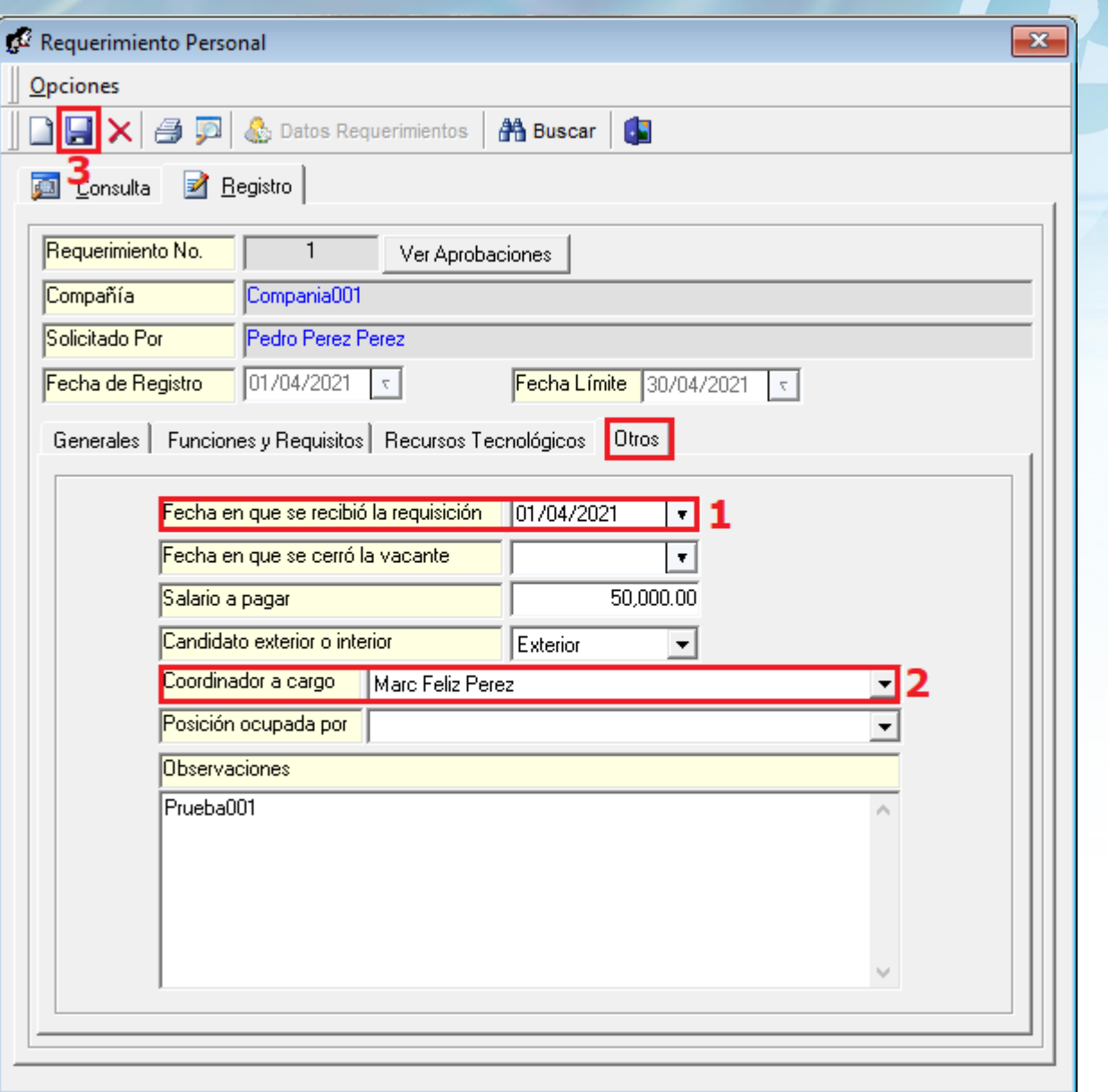

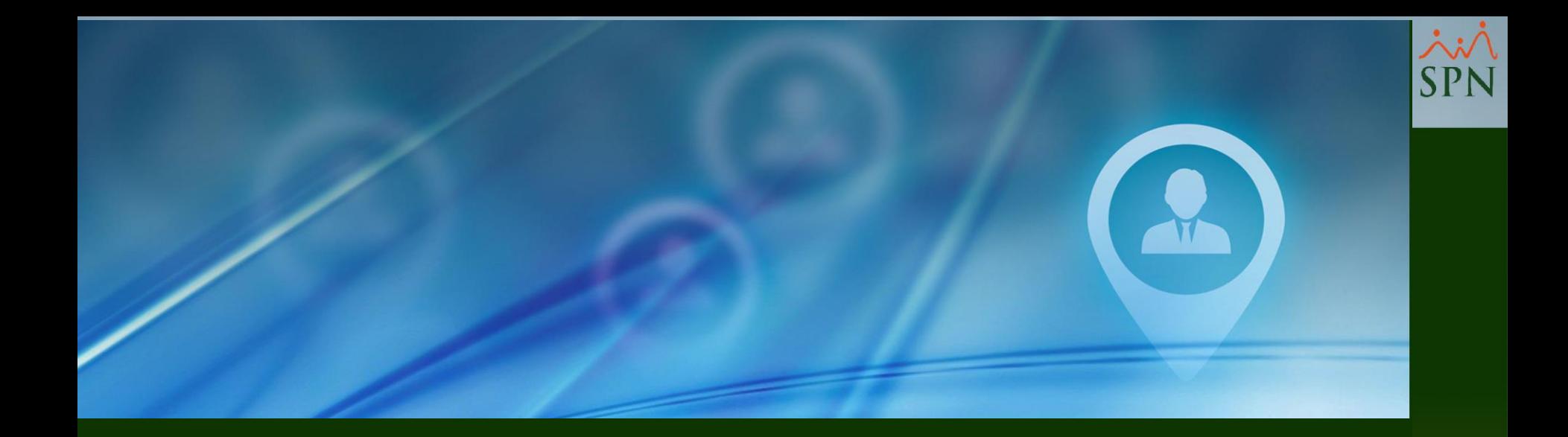

# #8 Registro de Vacantes

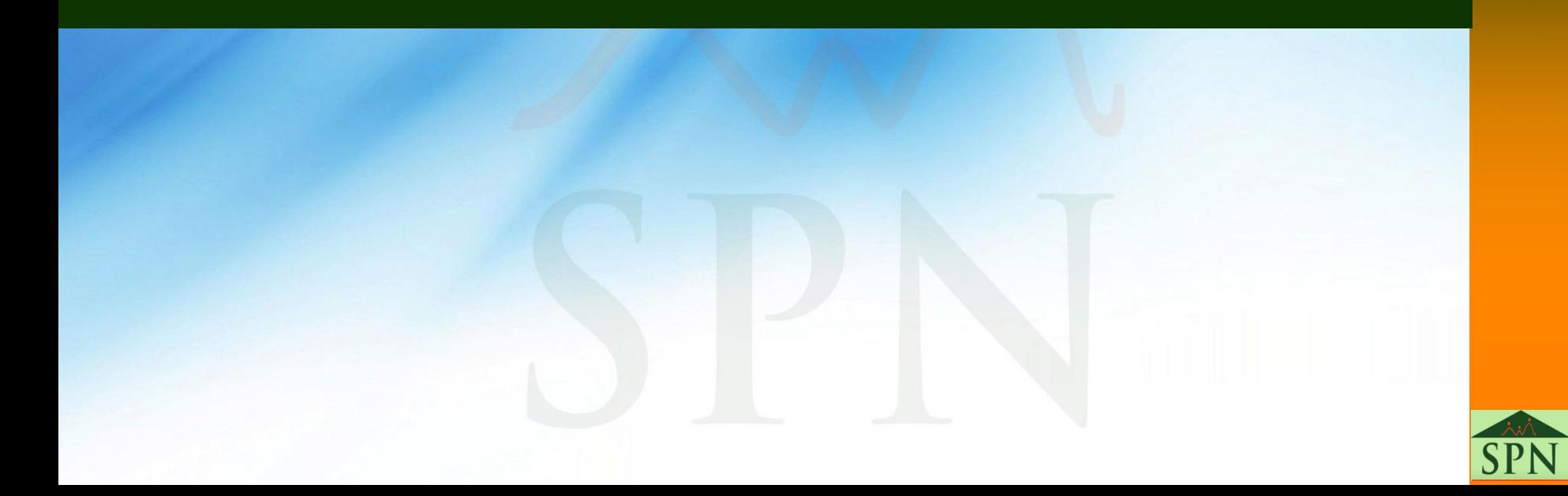

## **#8. Registro de Vacantes**

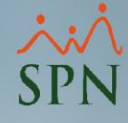

Cerrar Sesión

X

画

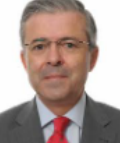

### PEDRO MORILLO SIMSONG Cargo: GERENTE DE RRHH **Grupo: GESTION HUMANA**

Posición

ID

 $\leftarrow$ 

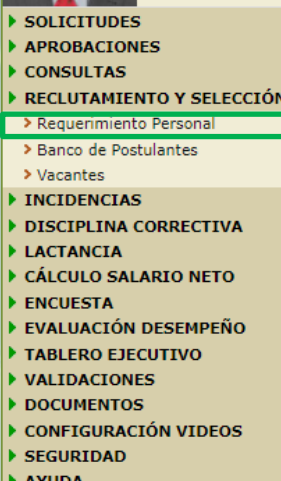

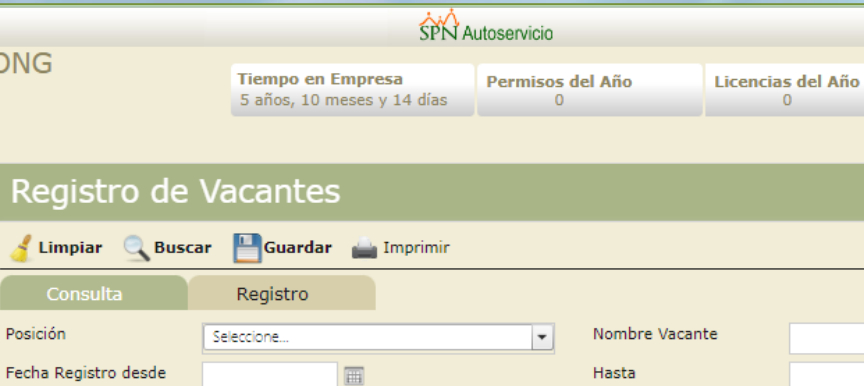

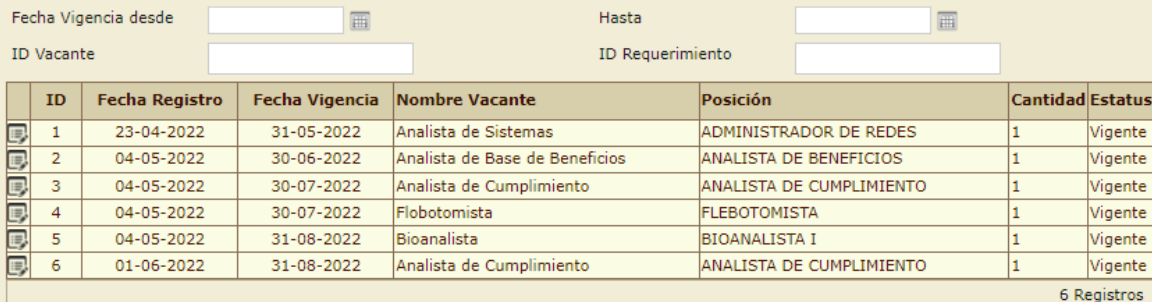

**COLLA** 

## **#8. Registro de Vacantes**

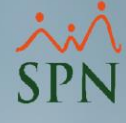

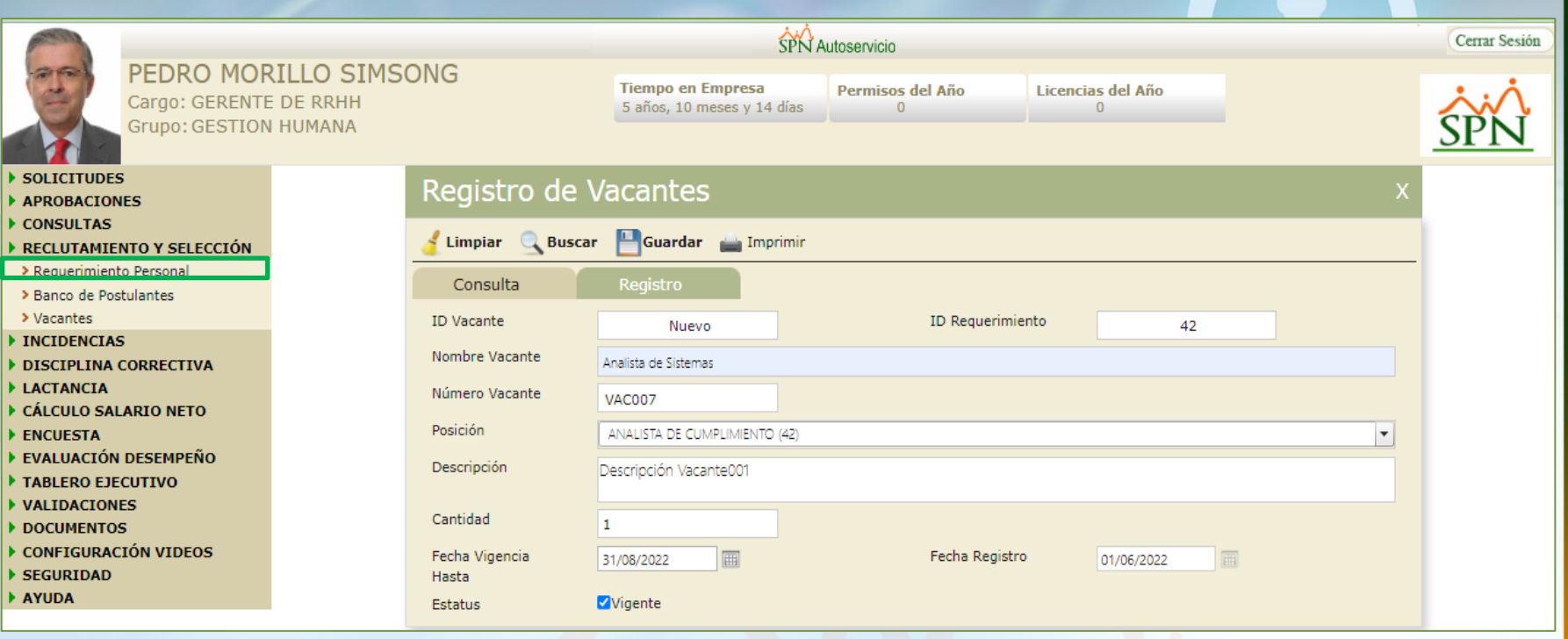

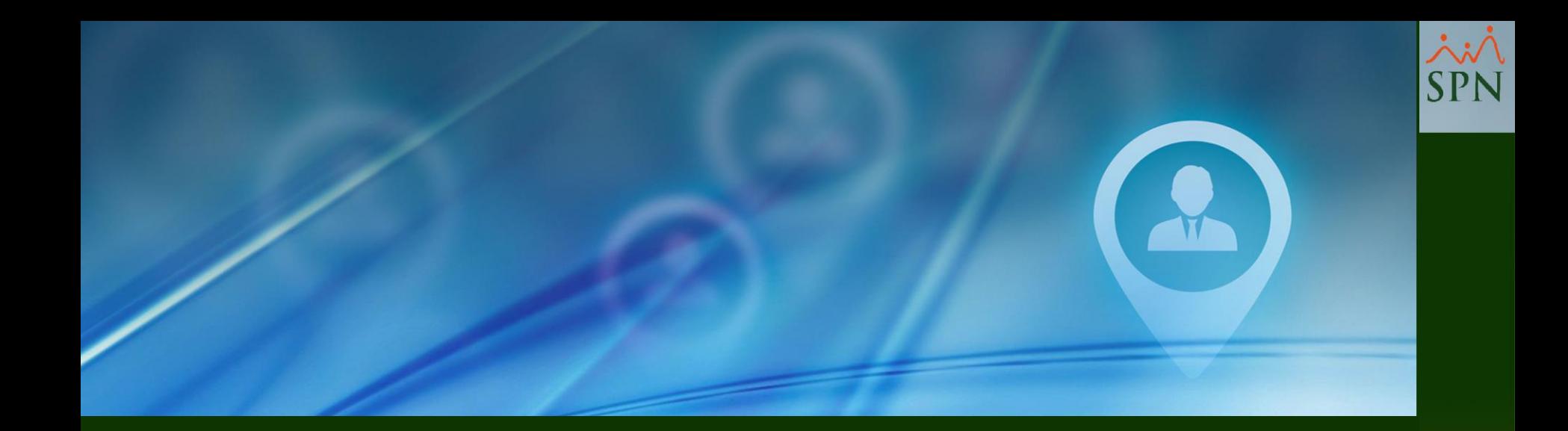

# #9. Solicitud de Empleo WEB

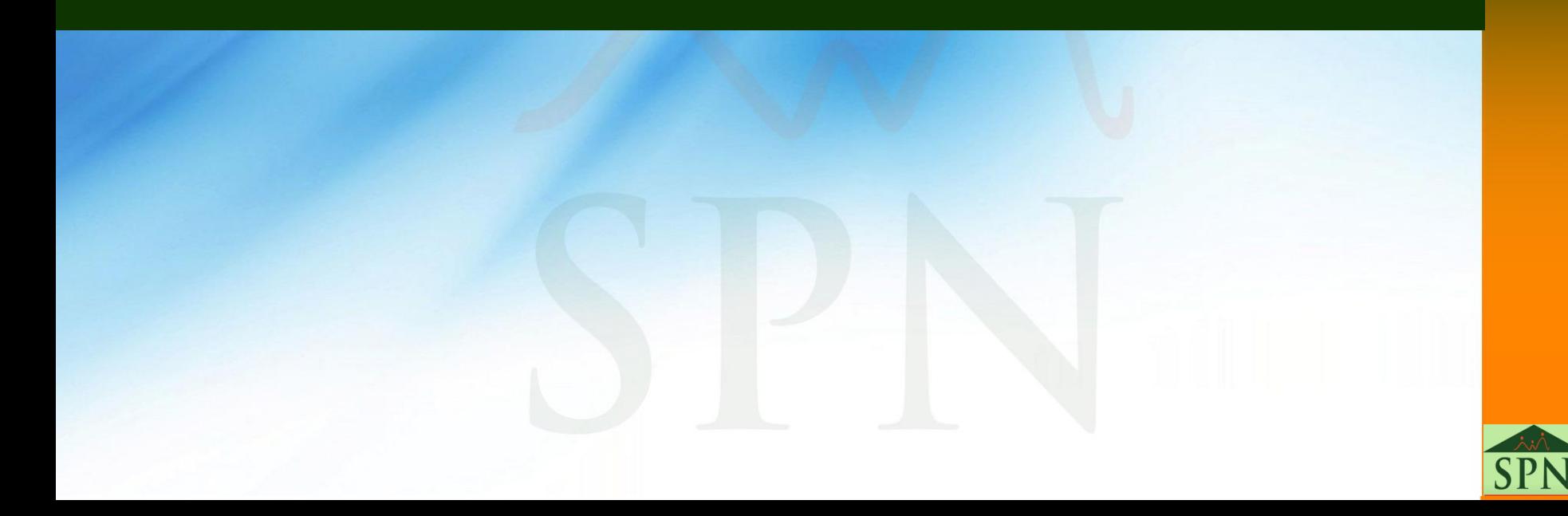

## Solicitud de Empleo

## Indicaciones:

Los campos marcados con asterisco (\*)son obligatorios y deben ser llenados para enviar la solicitud.

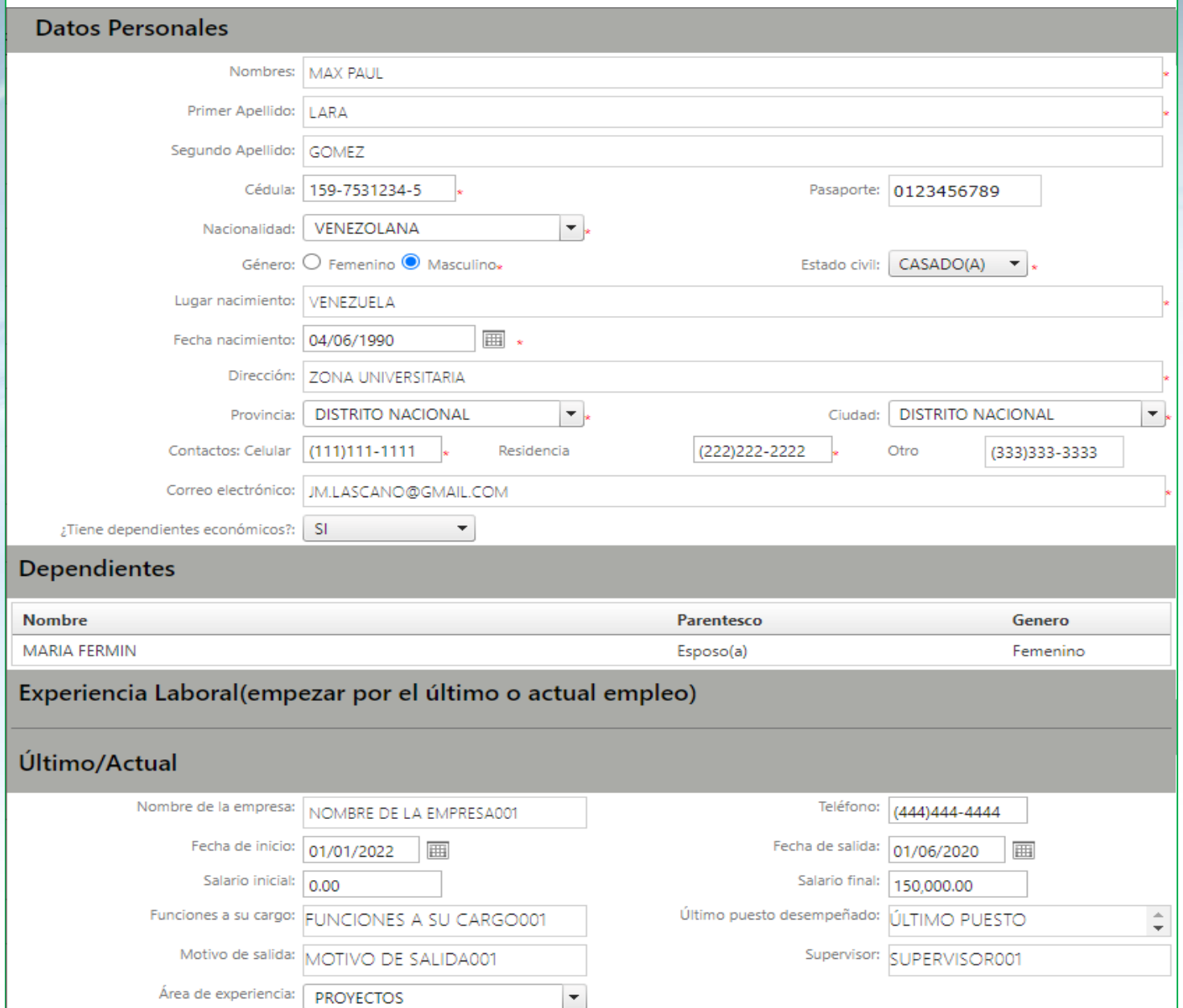

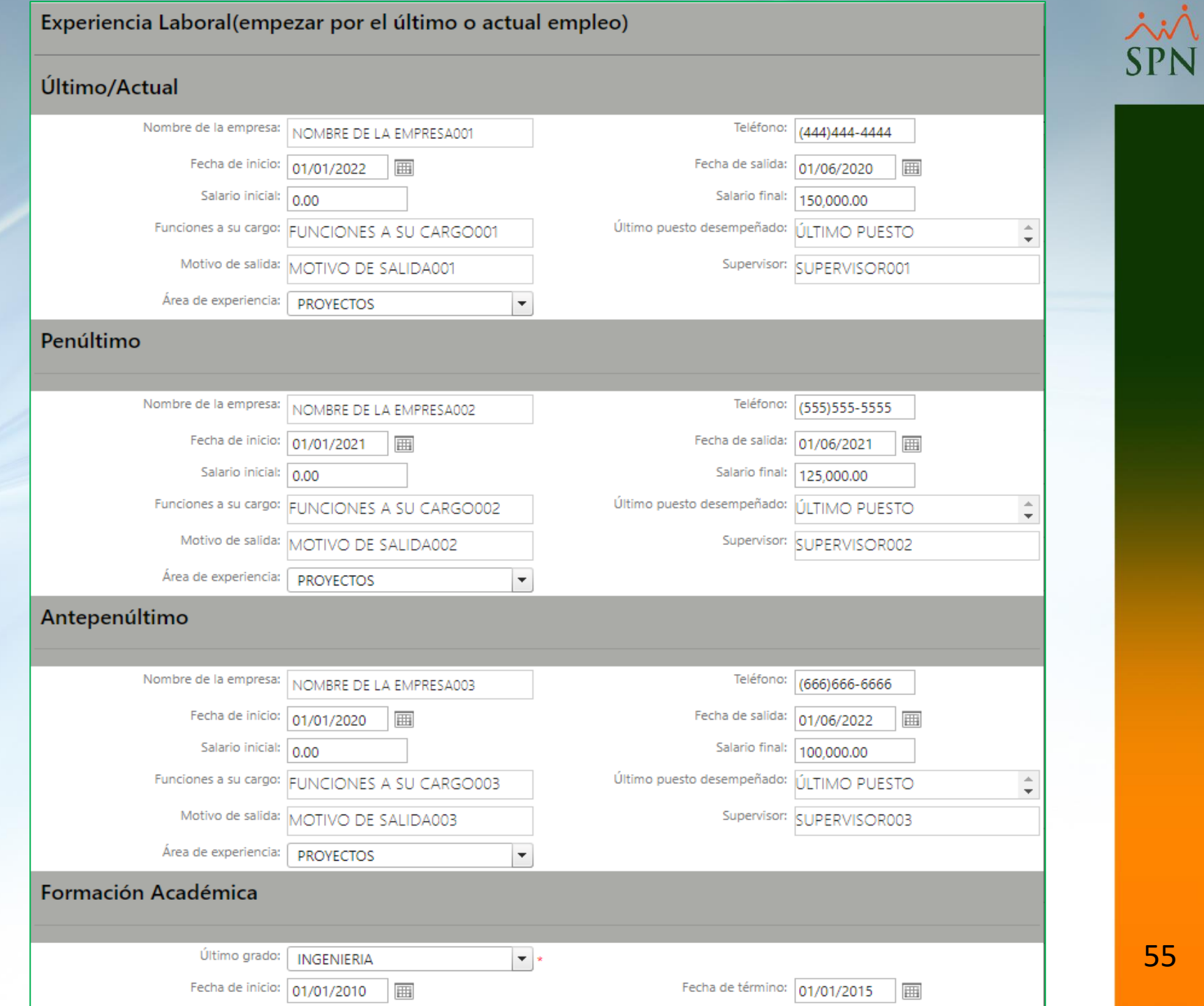

55

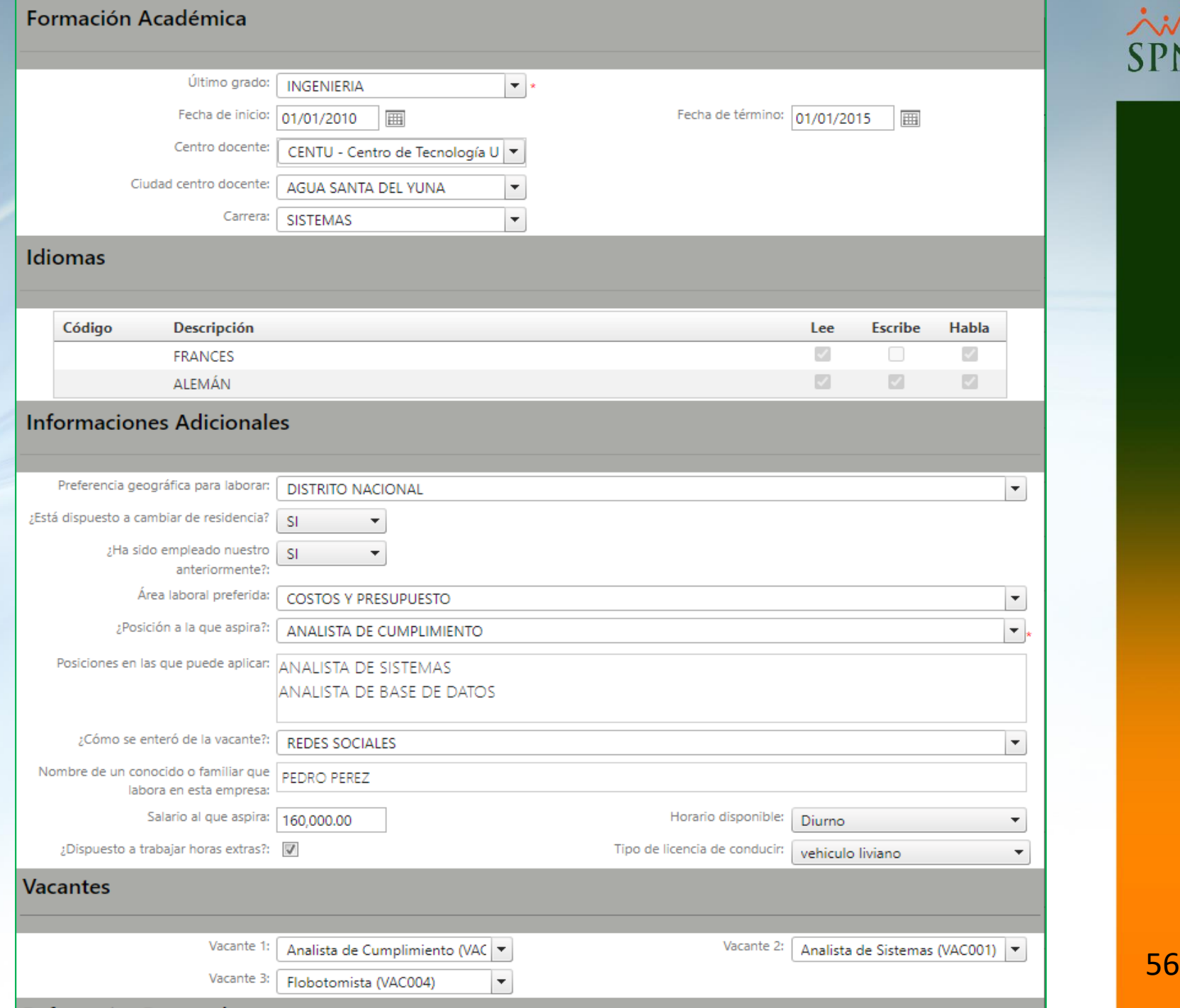

N

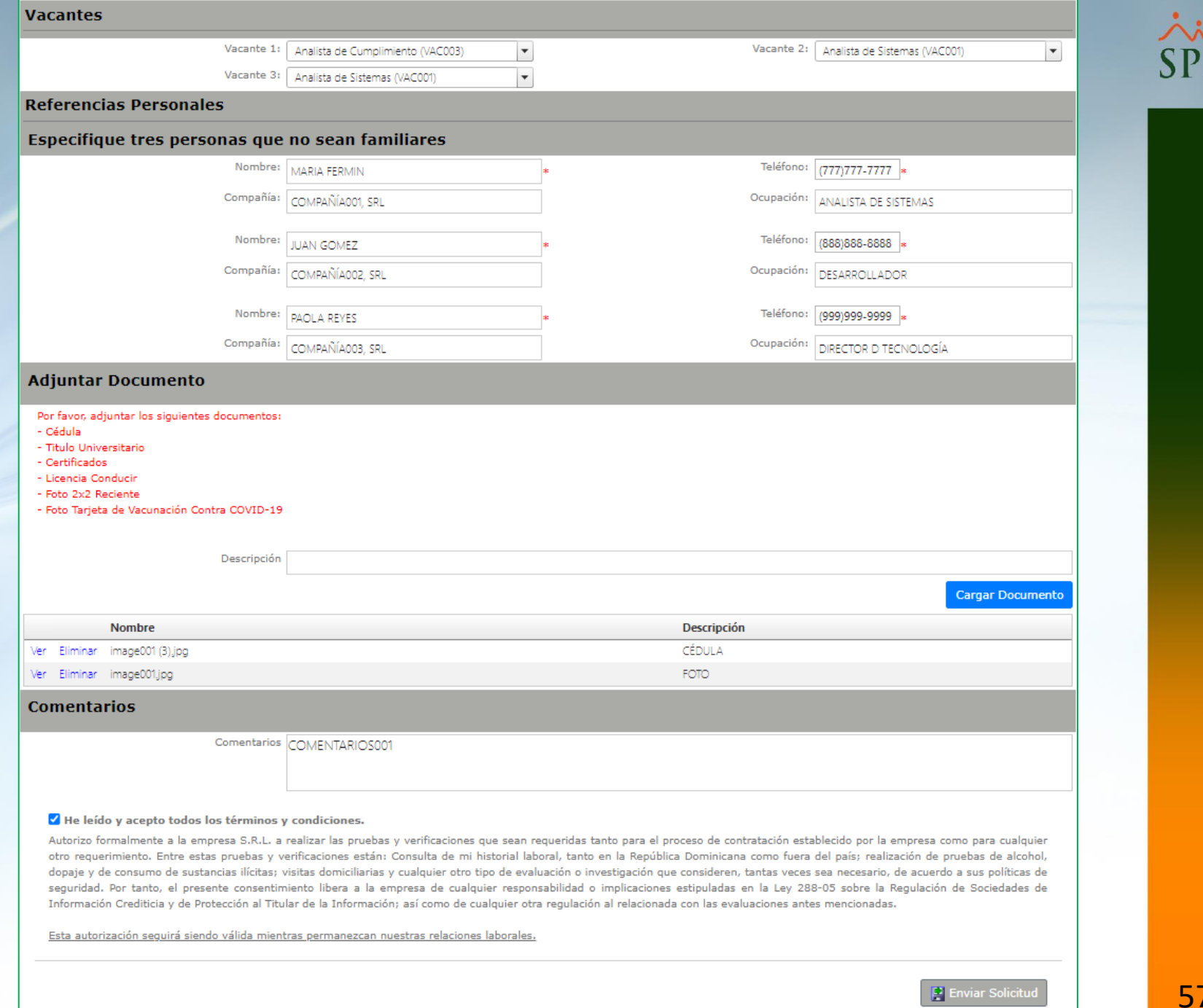

57

## **#9. Solicitud de Empleo WEB**

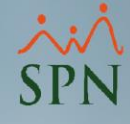

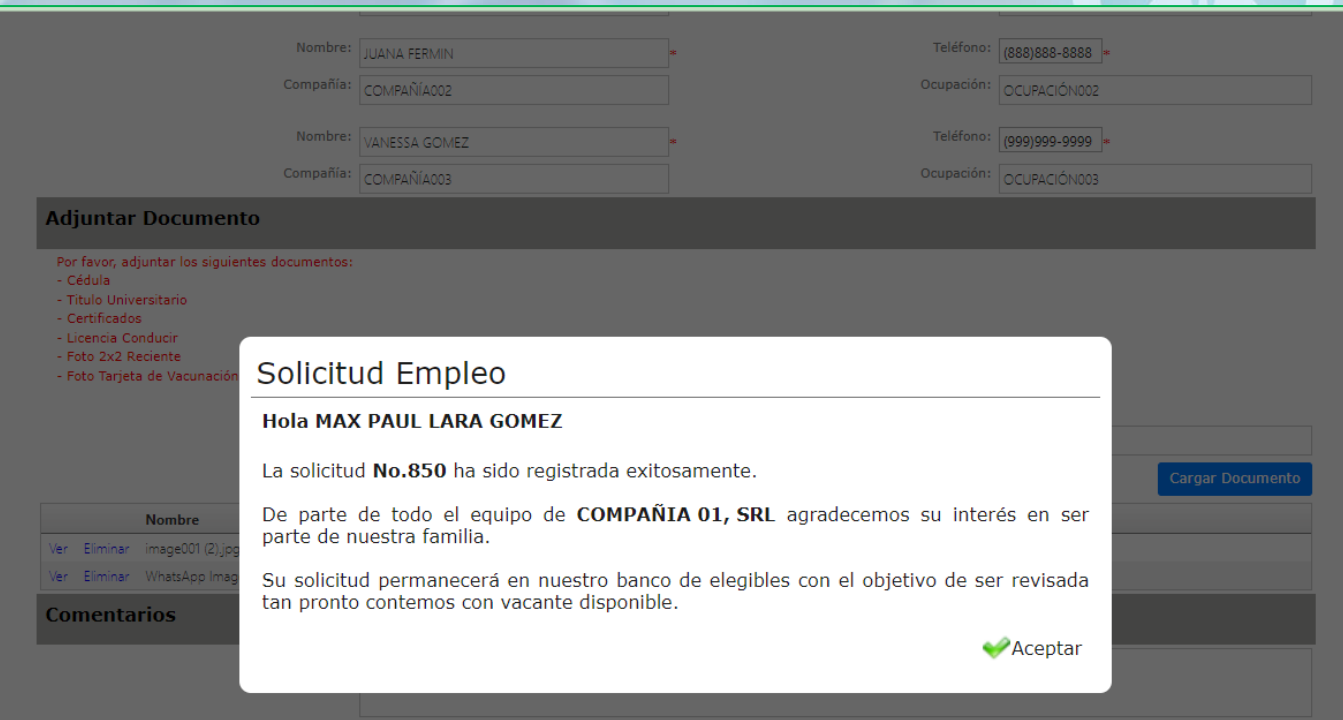

### V He leído y acepto todos los términos y condiciones.

Autorizo formalmente a la empresa S.R.L. a realizar las pruebas y venficaciones que sean requeridas tanto para el proceso de contratación establecido por la empresa como para cualquier otro requerimiento. Entre estas pruebas y verificaciones están: Consulta de mi historial laboral, tanto en la República Dominicana como fuera del país; realización de pruebas de alcohol, dopaje y de consumo de sustancias ilícitas; visitas domiciliarias y cualquier otro tipo de evaluación o investigación que consideren, tantas veces sea necesario, de acuerdo a sus políticas de seguridad. Por tanto, el presente consentimiento libera a la empresa de cualquier responsabilidad o implicaciones estipuladas en la Ley 288-05 sobre la Regulación de Sociedades de Información Crediticia y de Protección al Titular de la Información; así como de cualquier otra regulación al relacionada con las evaluaciones antes mencionadas.

Esta autorización seguirá siendo válida mientras permanezcan nuestras relaciones laborales.

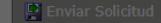

## **#9. Solicitud de Empleo WEB**

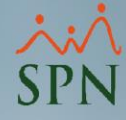

## Solicitud de Empleo c jue, 24 jun 2021, 11:36 JESUS MARCANO LASCANO <info@g2.com.do> para JM.LASCANO -

Saludos.

Gracias por enviarnos su solicitud, el equipo de reclutamiento estará contactándole tan pronto tengamos vacante acorde a su perfil.

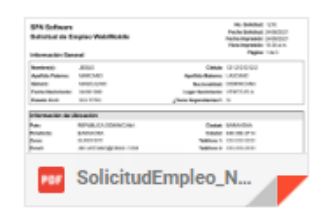

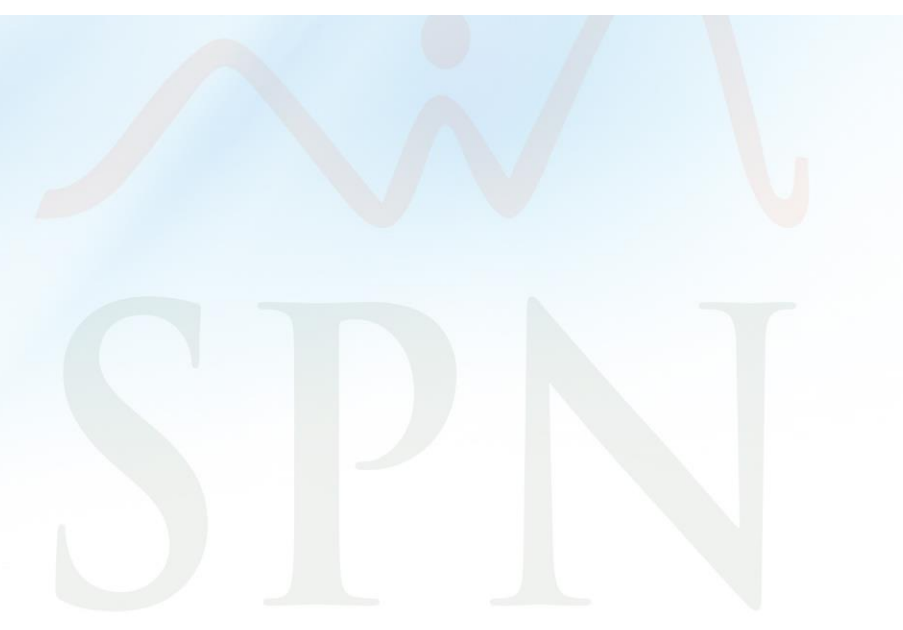

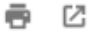

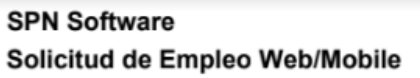

No. Solicitud: 1216 Fecha Solicitud: 24/06/2021 Fecha Impresión: 24/06/2021 Hora Impresión: 10:34 a.m. Página: 1 de 3

# **AM**<br>SPN

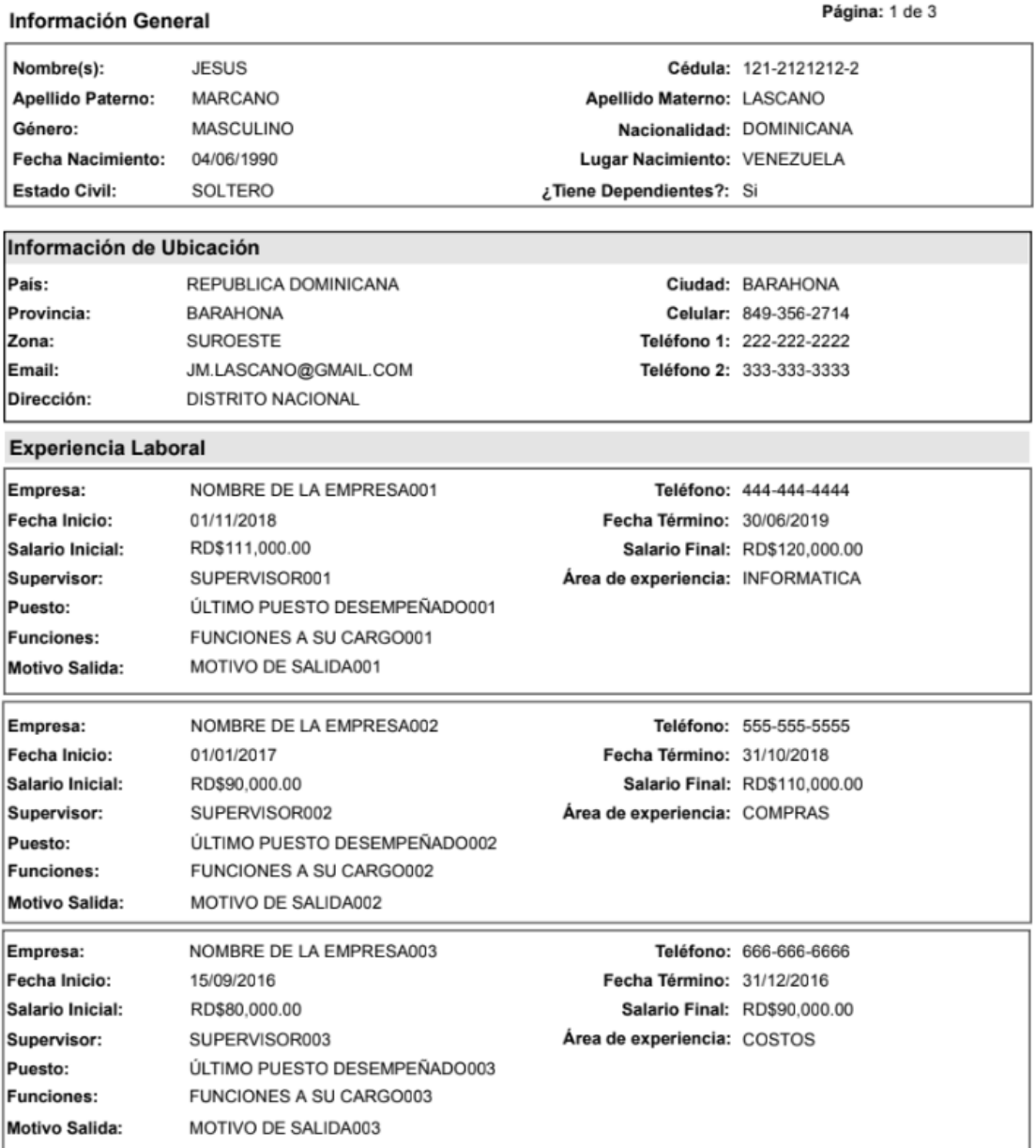

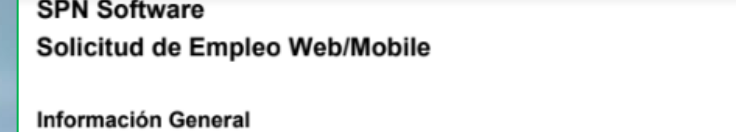

No. Solicitud: 1216 Fecha Solicitud: 24/06/2021 Fecha Impresión: 24/06/2021 Hora Impresión: 10:34 a.m. Página: 2 de 3

# **SPN**

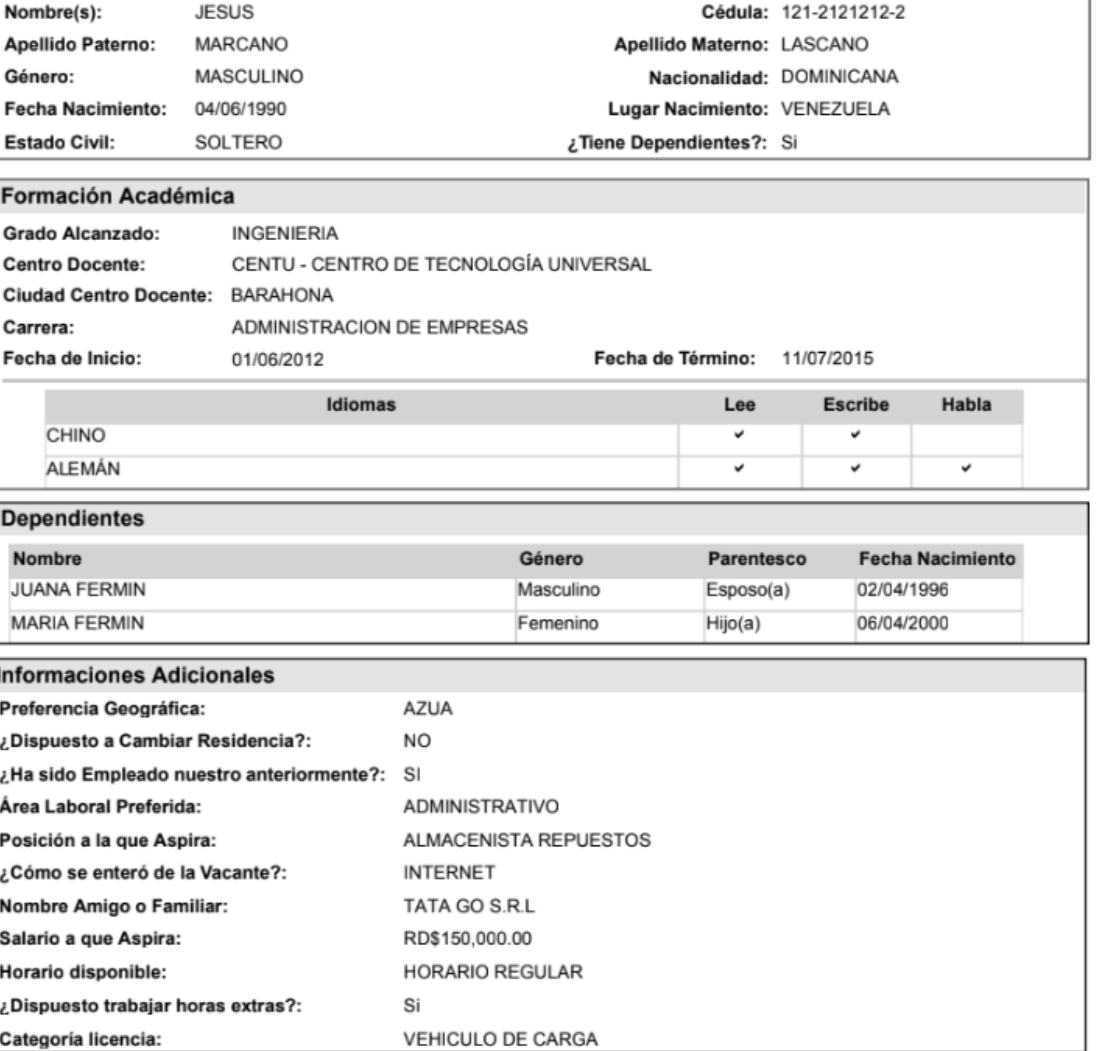

### **SPN Software** Solicitud de Empleo Web/Mobile

### Información General

No. Solicitud: 1216 Fecha Solicitud: 24/06/2021 Fecha Impresión: 24/06/2021 Hora Impresión: 10:34 a.m. Página: 3 de 3

## ivi SPN

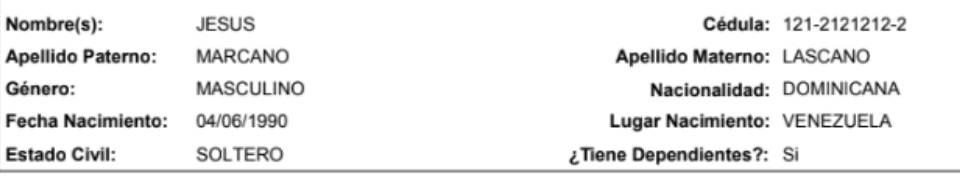

### Referencias Personales

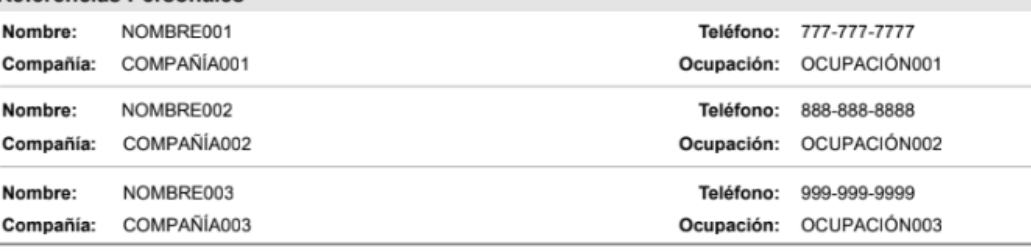

### **Documentos Adjuntos**

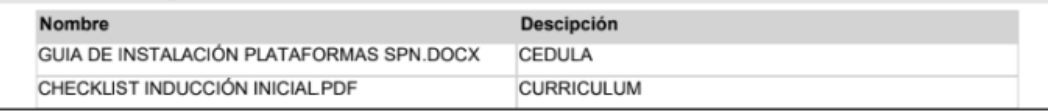

### **Comentarios**

**COMENTARIO GENERAL** 

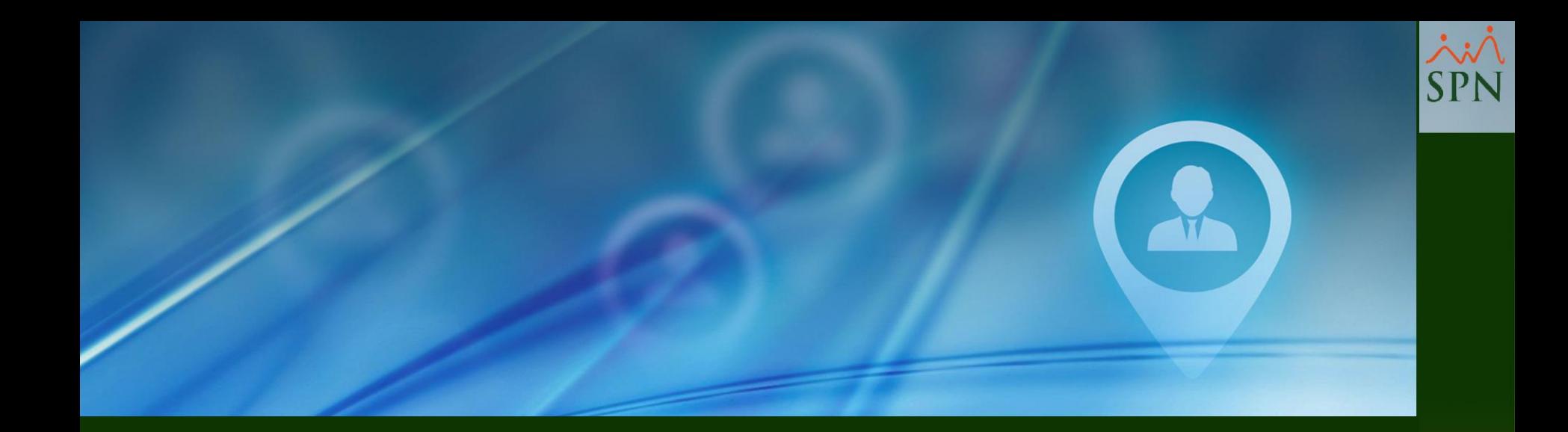

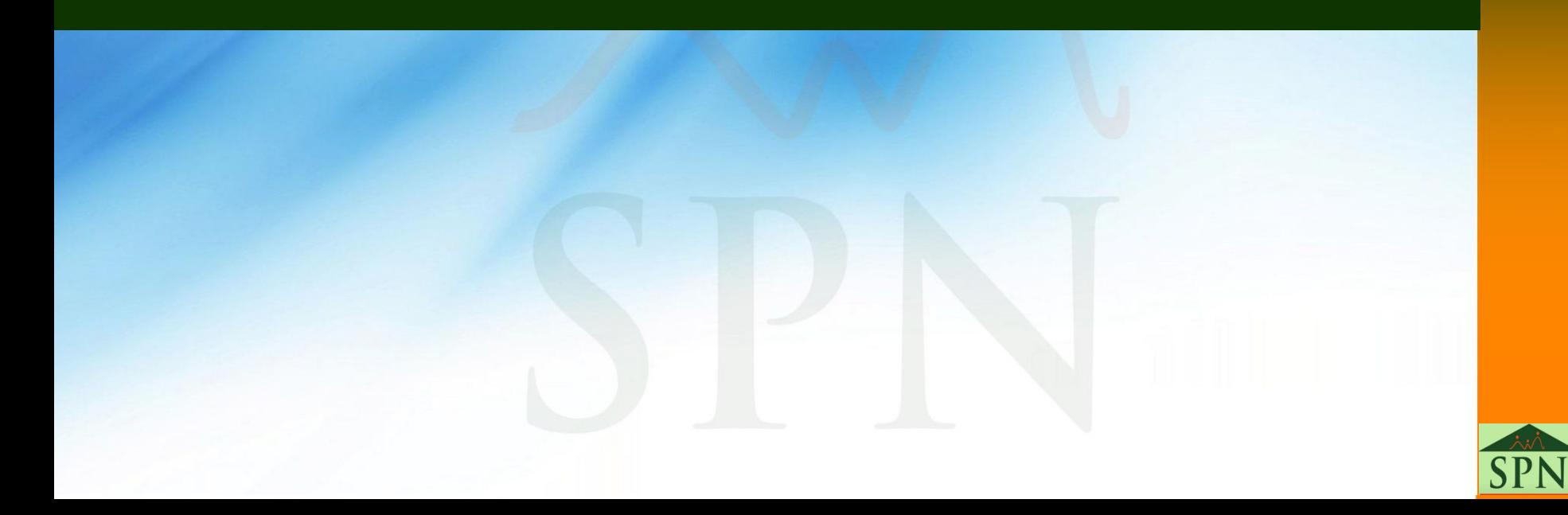

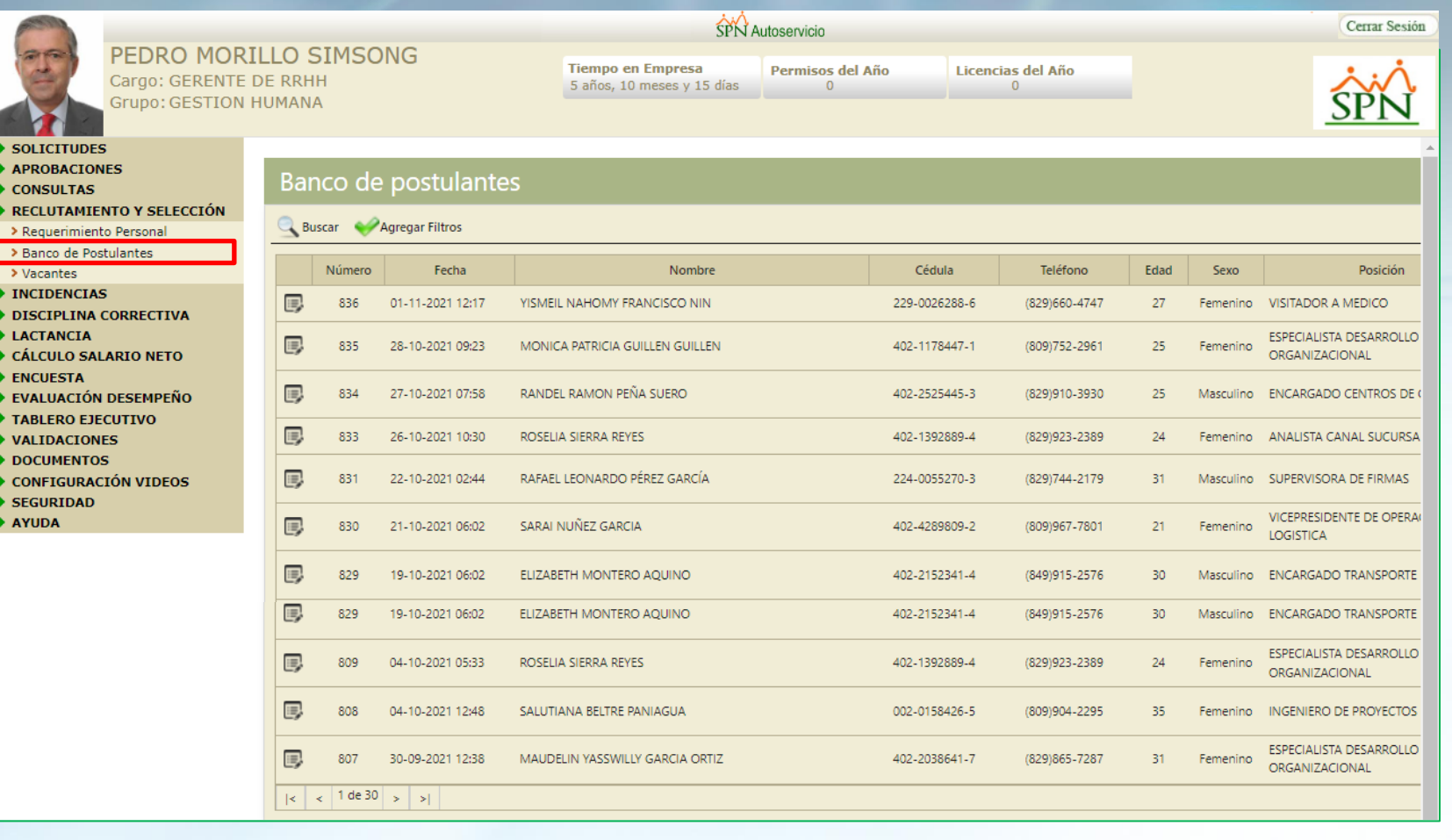

SPN

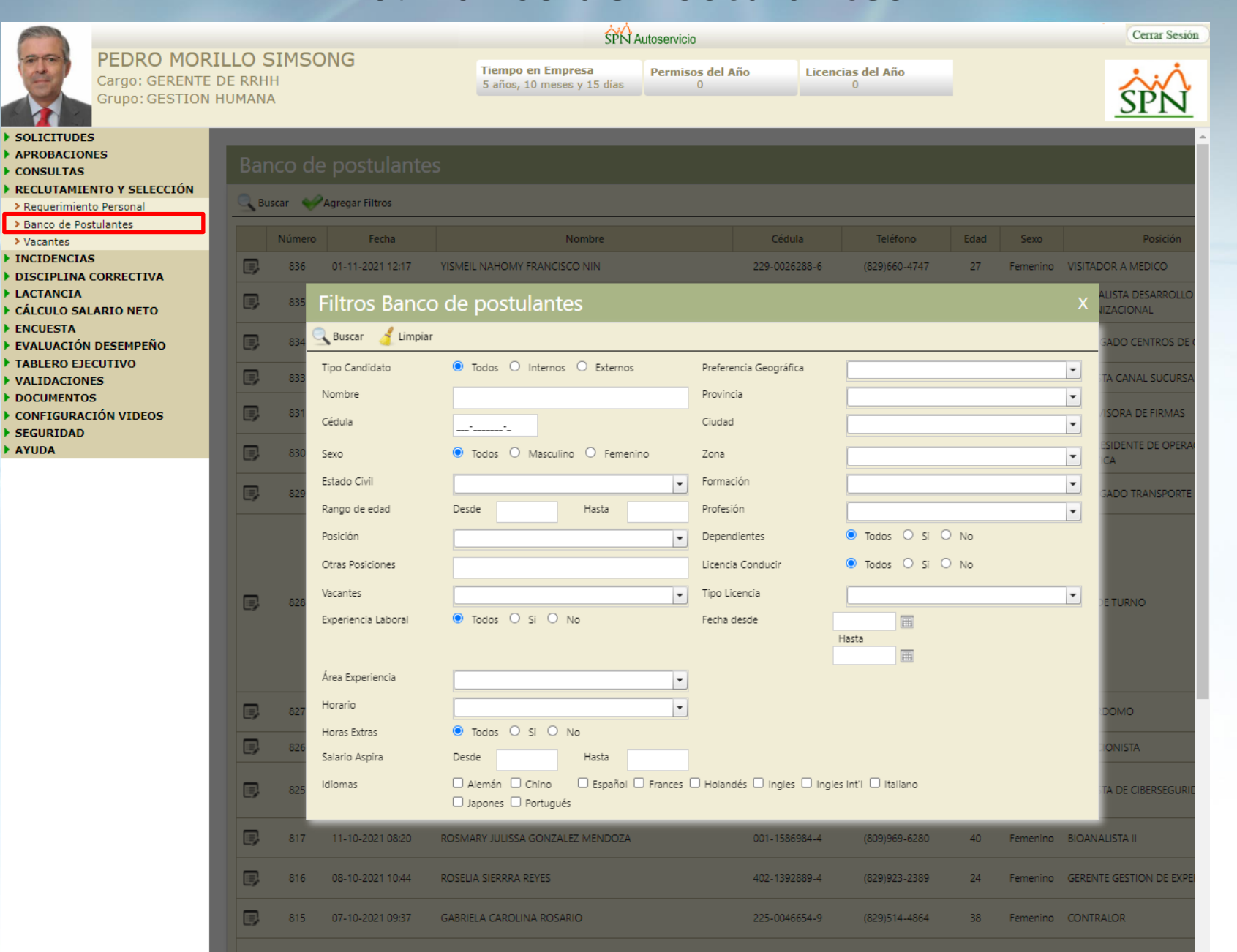

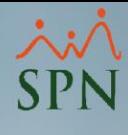

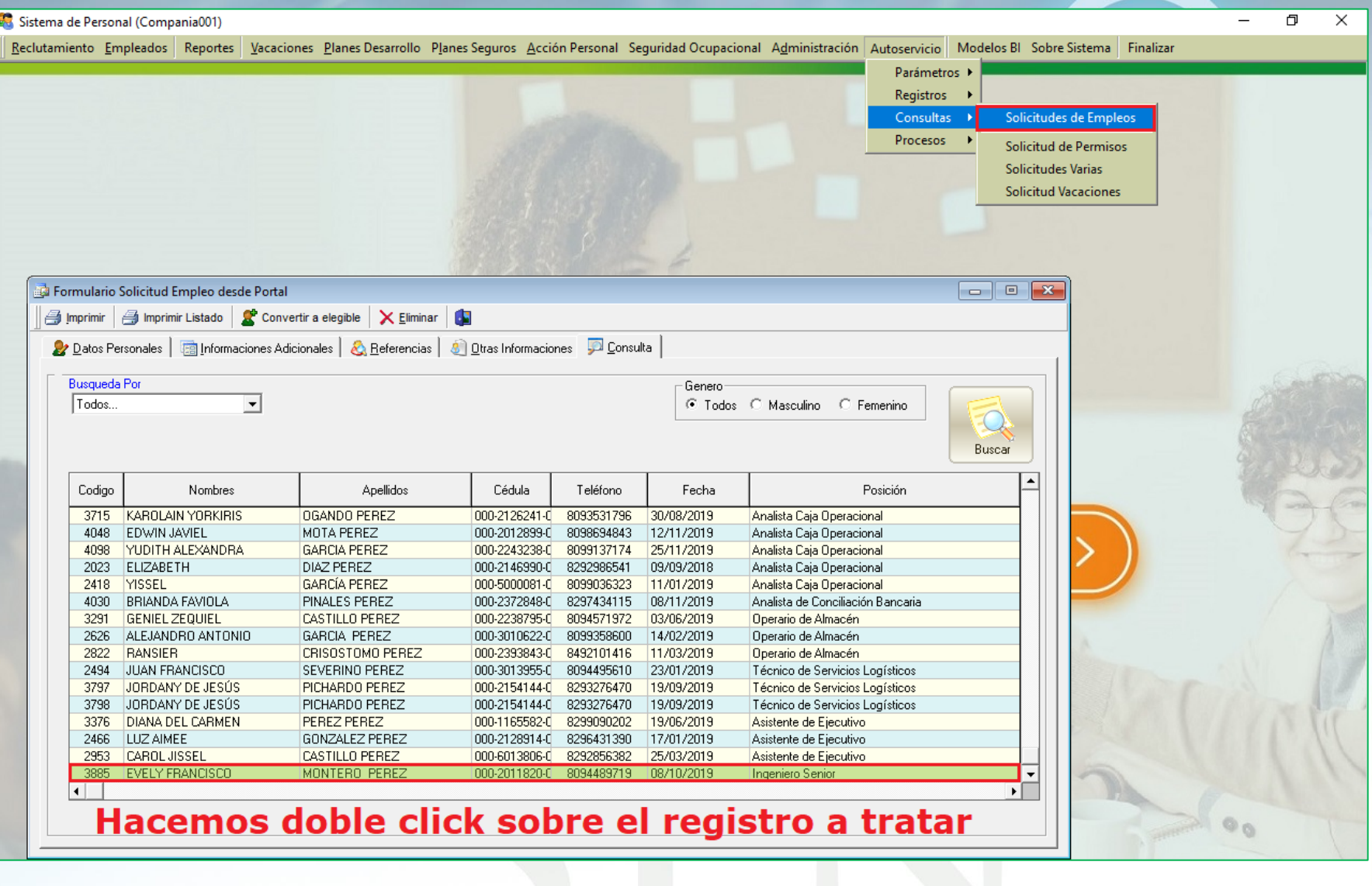

## **#10. Banco de Postulantes – Reporte**

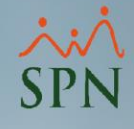

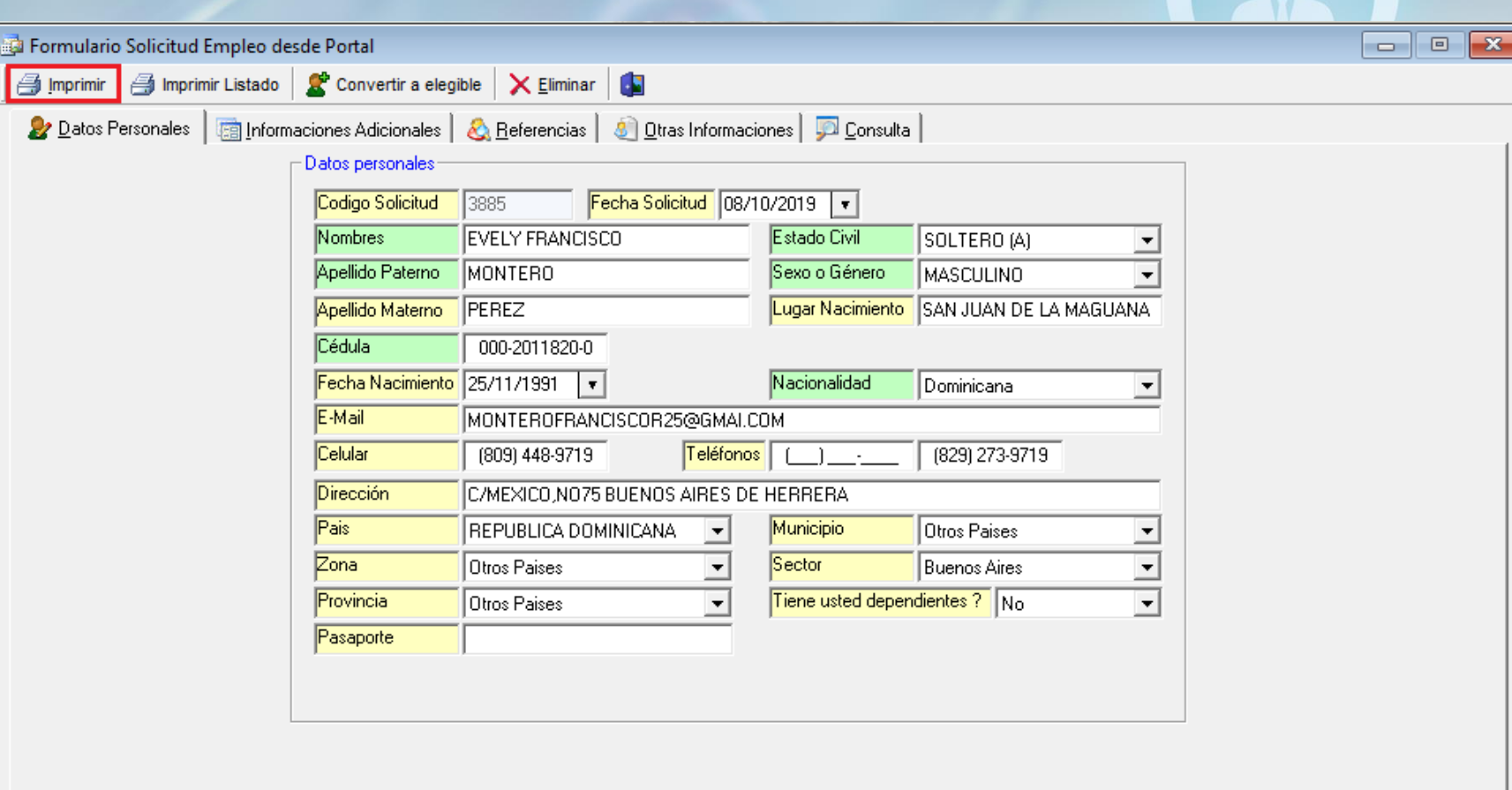

## #10. Banco de Postulantes - Reporte

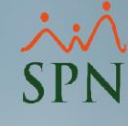

### Compañia 02

Solicitud de Empleo Web

### **Información General**

 $\mathsf{Nombre}(s)$ : **PEDRO Apellido Paterno: PEREZ** Género: **MASCULINO** Fecha Nacimiento 07/04/1991 **Estado Civil:** CASADO

### Fecha Impresión: 24/02/2020 Hora Impresión: 8:42 am Página: 1 de 2 No. Solicitud: 3 Fecha Solicitud: 24/02/2020

Cédula: 111-1111111-1 **Apellido Materno: MARCANO** Nacionalidad: DOMINICANA **Lugar Nacimiento: COLOMBIA Tiene Dependientes: SI** 

### Información de Ubicación

Pais: Rep. Dom Provincia: DISTRITO NACIONAL Sector: Email: PPEREZ@EJEMPLO.COM.DO Dirección: ZONA UNIVERSITARIA

Zona: SUR Municipio : DISTRITO NACIONAL Celular: (111) 111 1111 Teléfono 1: (222) 222 2222 Teléfono 2: (333) 333 3333

### **Experiencia Laboral**

Empresa: EMPRESA03 Fecha Inicio: 01/11/2018 Salario Inicial: 7.00 Competencia: **Supervisor:** SUPERVISOR 03 **Funciones:** CARGO03 Razón Salida: MOTIVO 03

**Empresa:** FMPRESA02 Inicio Labores 31/10/2017 Salario Inicial: 60,000.00 Competencia: SUPERVISOR 02 **Supervisor:** CARGO02 **Funciones:** Razón Salida: MOTIVO 02

Empresa: EMPRESA01 Inicio Labores 01/06/2016 Salario Inicial: 50,000.00 Competencia: **Supervisor:** SUPERVISOR 01 **Funciones:** CARGO01 Razón Salida: MOTIVO 01

Teléfono: (444) 444 4444 Fecha Término: 24/06/2019 **Salario Final: 75,000,00** Puesto: ULTIMO PUESTO 03 Area de Experiencia : Base de Datos

Telefono: (555) 555-5555 Término: 31/10/2018 **Salario Final: 65,000.00** Puesto: ULTIMO PUESTO 02 Area de Experiencia : Programación

Telefono: (666) 666-6666 Término: 15/09/2017 **Salario Final: 55,000.00** Puesto: ULTIMO PUESTO 01 Area de Experiencia : QA

## #10. Banco de Postulantes - Reporte

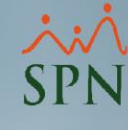

### Compañia 02

Solicitud de Empleo Web

### **Información General**

 $\mathsf{Nombre}(s)$ : PEDRO Apellido Paterno: PEREZ Género: **MASCULINO** Fecha Nacimiento 07/04/1991 **Estado Civil:** CASADO

Fecha Impresión: 24/02/2020 Hora Impresión: 8:42 am Página: 2 de 2 No. Solicitud: 3 Fecha Solicitud: 24/02/2020

Cédula: 111-1111111-1 Apellido Materno: MARCANO Nacionalidad: DOMINICANA Lugar Nacimiento: COLOMBIA **Tiene Dependientes: SI** 

### **Informaciones Adicionales**

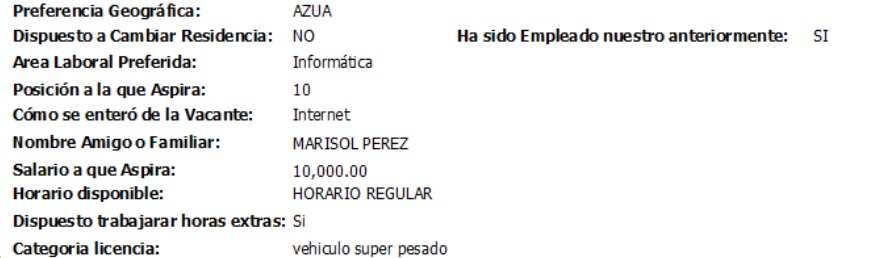

### Sección Educación

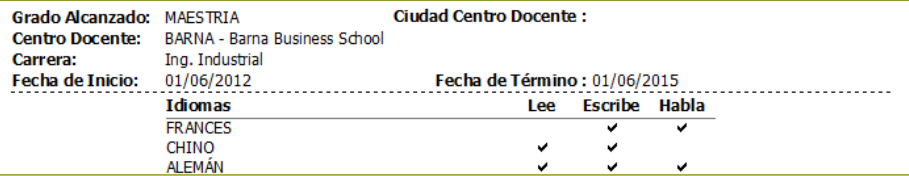

### **Referencias Personales**

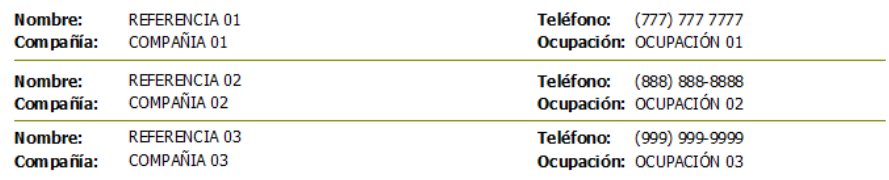

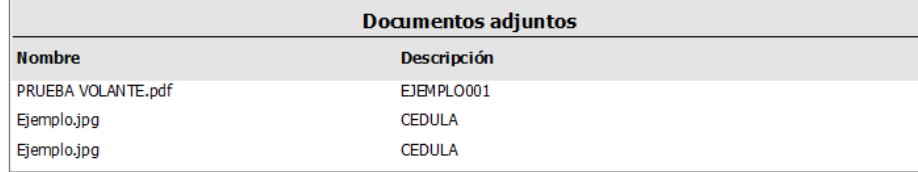

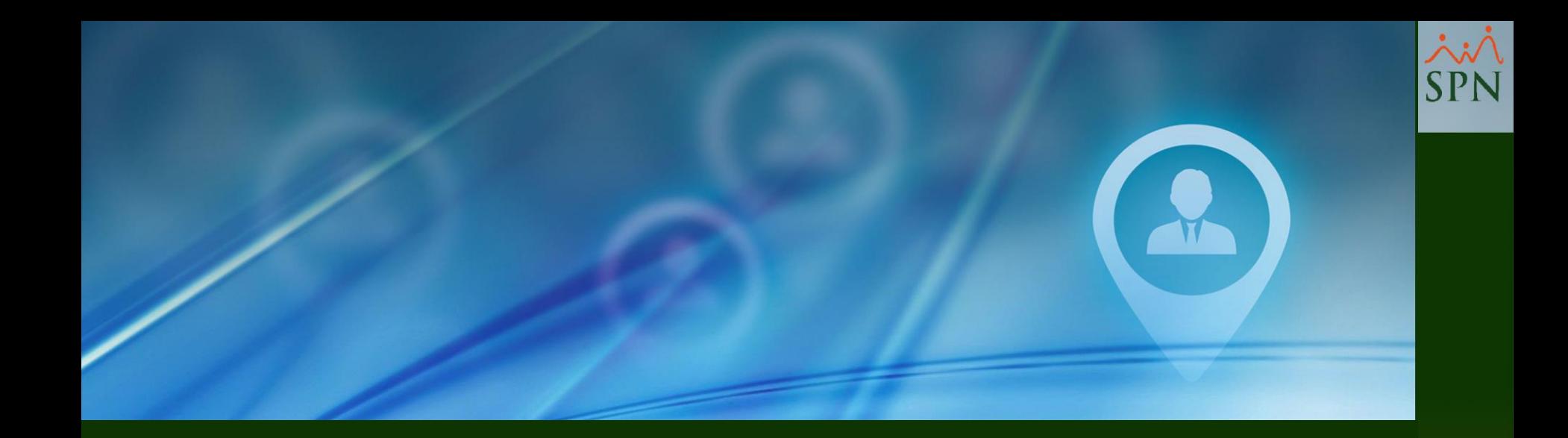

# #11. Preselección de Candidatos

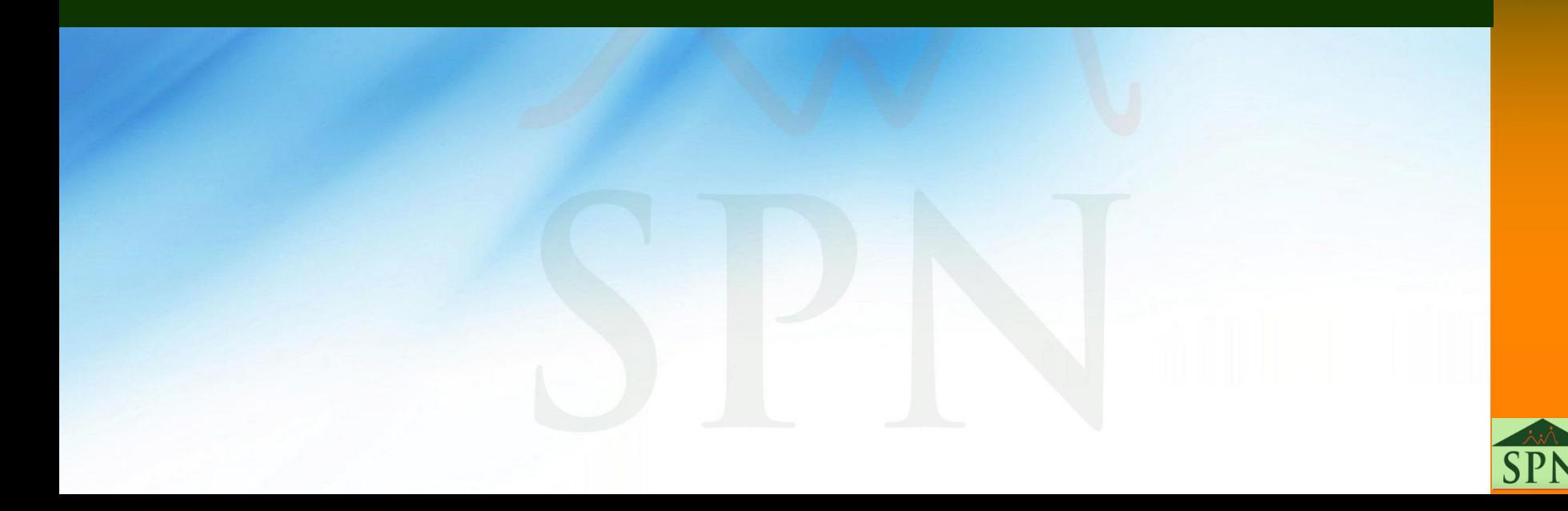

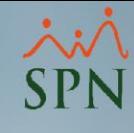

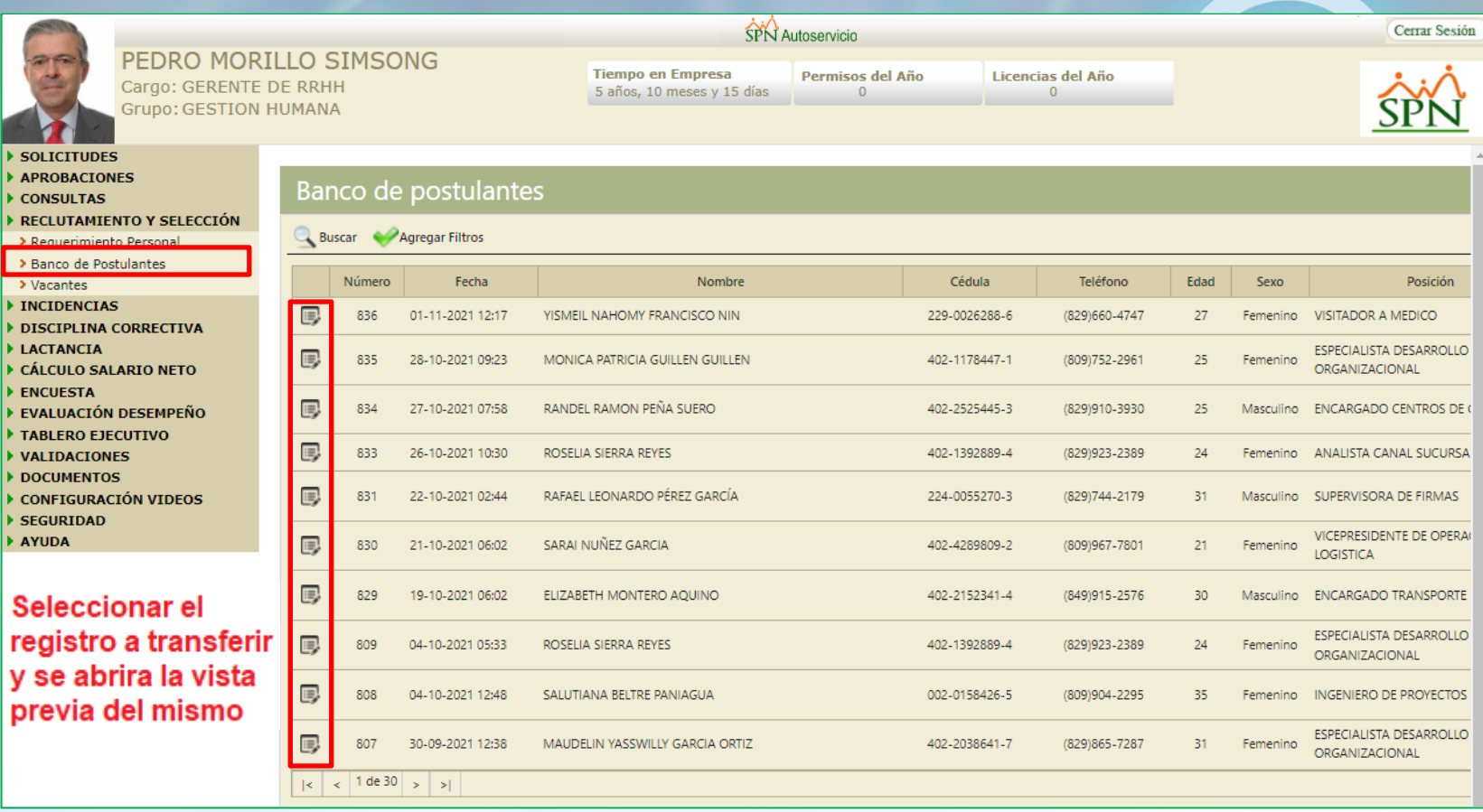

٠,

## **#11. Preselección de Candidatos**

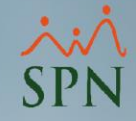

## **Nos logueamos en la plataforma de Autoservicio desde el Servidor de Producción**

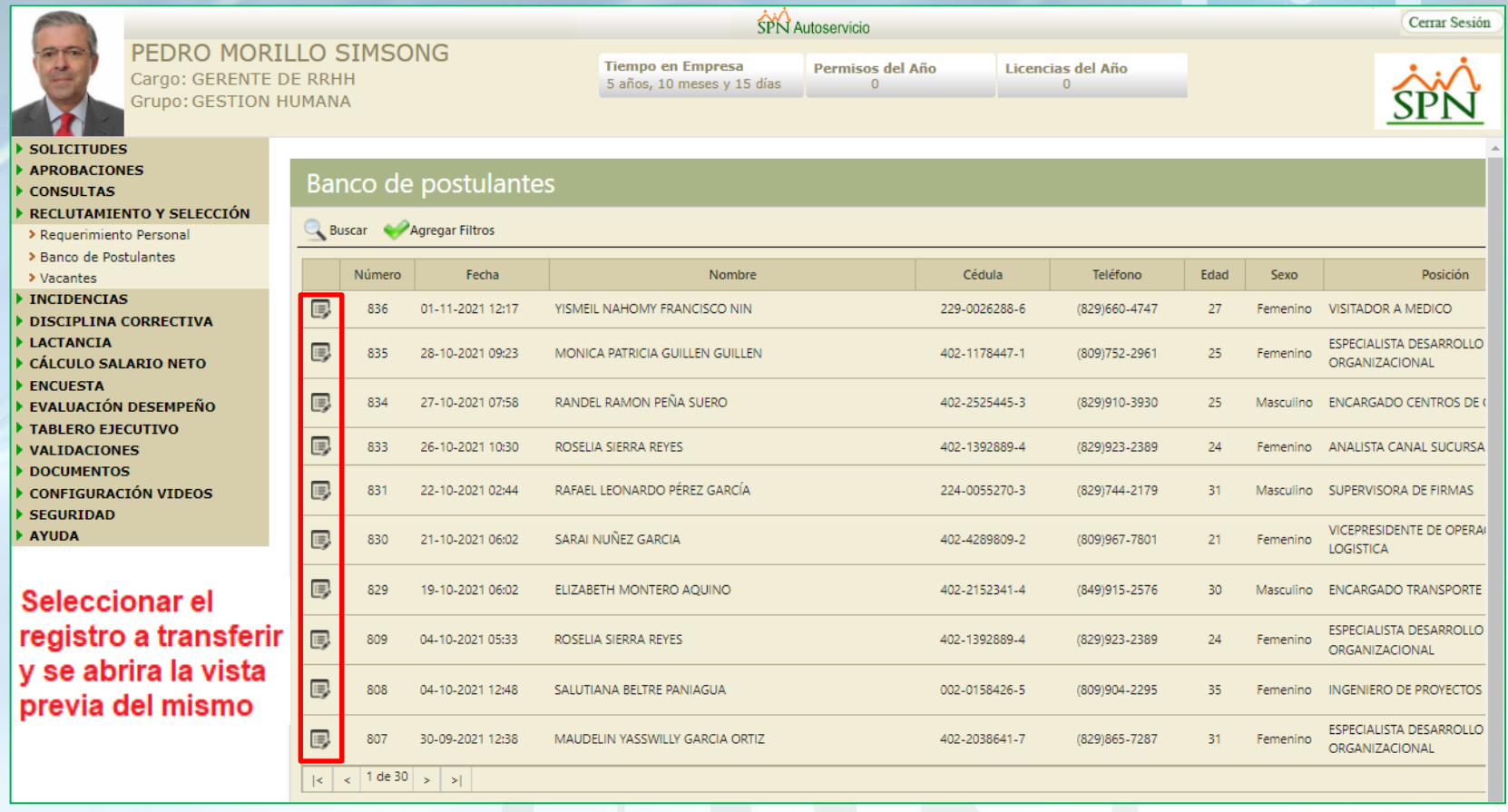
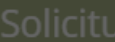

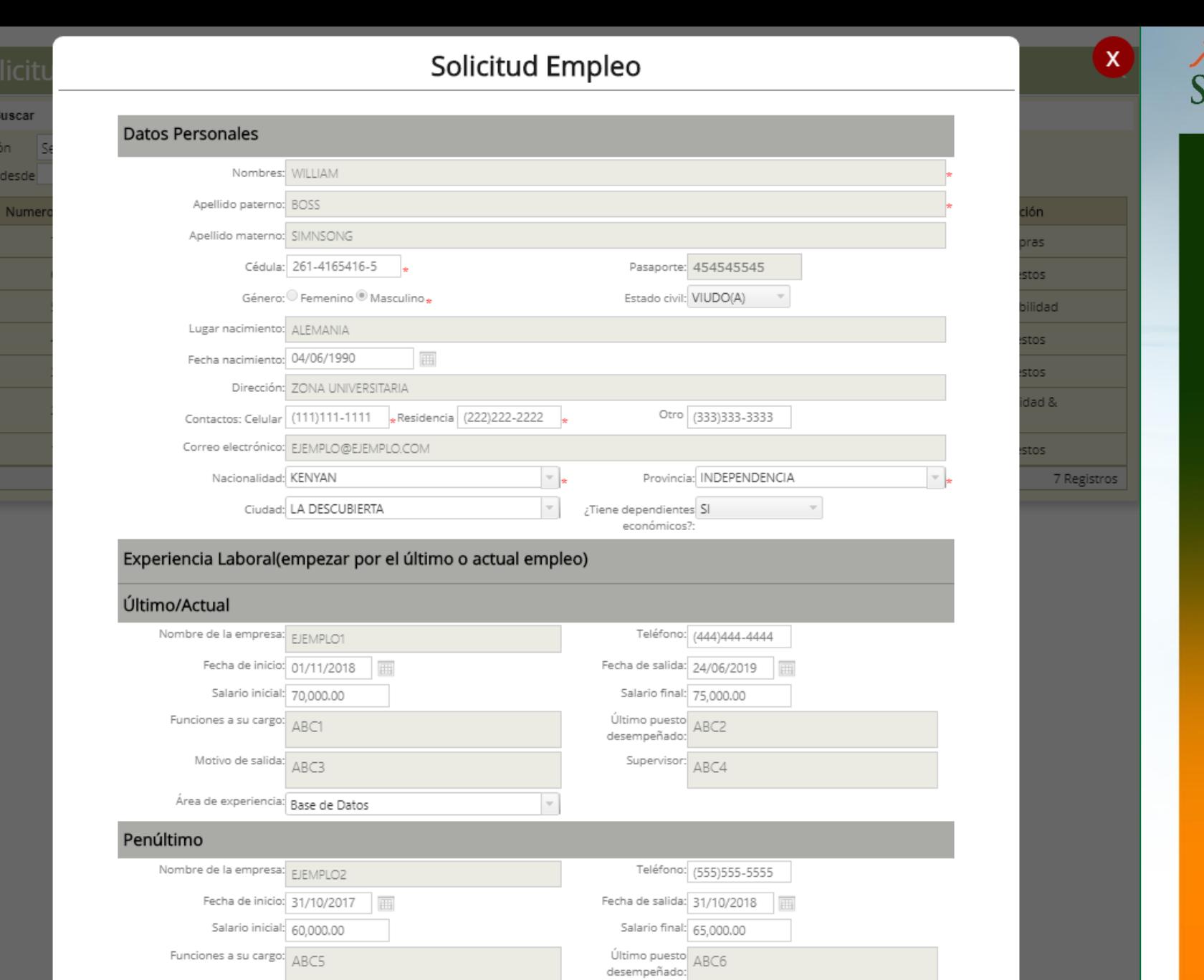

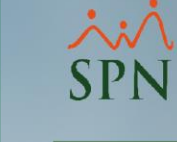

### Experiencia Laboral(empezar po

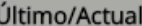

**Datos Personales** 

Nombres: WILLIAM

Género: O Femenino ®

Apellido paterno: BOSS

Apellido materno: SIMNSONG

Lugar nacimiento: ALEMANIA

Fecha nacimiento: 04/06/1990

Nacionalidad: KENYAN

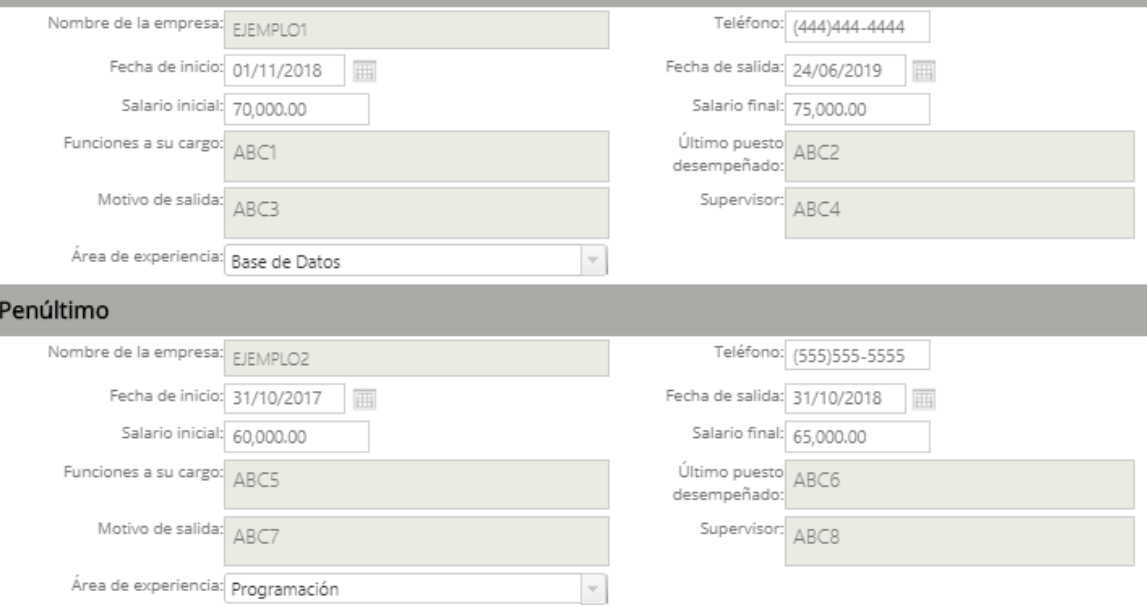

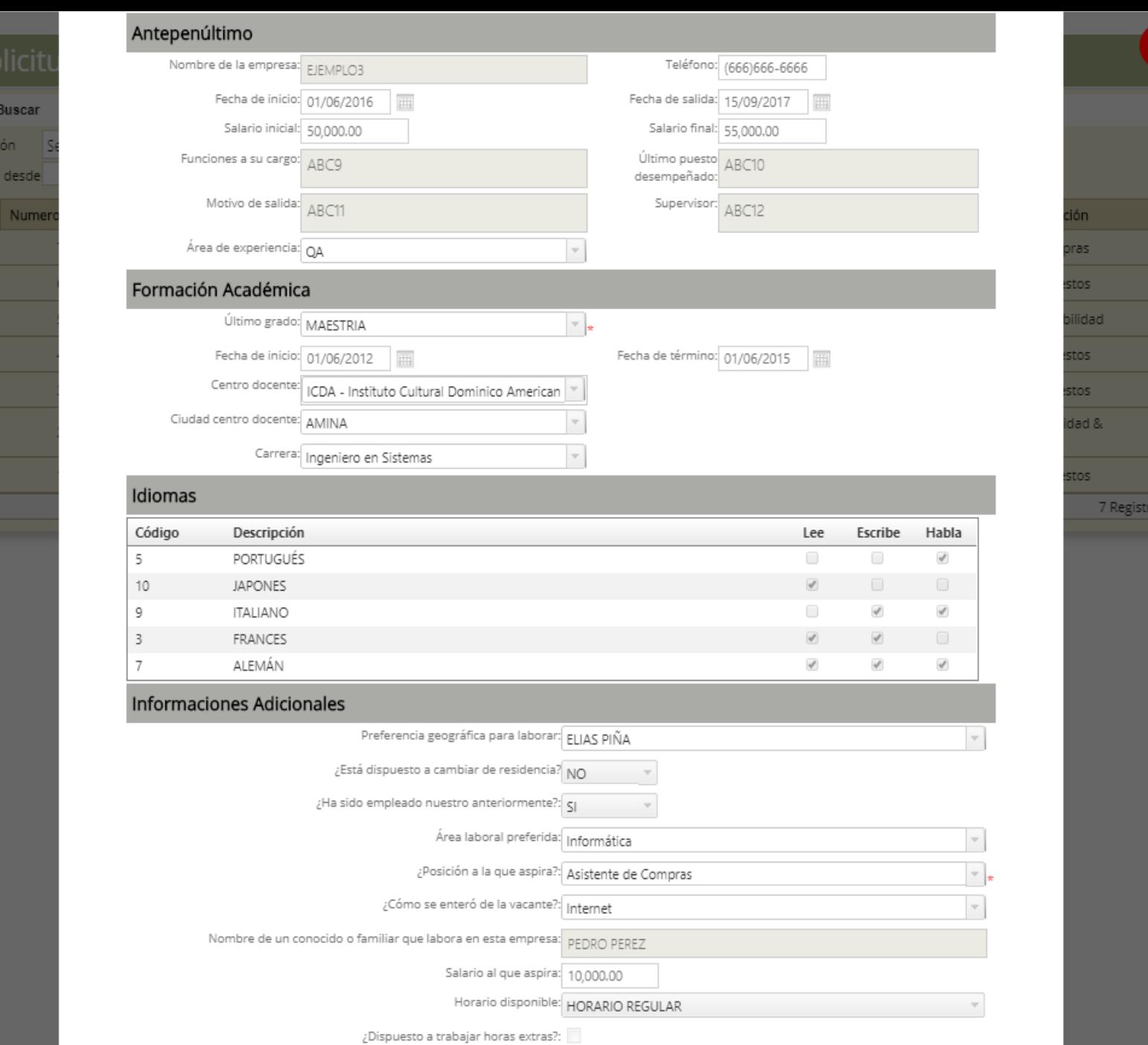

Tipo de licencia de conducir: vehiculo pesado

Posición Fecha desde

B

B

B

B

 $\Box$ 

B

B

Numer

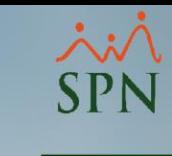

ión

ras

stos

ilidad

stos

stos .<br>Idad &

stos

 $\overline{\phantom{a}}$ 

7 Registros

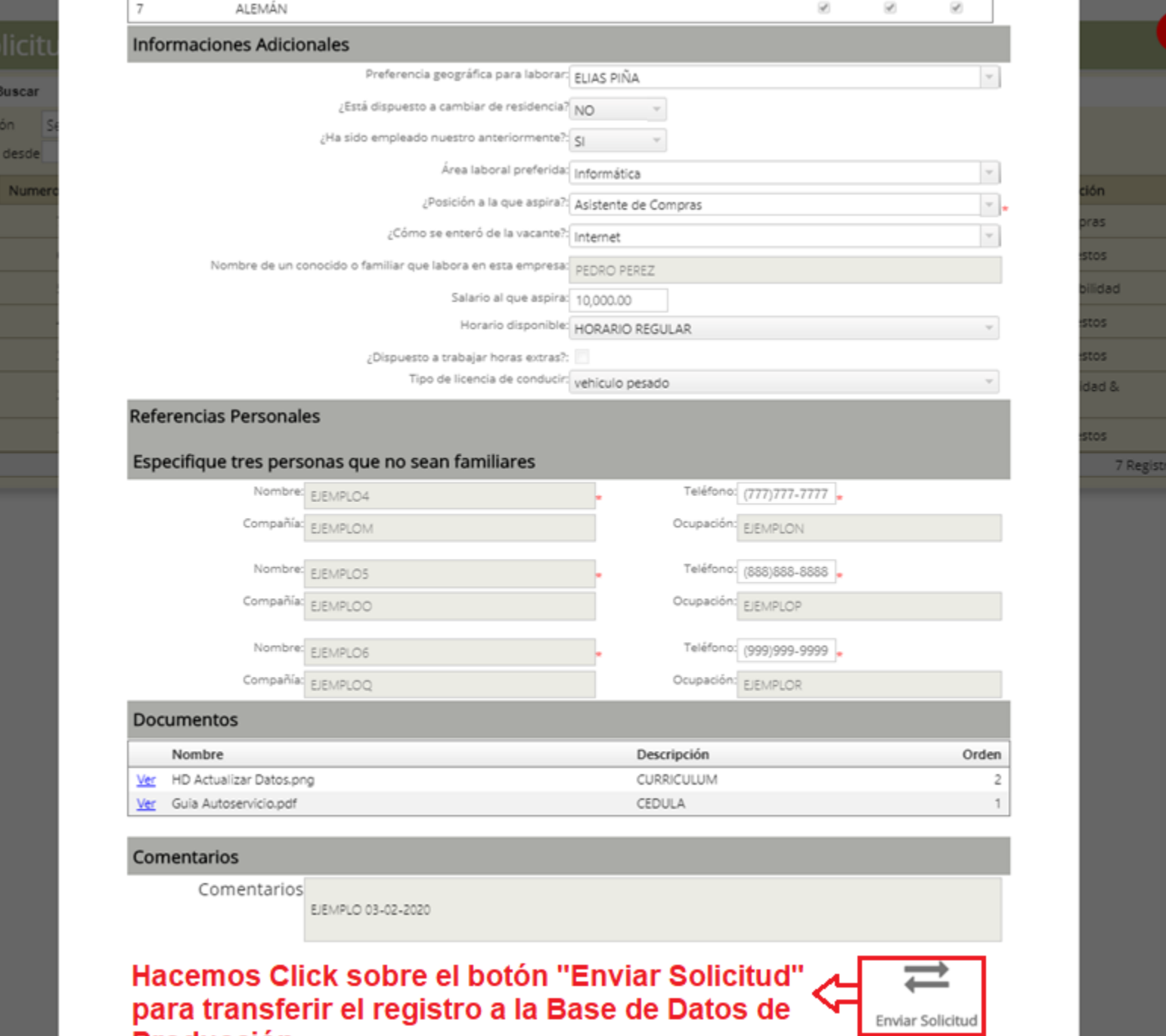

Posición Fecha desde

 $\boxplus$ 

 $\blacksquare$ 

 $\blacksquare$ 

 $\boxdot$ 

 $\boxdot$ 

 $\boxdot$ 

 $\Box$ 

Producción

Numer

ŵΪ SPN

ón

ras

tos

lidad

tos

tos S bst

tos

7 Registros

### #11. Preselección de Candidatos **SPN** Autoservicio

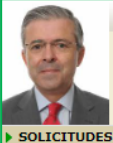

### PEDRO MORILLO SIMSONG Cargo: GERENTE DE RRHH **Grupo: GESTION HUMANA**

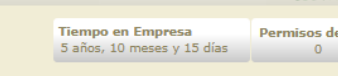

el Año Licencias del Año

 $\bullet$ 

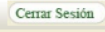

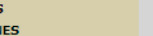

- APROBACION **CONSULTAS**
- RECLUTAMIENTO Y SELECCIÓN
- > Requerimiento Personal
- > Banco de Postulantes
- > Vacantes
- **INCIDENCIAS**
- **DISCIPLINA CORRECTIVA**
- LACTANCIA
- CÁLCULO SALARIO NETO
- **ENCUESTA**
- EVALUACIÓN DESEMPEÑO
- TABLERO EJECUTIVO
- VALIDACIONES
- DOCUMENTOS
- CONFIGURACIÓN VIDEOS
- **BEGURIDAD**
- AYUDA

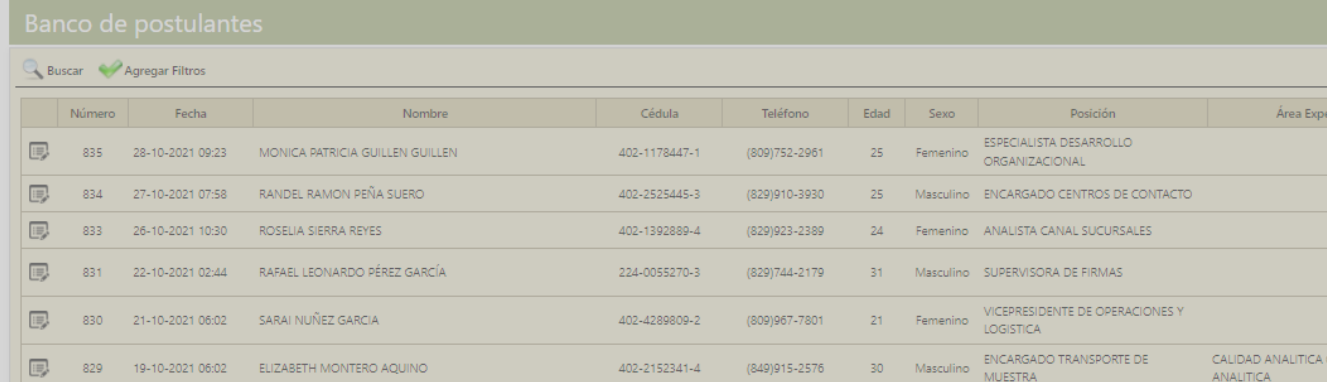

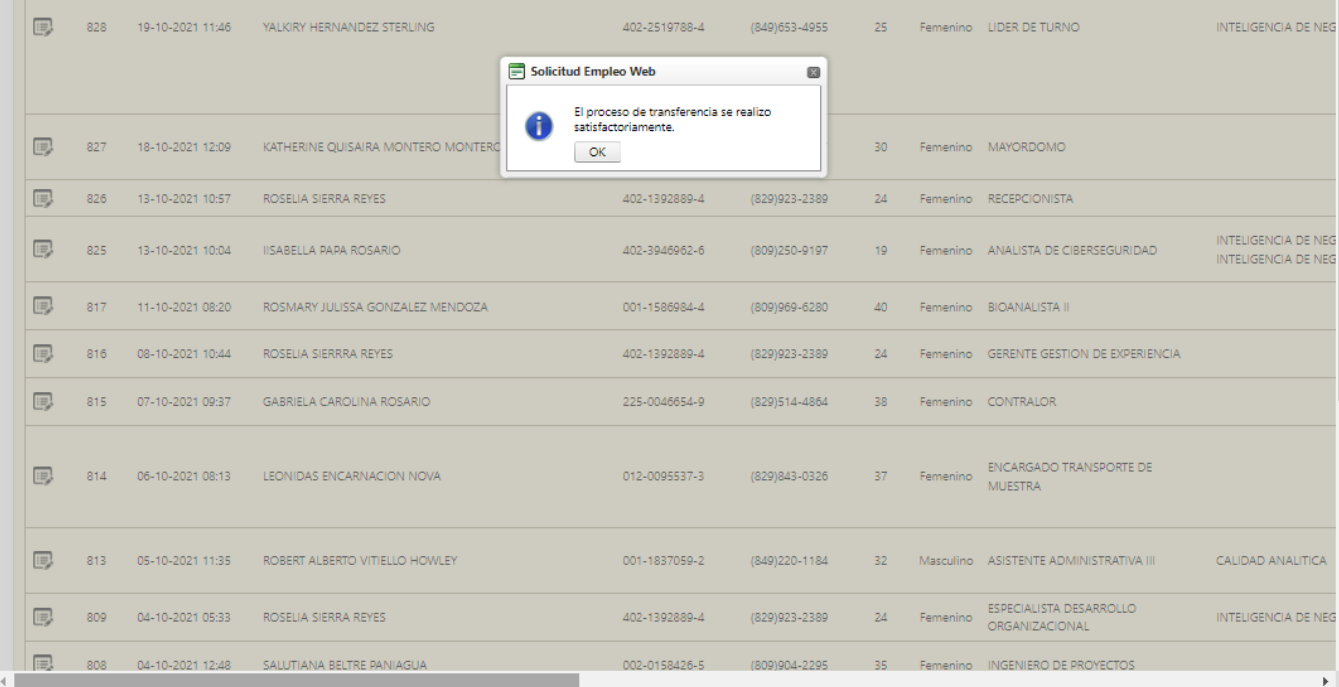

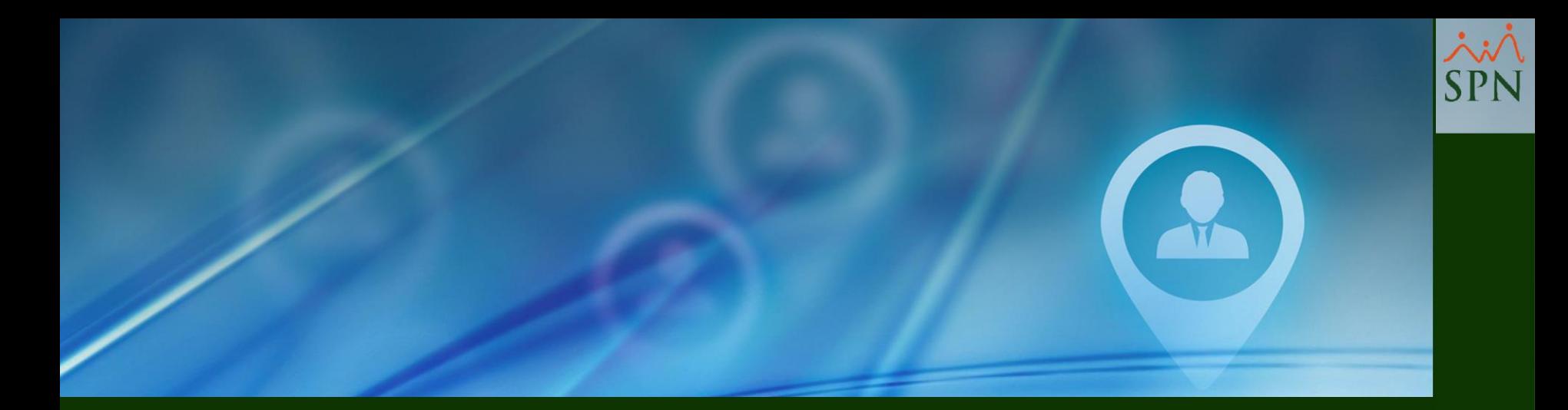

# #12. Módulo de Personal - Vincular Solicitantes con el Requerimiento de Personal

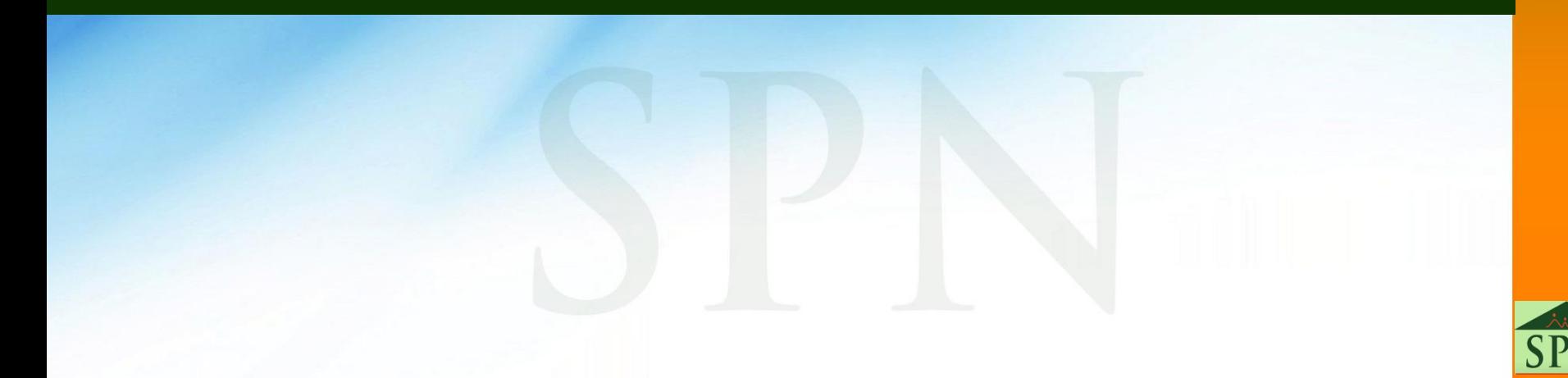

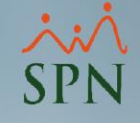

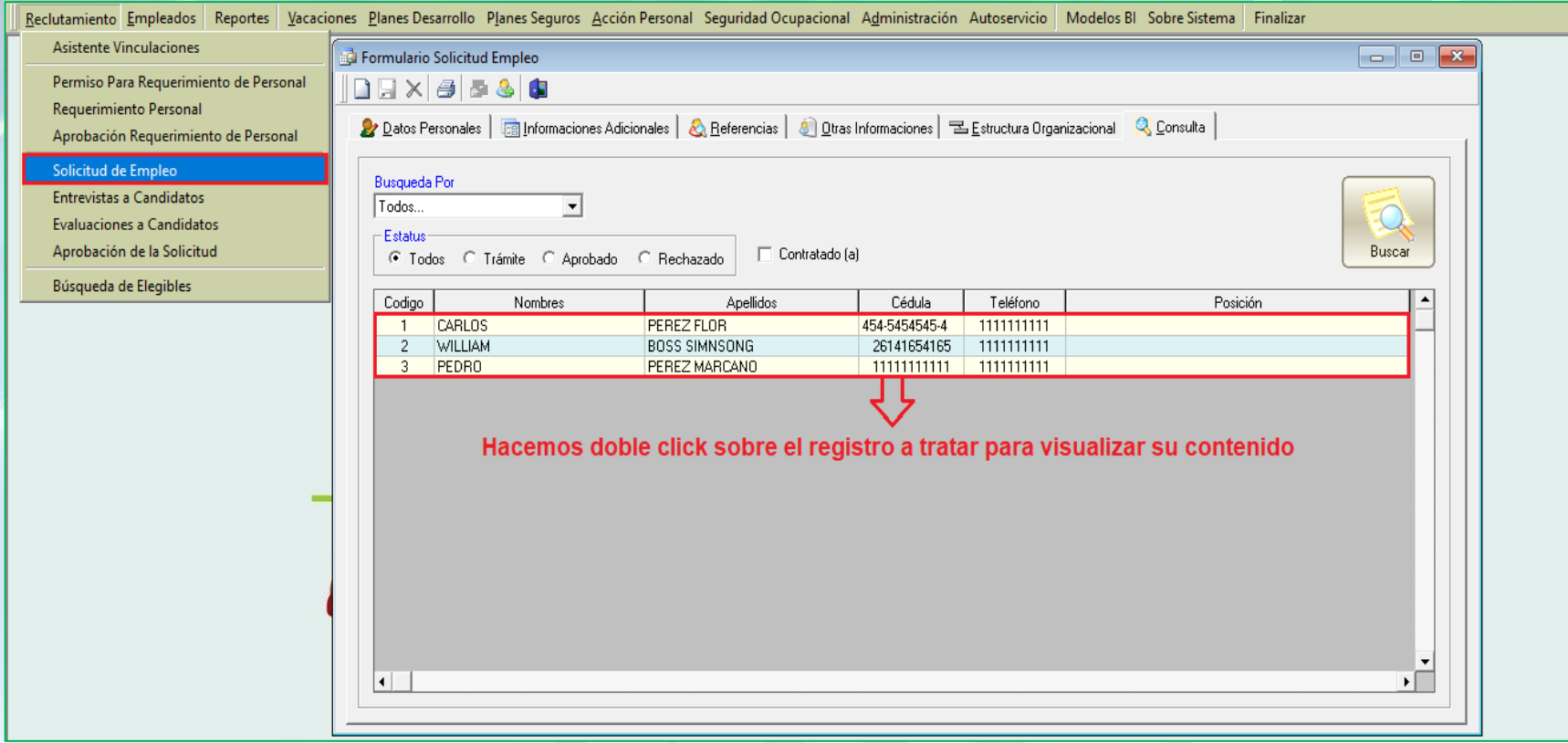

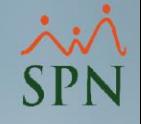

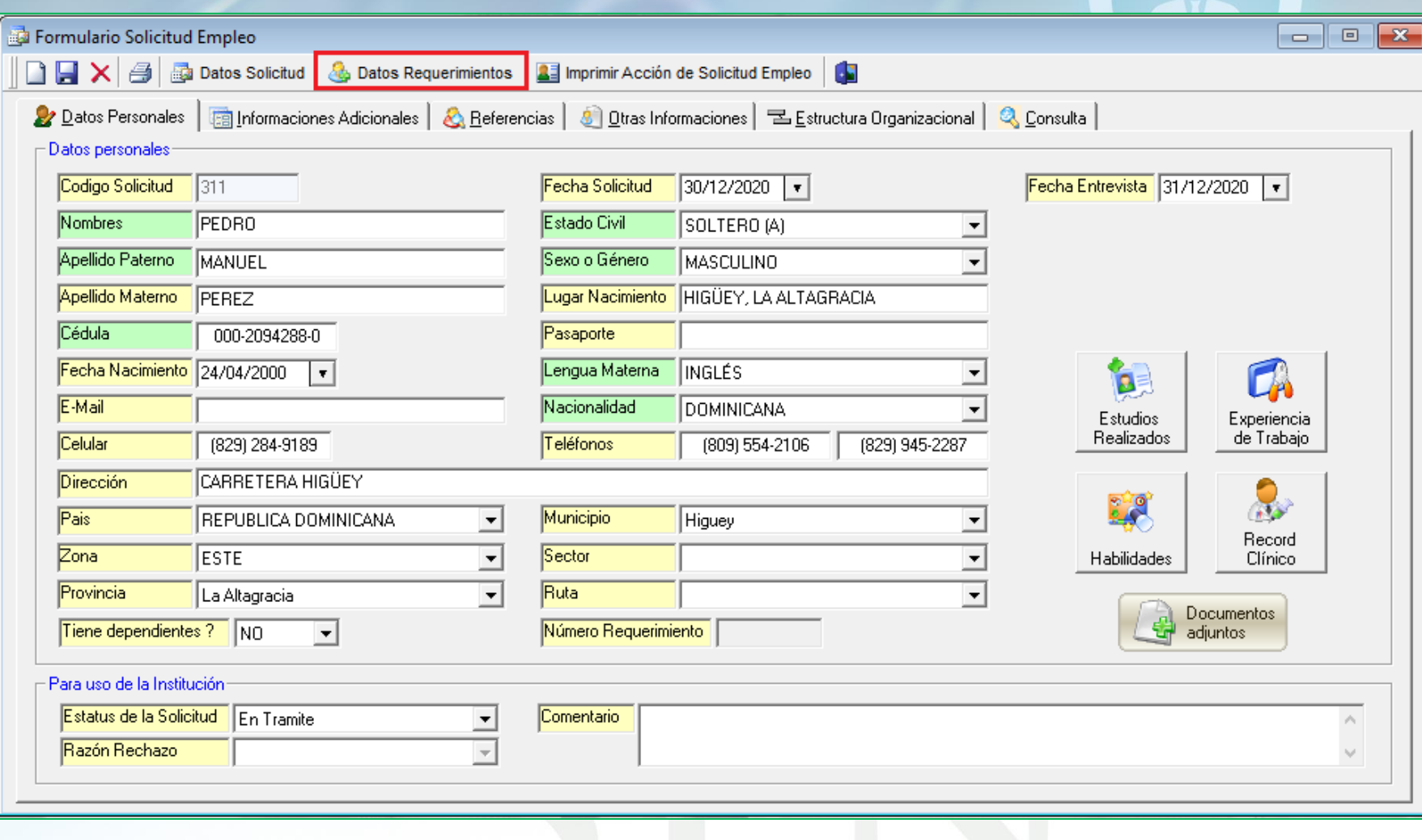

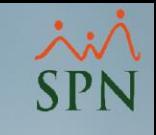

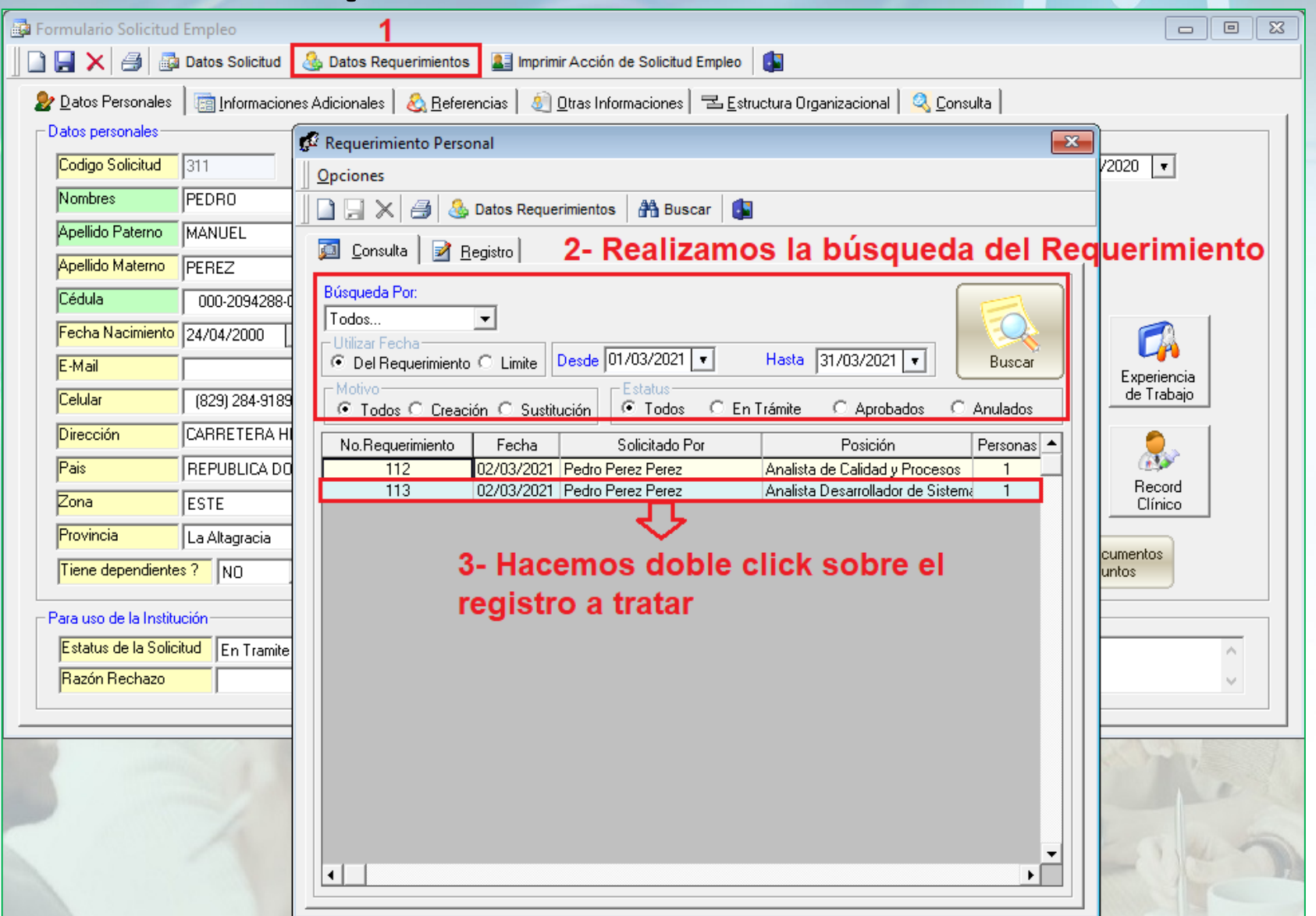

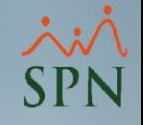

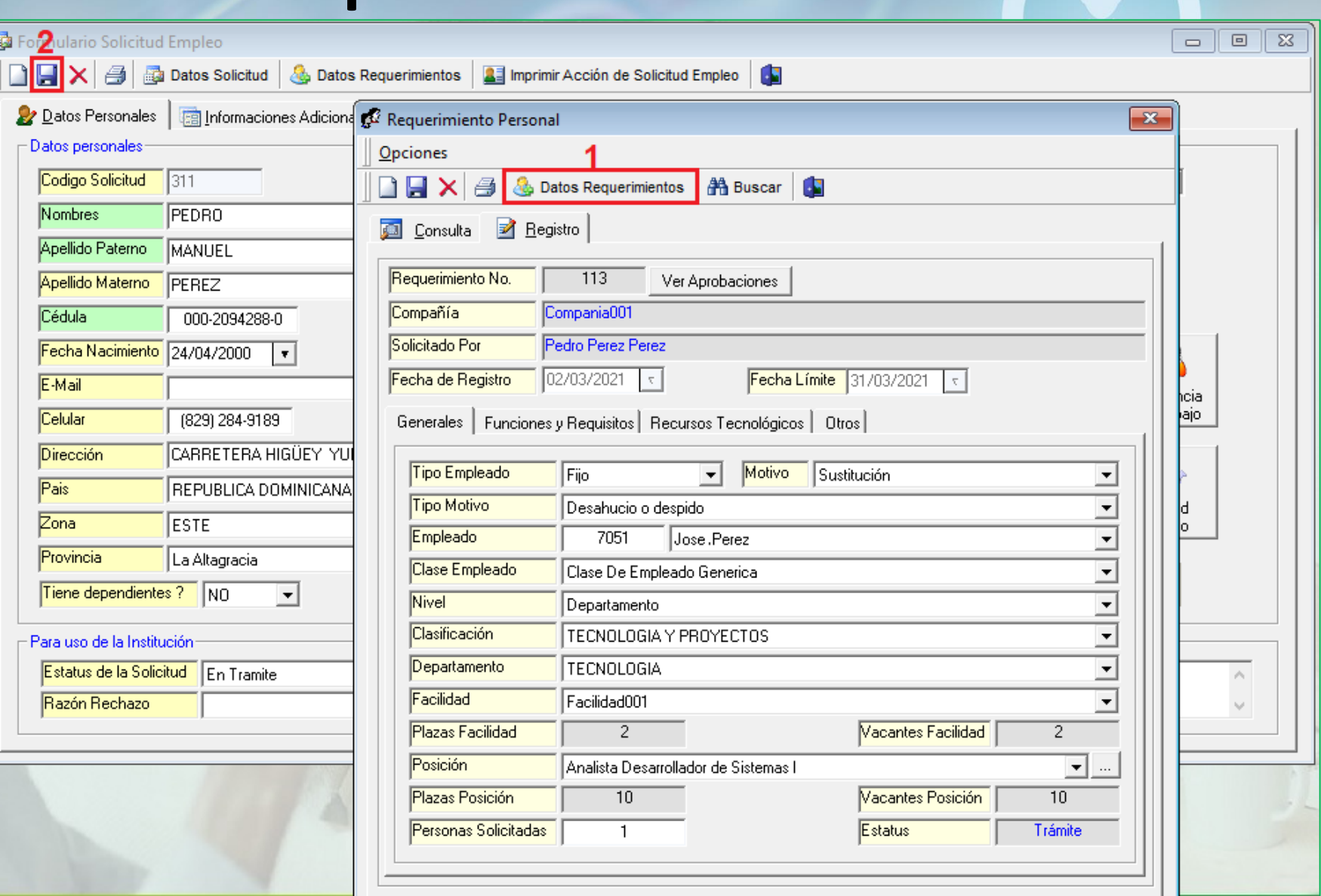

81

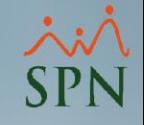

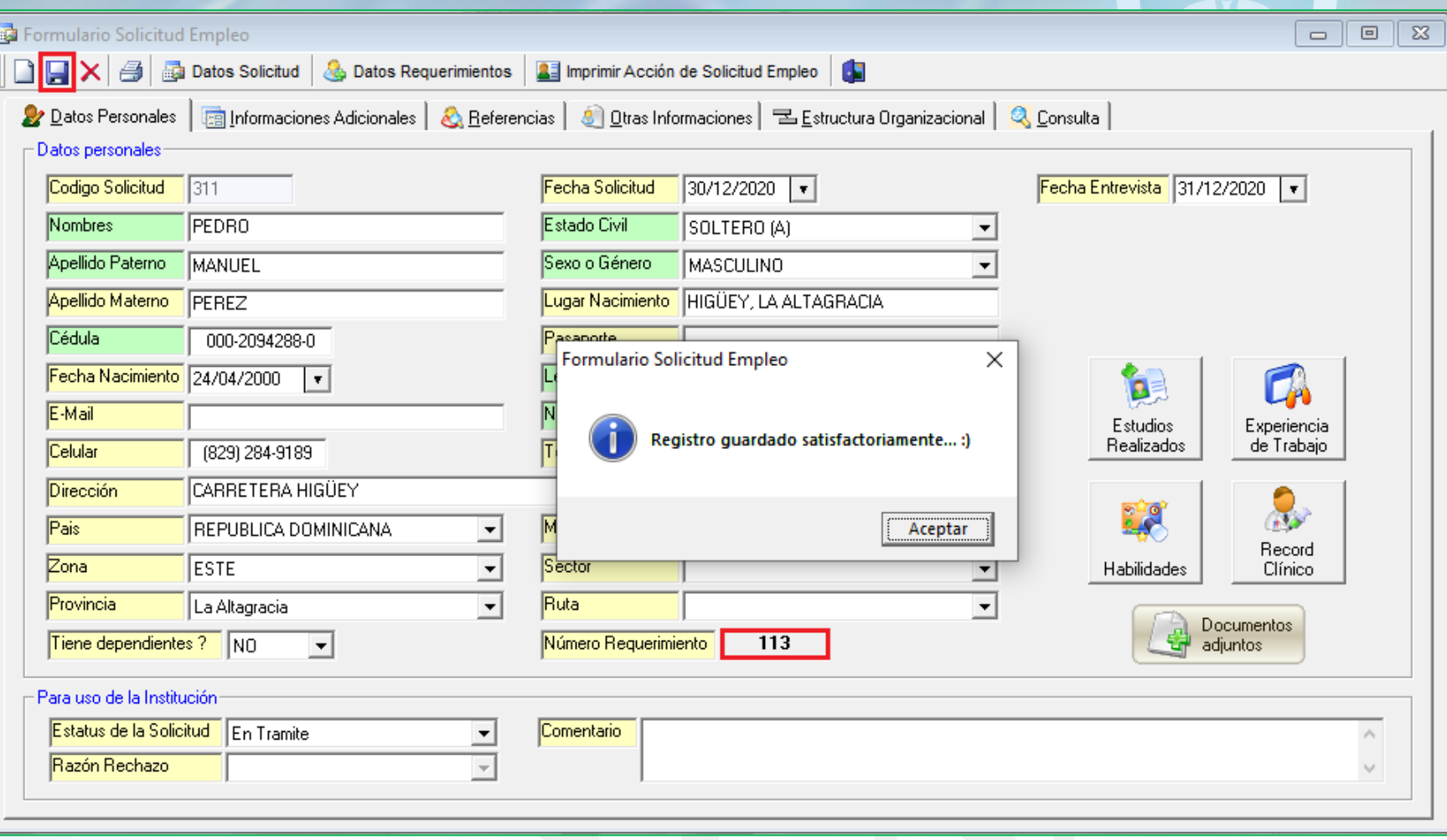

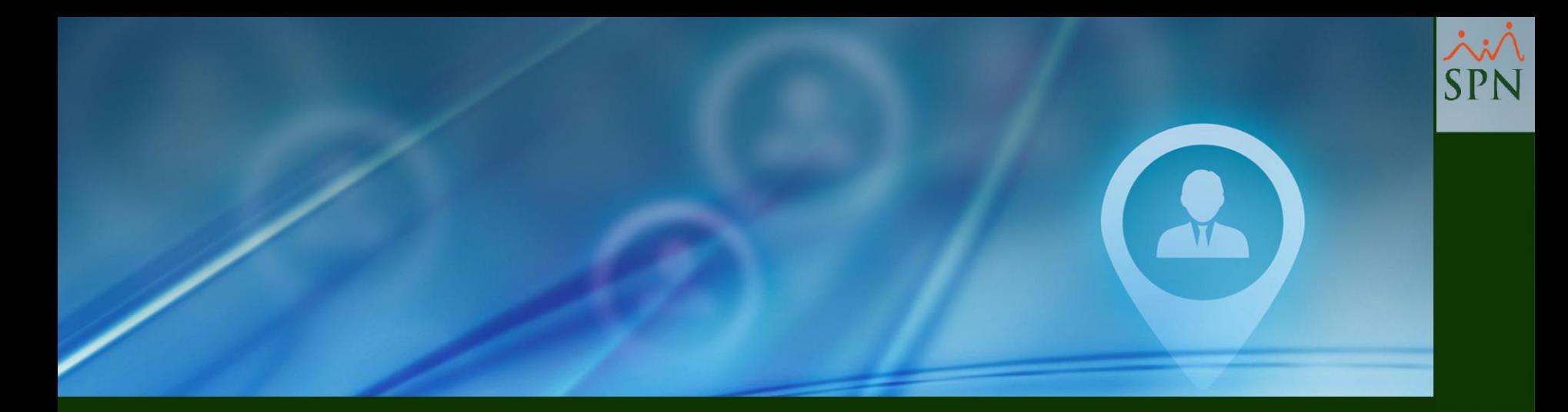

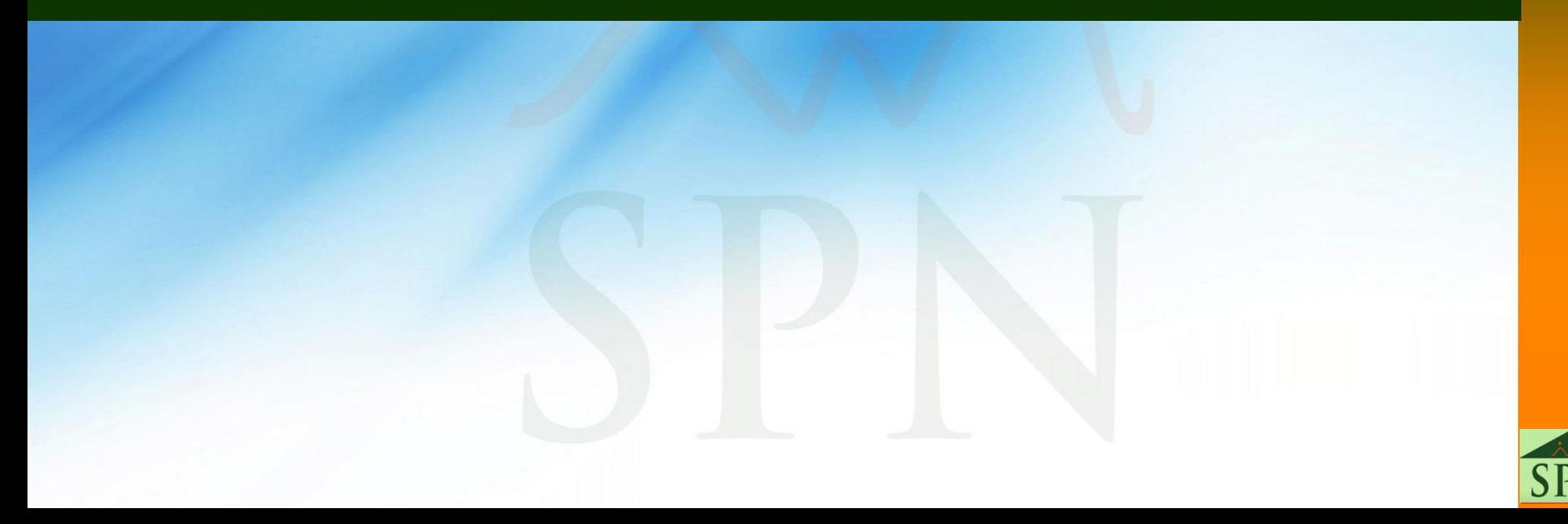

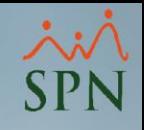

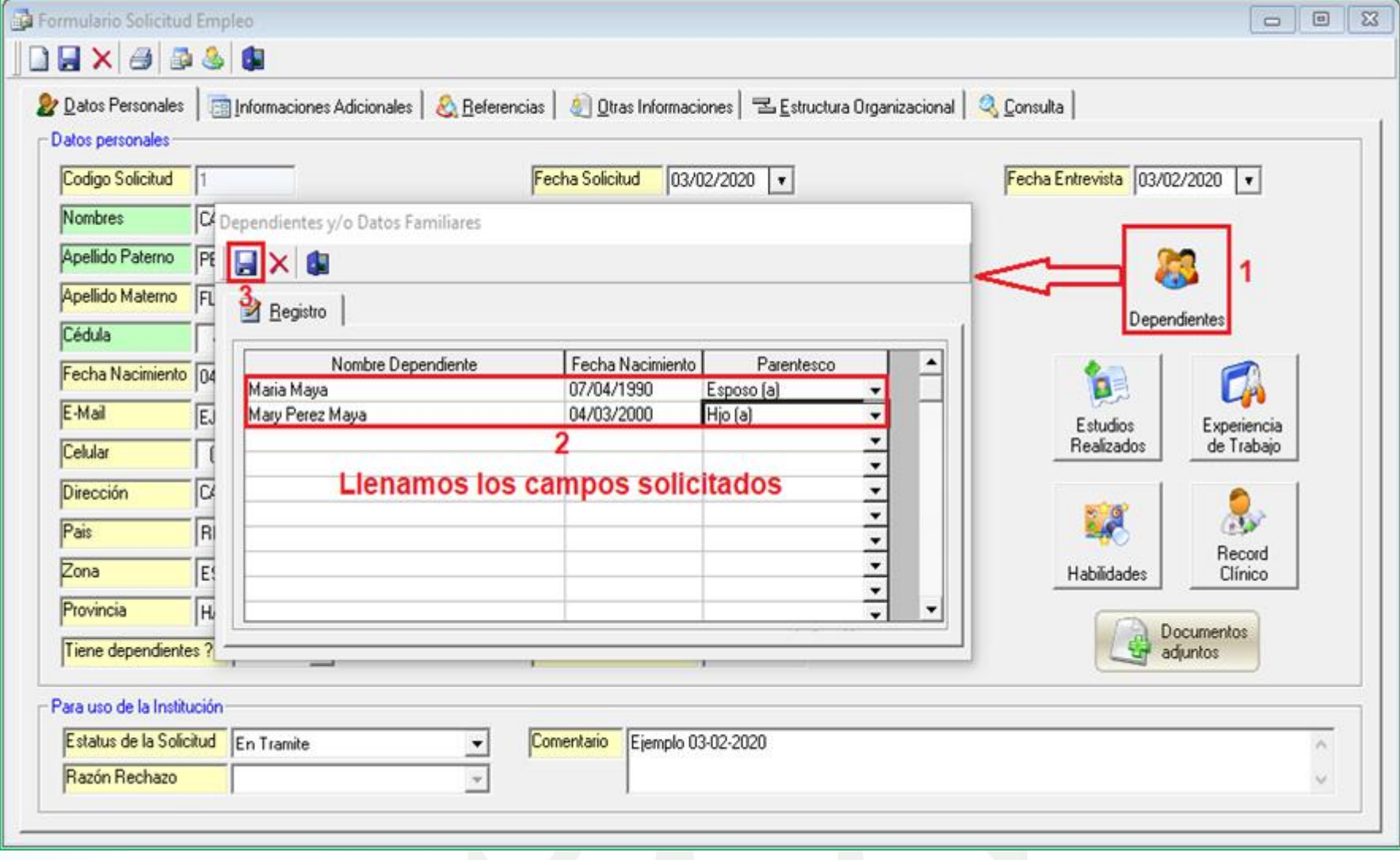

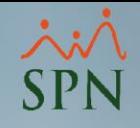

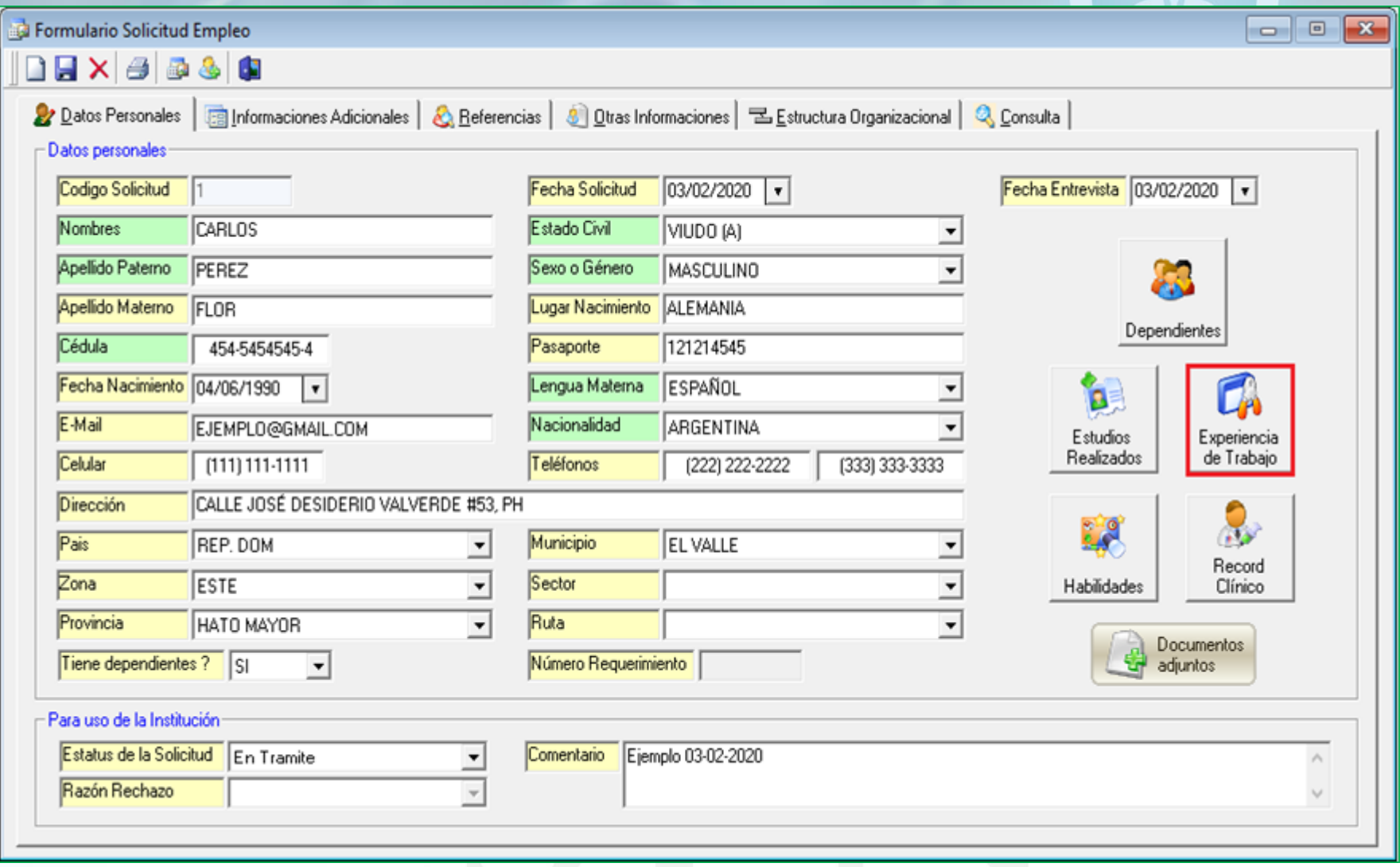

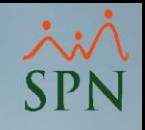

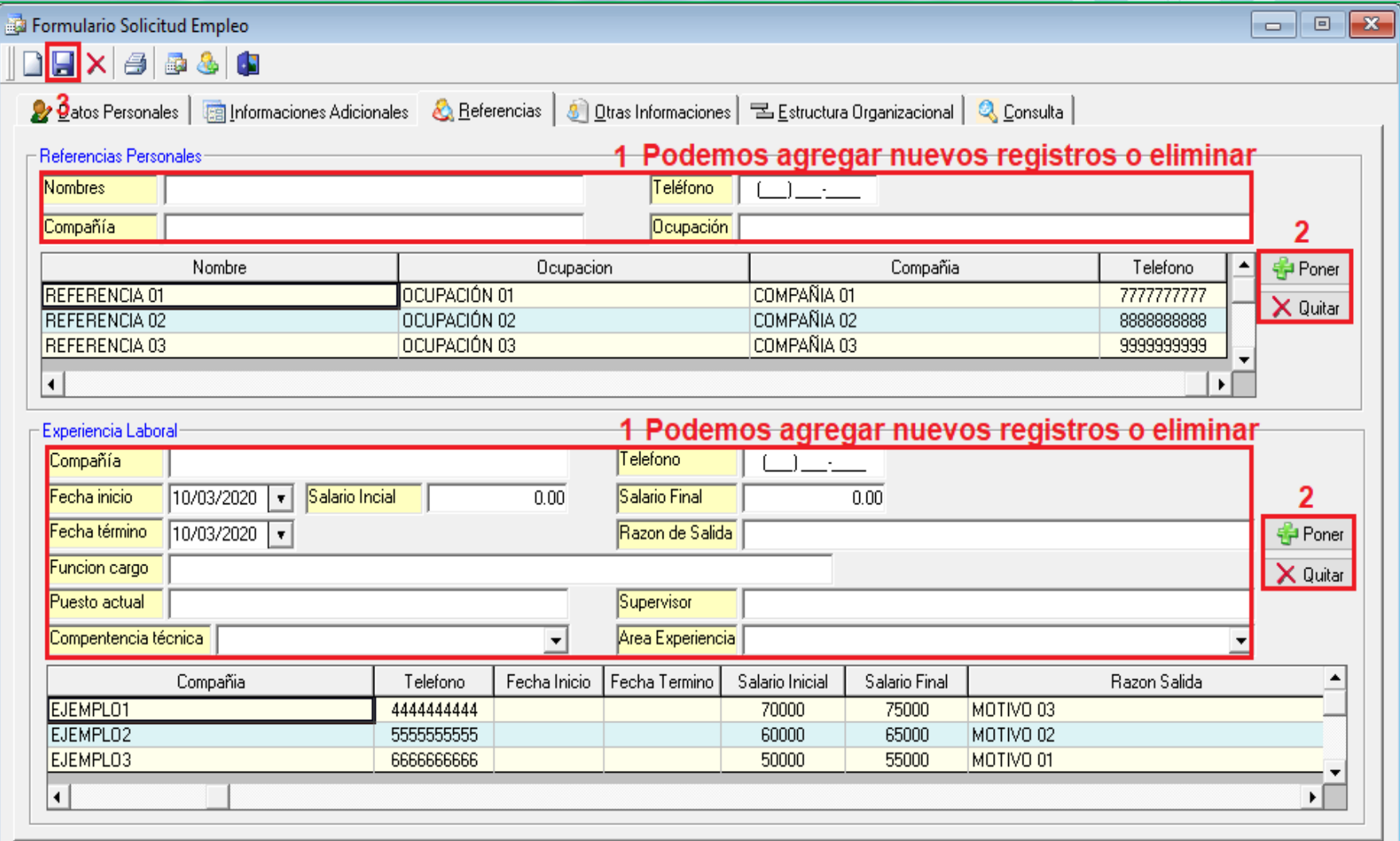

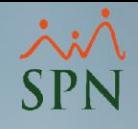

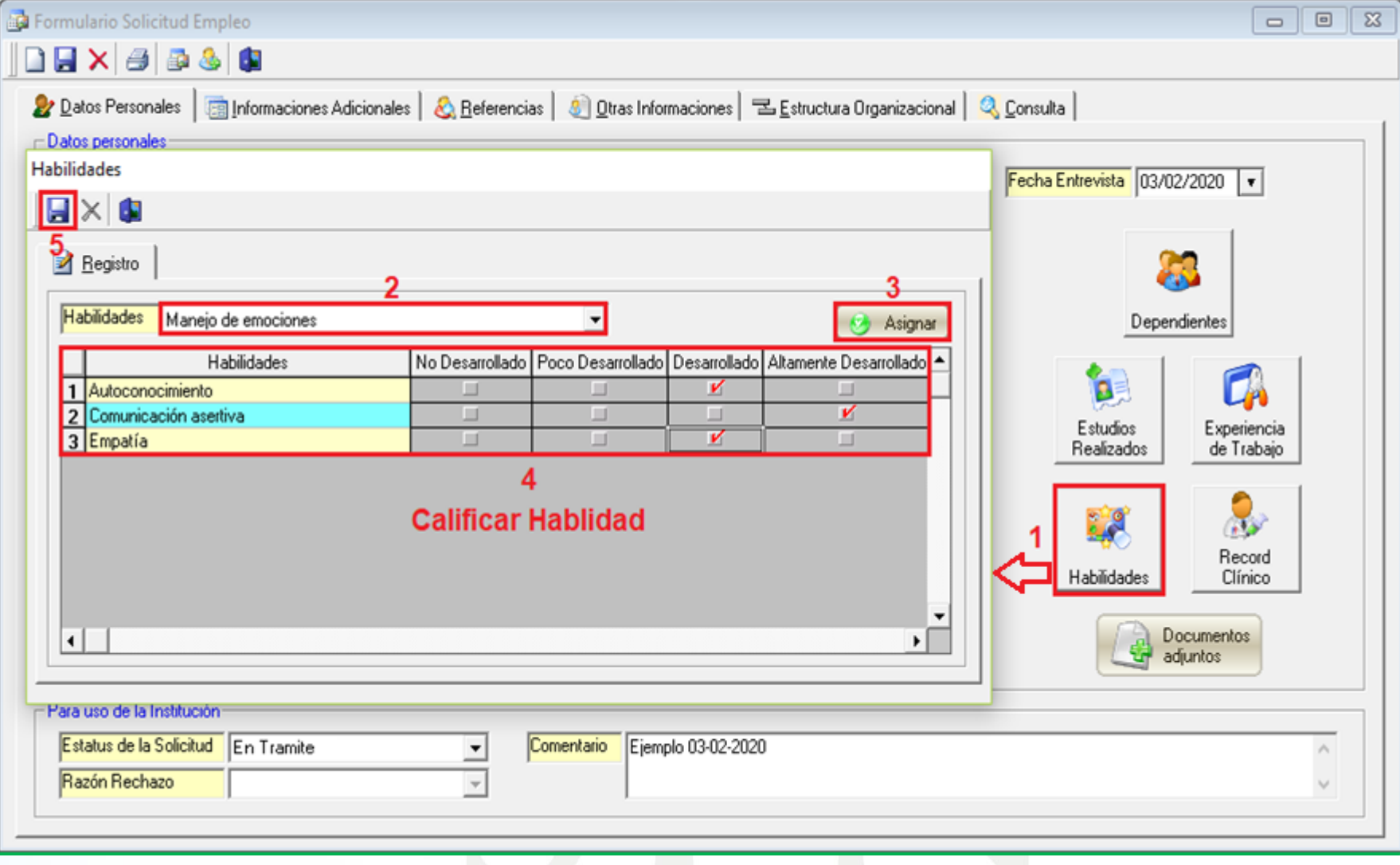

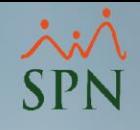

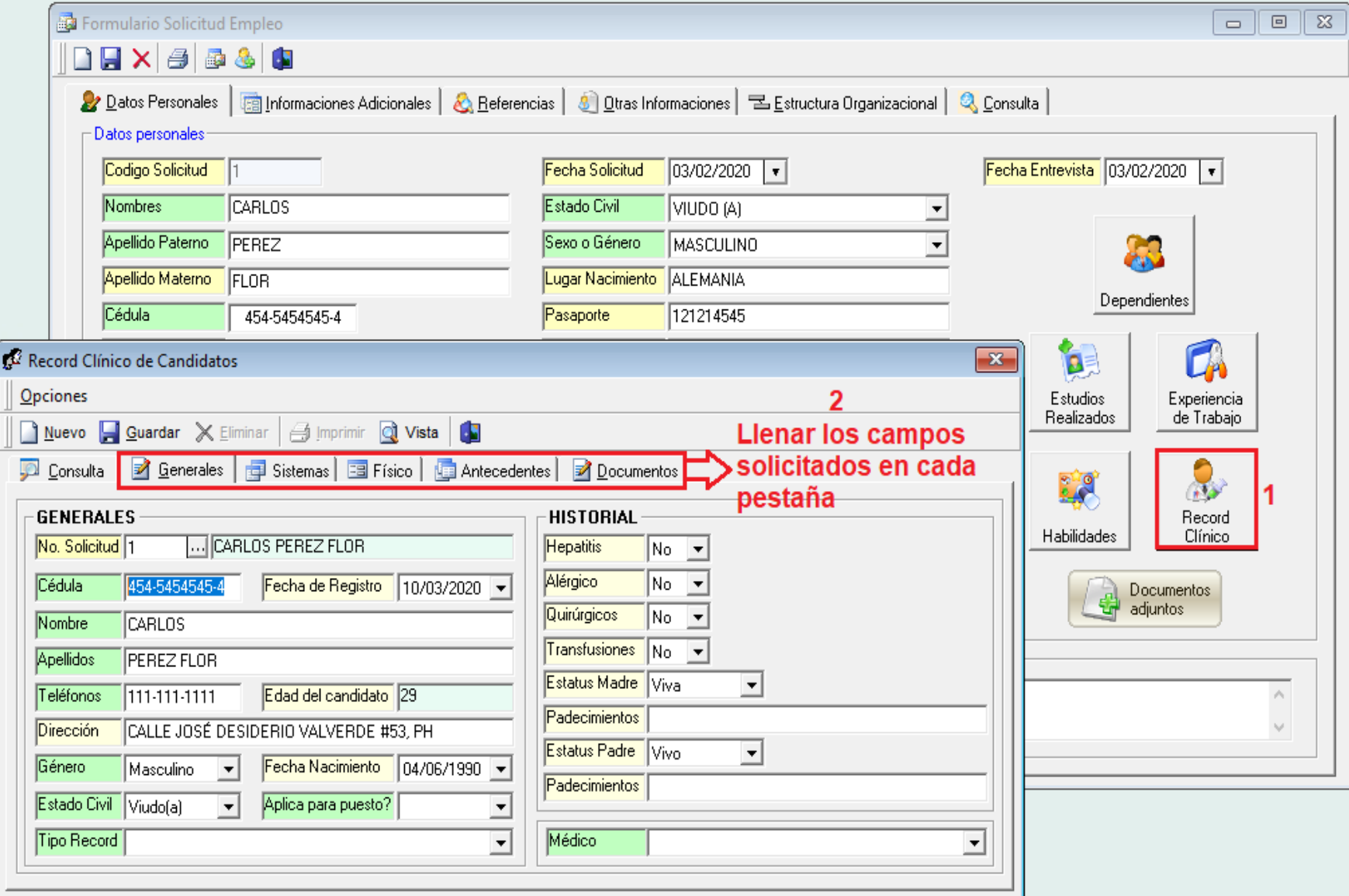

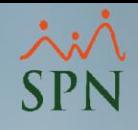

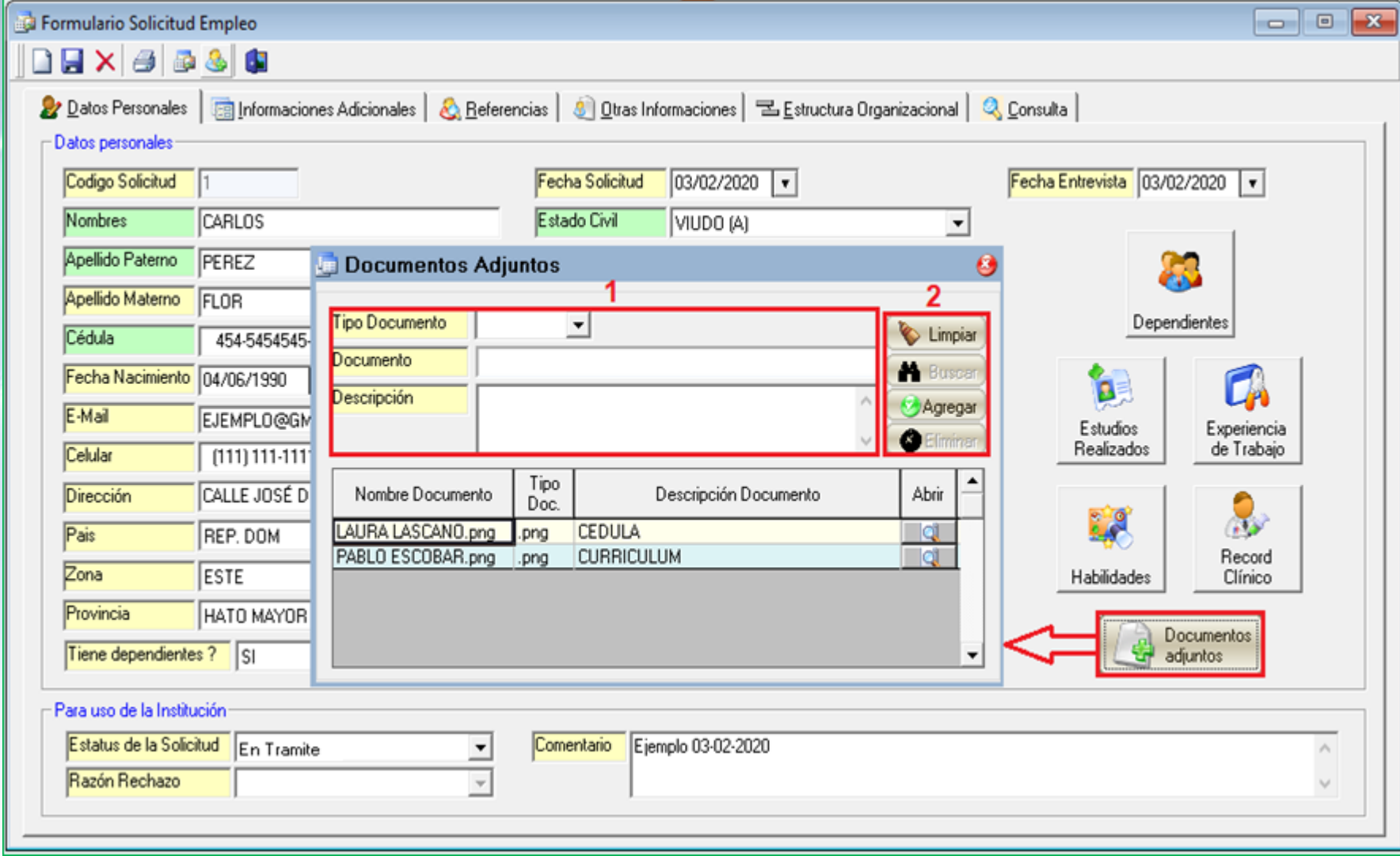

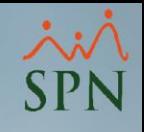

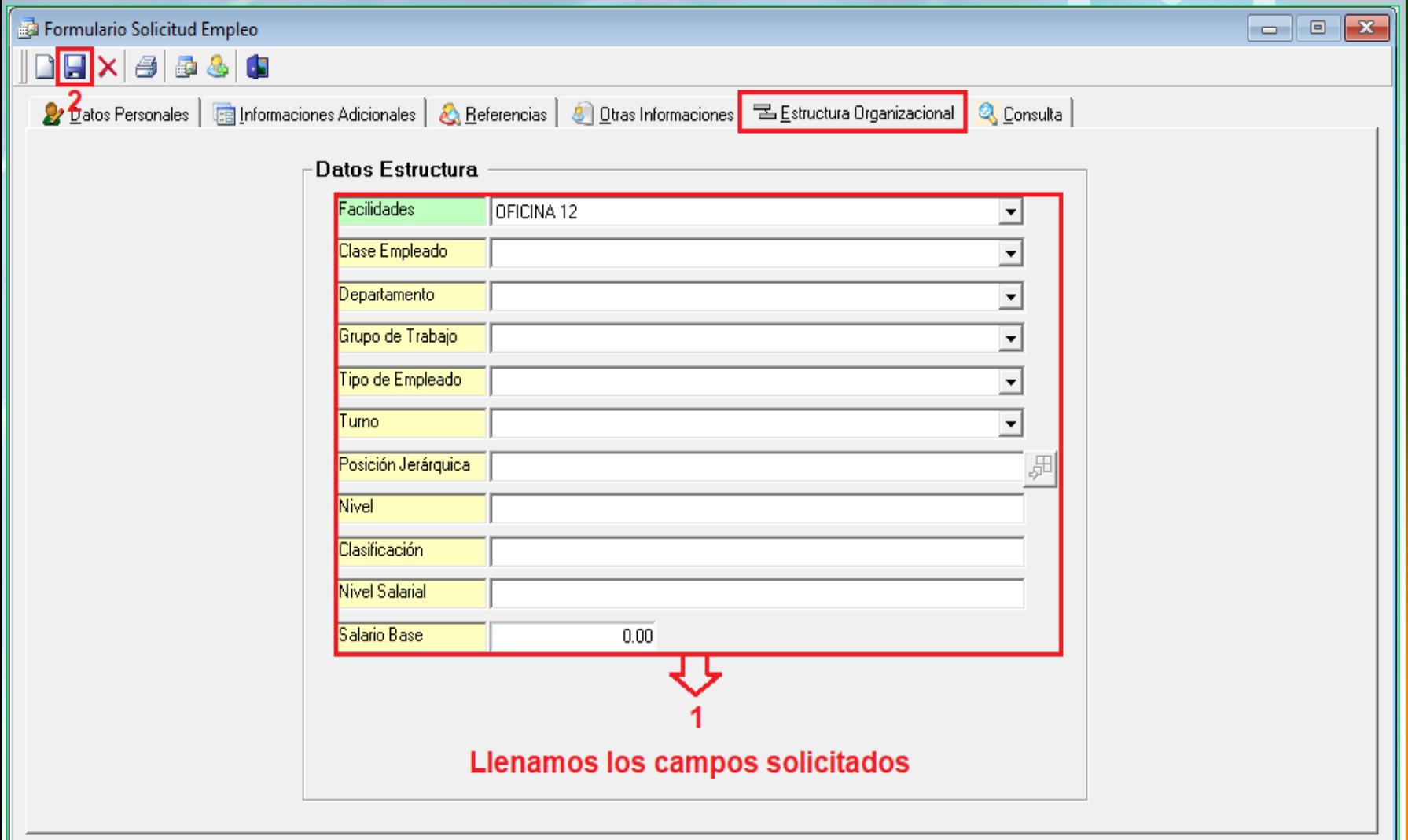

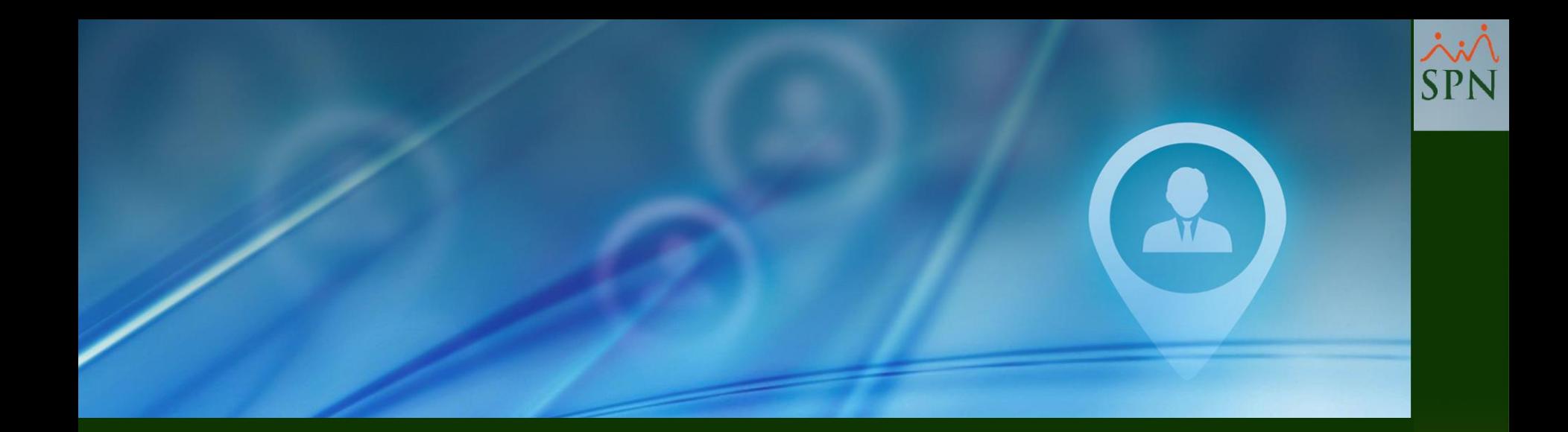

# #14. Entrevistas

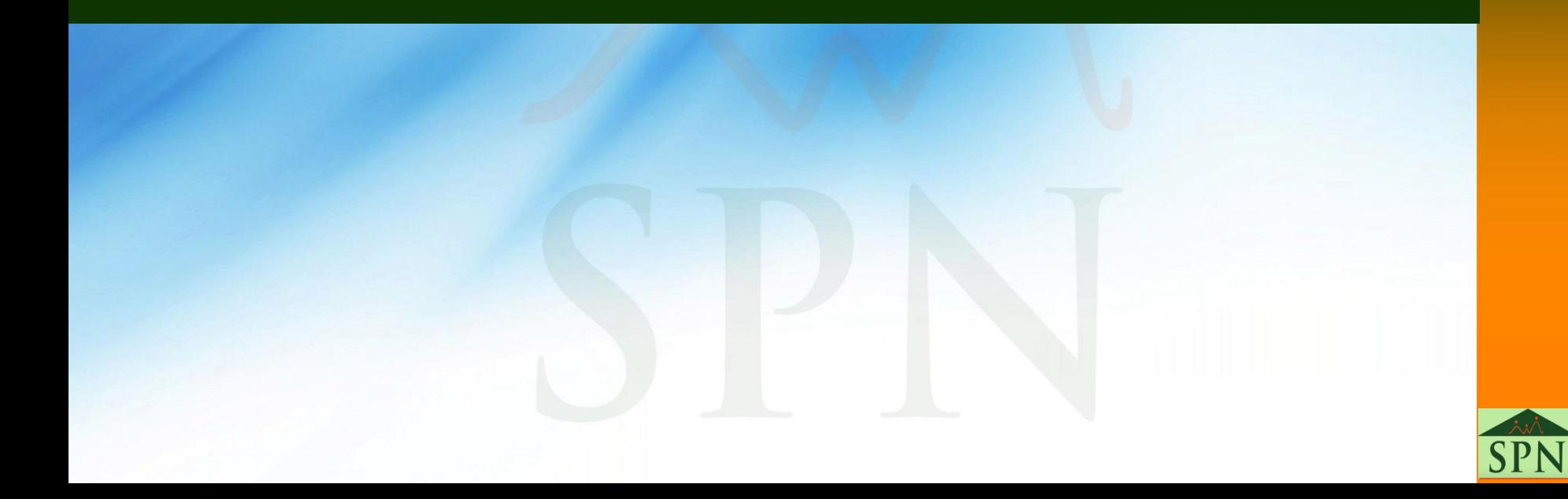

## **#14. Entrevistas**

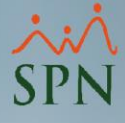

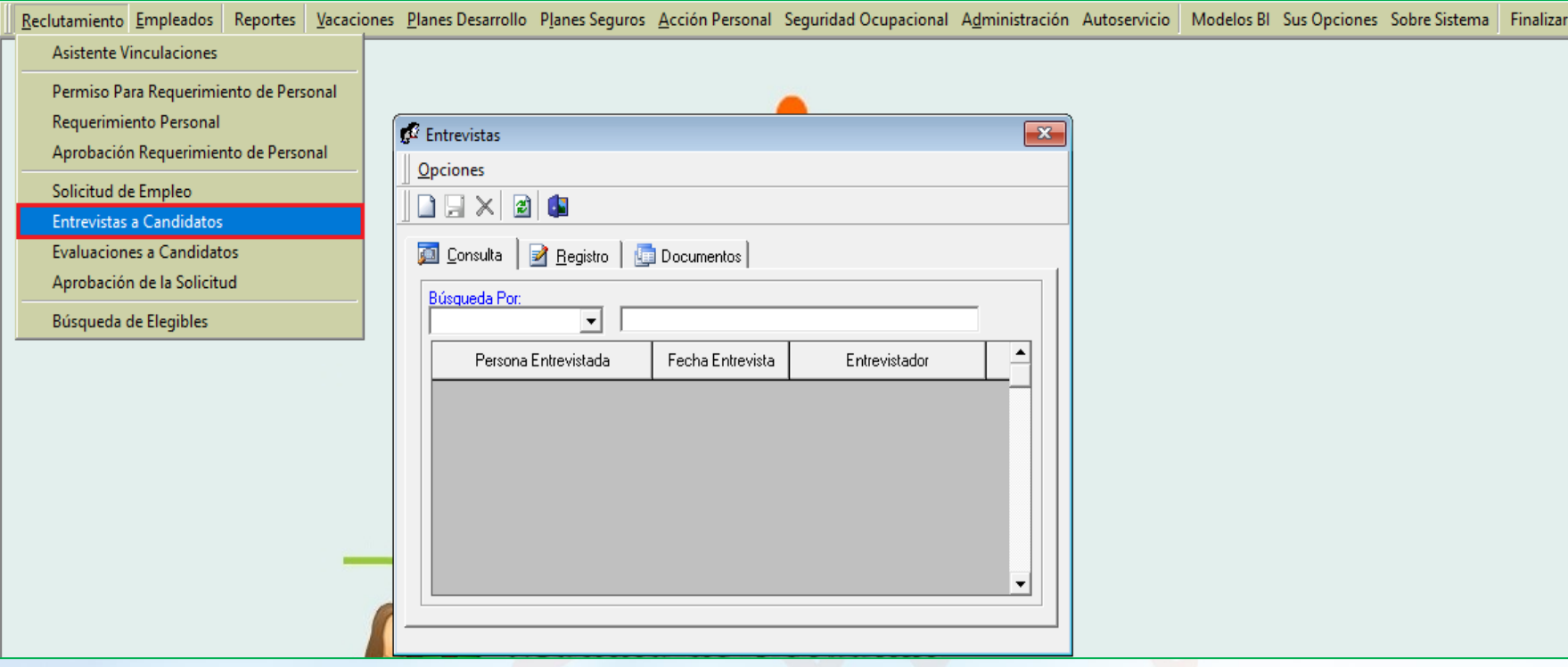

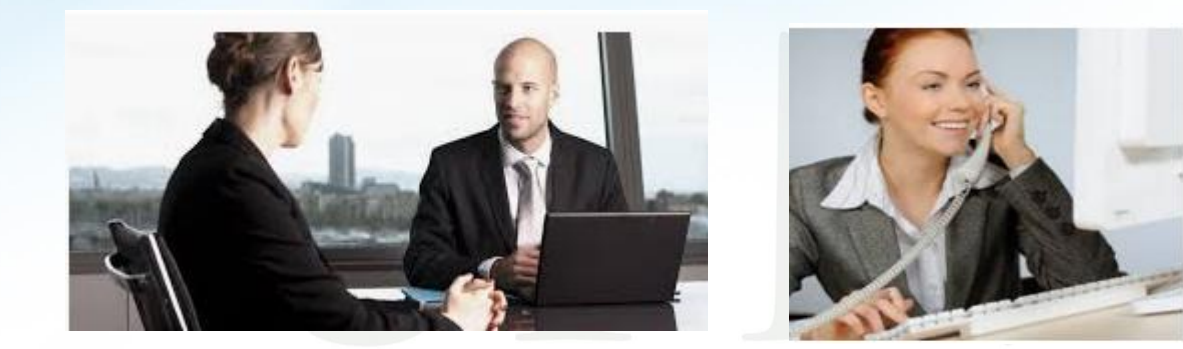

### **#14. Entrevistas**

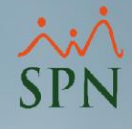

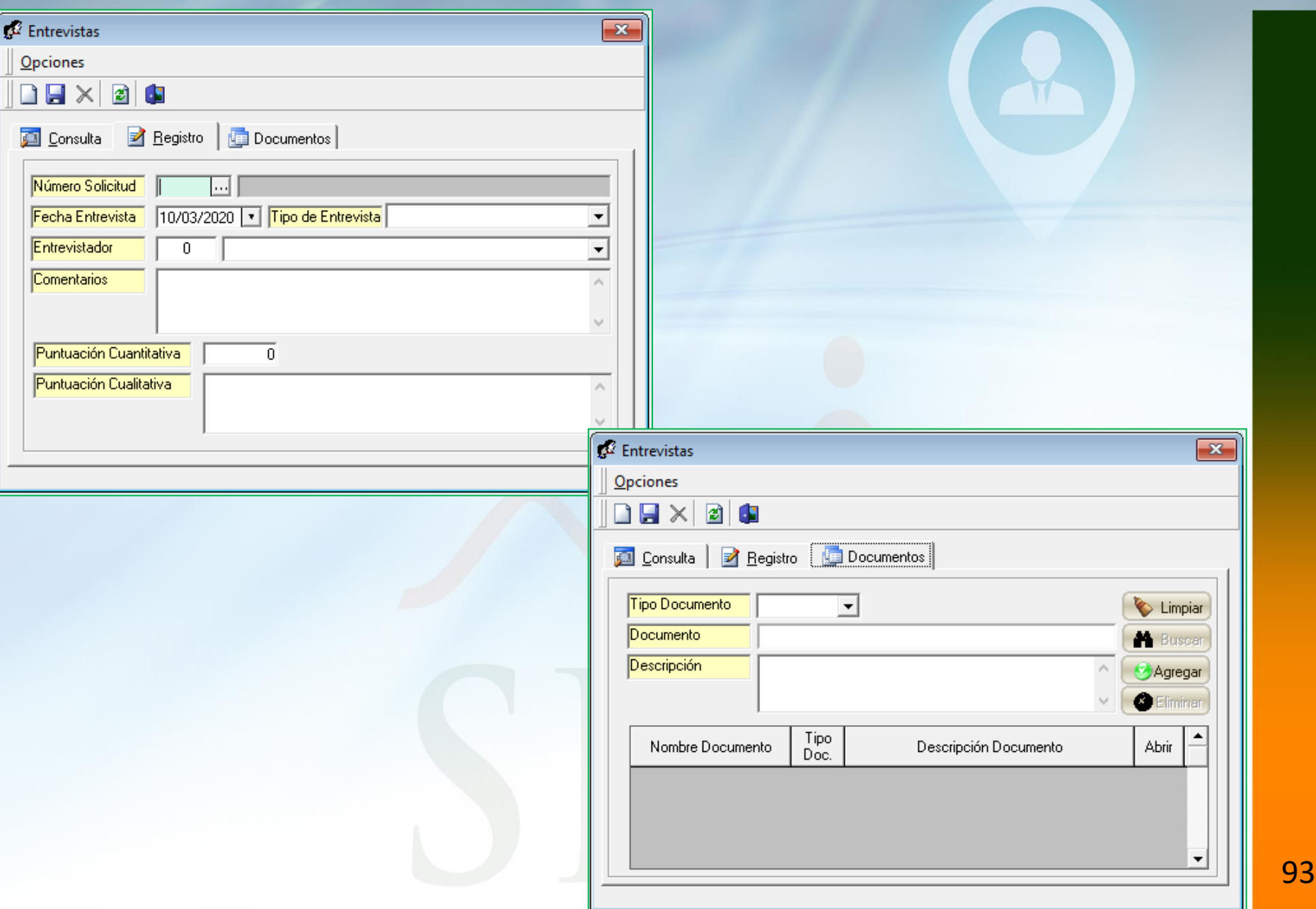

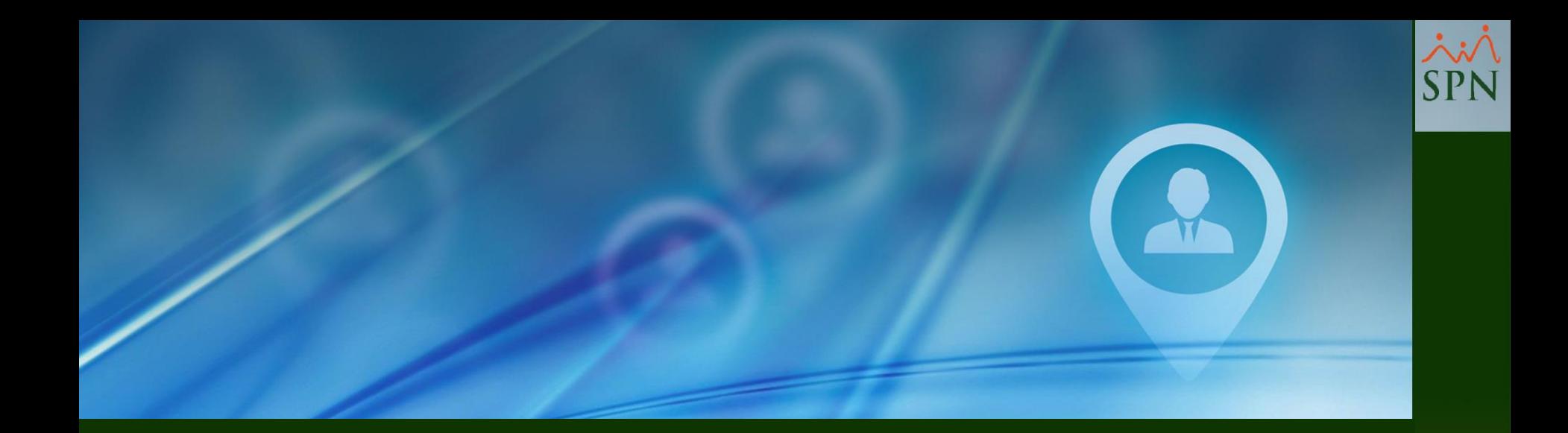

# #15. Evaluaciones

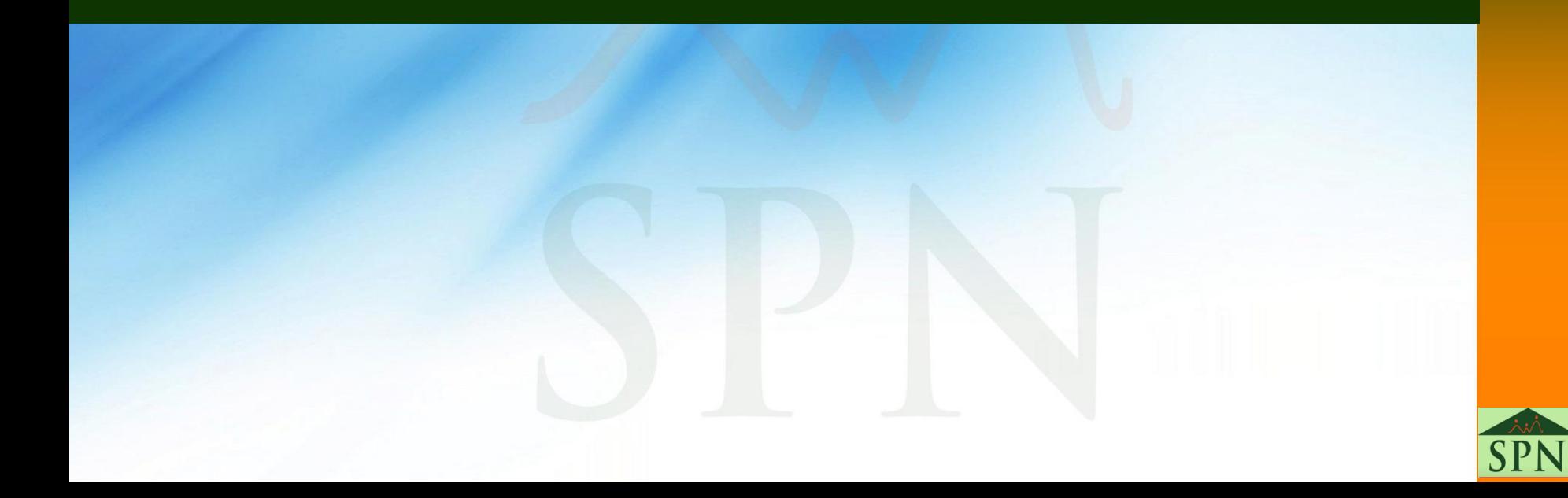

## **#15. Evaluación Solicitud**

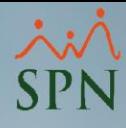

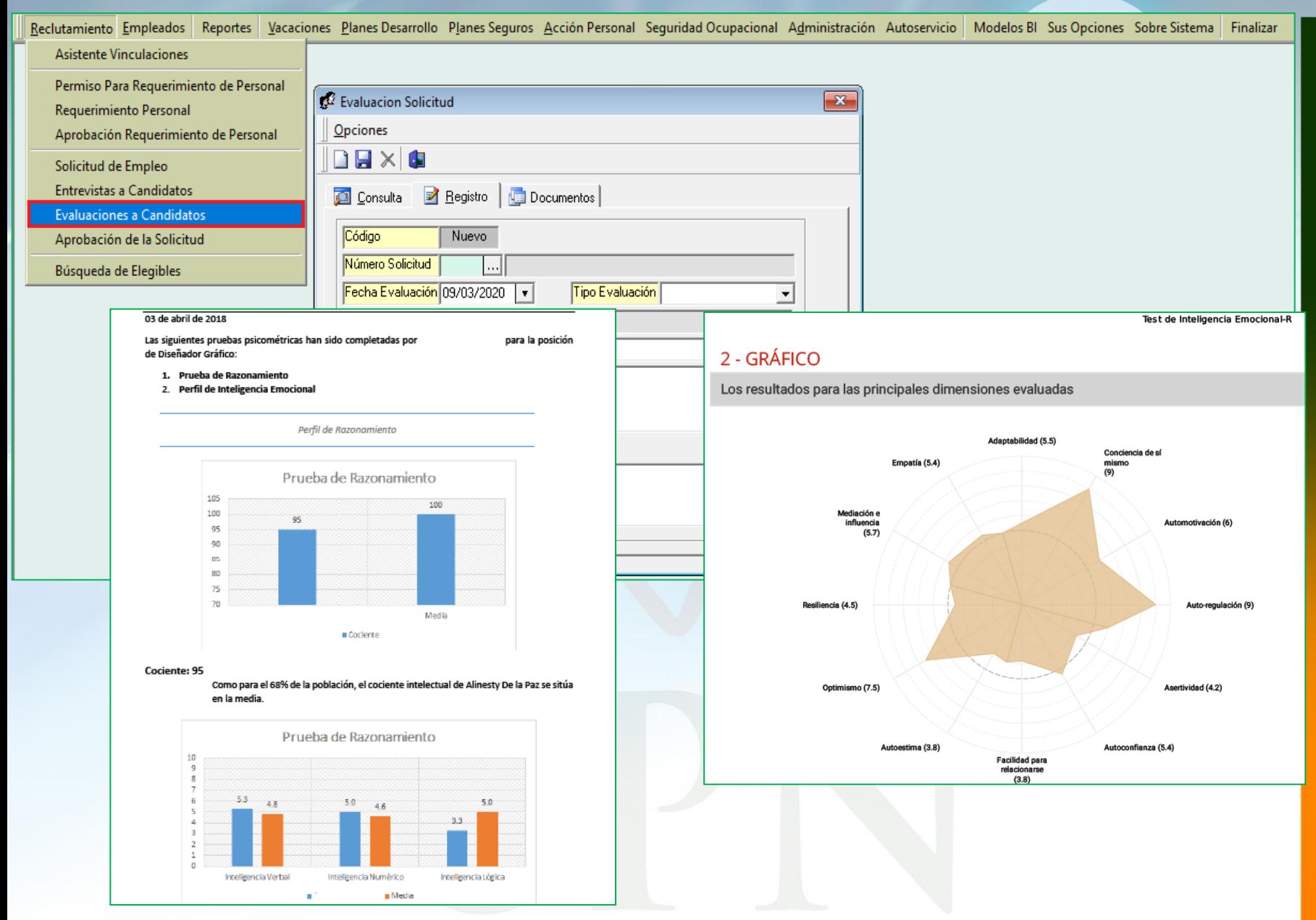

## **#15. Evaluación Solicitud**

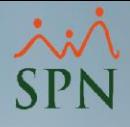

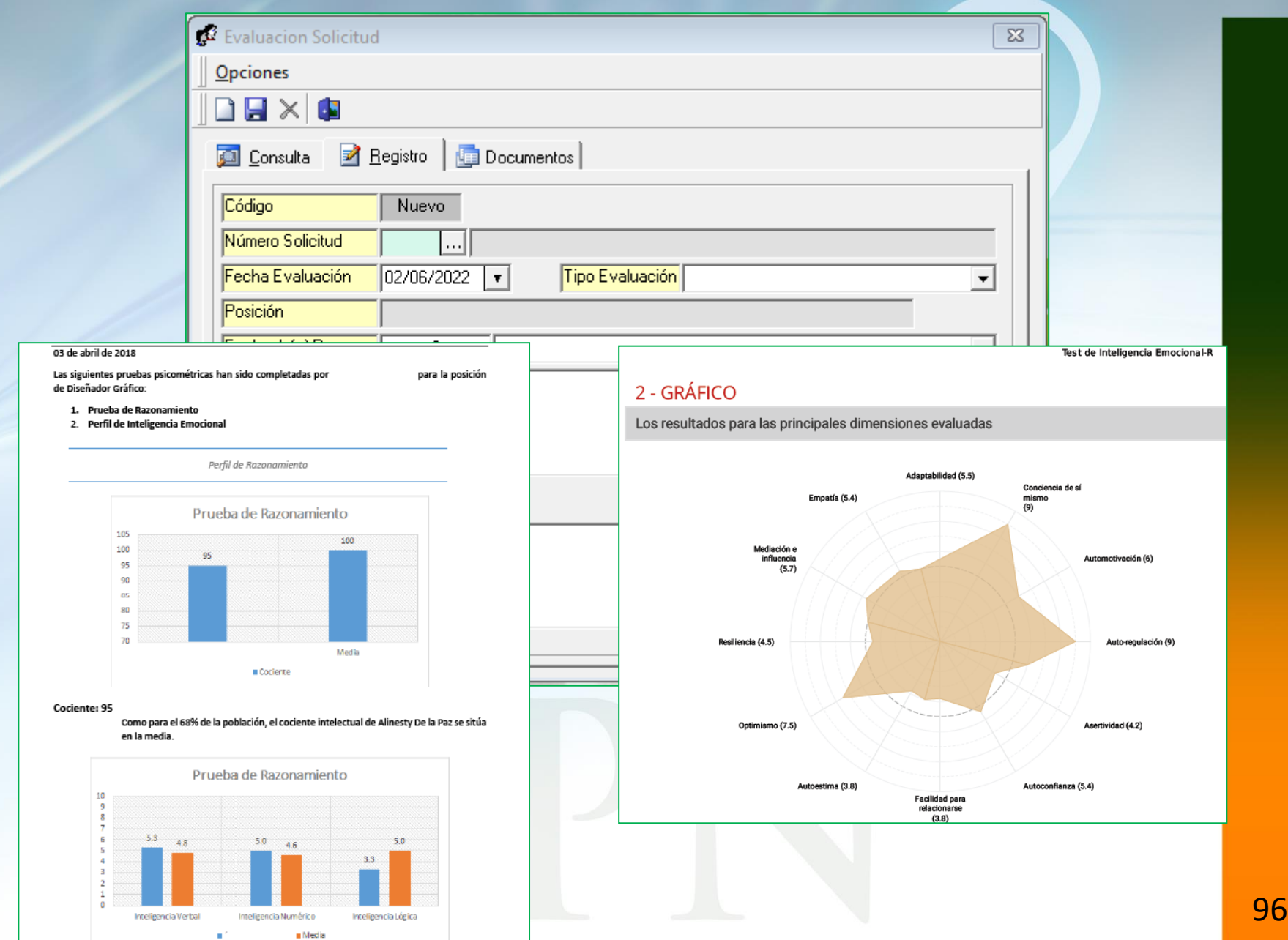

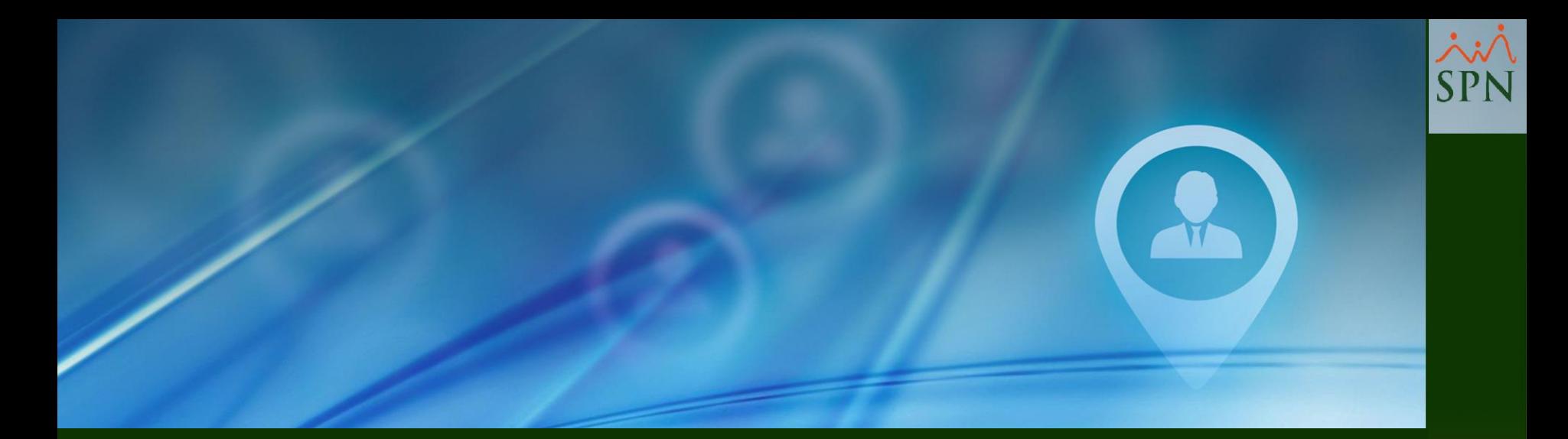

# #16. Reportes Perfil Candidato

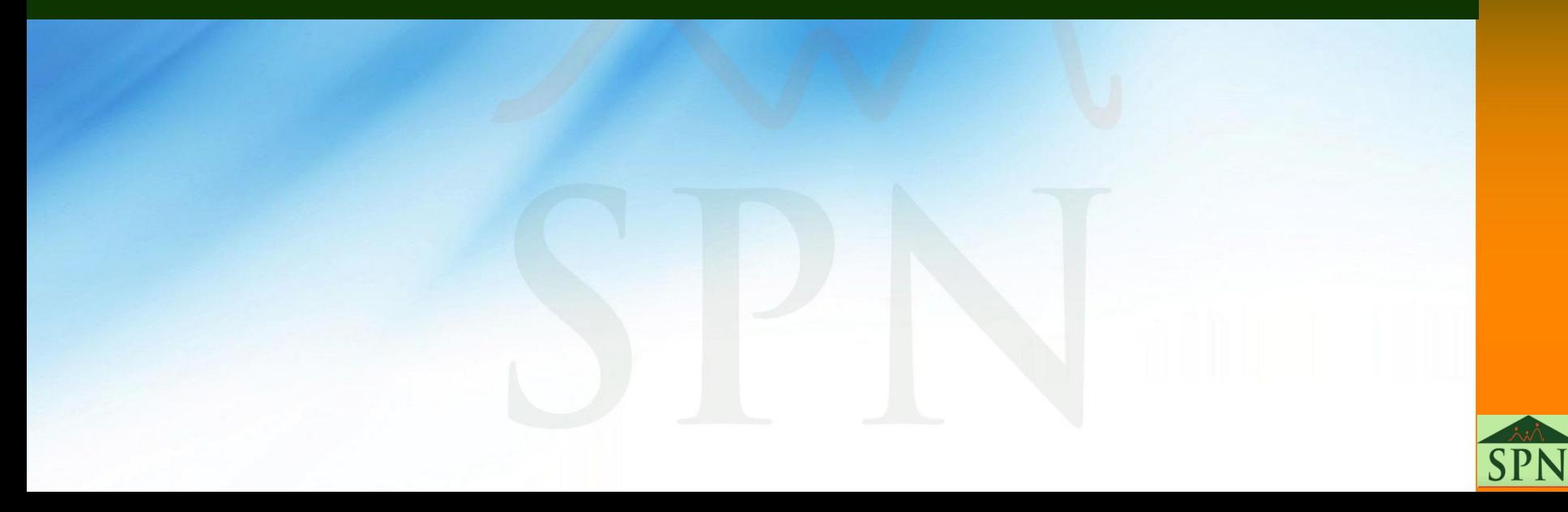

## #16. Reportes Perfil Candidato

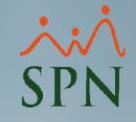

### Sistema de Personal (Compañia 001)

Reclutamiento Empleados Reportes Vacaciones Planes Desarrollo Planes Seguros Acción Personal Seguridad Ocupacional Administración Autoservicio Modelos BI Sobre Sistema Finalizar

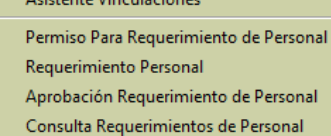

### Solicitud de Empleo

with a committee of the com-

**Entrevistas a Candidatos** 

Evaluaciones a Candidatos

Aprobación de la Solicitud

Búsqueda de Elegibles

Reporte Costo de Reclutamiento

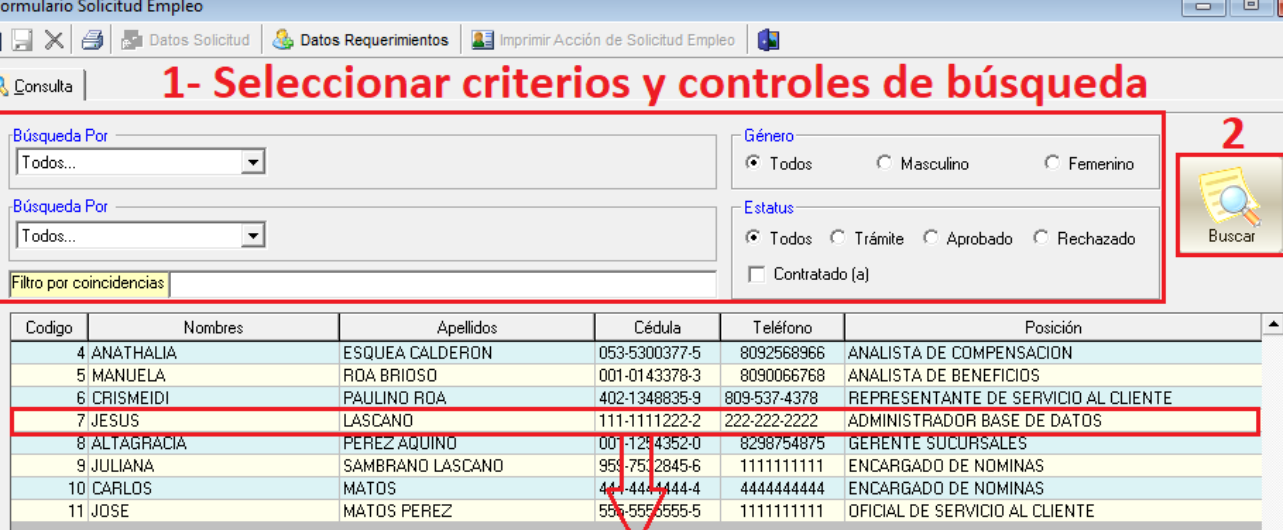

### 3- Hacemos doble click sobre el registro a tratar

 $\lvert \cdot \rvert$ 

 $\mathbf{F}$ 

## **#16. Reportes Perfil Candidato**

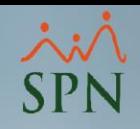

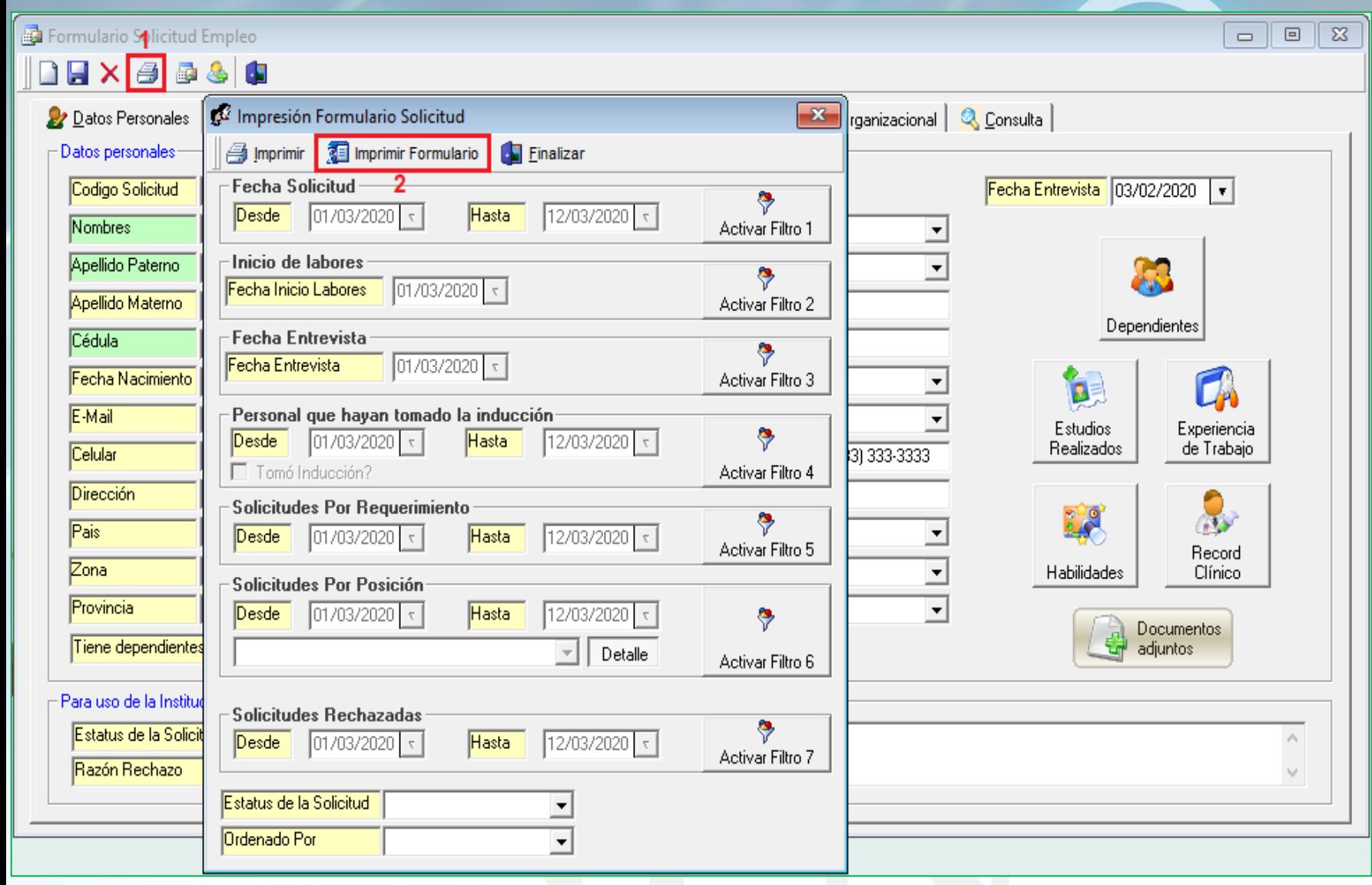

### Información General

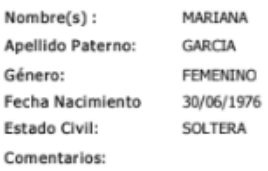

### Información de Ubicación

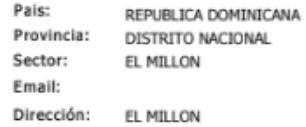

### Experiencia Laboral

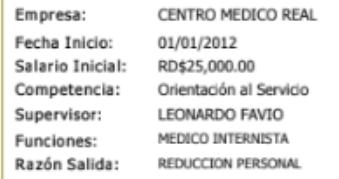

### Teléfono: (809) 562 4236 Fecha Término: 15/04/2017 Salario Final: RD\$48,000.00 Puesto: MEDICO INTERNISTA

Area de Experiencia: MEDICINA GENERAL

### **Informaciones Adicionales**

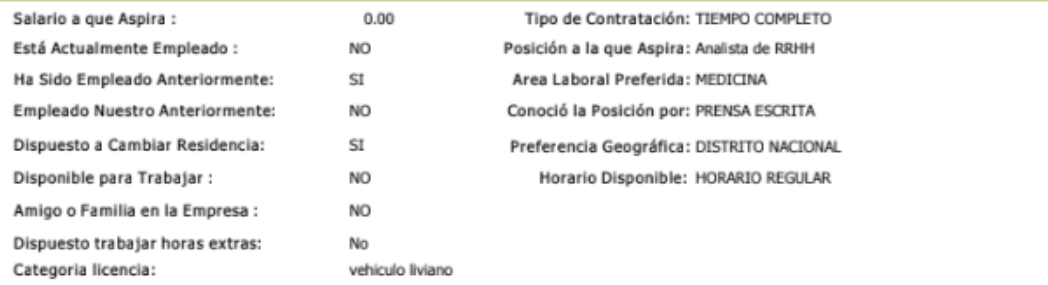

### Datos Estructura:

Sucursal: Principal Clase Empleado: Administrativo Departamento: Administración Grupo Trabajo: Administración Tipo Empleado: **FIJO** 

Turno: TURNO 1 Posición: Analistas Nivel: Nivel 2 Clasificación: Gerencia General Nivel Salarial: Nivel A Salario: 60,000.00

**#15.000 Echa Impresión: 10/03/2020**<br> **#15. Fecha Impresión: 5:48 pm**<br>
Pagina: 1 de 3<br>
Página: 1 de 3 Fecha Solicitud: 30/06/2017

> Cédula: 001-8982034-7 Apellido Materno: PEÑA Nacionalidad: DOMINICANA Lugar Nacimiento: BONAO Tiene Dependientes: SI

> > Zona: Sur Municipio: DISTRITO NACIONAL Celular: (829) 456 2136 Teléfono 1: (809) 564 5236 Teléfono 2:

、、、、、、、<br>SPN

### COMPAÑIA

Solicitud de Empleo

### Información General

Nombre(s): MARIANA Apellido Paterno: GARCIA Género: FEMENINO Fecha Nacimiento 30/06/1976 Estado Civil: SOLTERA Comentarios:

Fecha Solicitud: 30/06/2017 Cédula: 001-8982034-7 Apellido Materno: PEÑA Nacionalidad: DOMINICANA Lugar Nacimiento: BONAO Tiene Dependientes: SI

Fecha Impresión: 10/03/2020

Hora Impresión: 5:48 pm

Página: 2 de 3 No. Solicitud: 1

### Dependientes:

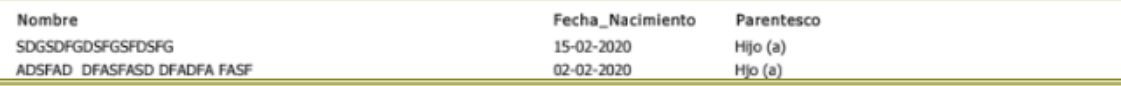

### Entrevista:

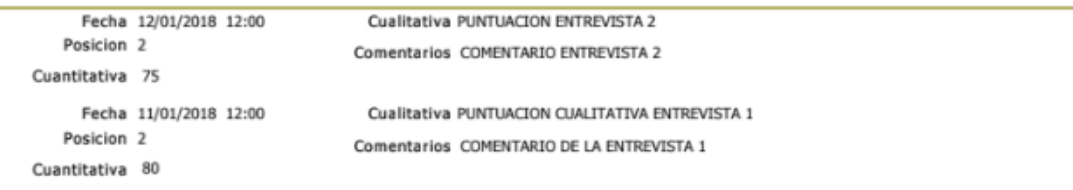

### Evaluaciones:

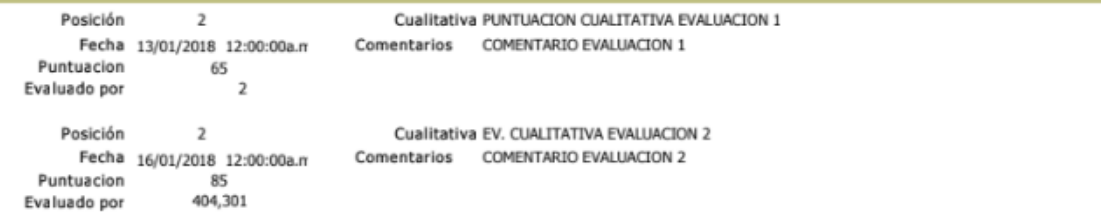

### Sección Educación

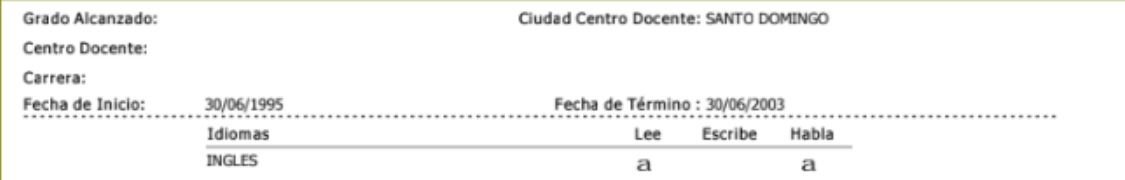

### **Estudios Realizados**

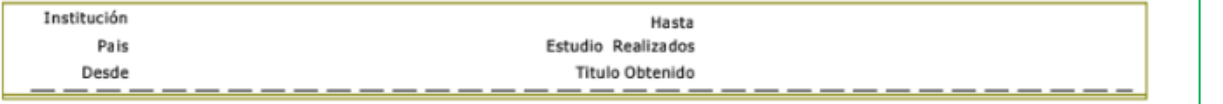

# 

## **#15. Reportes Perfil Candidato**

### Información General

Nombre(s): MARIANA Apellido Paterno: GARCIA Género: FEMENINO Fecha Nacimiento 30/06/1976 Estado Civil: SOLTERA Comentarios:

Fecha Solicitud: 30/06/2017 Cédula: 001-8982034-7 Apellido Materno: PEÑA Nacionalidad: DOMINICANA Lugar Nacimiento: BONAO Tiene Dependientes: SI

### Referencias Personales

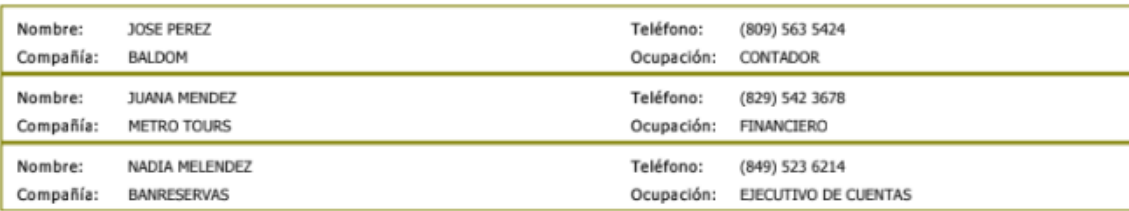

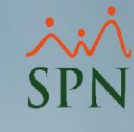

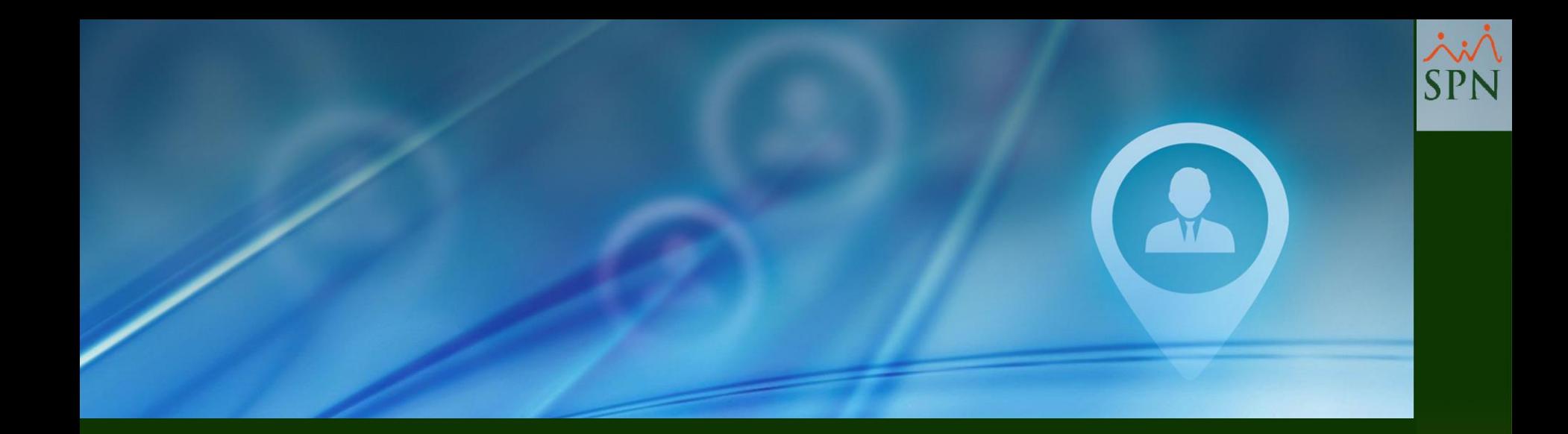

# #17. Búsqueda de Elegibles

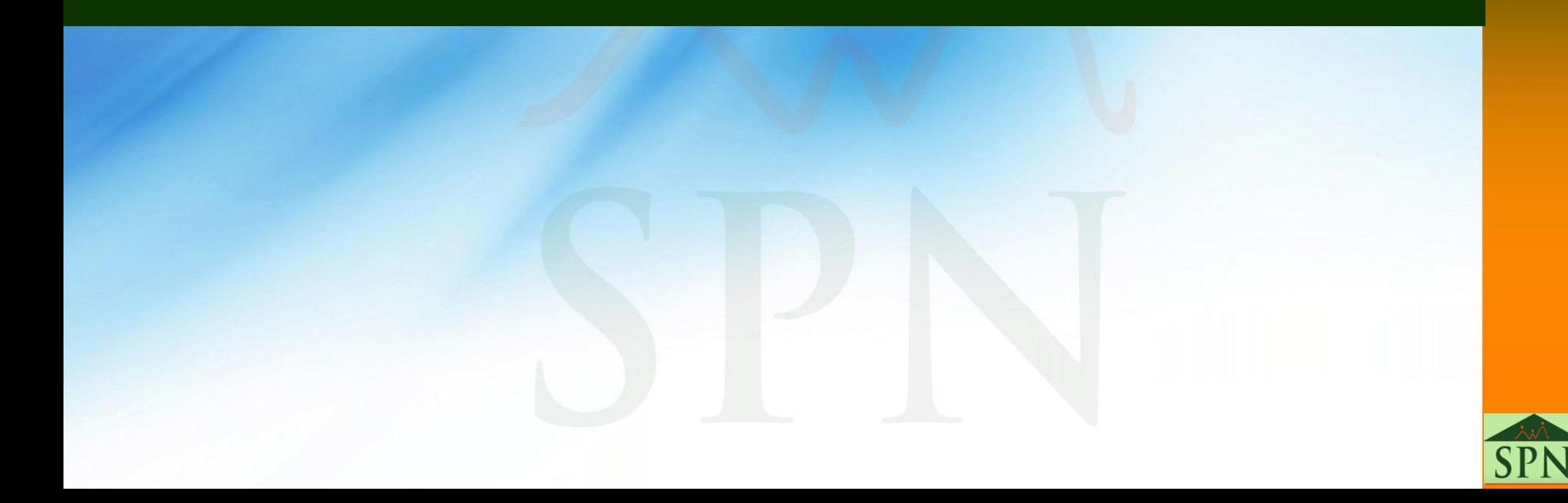

## **#17. Búsqueda de Elegibles**

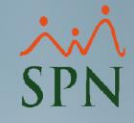

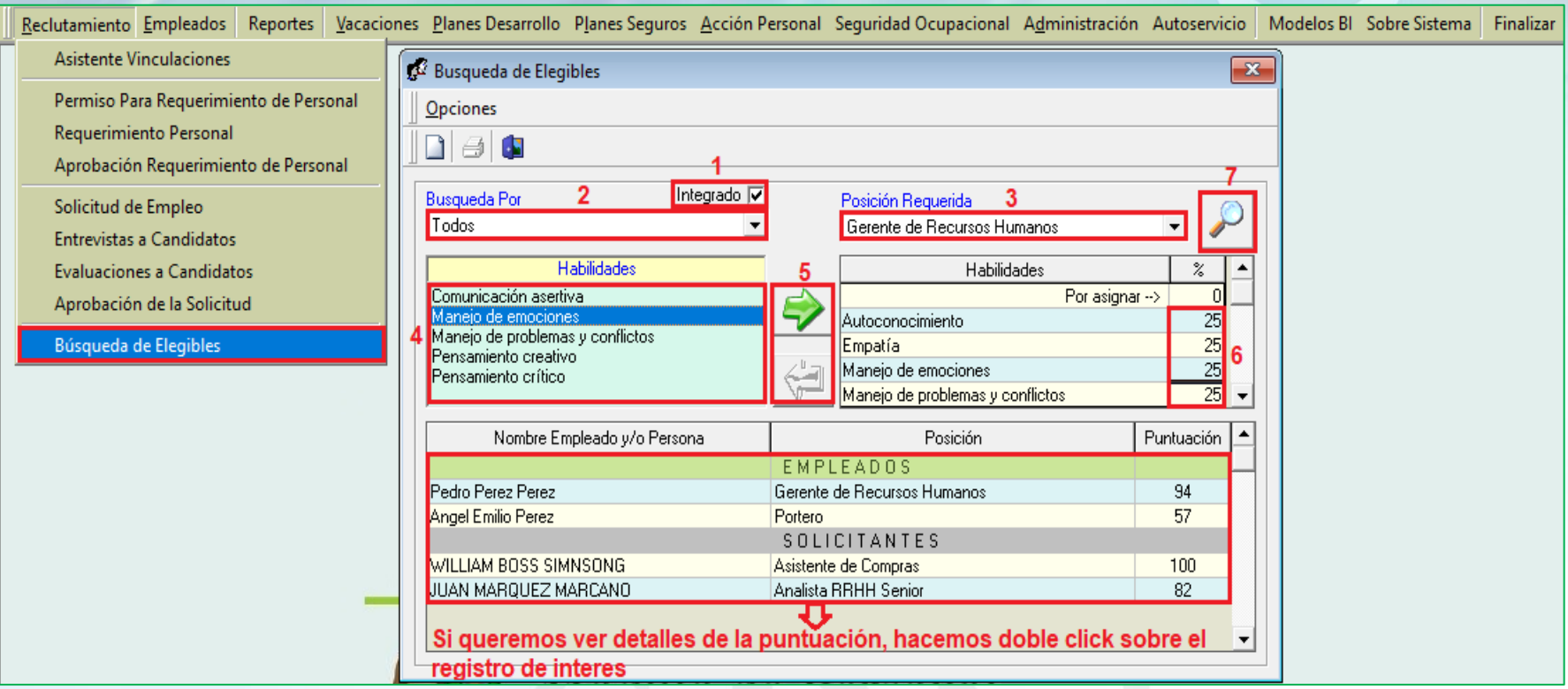

## **#17. Búsqueda de Elegibles**

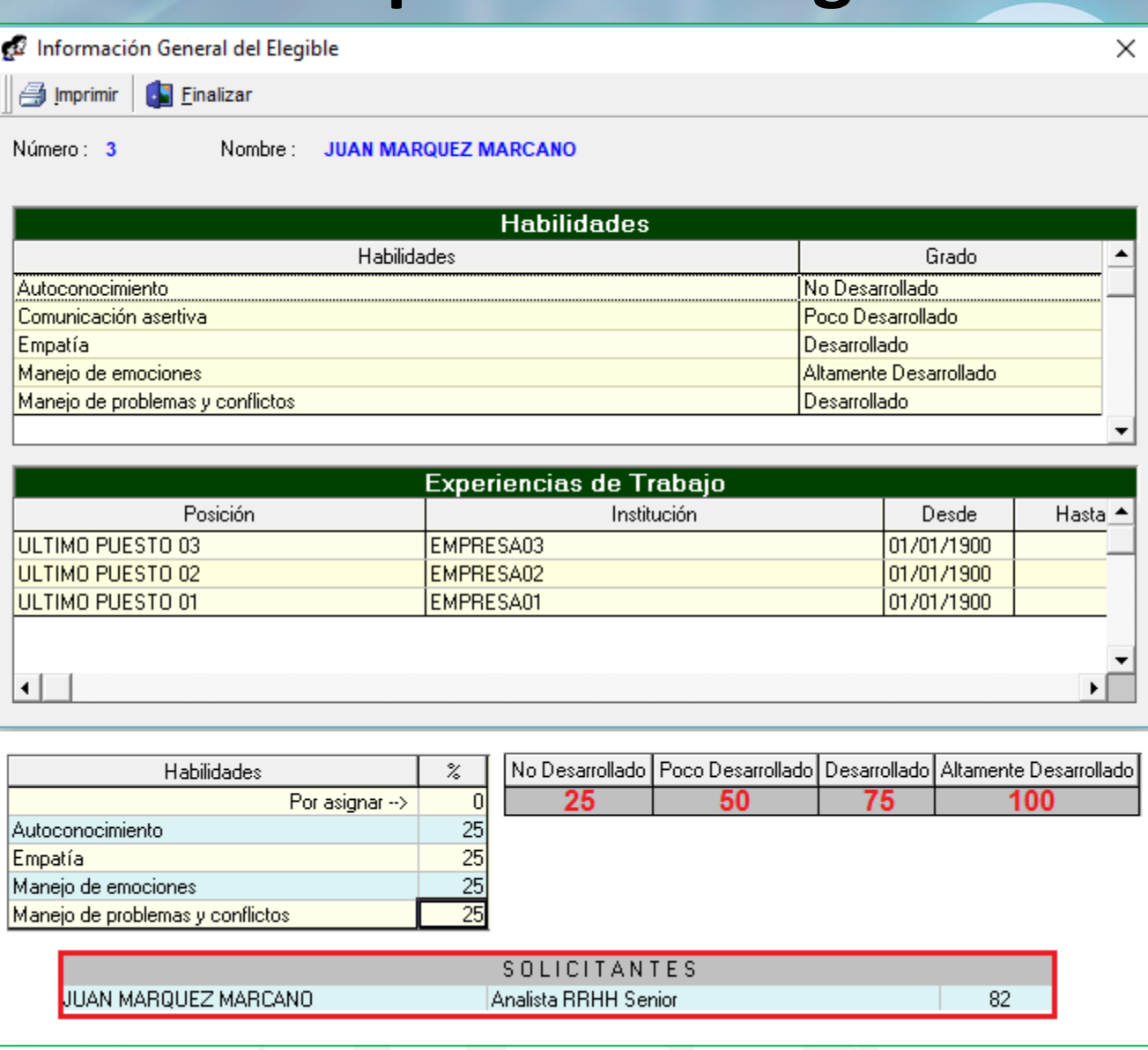

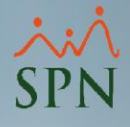

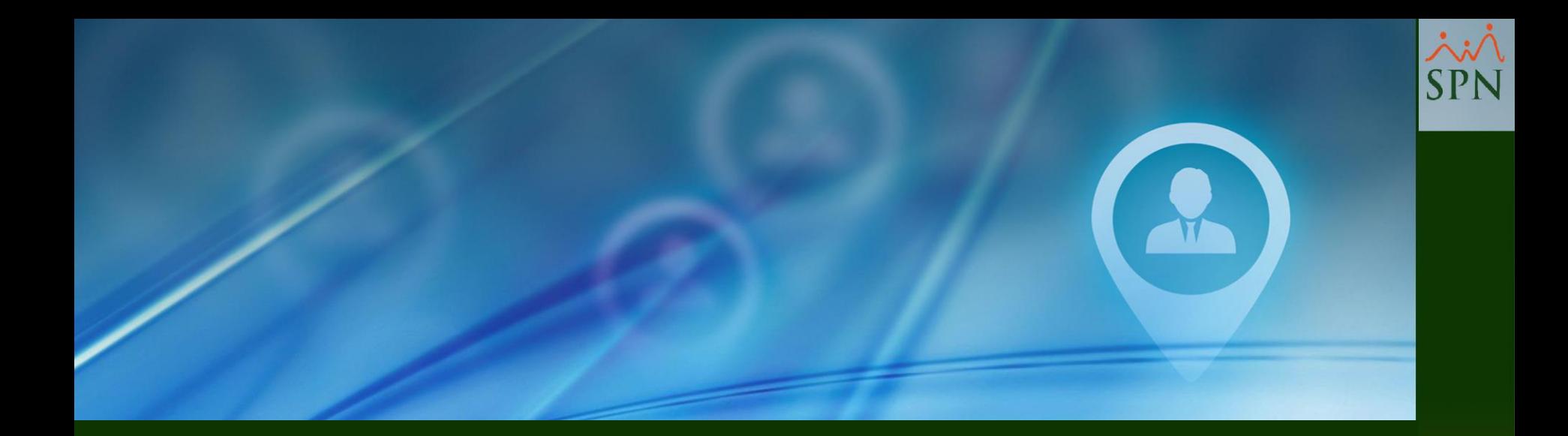

# #18. Selección Candidato

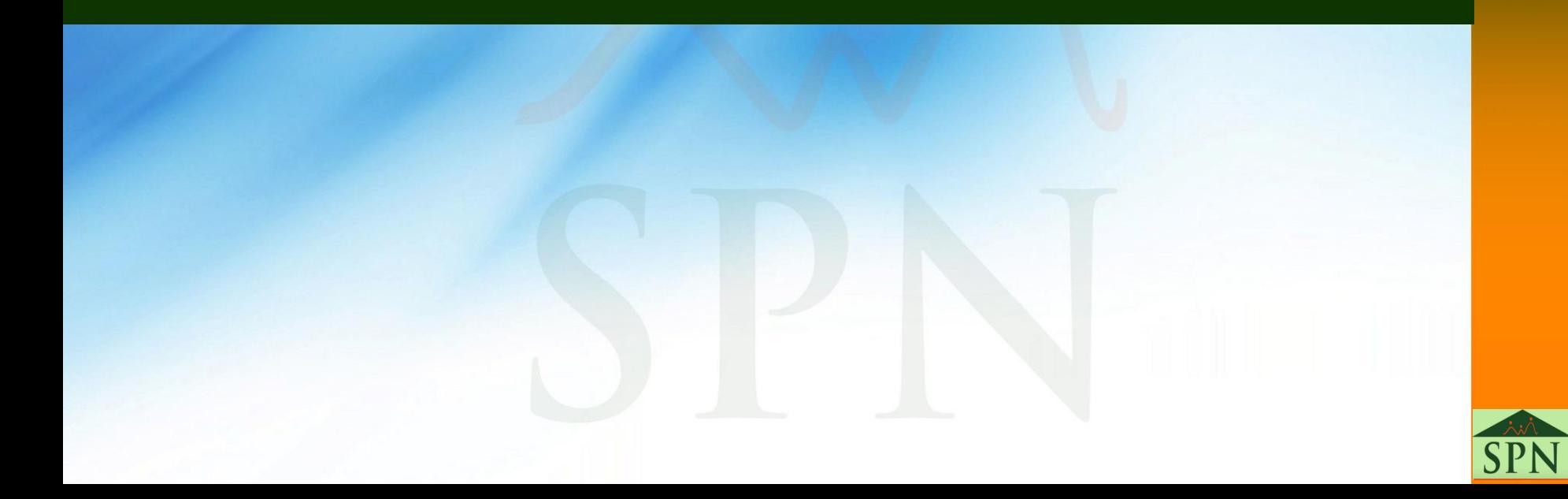

## **#18. Selección Candidato**

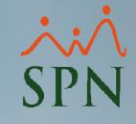

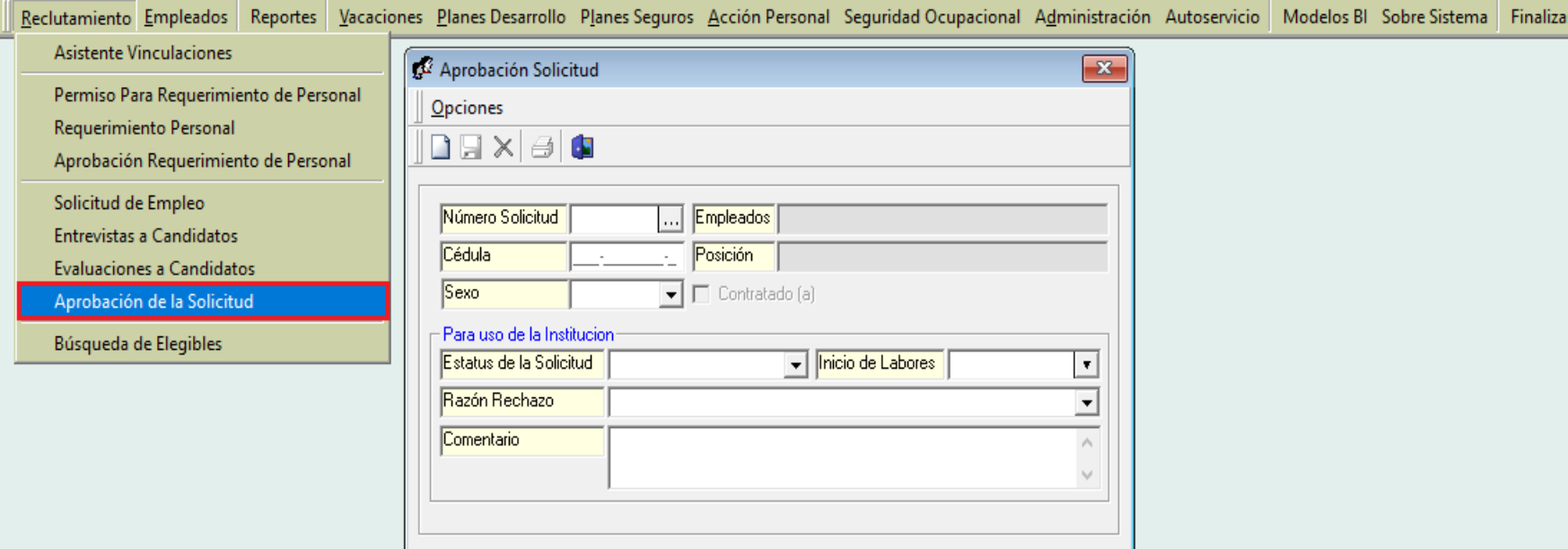

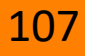

# **SPN**

108

## **#18. Selección Candidato**

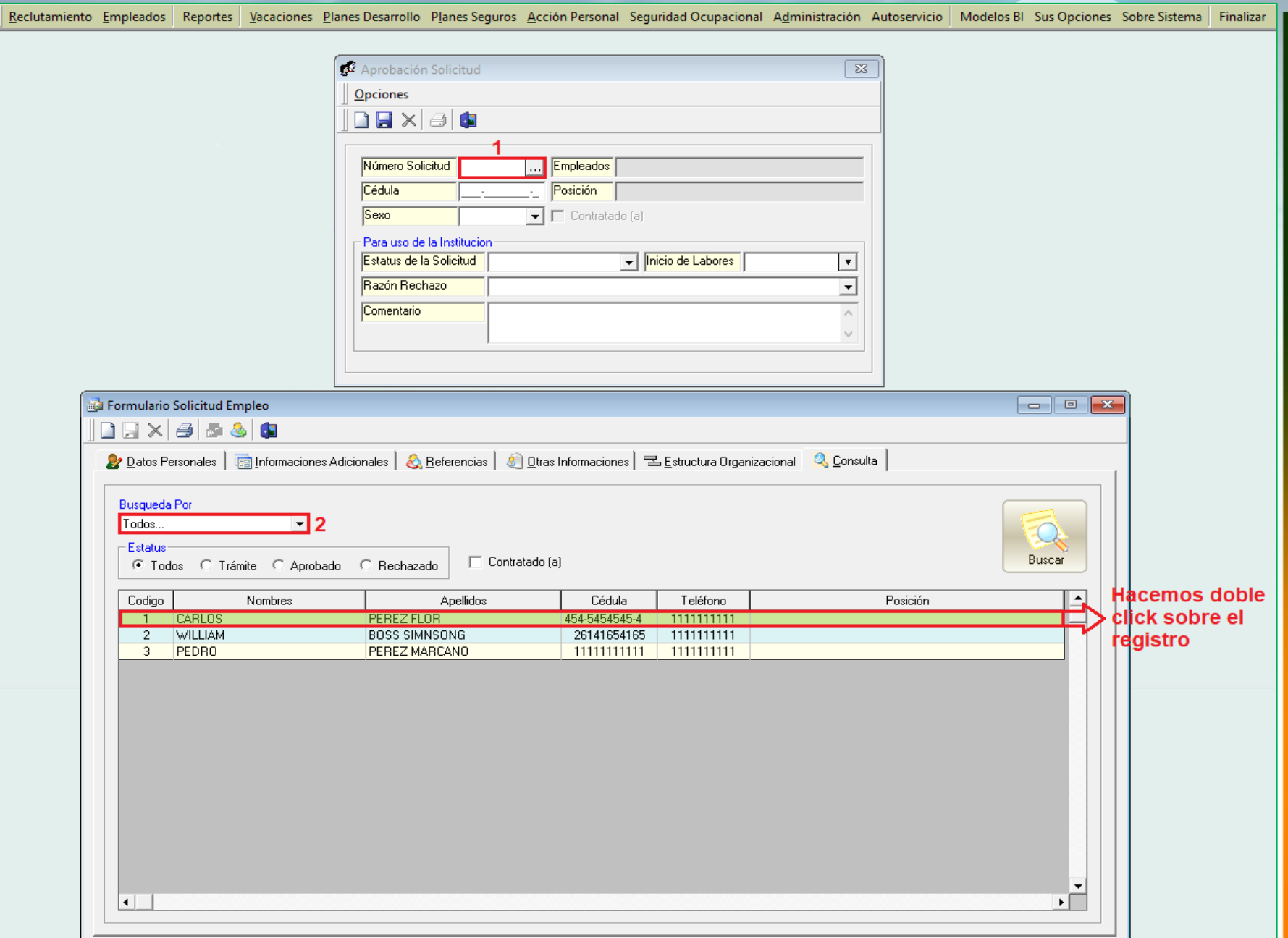
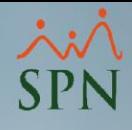

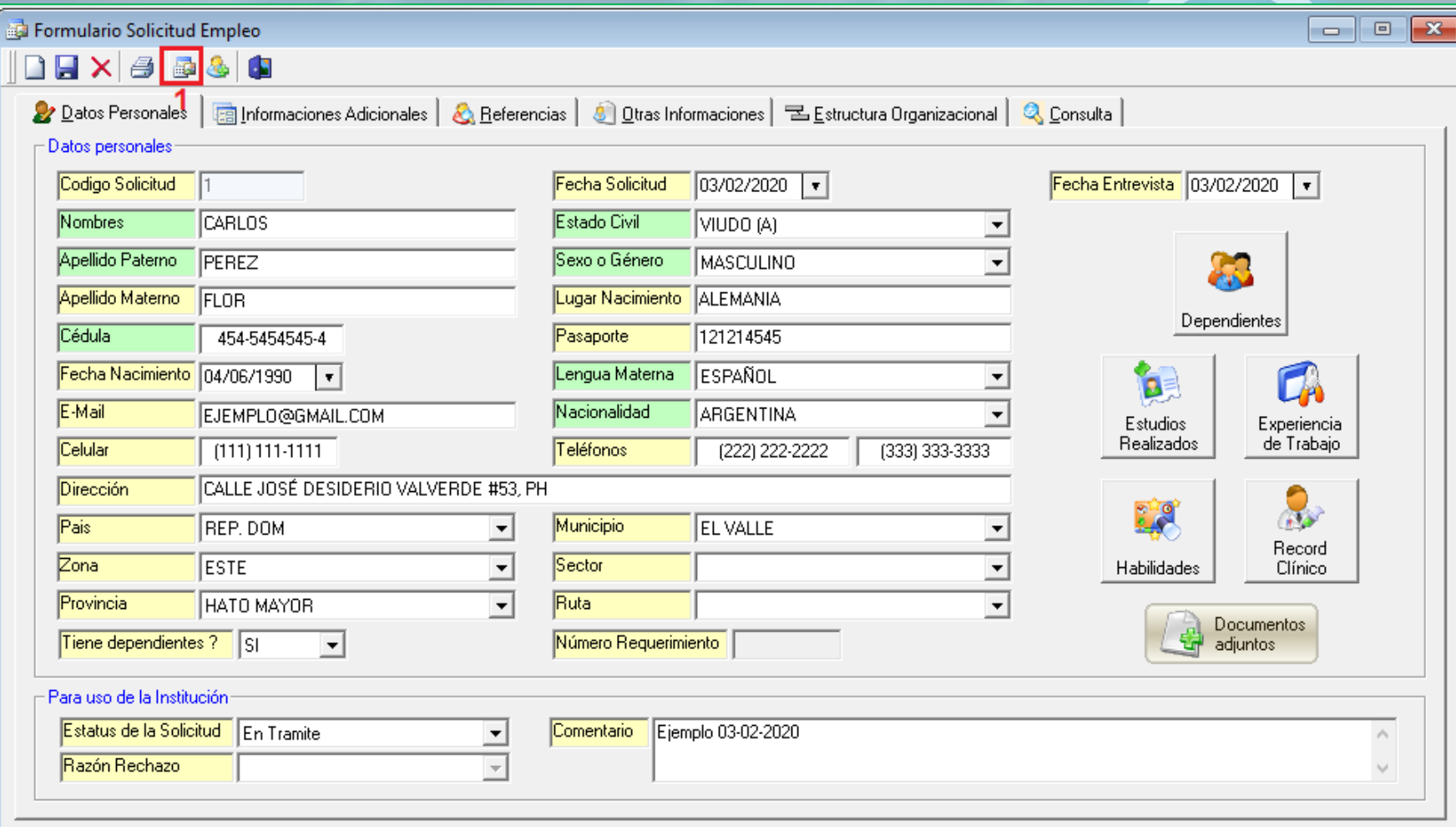

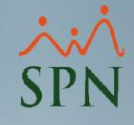

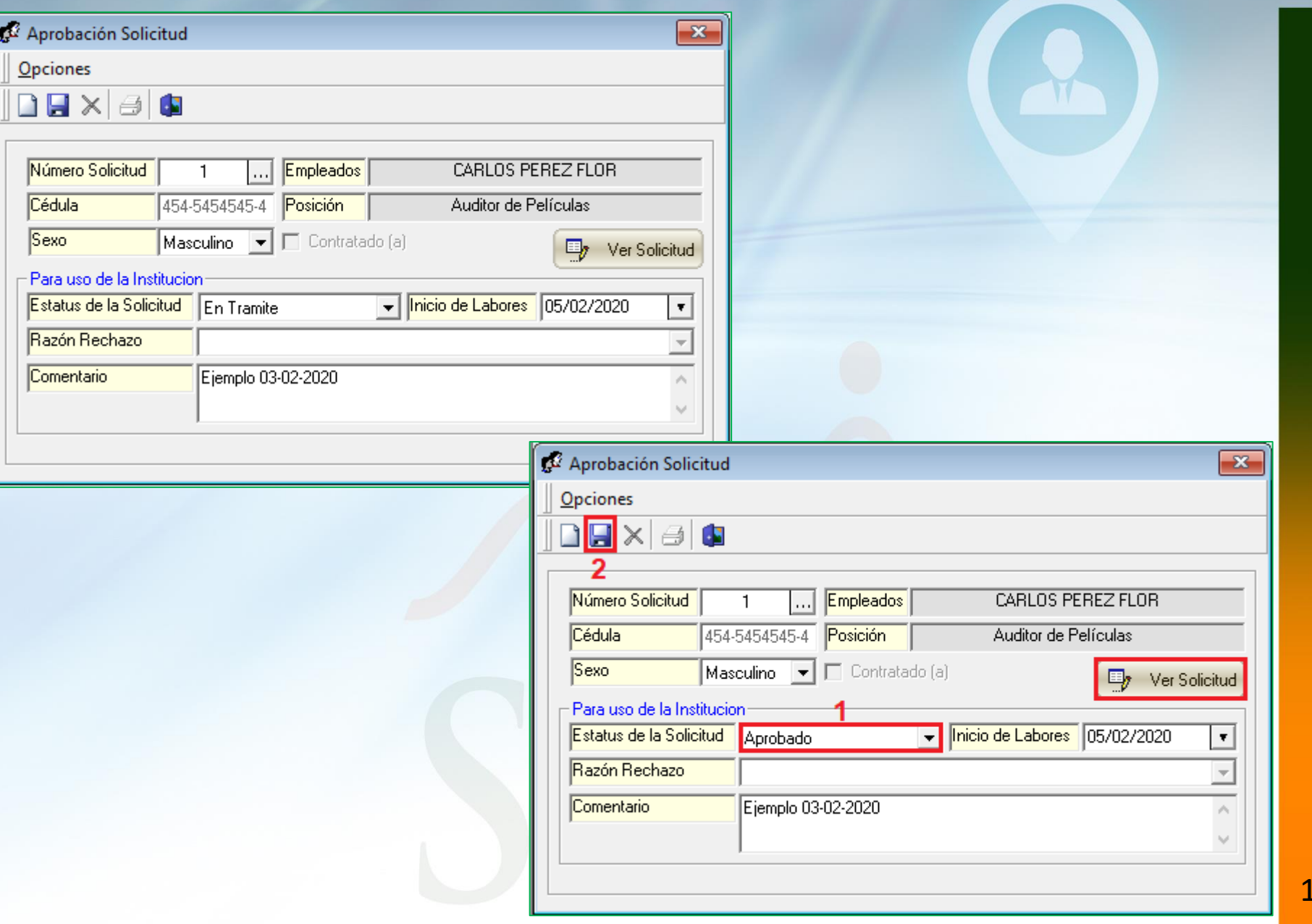

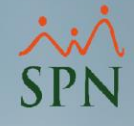

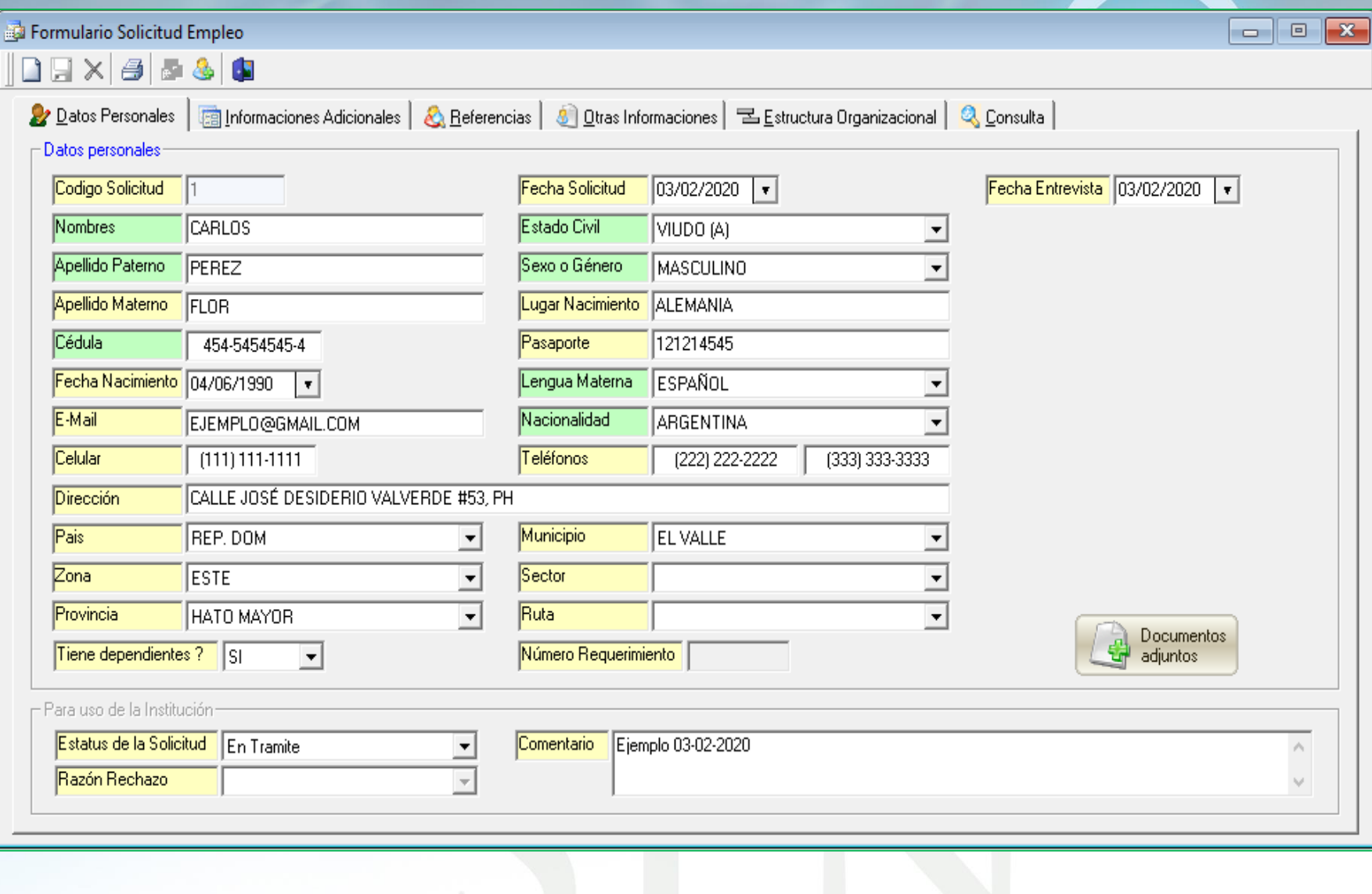

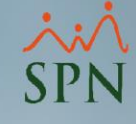

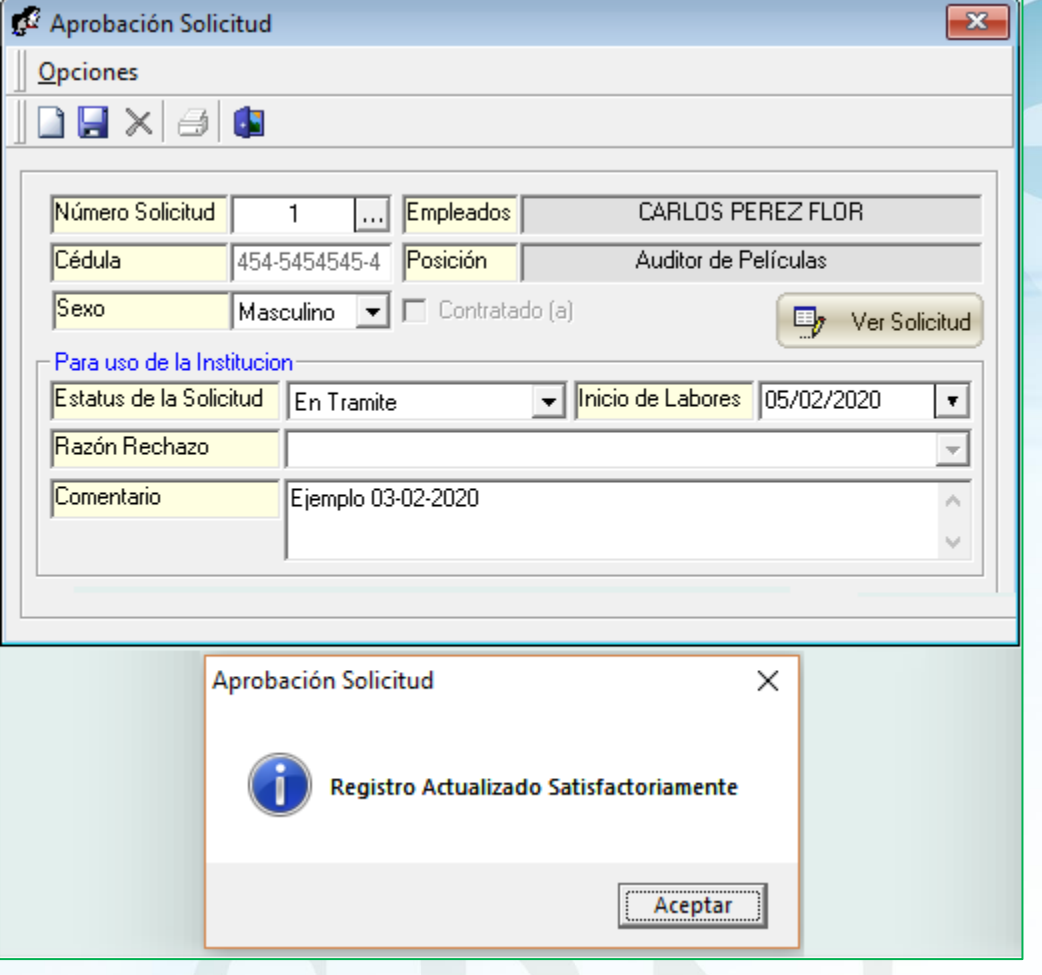

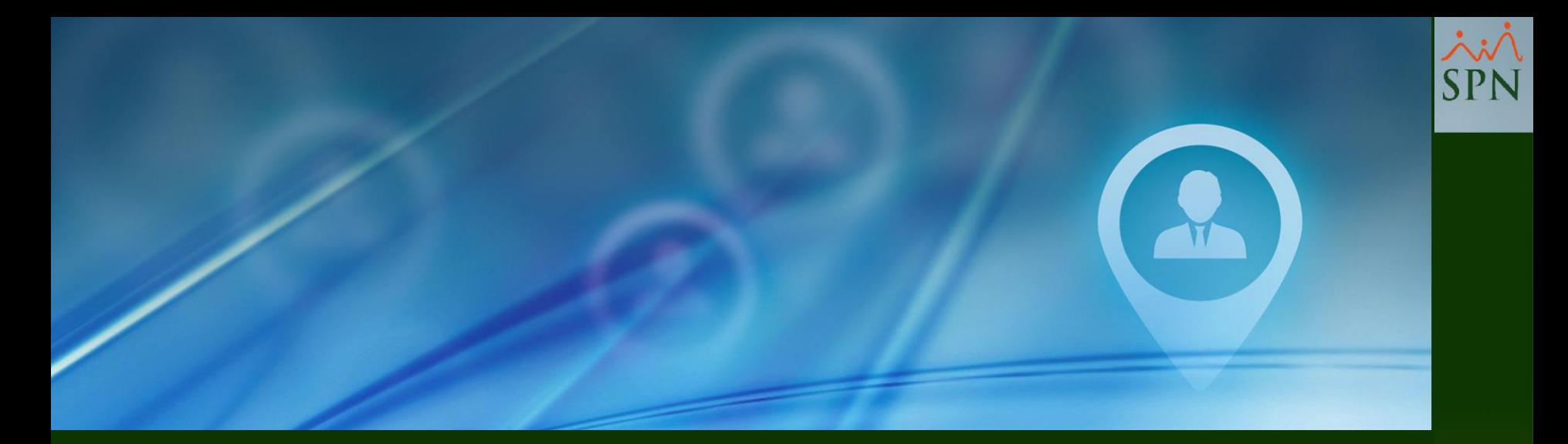

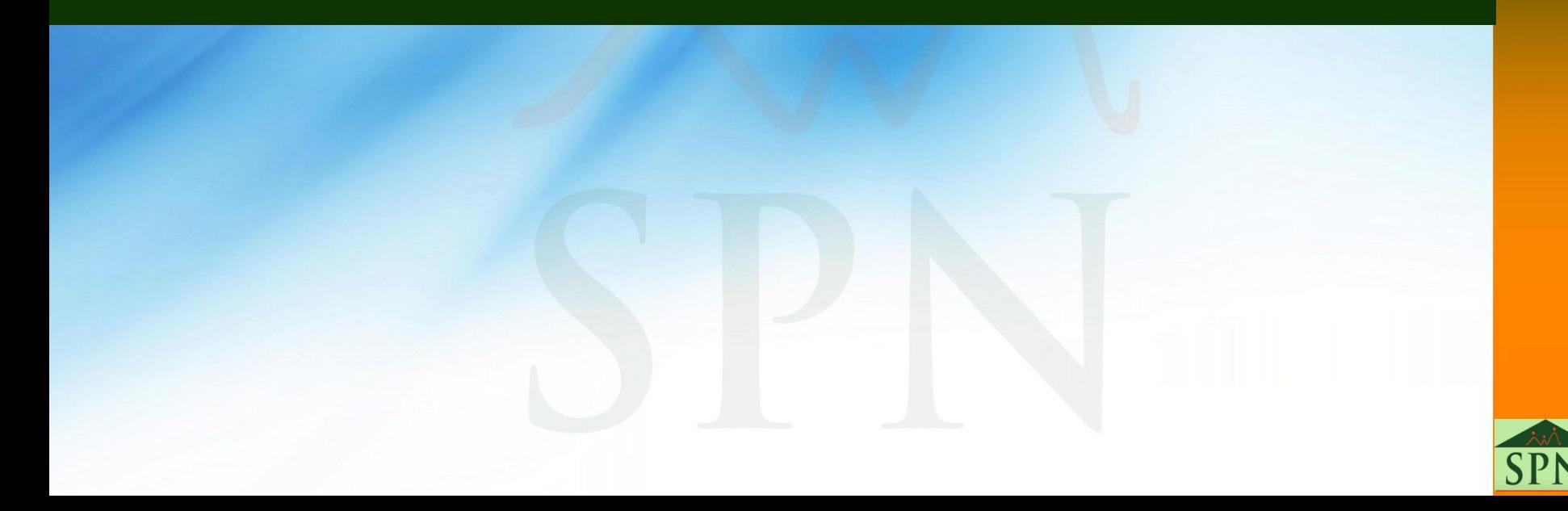

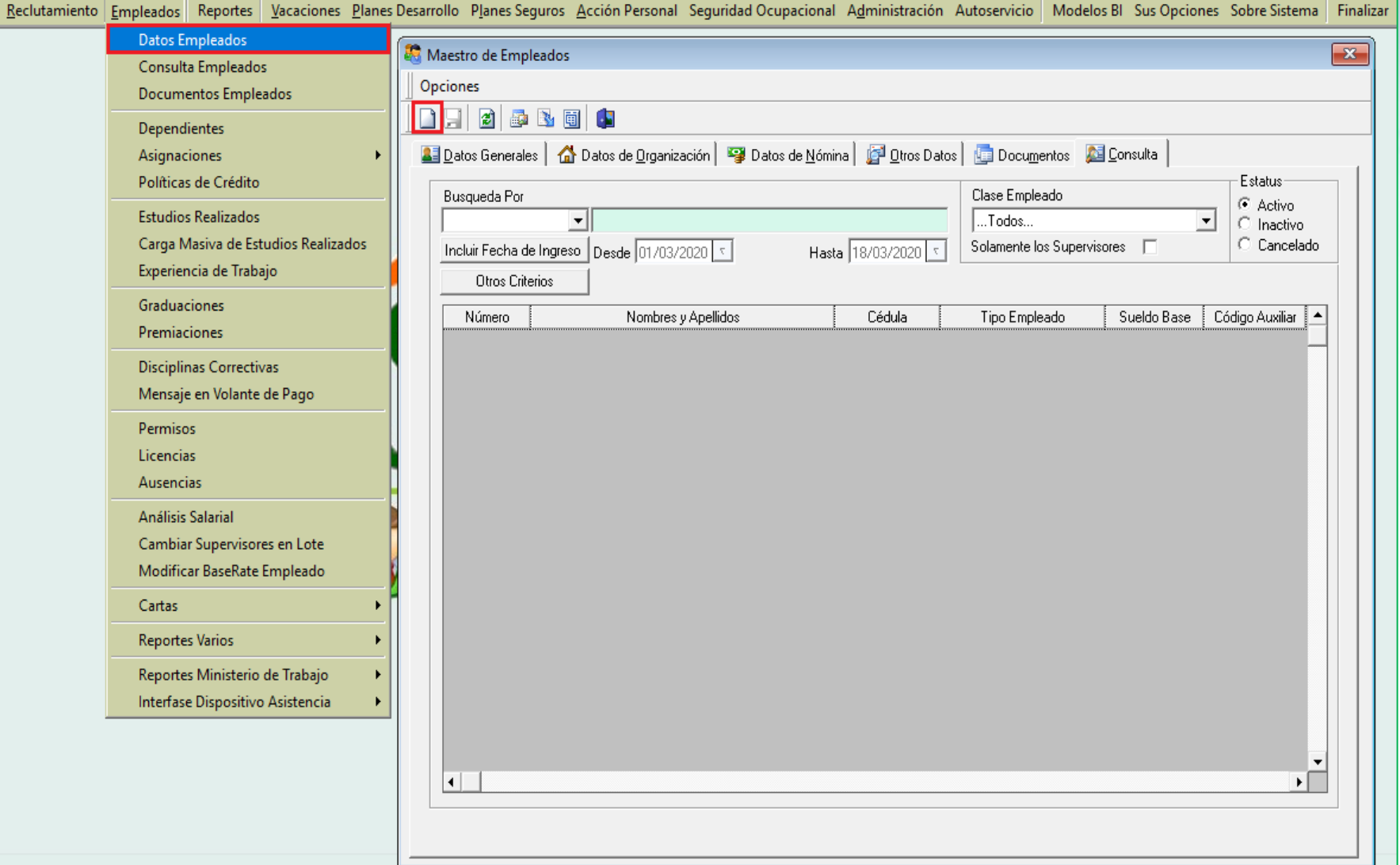

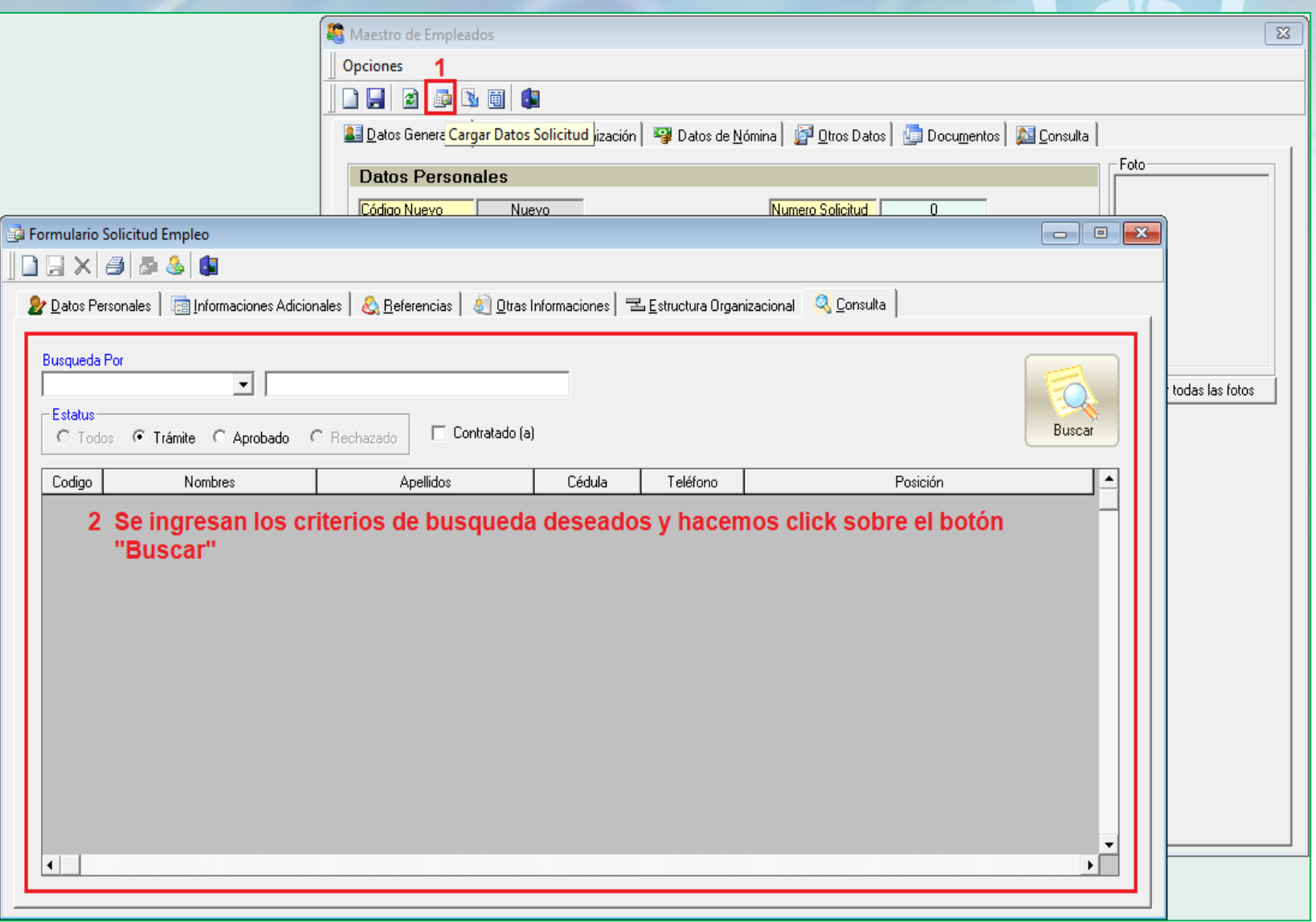

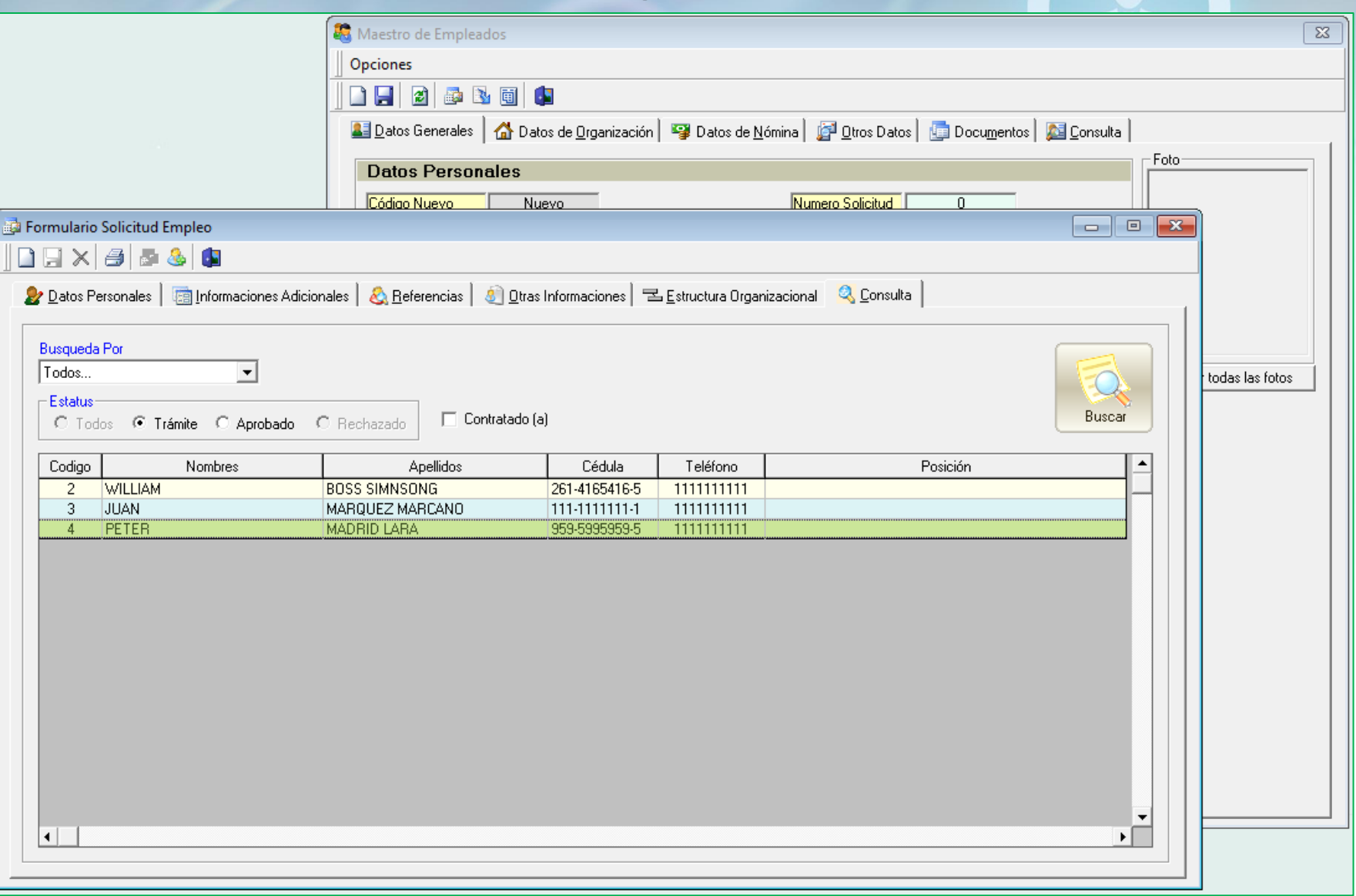

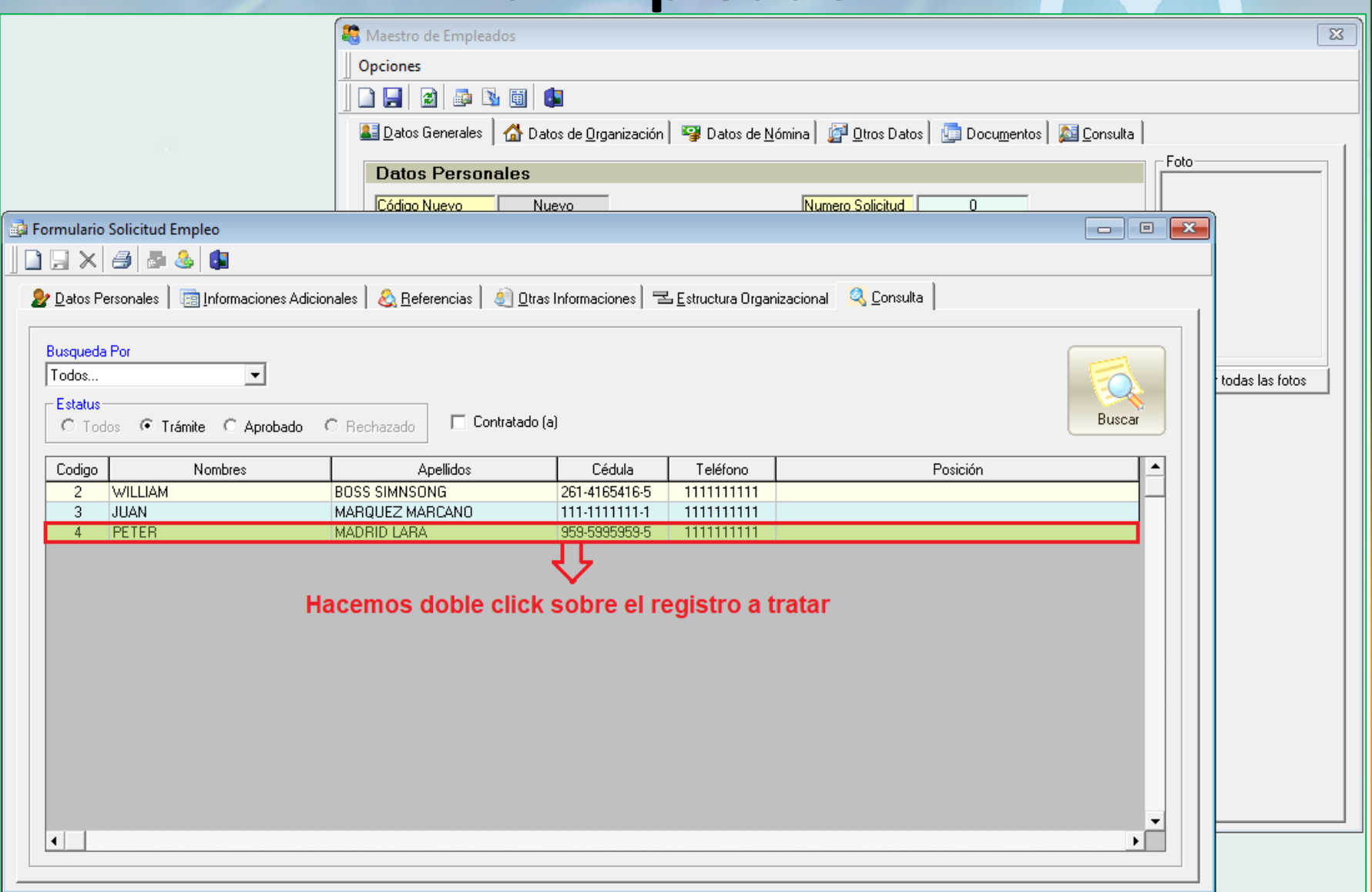

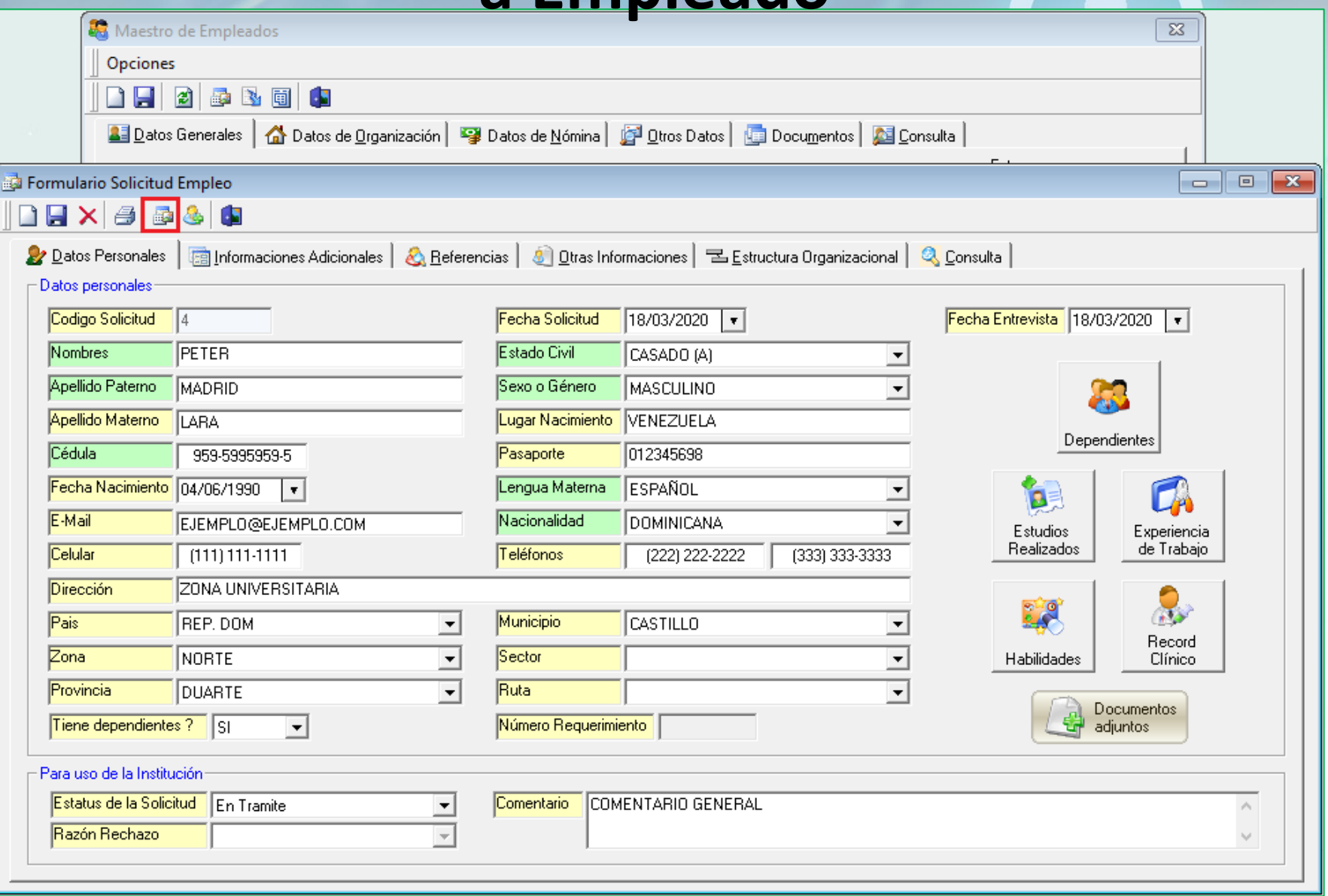

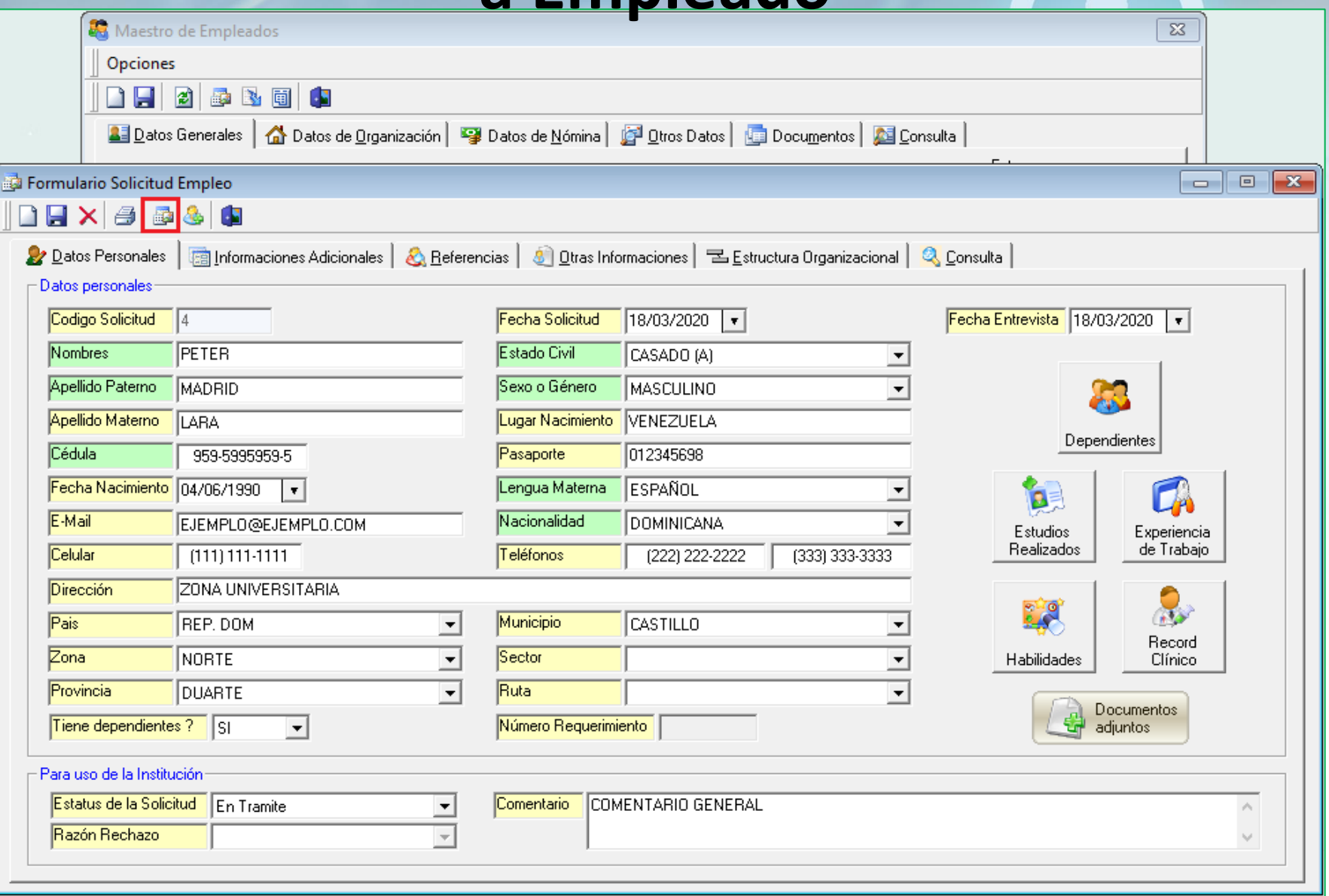

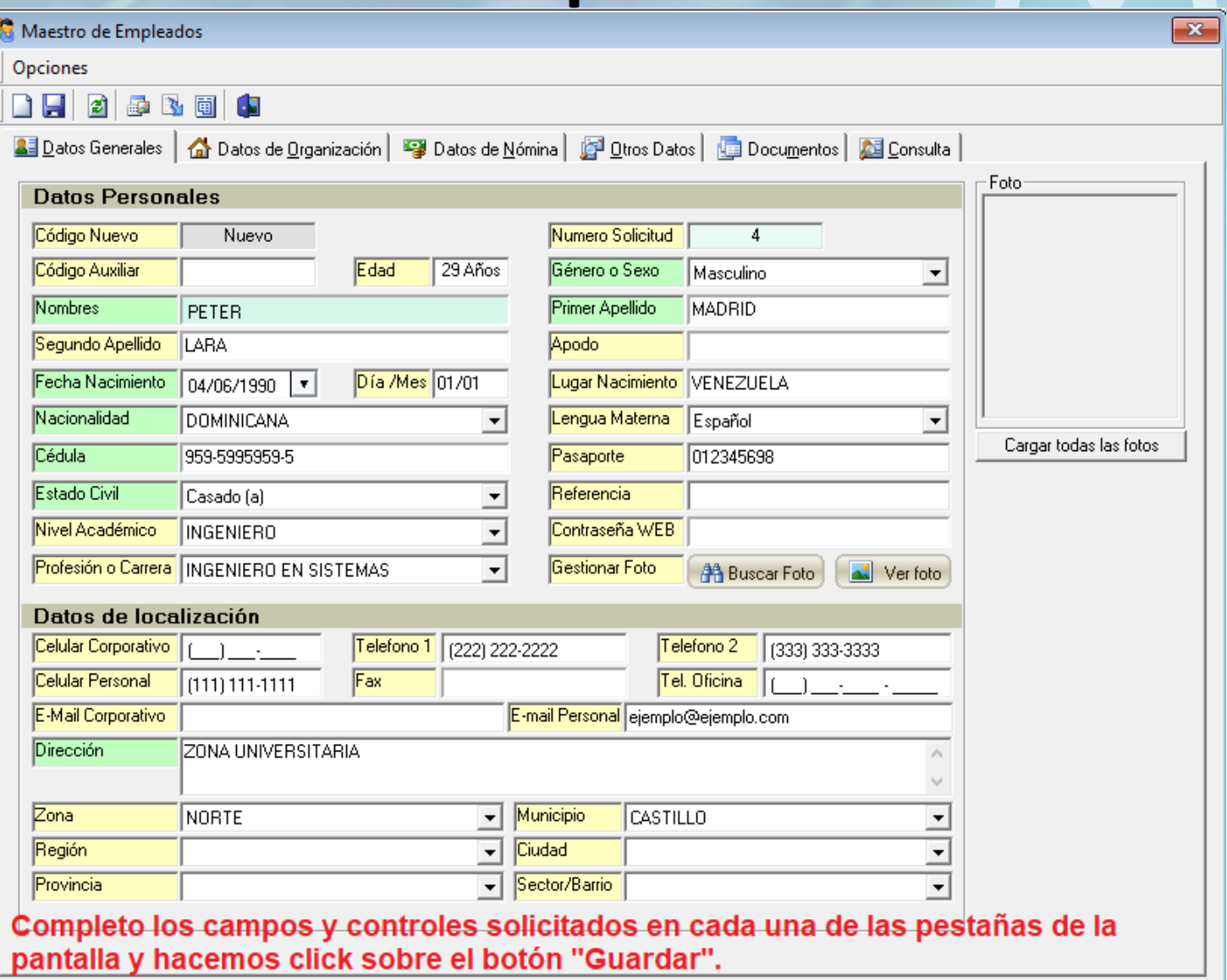

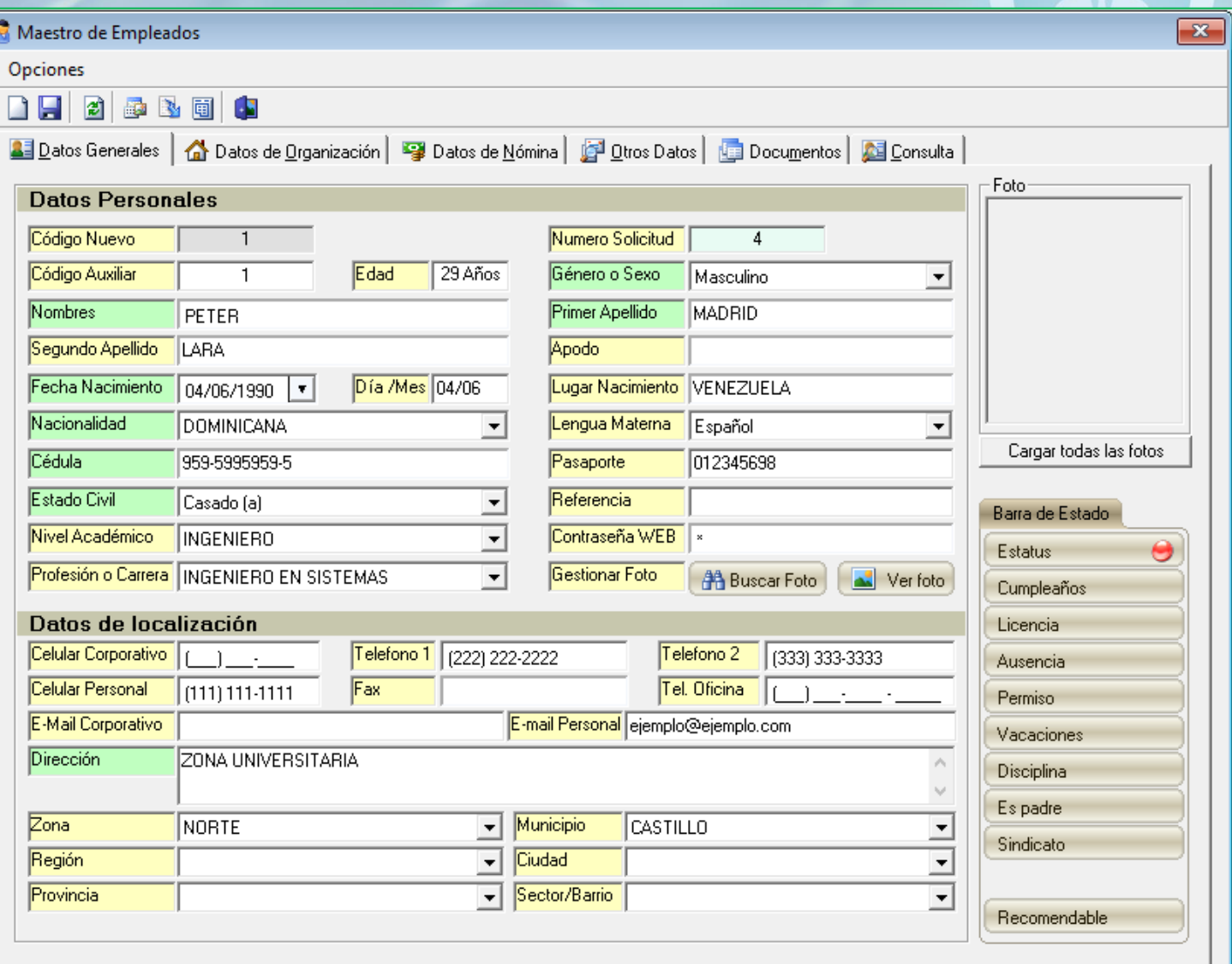

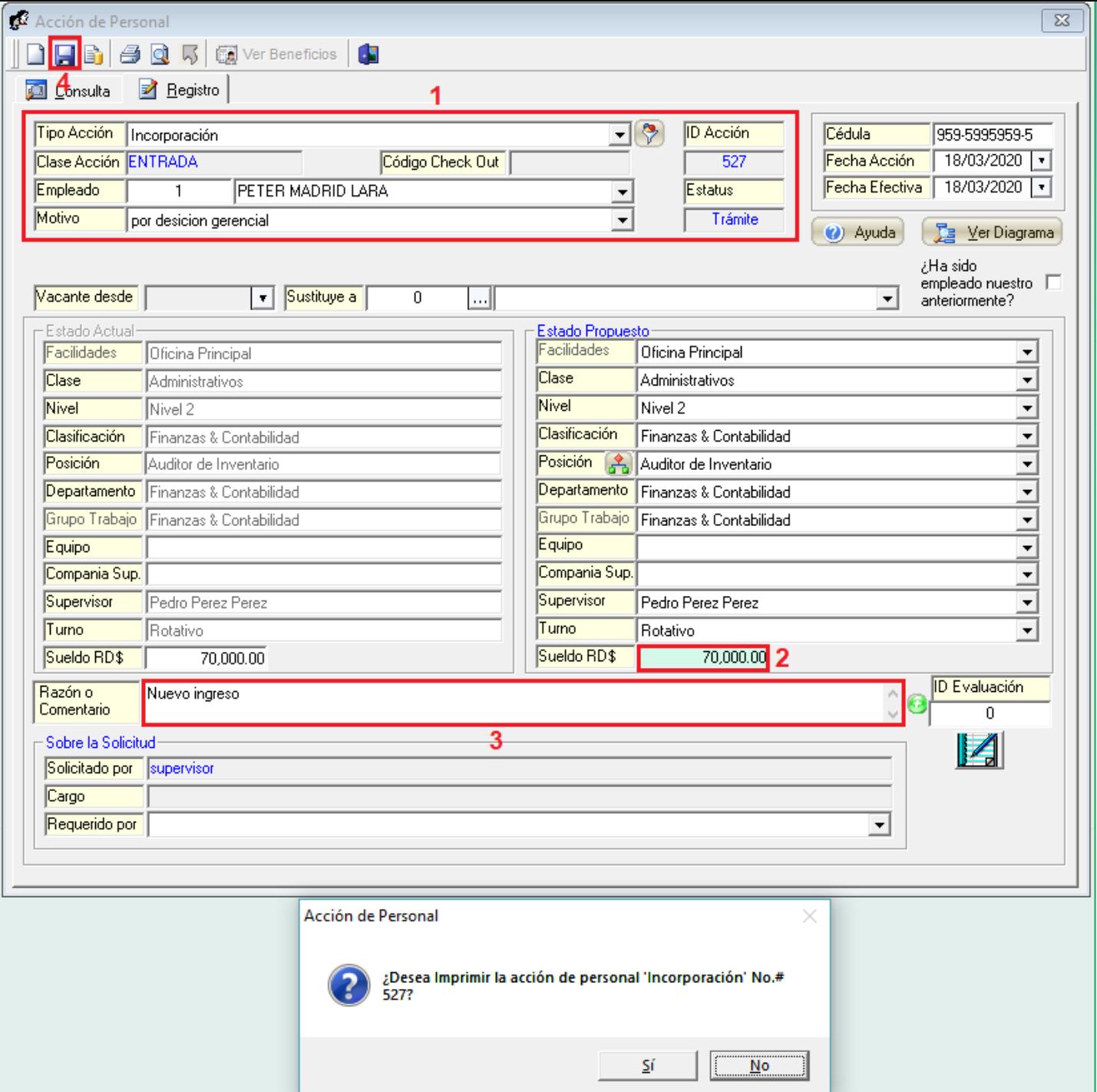

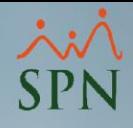

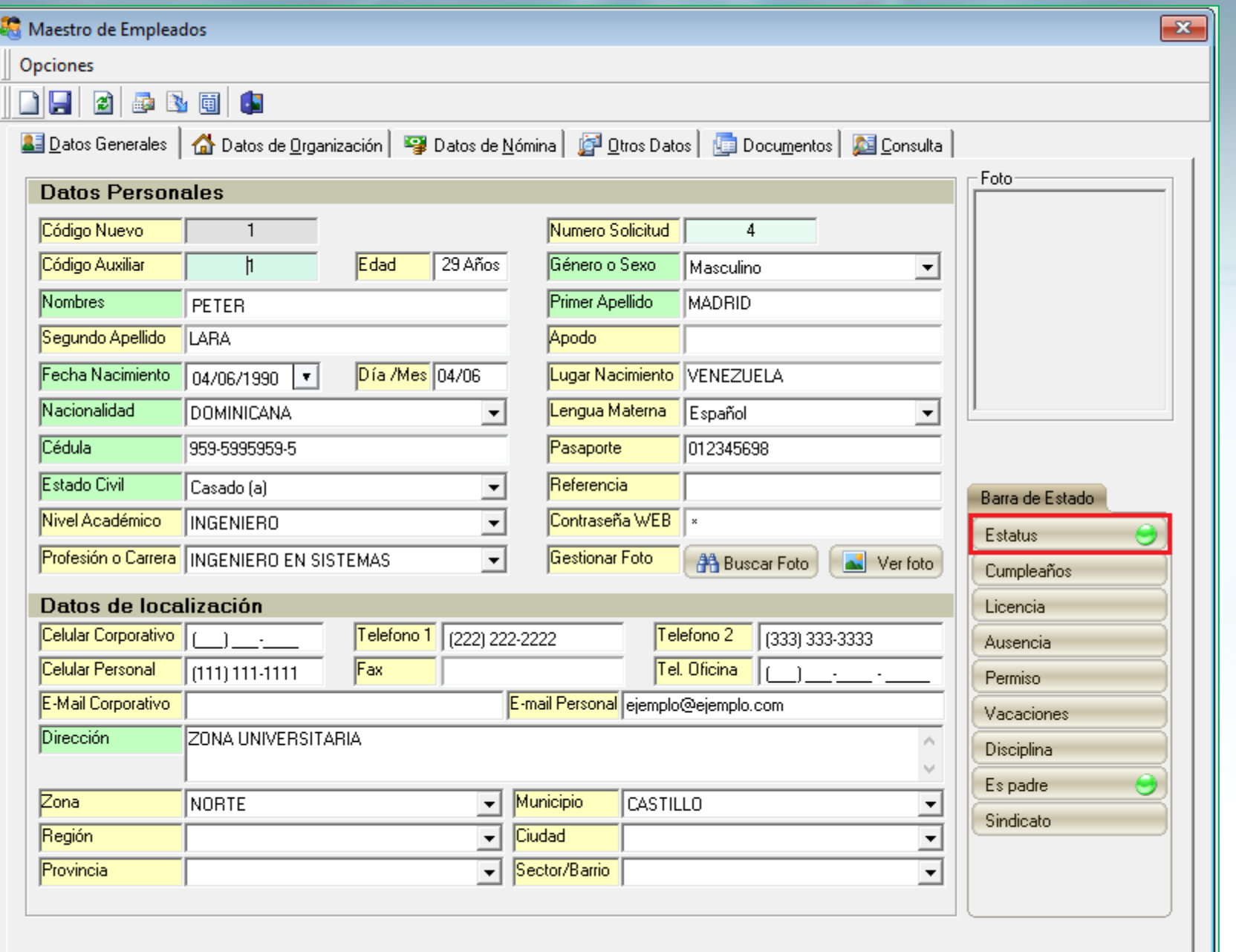

123

ш

**SPN** 

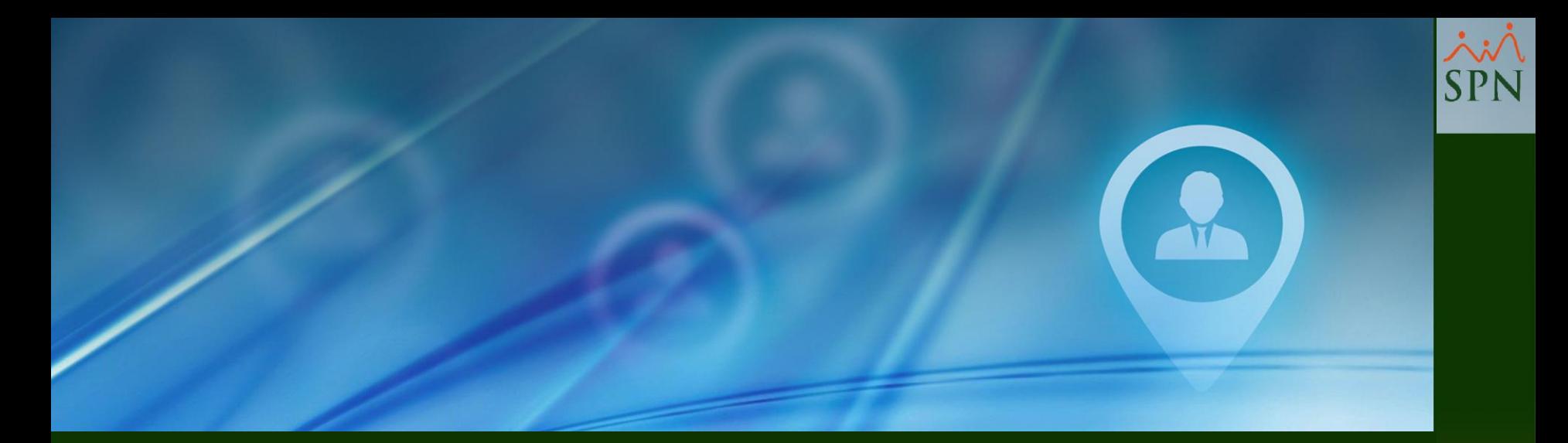

## #20. Reporte Relación de Requerimientos de Personal

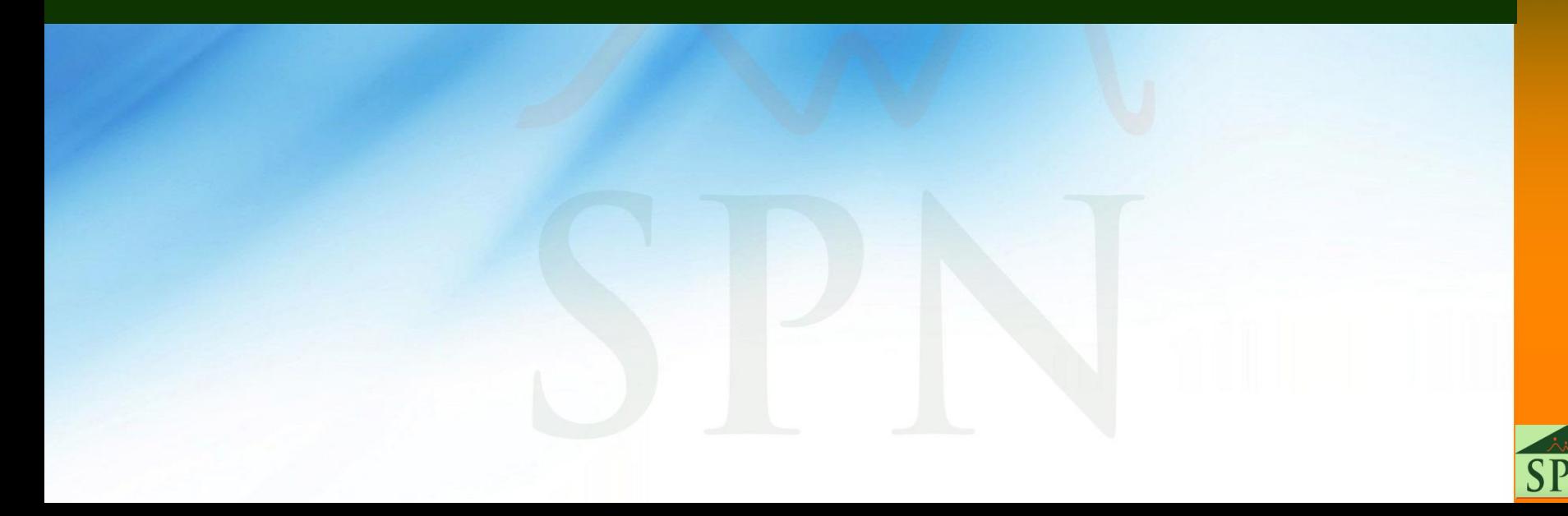

#### **#20. Reporte Relación de Requerimientos de Personal**

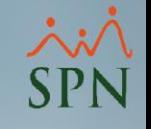

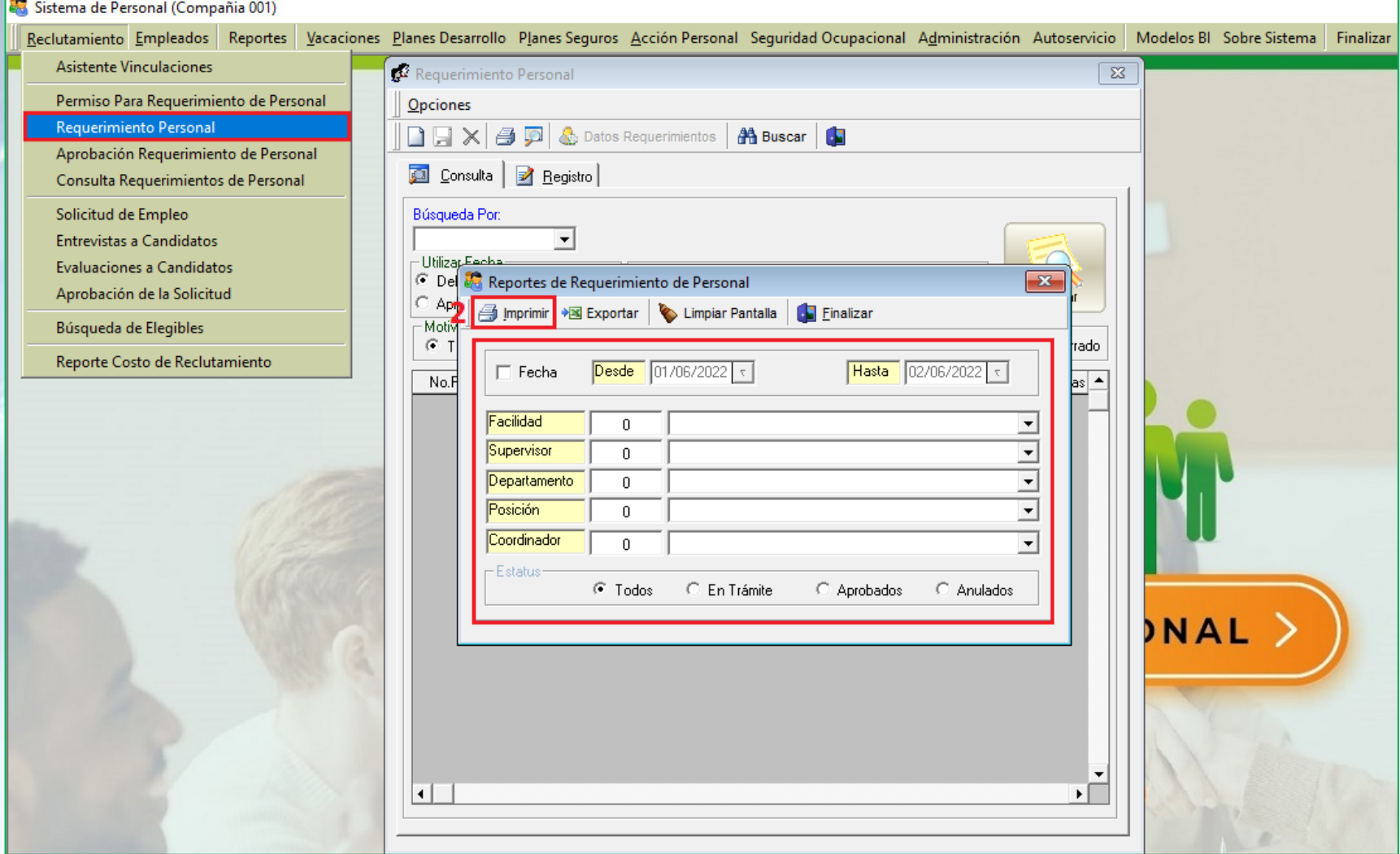

#### **#20. Reporte Relación de Requerimientos de Personal**

Eiltroc

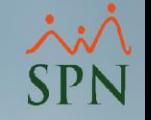

#### Compania001

Relación de requerimientos de personal

Fecha: 07/05/2021 Hora: 12:48:14 p.m. Página:  $1/1$ 

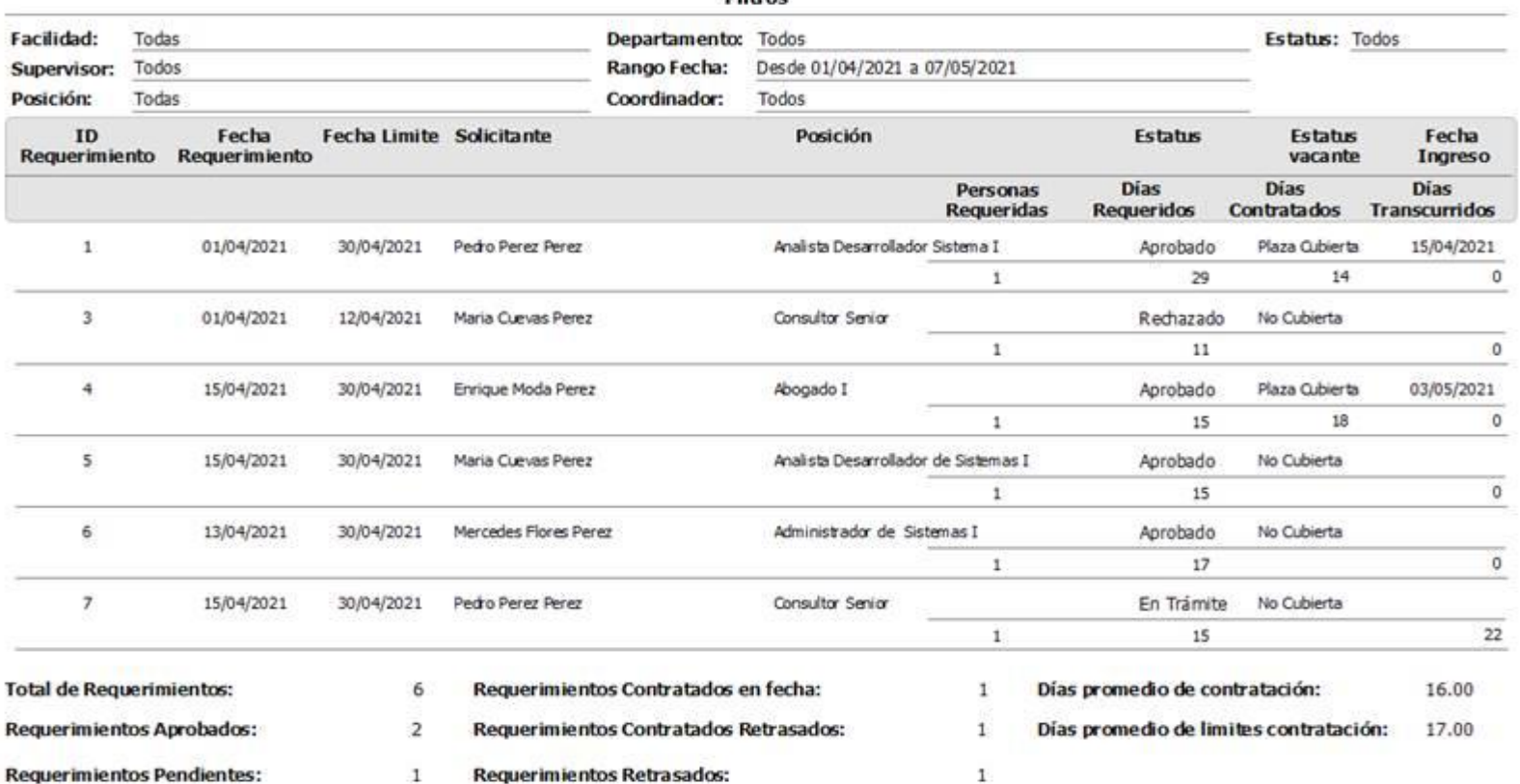

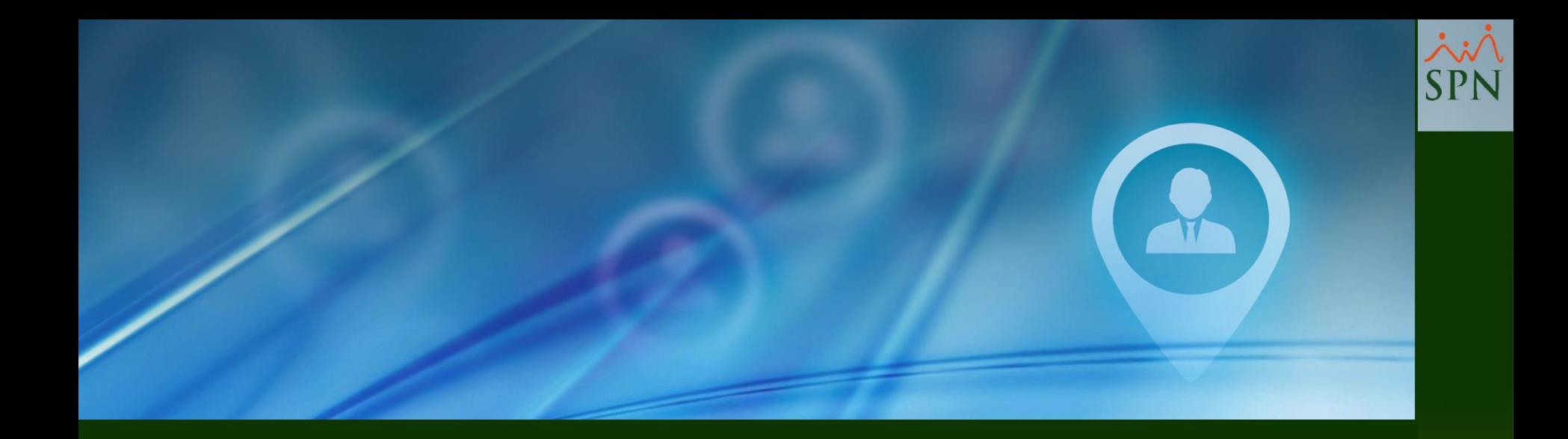

#### #21. Reporte de Costo de Reclutamiento

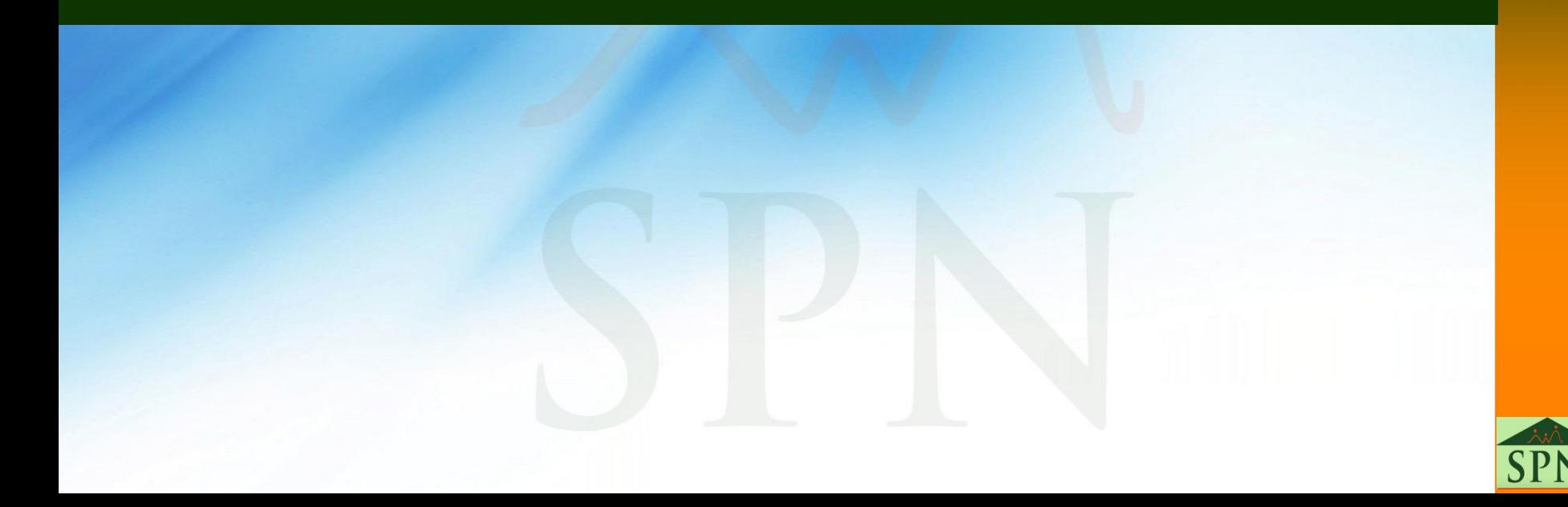

#### **#21. Reporte de Costo de Reclutamiento**

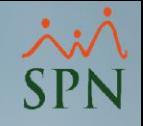

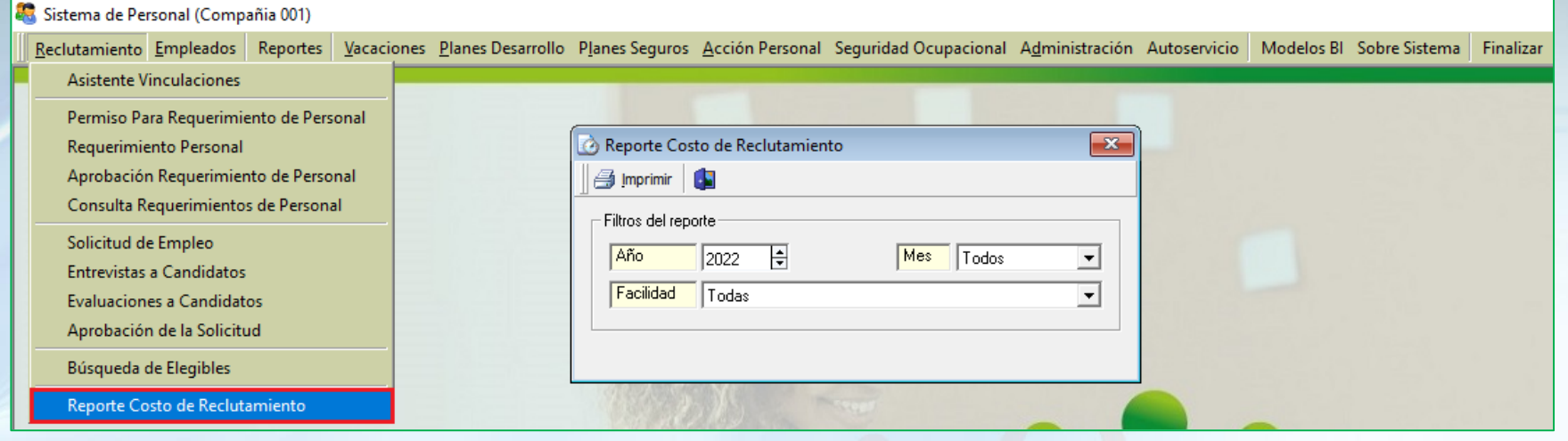

#### **#21. Reporte de Costo de Reclutamiento**

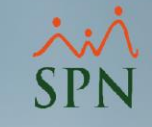

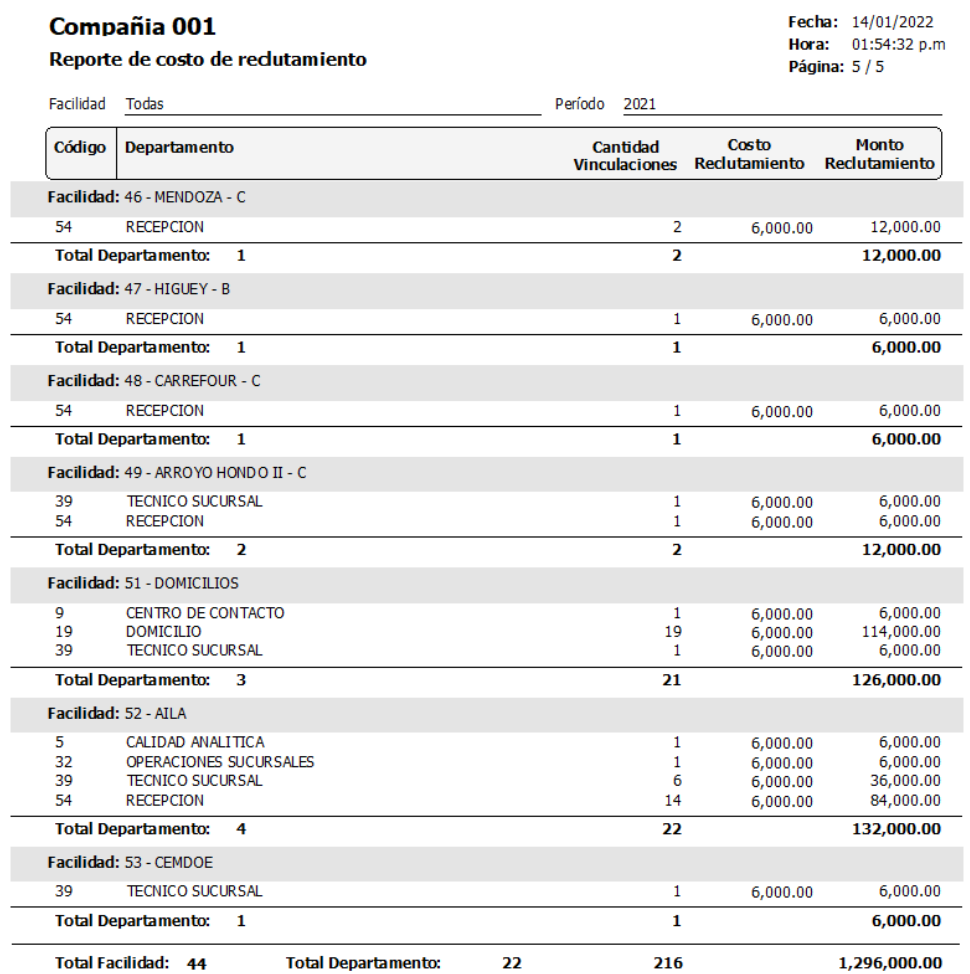

Costo\_Reclutamiento.rpt

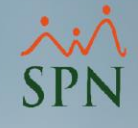

# Sistema de Información Gestión Talento Humano y **Nóminas**

#### Reclutamiento y Selección

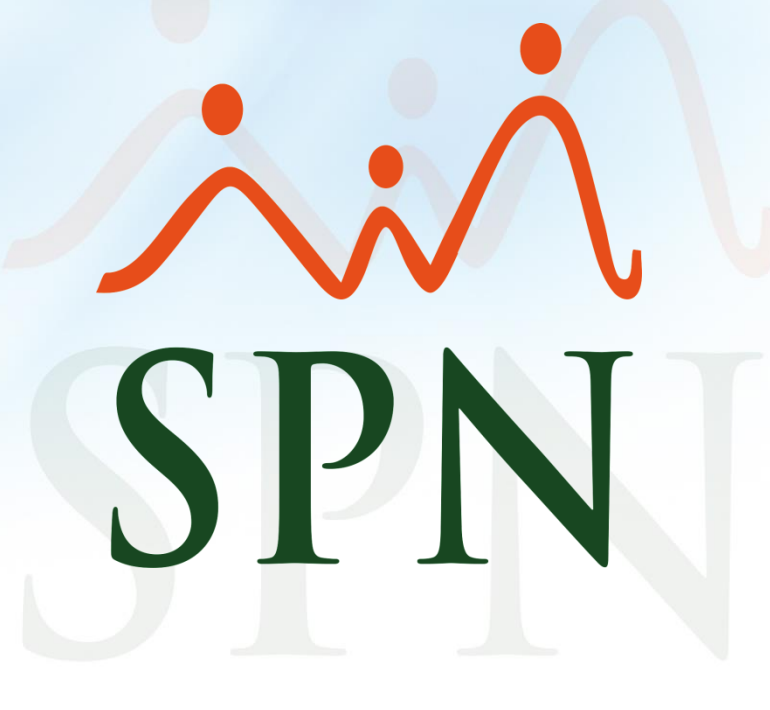

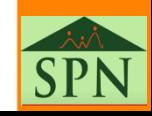